Free Type-ins: - Alphabet Cadet - Travel Tally - Bill Minder & More

THE COMMODORE 64/128 USER'S GUIDE

**July 1988** 

An IDGC/I Publication

U.S.A. \$2.95 CANADA \$3.95 U.K. £2.00

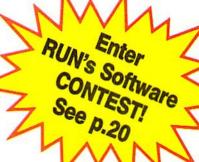

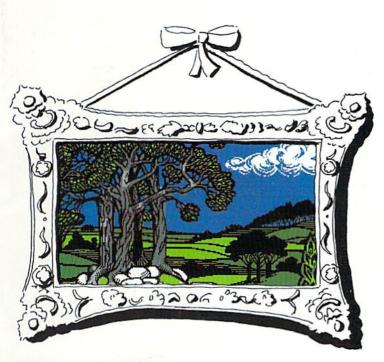

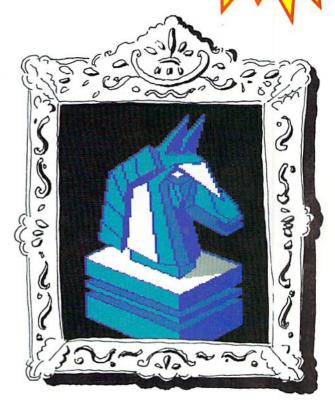

# **Graphics Gallery**

- Software Survey
- C-64 Art Exhibit

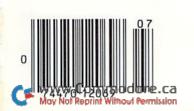

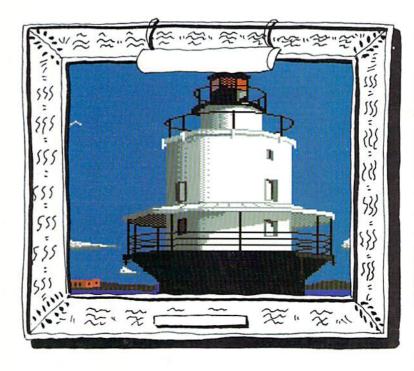

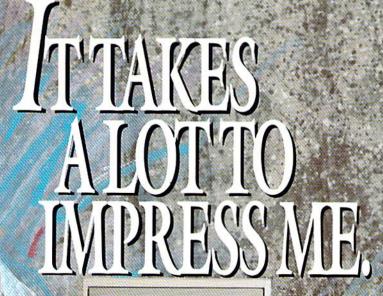

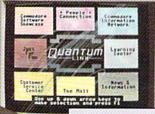

#### BRIAN DOUGHERTY

Software Designer/CEO Berkeley Softworks

nd Q-Link, the dynamic telecommunications service for Commodore® owners, does just that!

As the developer of GEOS, the graphics environment operating system for Commodore 64s and 128s, I know how good Q-Link is. Personally and professionally. Here at my company, we recommend Q-Link to all our customers. We use it ourselves, too, for online customer service . . . so you can get help when you need it. We've also found it's a very efficient way to provide upgrades and patches and to announce new GEOS-compatible products.

With just your Commodore, a modem and Q-Link software, a new world of personal computing options opens up: thousands of programs you can download and keep; advanced graphics (thanks to GEOS); an exclusive help line to experts at Commodore; online educational courses taught by real teachers; fun; games; friendship, you-name-it. Q-Link lets you realize the full potential of Commodore computing—right at your fingertips.

Do I use Q-Link? Absolutely! And what's really impressive is that when you join Q-Link, you get a modem and Q-Link Software free! To my mind that's a tough offer to turn down. But don't take my word for it. Find out for yourself. Call . . .

1-800-782-2278 ext. 1536

Call today to get your free modem and software.

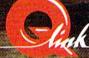

8619 Westwood Center Drive Vienna, VA-22480

# Sharpen Your Commodore Skills and Build a Great Software Collection

**ONLY \$6.65!** 

Monthly Software for your Commodore 64 or 128™ Computer.

#### **Learn From the Experts**

Draw on the vast experience of our editors to provide you with carefully selected software you can use each month, from spreadsheets to role-playing games, from telecommunications to accounting to recipe programs. With easy-to-use documentation, you will master each new application with confidence and ease.

#### **Become Experienced Inexpensively**

Without investing a fortune, LOADSTAR will help you to see why your Commodore 64 or 128 is the most versatile and powerful tool you own. You will know more about your Commodore, its capabilities, and software for it, than you would have thought possible. At \$6.65 a month, LOADSTAR is the best value in software today.

#### Try our Monthly Software for Three Months

Every month your postman will bring you the latest issue of LOADSTAR, contained on unprotected 51/4" diskettes. Each issue is chock-full of great software, including utilities, games, home and business applications, and educational programs. Order now and you will receive the "Best of LOADSTAR" absolutely free.

#### **Reviewers Love LOADSTAR!**

"...I highly recommend Loadstar. If you can afford only one disk service, make it Loadstar..."

STEVE LEVIN, COMMODORE MICROCOMPUTERS

#### Subscribers Love LOADSTAR!

#### Contents of Issue #46

- BASIX 64 & 128 ML variable LISTer.
- Desert Duel You're the turret gunner on a Rommel-rousing tank.
- Hugo 128 Produce your own VCR movie on a shoestring budget.
- Easy Keys Define C64 function keys.
- Fractals 128 See and print intriguing patterns using recursive logic.
- BridgeBrain Play bridge against your computer for fun and practice.
- Solitaire Three classic card games, including "Aces Up."
- Plus Computer Juicer, Match Me, Exterminator, One for One, and more!

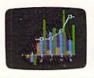

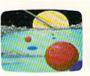

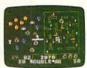

Commodore 64 and Commodore 128 are trademarks of Commodore Business Macbines. Print Shop is a trademark of Broderbund Software.

Available at Waldenbooks, B. Dalton Booksellers, and fine bookstores everywhere (cover price \$9.95). Apple II and IBM PC versions also available.

FREE the "Best of LOADSTAR" – a collection of fourteen of the best programs from recent issues – when you order the next 3 issues of LOADSTAR for your Commodore 64 or compatible computer. Contents are as follows:

Side 1
Diskovery
Customizing LOADSTAR
Glory Quest
Pyramid Power Struggle
Cybermine
Laser Show
Editor in Chief

Side 2
Gallerie d'Art
Nature Quest
Weather Conversions
VisiCalculator
Creeping Chromosomes
Sign Language Tutor
Last Things Last

#### Your Satisfaction Guaranteed

If you are not satisfied with your purchase for any reason, return your first issue for a full \$19.95 refund. The "Best of LOADSTAR" is yours to keep. You can't lose.

Please rush my free "Best of LOADSTAR" and start my 3 month subscription to LOADSTAR for my Commodore 64 or 128 for only \$19.95 postage paid. I understand that this is a **trial subscription** and that I am under no obligation to continue beyond three months. (Overseas \$27.95)

| Name                                                                                                    |        |        | <u> </u>       |
|----------------------------------------------------------------------------------------------------|--------|--------|----------------|
| Address                                                                                                    |        |        | Marco de la    |
| City                                                                                                    |        | _State | Zip            |
| Telephone                                                                                                    |        |        |                |
| ☐ VISA/MC                                                                                                    | ☐ AmEx | Pay    | yment Enclosed |
| Card #                                                                                                    |        | F      | Exp. Date      |
| ATTENDED AND THE PARTY OF THE PARTY OF THE P | 1 000  |        | - (- 1         |

Call Toll Free 1-800-831-2694

(Louisiana residents include 4% sales tax) RU078 SOFTDISK • P.O. Box 30008 • Shreveport, LA 71130-0008

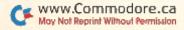

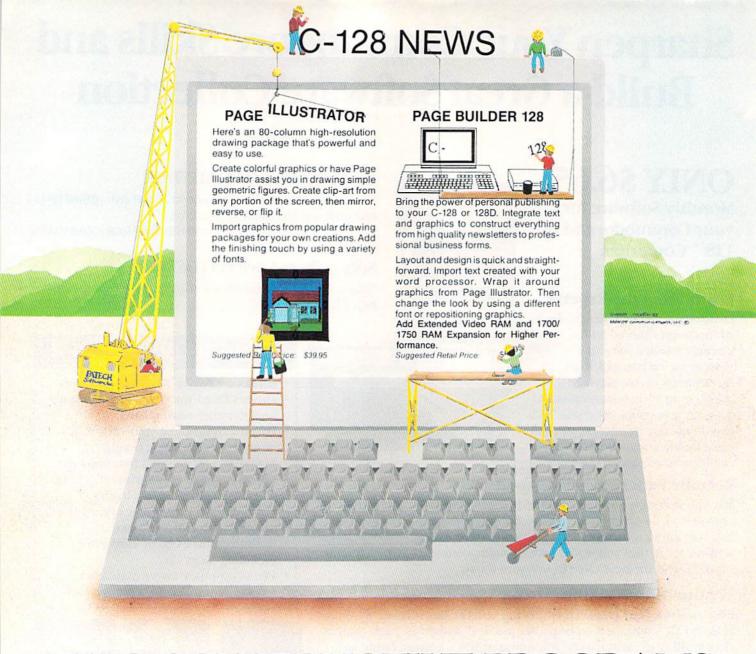

# TWO CONSTRUCTIVE PROGRAMS From Patech Software, Inc.

You don't need a new computer to join the desktop publishing revolution! With **PAGE BUILDER** and **PAGE ILLUSTRATOR** from PATECH Software, your C-128 (or C-128D) can compose professional-looking pages, using your own dot-matrix printer!

PAGE BUILDER and PAGE ILLUSTRATOR are stand-alone programs; each with a specific function to perform. Whether used singly or as an unbeatable team, these Two Constructive Ideas are designed to make maximum use of the C-128's native power. They were created by publishing professionals who put that power where you need it most — into real performance and utility, not bells and whistles.

PAGE BUILDER Suggested Retail Price \$49.95

Dealer & distributor inquiries

PAGE ILLUSTRATOR Suggested Retail Price \$39-95

For ordering and information 201-238-5959

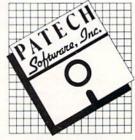

PO Box 5208 Somerset, NJ 08873

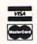

Add \$3.50 for Shipping and Handling

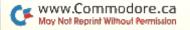

201-545-1571

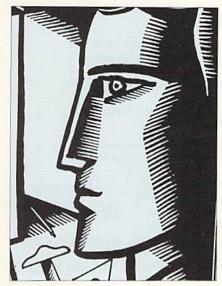

PAGE 40

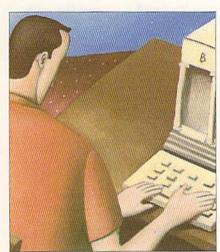

PAGE 77

#### COVER ILLUSTRATION BY MERLE NACHT

COVER SCREEN SHOTS:

- "Middle Earth" by Wayne Schmitt
- "Knight" by Wayne Lorentz
- "Lighthouse" by Michael J. Manzer

RUN ISSN 0741-4225) is an independent journal not connected with Commodore Business Machines, Inc. RUN is published monthly by IDS Commonitorial Commonitorial Preprintering Inc., oz. Bit Bis. 1 preprinterions, NI 10358. Prince 6730 252-971. Second-class postage is paid at Peterborough, NI, and at additional mailing offices. Camelian second class malt registration number is 9058. Subscription rate in US. are \$22.97 for one year, \$34.97 for two years and \$48.97 for three years. In Canada and Mexico, the one-year subscriptions are \$12.978, with US. funds drawn on a US. bank. Foreign surface mail subscriptions are \$12.978, with US. Inside drawn on a US. bank Russ is autionally distributed by international Circulation Distributors. Postmaster: Send address changes to RUN, PO Box 1051, Fort Eric, Ontario, Canada 12A.588.)

#### **FEATURES**

- GRAPHICS GALORE by Lou Wallace Take a look at thirteen graphics programs.
- PIXEL PERFECTION by Tim Walsh Meet seven Commodore computer artists whose works you may have seen.
- ALPHABET CADET \* by John Ryan
- Quick reflexes and fast thinking will win this vocabulary game. 54 THE AMAZING SIXTEEN-COLOR PRINT MACHINE • by Ted Davis
- 59 COLOR CORNUCOPIA · by Tim Walsh Spice up your C-128's 80-column screen with varied rainbows of color.

Get sixteen colors from a black-and-white Epson- or Star-compatible printer.

- 60 READY...SET...COMPILE! by Low Wallace RUN's resident reviewer checks out nine compilers.
- 66 BILL MINDER by Jerome Reuter Are you living beyond your means?
- 70 TRAVEL TALLY · by Kenny Lawson Keep track of your travelling expenses.
- 74 EVEL'S REVENGE by Curtis Kaylor How many barrels can you safely jump over?

#### DEPARTMENTS

**RUNNING RUMINATIONS** Editorial surveys reveal the RUN reader.

10 MAGIC by Tim Walsh The original column of hints and tips for performing Commodore computing wizardry.

**18 News and New Products** Recent developments and releases in the world of Commodore computing.

20 RUN'S READER CHOICE AWARDS BALLOT You still have time to vote for your favorite software. But hurry!

24 MAIL RUN Input from our readers.

- 28 SOFTWARE GALLERY Reviews of:
  - Chernobyl • Demon Stalkers
- · Soko-Ban
- · Screen F/X
- Border Zone Project: Space Station
- Commando
- · Mini-Putt 76 TYPE-IN TROUBLES?

Troubleshooting tips for entering listings.

- 77 EASY APPLICATIONS · by Lou Wallace This month: Computing interest and principal on loan payments.
- 79 COMMODORE CLINIC by Lou Wallace Got a problem or question related to Commodore computing? This monthly column provides the answers.
- 82 TELECOMPUTING WORKSHOP by Loren Lovhaug Information and advice on all aspects of telecommunications.
- 84 GEOWATCH by Susan Lamb RUN's column for users of GEOS.
- 85 COMMONSENSE APPROACH TO COMPUTING
- 86 HARDWARE GALLERY Reviews of:
  - · Hot Shot Plus
- · Personal Musician
- 88 MEGA-MAGIC · by Kenny Lawson Retrieve files from your accidentally reformatted disks.
- 95 RUN'S CHECKSUM PROGRAM
- 96 COMING ATTRACTIONS: LIST OF ADVERTISERS

This article contains a program listing. The program is also available on the July/August ReRUN disk. To order, see page 17.

PUBLISHER
STEPHEN ROBBINS

EDITOR IN CHIEF DENNIS BRISSON

MANAGING EDITOR SWAIN PRATT

SENIOR EDITOR

BETH JALA
ASSOCIATE EDITOR

HAROLD R. BJORNSEN TECHNICAL MANAGER LOU WALLACE

TECHNICAL EDITOR

TIMOTHY WALSH

COPY EDITOR PEG LEPAGE

CONTRIBUTING EDITORS
ROBERT KODADEK; ROBERT ROCKEFELLER

ART DIRECTOR ROSSLYN A. FRICK

ASSISTANT ART DIRECTOR

HOWARD G. HAPP

DESIGNERS ANNE DILLON

ROGER GOODE

PRODUCTION/ADVERTISING SUPERVISOR RUTH BENEDICT

PRODUCTION ASSISTANT LAURA JOHNSON

ADVERTISING SALES MANAGER KENNETH BLAKEMAN

SALES REPRESENTATIVES NANCY POTTER-THOMPSON BARBARA HOY

CLASS AD SALES-EAST COAST HEATHER PAQUETTE 603-924-9471

ADVERTISING COORDINATOR SUE DONOHOE

CUSTOMER SERVICE REPRESENTATIVE LISA LAFLEUR

WEST COAST OFFICE:

SALES MANAGER
GIORGIO SALUTI

CLASS AD SALES DANNA CARNEY

3350 W. BAYSHORE ROAD, SUITE 201 PALO ALTO, CA 94303 415-328-3470

MARKETING MANAGER WENDIE HAINES

MARKETING COORDINATOR
LAURA LIVINGSTON

BUSINESS MANAGER BARBARA HARRIS

Entire contents copyright 1988 by IDG Communications/Peterborough, Inc. No part of this publication may be printed or otherwise reproduced without written permission from the publisher. Programs published in this magazine are for the personal use of the reader; they may not be copied or distributed. All rights reserved. RUN assumes no responsibility for errors or omissions in editorial or advertising content. RUN does not assume any liability for advertisers' claims.

# RUNNING RUMINATIONS

#### DID YOU KNOW?

\*Commodore users rely on magazine articles as their most valuable source of information about computing and buying software and hardware.

\*A greater percentage of C-128 owners use their computers for telecommunications than 64 owners.

\*Commodore users are more apt to purchase their software or hardware through mail-order than any other source.

These are some of the findings about readers, their computer applications, preferences and buying habits that we gleaned from *RUN*'s recent editorial survey.

Each year we seek to learn *more* about you, the *RUN* reader. In this annual survey, which was sent to 1000 subscribers, we closely monitored changes in computer use and reader demographics from previous years.

#### WHO READS RUN?

While we realize that no two readers are alike, there are some generalizations we can make about those who read *RUN*:

read RUN:

—the C-64, the most popular computer in the world, is still the computer of choice for most of our readers (70%); 43% use the C-128; while some users continue to use both systems.

—readers' primary applications are entertainment and word processing, followed by home applications and programming.

—the 128 is used more for productivity applications than the C-64. —almost all readers use the 5%-inch disk drive with their systems, while the second and third most used peripherals are joysticks and dot matrix printers.

—more than one-half of our readers enter almost every program or at least an occasional program published in *RUN*.

—the C·128 (not the Amiga) is the computer of choice for users planning on purchasing another computer.

—the average reader is male, 42 years old, attended college and has a household income of over \$36,000.

While home entertainment is one of the two main applications for which Commodores are typically used, readers want to do more than just play games with their machines. The typical RUN reader is interested in learning how to use his/her computer for personal productivity (word processing, database management, spreadsheet calculations, telecommunications, etc.). Many RUN readers also use GEOS and are interested in learning about new products for their Commodore systems.

The results of this survey indicate that the Commodore eight-bit market is very much alive and that *RUN* has developed the most active and involved audience in the industry. We will continue to serve this marketplace and fine-tune our editorial to meet the needs of our readers in coming issues.

ennes Dusson

The elusive

RUN reader is

finally captured

in the latest

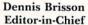

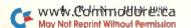

# DARE TO BE DIFFERENT

Hot New Simulations From The Computer Craftsmen At MicroProse

## **High Seas Adventure**

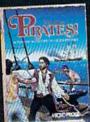

Relive the swashbuckling era of the buccaneer as a 17th century privateer captain in PIRATES! It's a unique gaming blend of simulation, adventure and role-playing.

You'll swordfight with other ship captains, storm the fortress of a wealthy town, explore the Caribbean, and search for lost treasure. The goal: amass a fortune, gain a reputation, and retire to a life of luxury. From award-winning game designer Sid Meier, of F-15 STRIKE EAGLE and SILENT SERVICE fame.

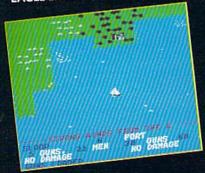

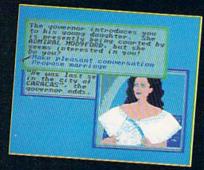

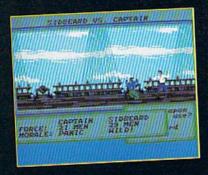

## Top Secret Air Strike

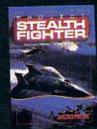

Invisibility is your greatest weapon in PROJECT: STEALTH FIGHTER a simulation of the Air Force's unacknowledged super-tech jet fighter of tomor-row. You're the

pilot on top-secret missions to world troublespots.

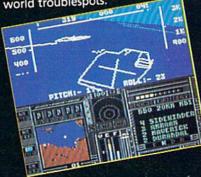

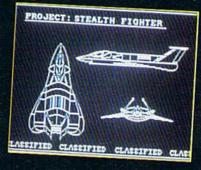

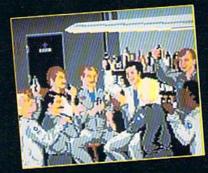

Available at a Valued Microprose Retailer (VMR) near you. Call for locations. If not found locally, call for MC/VISA orders.

PIRATES! now for Commodore 64:128. Apple II, IBM-PC:XT AT-PS2:Tandy and compatibles. Suggested retail \$39:95. PROJECT: STEALTH FIGHTER (Suggested retail \$39:95) and AIRBORNE RANGER (Suggested retail \$34:95) for Commodore 64:128. Coming soon for IBM-PC:Tandy compatibles.

## **Daring Solo Missions**

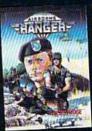

Become one of America's most elite soldiers RANGER. Cunning and fast reflexes are needed to succeed on 12 solo missions deep behind enemy lines.

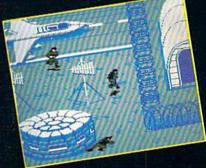

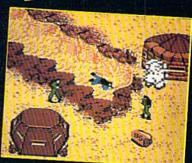

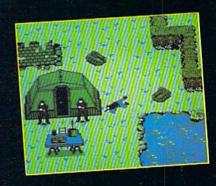

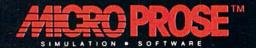

180 Lakefront Drive . Hunt Valley, MD 21030 . (301) 771-1151

Circle 68 on Reader Service card.

# WHAT'S A TAITO ?

video game industry with

our classic arcade hit,

Space Invaders™ And

That's a very good question. Taito (pronounced Tie-toe) is one of the oldest and biggest names in the arcade industry. We're the world's largest manufacturer and operator of arcade games. Taito's been in the business since 1953.

And that's just the beginning. Taito practically started the

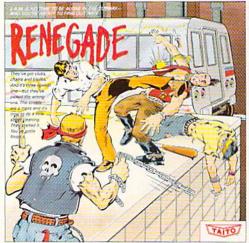

RENEGADE: This is the one and only. Don't settle for imitations.
Blistering, fast paced and read life street-style Karate action. One of

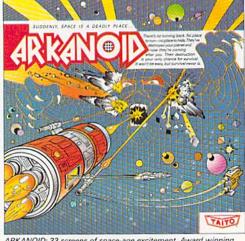

ARKANOID: 33 screens of space-age excitement, Award winning coin-op hit. Over 1 million sold in Japan. "One of the best ever."
—Electronic Game Player Magazine.

over the years, Taito has created more than 1,000 other great action games for arcade and home play.

Taito has something equally exciting for you to slip into your home computer. Taito brings the same pioneering spirit, technical quality and excitement that made us the arcade leader to your

Commodore, Amiga, IBM, Apple and Atari computers. Your computer won't be the same again.

Taito is the arcade industry leader for a very good reason. We consistently make great video games that bring more action, thrills and value to the people who play our

and homes all over the world.

Our strength comes from the massive development effort we put into creating the kind of games that satisfy the ever-growing arcade appetite and the research gathered from the more than 100,000 arcade machines Taito operates in Japan. (The money in the coin boxes at the end of the day tells you quickly if you've got

games. And literally millions of people play our games in arcades

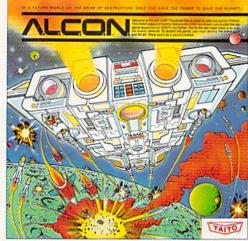

ALCON: The ultimate in inter-planetary combat. Battle aliens with lasers, homing missiles, bombs and shields. Fantastic vertical scrolling future-world landscapes.

Taito Software Inc., 267 West Esplanade, North Vancouver, B.C., Canada V7M1A5. Tel: 604-984-3344. Taito, Arkanoid, Renegade, Alcon, Rastan, Bubble Bobble, Operation Wolf, Alcon, Rastan, Bubble Bobble, Alcon, Rastan, Rasta Sky Shark™ and Gladiator™ are trademarks of Taito America, Inc. Copyright ©1988. All rights reserved. Amiga, Commodore, Apple, IBM and Atari are trademarks respectively of Commodore-

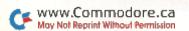

a good game or not.) And Taito is always working hard to develop the most exciting new video games that push the technology to its limits.\* We don't rest on our laurels.

Because arcade games are the benchmark for home video games, Taito's leadership in the arcade industry means that when you buy Taito products you will be getting more home video thrills—more mesmerizing arcade quality graphics, spell-binding sound and above all, action!

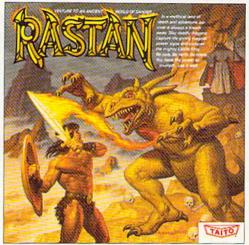

RASTAN: One of the biggest coin-op hits of 1987. Stunning graphics. Non-stop, mythical super hero action with multiple weapons, enemies and levels of play.

That's why nobody but Taito can bring you more of what you're looking for in home computer video games. You don't get to be the biggest in the arcade business by making run of the mill video games.

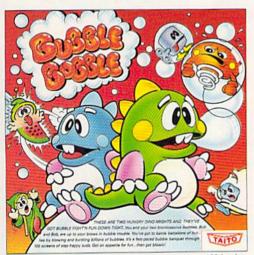

BUBBLE BOBBLE: Laugh-packed addictive action. Up to 100 levels of arcade quality play. One or 2 player action. The number one game in Europe for three months in a row.

When you buy Taito games you're getting more than just fun. We bring you games that test your nerve, your skill and your strategy. Games that make you laugh and put you on the edge of your seat, games of adventure and excitement. Taito takes you on incredible mind voyages to places you've never been before—to brave new worlds of imagination and fantasy. And after all, isn't that what great video games are all about?

And every action game we put our name on is more than

just competitive confrontation. Taito games are all about the values of good triumphing over evil, of being the best you can be—games like Arkanoid,™ Renegade,™ Alcon,™ Rastan™ and Bubble Bobble.™ And we have more arcade block-busters like Operation Wolf,™ Sky Shark™ and Gladiator™ coming soon to software formats for play on your home computer. Taito's home-bound hit parade of video fun has just begun.

Who but the arcade leader could bring you so much? That's Taito! Aren't you glad you asked?

Buy Taito products at leading computer stores everywhere. If no stores are near you, Visa/MasterCard

holders can order direct from anywhere in the United States by calling 1-800-663-8067.

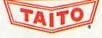

Amiga, Inc., Commodore Electronics, Ltd., Apple Computer Inc., International Business Machines and Atari Corporation. Advertisement by Qually & Company Inc., (Chicago.) \*If you think you've

got the technical and creative ability to develop mind-blowing video games, write to Taito, Attention: Product Development, at the above address.

# TOTAL BACK UP POWER TAKES ACTION

REPLAY IV THE UITIMATE UTILITIES/BACK-UP CARTRIDGE FOR THE 64/128

· Action Replay allows you to Freeze the action of any memory Resident Program and make a complete back-up to disk or tape — but thats not all . . . . Just compare these features

- Simple Operation: Just press the button at any point and make a complete backup of any memory resident program to tape or disk.
- Tirbo Reload: All backups reload completely independantly of the cartridge at Turbo speed.

  Sprite Monitor: View the Sprite set from the frozen program save the Sprite transfer Sprites from one game to another. Wipe out Sprites, view the animation on screen. Create custom program:
- Sprite Killer: Effective on most programs make yourself invincible, Disable Sprite/Sprite/Backround collisions.
- Unique Picture Save: Freeze and save any Hires Screen to tape or disk. Saved in Koala, Blazing Paddles

#### UNIQUE FEATURES:

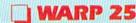

Loads SOK in under 5 seconds!!

The it true action replay features "Warp 25" the world's fas disk serial Turbo. A typical backup will reload in under 5

- seconds.

  No sadditional hardware required 
  No special formats

  No super reliable 
  Scientific 
  Scientific 
  Scientific 
  Scientific 
  Scientific 
  Scientific 
  Scientific 
  Scientific 
  Scientific 
  Scientific 
  Scientific 
  Scientific 
  Scientific 
  Scientific 
  Scientific 
  Scientific 
  Scientific 
  Scientific 
  Scientific 
  Scientific 
  Scientific 
  Scientific 
  Scientific 
  Scientific 
  Scientific 
  Scientific 
  Scientific 
  Scientific 
  Scientific 
  Scientific 
  Scientific 
  Scientific 
  Scientific 
  Scientific 
  Scientific 
  Scientific 
  Scientific 
  Scientific 
  Scientific 
  Scientific 
  Scientific 
  Scientific 
  Scientific 
  Scientific 
  Scientific 
  Scientific 
  Scientific 
  Scientific 
  Scientific 
  Scientific 
  Scientific 
  Scientific 
  Scientific 
  Scientific 
  Scientific 
  Scientific 
  Scientific 
  Scientific 
  Scientific 
  Scientific 
  Scientific 
  Scientific 
  Scientific 
  Scientific 
  Scientific 
  Scientific 
  Scientific 
  Scientific 
  Scientific 
  Scientific 
  Scientific 
  Scientific 
  Scientific 
  Scientific 
  Scientific 
  Scientific 
  Scientific 
  Scientific 
  Scientific 
  Scientific 
  Scientific 
  Scientific 
  Scientific 
  Scientific 
  Scientific 
  Scientific 
  Scientific 
  Scientific 
  Scientific 
  Scientific 
  Scientific 
  Scientific 
  Scientific 
  Scientific 
  Scientific 
  Scientific 
  Scientific 
  Scientific 
  Scientific 
  Scientific 
  Scientific 
  Scientific 
  Scientific 
  Scientific 
  Scientific 
  Scientific 
  Scientific 
  Scientific 
  Scientific 
  Scientific 
  Scientific 
  Scientific 
  Scientific 
  Scientific 
  Scientific 
  Scientific 
  Scientific 
  Scientific 
  Scientific 
  Scientific 
  Scientific 
  Scientific 
  Scientific 
  Scientific 
  Scientific 
  Scientific 
  Scientific 
  Scientific 
  Scientific 
  Scientific 
  Scientific 
  Scientific 
  Scientific 
  Scientific 
  Scientific 
  Scientific 
  Scientific 
  Scientific 
  Scientific 
  Scientific 
  Scientific 
  Scientific 
  Scientific 
  Scientific 
  Scientific 
  Scientific 
  Scientific 
  Scientific 
  Scientific 
  Scientific 
  Scientific 
  Scientific 
  Scientific 
  Scientific 
  Scientific 
  Scientific 
  Scientific 
  Scientific 
  Scientific 
  Scientific 
  Scientific 
  Scientific 
  Scientific 
  Scienti directly at 25 times speed.

  This is unique to Action Replay!

  Warp Save/Load Available strai

#### ] Plus unique Code Cracker Monitor

- Freeze any program and enter a full machine code morphor.
   Pull Monther Features Disassemble, Pex, Pind, Jump, Compare, Replace, The May Strond, Did Dink Loudy, Toward, Printer Support etc. In fact all usual monitor commands plus a few others:
   Because of Action Replay's on Board Hant the Freeze program can be looked at in the EMTRATY. In the Freeze program can be looked at in the EMTRATY. In the Freeze that meant higher Ratio. Beard Feed at an enterpretable you use the code in it's Prozen stake. This is the Prozen that heart Nation Ratio.
- code in a grown saw in a second of the program at any point.

   No corruption An absolute must for the program Hacker make changes and see your result's instantly!

#### PLUS SUPPORT UTILITIES

## Action Replay

Graphics Support Disk

hely take structage of action replay's unique yower to freeze
say screen and sare it into your Invostries graphics package we
have prepared a units of graphic support facilities.

Screen Viewer View succession in a tible show sequence—
cognitic control sample to use. • Message Maker Add sureding
messages to your nawed surveyer with music, very easily to use.

Prospities A full applies editor, modify, sawey load features, full celts
facilities. • Sono Leas Explode sections of any saved current to full
size including Border — Superb fun and very useful.

ONLY \$14.99

#### Action Replay Parameter Support Disk

Action Replay can backup any memory resident prefram plus the majority of multisading disks. To further enhance your ability to backup the small number of tricky prejumn we have a number or useful willises and tips to help, these include a disk robber tracks sector collect special the copier, plus a number of others. A must, for the feducated crucker.

ONLY \$14.99

Unique Restart: Remember all of these utilities are avail-

these tunities are avair-able at one time from an integrated operating system. A running program can be Frozen to enter any Utility and the program is restarted at the touch of a key — with-

out corruption

Compactor

Efficient compacting techniques - 3 programs per disk side - 6 programs if you use both sides.

Single File: All programs saved as a single

Utility Commands: A host of additional commands:

- Autonum, Append, Old, Delete, Linesave, Printor-

Screen Dump: Print out any Screen to Host or Printers. 16 Gray Scales. Double size print options.

Fully Compatible: Works with 1541/C, 1581, 1571 and Datacassette with C64,128, 128D (in 64 Mode)

Compatible: With Fast DOS and Turbo Rom Systems Disk Utilities: Fast Format, Directory, List, Run and many other key commands are operated by Function

Unstoppable Reset: Reset button to Rectrieve System and Reset even so called Unstoppable

file for maximum compatibility.

ISI Logic Processor: This is where Action Replay IV gets it's power. A special custom ISI chip designed to process the logic necessary for this unmatched Preeze/Restart power. No other cartridge has this power!

Circle 154 on Reader Service card.

1-800-782-9110

NOTE: — Technical or any other type of Enquiry cannot be answered by the staff on this number

AX: (702) 454 7700 (After 7.50 pm) FELEX: 6503441417 MCIVW CHNICAL/OTHER ENQUIRIES

(702) 454 7700

5.30pm to 7.30pm (Pacific Time) and Sat - Sun

# 

#### 256K SUPEROM EXPANDER

TURBO

load/save routines.

Turbo Rom II is a replacement

 Loads/Saves most programs at 5-6 times normal speed. Improved DOS support including 10 sec format.

for the actual kernal inside your 64. It provides superfast

Programmed function keys: load, directory, old, etc.

PCOPY - 250 block file copier.

FLOAD - special I/O loader

Plus lots more

64TM

project.

ONLY

Return to normal kernal at flick of a

Pitted in minutes — no soldering usually required. (On some 64's the old ROM may have be desoldered).

**EPROMMER** 

A top quality, easy to use EPROM programmer for the 64/128.

Fully menu driven software/hardware

Will program 2716, 2732 2764, 27128

Fits into user port for maximum com-patibility with cartridges/Superom Board etc.

We believe Eprommer 64 is the most com prehensive, most friendly and best value for money programmer available for the 64/128.

Ideal companion for Superom Board.

Cartridge development System, our kernal expanders or indeed any ERPOM base

Comes complete with instructions — plus the cartridge handbook.

\$69.99 COMPLETE

and 27256 chips. 12.5, 21 or 25 volts.

Pull feature system - all functions covered including device check/verify.

package makes programming/reading/verifying/copying EPROM's simplicity itself.

ONLY \$24.99

MINMINI

- Now you can select from any of 8 32K EPROMs instantly.
- 8 sockets to accept upto a 32K EPROM in each.
- On board operating system no programs to load
- Program your own EPROMs using our EPROM programmer
- No need to have loads of cartridges just make a selection from the Superom menu.
- Directory of utilities on power up.
- Pully menu driven on power up.
- Select any slot under software controls.
- Unique EPROM generator feature will take your own programs - basic or m/c and turn them into autostart EPROMs. (EPROM burner required)
- Accepts 2764/27128/27256 EPROMs.
- On board unstoppable reset.

ONLY \$49.99

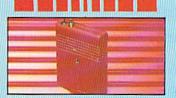

#### ULTRA CRUNCHER

- · The ultimate cartridge based program compactor.
- Compact by upto 30%!
- More programs per disk.
- 3 compacting programs on one cartridge
- Fast loading/saving routines works with Disk Demon
- Can even further compact AR III files! 250 block file copy function
- Pull DOS support including fast format
- ONLY \$24.99 COMPLETE OR \$14.99 ROM ONLY

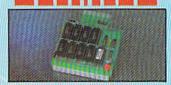

#### DUPLIKATOR...

- Copies whole disk in one pass only one
- drive required!

  Makes back-up copies in eight seconds!!

  Duplikator is the fastest, most efficient and easiest to use disk copying system ever conceived
- Oomes complete with 256K on-board ram and it's own operating system - no software
- Makes multiple copies from one original.
- Copies standard software as well as errors 21-29 and upto 40 tracks.
- Pull disk error check in eight seconds.

  Pull disk verify against ram in fifteen
- A must for clubs, user groups etc. How else can you copy over 250 disks an hour for less
- Oomes complete with on/off switch and reset button
- Pitted in minutes no soldering usually required.

ONLY \$159.99

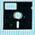

#### TOOLKIT IV

The ultimate disk toolkit for the 1540/1541

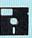

- A disk toolkit is an absolute must for the serious disk hacker Toolkit IV has more features than most
- DISK DOCTOR V2 Read and write any track and sector including extra and renumbered tracks. Repair damaged sectors. Look underneath read errors
- HEADER/GAP EDITOR Decodes and displays ALL header information including off bytes and header gap. Rewrite the entire header and header gap. Renumber sectors. Also edit any sector tail gap.
- DISK LOOK Sort directory. Recover lost files. Display file start/end addresses Disassemble any file program directly from the disk to SCREEN or PRINTER including undocumented opcodes. Edit Bam. Much. much

DATEL

- ☐ FILE COMMACTOR Can compact machine programs by up to 50%. Saves disk space. Compacted programs run as normal
- PAST DISK COPY Copy an entire disk in 2 minutes or less using single 1541.
- ☐ FAST FILE COPY Selective file copy. Works at up to 6 times normal speed.
- ☐ FORMATTER 10 second format an entire disk or format any individual track or half track 0 to 41. Redefine any of 30 parameters to create or recreate unique disk formats.
- BRROR EDIT Quickly find and recreate all read errors including extra and renumbered tracks or sectors and half tracks from 0 to 41 Even recreates data under errors and allows you to redefine any necessary parameters.

ONLY \$14.99

# DEEP SCAN BURST NIBBLER<sup>TM</sup>

dly a two part system as offware package and a parallel cable to connect the 1841 1870/1871 to 64/128 (estat type) I what gives Burst. Mibble: its power? Conventional mibblers have to decode the data from the disk before it can transfer it using the serial data from the disk before it can transfer it using the serial bis. — when non standard data is encountered they are beat. Burn Mibbler transfere data as raw COR code via the parallel cable without the need to decode it so you get a perfect copy to the original. — Will nithitle upto 41 tracks. — Copy a whole disk in under 2 minutes. — Pull Instructions. — Fagular updates — we always ship the latest. — Pull or 3, tracks. — No need to buy parallel cable if you have Professional DOS etc. — Cable has throughbus extension for other and con-

UTILITIES

ONLY\$39.99 COMPLETE SOFTWARE ONLY \$19.99

CABLE ONLY \$19.99

#### BURST NIBBLER PARAMETER DISK

Burst Nibbler is the most powerful Nibbler around — but even the best can be better. This disk contains dozens of parameters operably written for the protection schemes impossible to Nibble. Those are mathly "brack" and "Rapiditock" and include littles such as Telendere of the Crown. Ganaties tot. I Requisity updated to include any power time. I This disk is by means a necessity — the standard Burst Nibbler will copy 96% of software as is — if you want to go to the limits, this is the product for you ONLY \$14.99

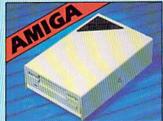

#### EXTERNAL 3.5" **DISK DRIVE**

◆ Simine extra low profile unit — only 6° long!
◆ Top quality REO drave mechanism. ◆ Throughport allows dissipulating other draves. ◆ A superity styled case infinished in amplic coolure. ◆ 1 long! you for the long or long of the long out of the long of the long of the lo

ONLY \$169.99

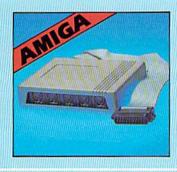

#### 1512K RAM **EXTENSION 9 A500**

Available with/without calendar dock option.
 Simply plage internally into a ASO slot. ● Switch in/out with switch supplied. ● Fitted in minutes – no soldering sto.

With calendar/clock enboard time/date automatically booted.
 Battery backed to retain time/date.

ONLY \$119.99 for standard \$12K card or

ONLY \$139.99 for version with clock/cal.

#### MIDIMASTER

- Full Midi Interface for A500/2000/ 1000 (Please state model).
- Compatible with most leading Midi packages (inc. D/Music).
- Midi In Midi Out x 3 Midi Thru.
- Fully Opto Isolated
- No need to p / more Full Midi standard.

ONLY \$49.99

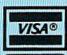

MasterCard

Circle 154 on Reader Service card

Add \$4.00 Shipping/ Handling

CHECKS/ MONEY ORDER/ CODS ACCEPTED DATEL COMPUTERS 3430 E. TROPICANA AVE.. UNIT #67 LAS VEGAS NV 89121

www.Commodore.ca May Not Reprint Without Permission

# MAGIC

Give your 128 an 80-column screen printer; take a cure for the Data statement blues; highlight the first line in Magic programs.

Compiled by TIM WALSH

#### **\$4A6** RAPID FACTORS

Magic Trick \$454, Factor Finder (RUN, December 1987) fills an important niche as a handy factor program, but it's so slow that it is virtually useless for testing whether a very large number is prime. For instance, Factor Finder requires over 21/2 hours to confirm that 675,643 is prime.

Using my Rapid Factors program (for either the C-64 or the C-128) results in a great increase in calculation speed over Factor Finder. After typing in and running my program, you can test 675,643 for factors in less than nine seconds. As another startling example, the largest prime number Rapid Factors is capable of testing (999,999,937) required 61/2 minutes with my program (or about 31/2 minutes using the C-128's Fast mode). By contrast, it would take Factor Finder almost five months to do the job!

Ø REM FASTER FACTOR FINDER - BOB PITKIN SR :REM\*1Ø 10 PRINT: INPUT"ENTER A NUMBER"; N: N1 = N :REM\*38 20 IFN=0 THENEND :REM\*94 3Ø IFN<1ORINT(N)<>NTHENPRINT"ONLY WHOLE NU

|    | MBERS GREATER THAN Ø":GOTO10  | :REM*166    |
|----|-------------------------------|-------------|
| 40 | FOR FP= 2 TO SQR(N)           | :REM*121    |
| 5Ø | IFN/FP=INT(N/FP)THENPRINTFP"* | ";: Z=1:N=N |
|    | /FP:GOTO 4Ø                   | :REM*33     |
| 6Ø | NEXT: PRINTN"="N1:GOTO 10     | :REM*95     |

-BOB PITKIN, SR., OZONA, FL

:REM\*61

#### **\$4A7** Magic Trick Title Highlighter

Here's an easy way to highlight the first line in Magic programs typed in from any 1988 issue of RUN. Load the program in 64 mode (C-64 programs only), insert an extra space after the REM in line 0, then enter the following in Direct mode:

POKE 2055,18

Now save the program. Whenever you list the modified version of the program, line 0 will appear in reversed video. You'll find that programs modified this way will also display the same changes in line 0 when loaded into C-128 40- and 80-Column modes.

-RICHARD PENN, MONTREAL, QUEBEC, CANADA ►

#### TRICK OF THE MONTH

#### \$4A8 C-128 80-COLUMN SCREEN PRINTER

Here's an easy way to make a hard copy of the C-128's 80-column screen. Type in 80-Column Screen Printer, save a copy, and then run it in 80-Column mode. When you press the shifted British pound sign, it will send all the screen characters (except graphics characters) to your printer.

Ø REM C-128 8Ø-COLUMN SCREEN PRINT - MIKE CORRIGAN :REM\*18 1Ø FORT=2816 TO 3Ø62:READD:POKET,D:CK=CK+D :NEXT :REM\*1Ø5 20 IFCK<>27805 THEN PRINT"ERROR IN DATA... ":END :REM\*25 3Ø SYS 3Ø52 :REM\*131 4Ø DATA 169, Ø, 133, 251, 133, 252, 76, 61, 11, 169 ,18,16Ø,Ø,14Ø,Ø,255,141,Ø,214 :REM\*231 5Ø DATA 44,0,214,16,251,142,1,214,96,169,1 9,160,0,140,0,255,141,0,214 :REM\*225 6Ø DATA 44,0,214,16,251,142,1,214,96,162,3 1,142,0,214,44,0,214,16,251 :REM\*43 7Ø DATA 173,1,214,96,169,4,162,4,160,5,32,

186,255,169,0,32,189,255,32 8Ø DATA 192,255,162,4,32,198,11,166,252,32 ,9,11,166,251,32,28,11,32,47 :REM\*142 9Ø DATA 11,2Ø1,91,176,36,2Ø1,32,144,26,24, 201,64,176,21,32,210,255,230 :REM\*96 100 DATA 251,165,251,201,0,208,219,230,252 ,165,252,201,7,176,14,144,209 110 DATA 24,105,64,76,109,11,24,105,32,76, 1Ø9,11,166,252,32,9,11,166,251 :REM\*94 12Ø DATA 32,28,11,32,47,11,2Ø1,91,24Ø,33,2 Ø1,32,144,23,24,2Ø1,64,176,18 :REM\*46 13Ø DATA 32,21Ø,255,23Ø,251,165,251,2Ø1,2Ø 8,208,219,32,201,11,32,231,255:REM\*207 14Ø DATA 96,24,1Ø5,64,76,168,11,24,1Ø5,32, 76,168,11,32,201,255,169,27,32:REM\*139 15Ø DATA 21Ø,255,169,64,32,21Ø,255,96,2Ø1, 169,240,3,76,173,198,32,0,11 :REM\*97 16Ø DATA 96,77,73,75,69,32,67,79,82,82,73, 71,65,78,169,212,141,6Ø,3,169 :REM\*172 17Ø DATA 11,141,61,3,96 :REM\*74

-MICHAEL A. CORRIGAN, CARROLLTON, TX

# Do You Believe in Magic?

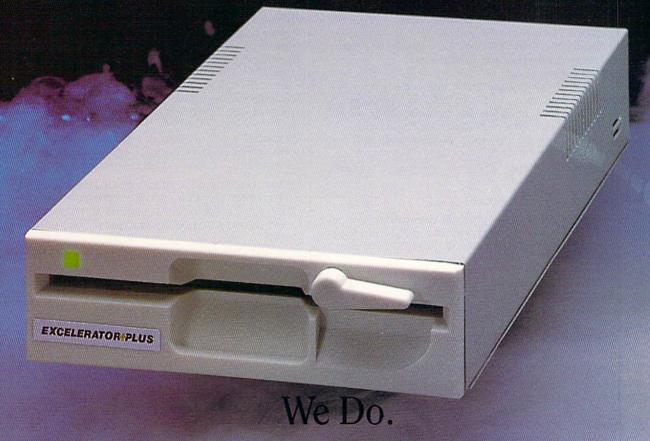

Plug in the Excelerator Plus compatible drive to your Commodore 64 or 64C and you'll believe too.

That's because an advanced technology breakthrough has enabled us to create a drive that's quieter, smaller, faster, and more reliable than the 1541 and 1541C.

100% compatible. Dependable. Guaranteed.

It's Magic.

It's the Excelerator Plus compatible disk drive.

distributed by

 M.C.S. 800-433-7756
 Computer Direct 312-382-5050

 S.C.I. 800-548-9669
 Tennex 800-348-2778

 Montgomery Grant 800-345-7059
 E.C.I. 800-356-5178

Manufactured by

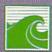

Oceanic America P.O. Box 70587, Eugene, OR 97401 503-741-1222 / Fax 503-741-1535

#### \$4A9 ALARMING TIME-KEEPER 128

Time-Keeper 128 (see Easy Applications, March 1988) is a remarkably bullet-proof, 40- and 80-Column mode clock/calendar whose programmable alarm operates under a variety of conditions. While the program seems invincible, it cries out for the ability to reset the alarm before or after ringing. You can give it that capability by running a new program consisting of lines 5–9 and 21–34 of the boot program.

However, resetting the alarm in this manner zeroes the seconds on the clock after you've made the last alarm entry. To circumvent this, press return at the AM-PM setting just as the clock begins a new minute at 00 seconds.

Another problem is that on rare occasions the new program accidentally sounds the alarm immediately after you reset it. If it does, turn it off and reset it again. Finally, although the clock's characters are the same as the screen-character colors, you can use ESC and then T to set a window one line down from the top of the screen and use different character colors for the clock.

-RICHARD D. YOUNG, ORLEANS, ONTARIO, CANADA

#### **\$4AA** LOTTERY WINNER!

Lottery fans, rejoice! This program (compatible with all Commodores) produces non-repeating numbers randomly selected from a user-defined numeric range. You can direct its output to screen or printer.

```
Ø REM LOTTERY WINNER - JOSEPH R. CHARNETSK
                                     :REM*90
10 INPUT" (SHFT CLR) HOW MANY NUMBERS"; T
                                    :REM*236
20 INPUT"LOWER LIMIT"; L
                                      : REM*6
3Ø INPUT"UPPER LIMIT"; H
                                    :REM*2Ø3
4Ø INPUT"(S)CREEN OR (P)RINTER"; D$:REM*125
5Ø R=H-L+1:IF T>R THEN T=R
                                    :REM*116
6Ø DIM N(T):IF D$="P" THEN OPEN4,4:CMD4
                                    :REM*202
70 FOR I=1 TO T
                                     :REM*86
80 S=INT(RND(.)*R+L)
                                     :REM*56
9Ø FORJ=1 TO I
                                     :REM*58
100 IFS (>N(J) GOTO 120
                                     :REM*64
11Ø J=I:GOTO 8Ø
                                     :REM*37
120 NEXT: PRINT STR$(I); CHR$(41); S
                                     :REM*34
13Ø N(I)=S:NEXT
                                    :REM*188
14Ø IF D$="P" THEN PRINT#4:CLOSE4 :REM*164
```

-JOSEPH CHARNETSKI, DALLAS, PA

#### **\$4AB** ORGANIZING BBS DIRECTORIES

As a 65-year-old bulletin board sysop perched at the edge of the Smokies, I found Magic trick \$464 by Lou Wallace essential in my BBS work for writing Basic programs to disk as sequential files. I've expanded upon the trick and can now create linked directories for the bulletin section of my BBS.

Here's how it works: Place a BBS file disk with a hundred or more blocks free in your drive and enter:

LOAD"\$",8

When the cursor reappears, do not clear the screen. Instead, type in the following:

OPEN8,8,8,"INDEX,S,W":CMD8:LIST

As soon as the cursor appears again, type in:

#### PRINT#8:CLOSE8

Now for the magic. Move the cursor back up to the LOAD"\$",8 command, which should still be visible at the top of your screen. Replace the first disk with the second disk to be organized, and press return. When the directory is finished loading, the cursor will appear over the Open statement above. Now put the first disk back in the drive and change the W to an A in the INDEX,S,W statement above and press return. Finally, press return again when the cursor reappears on the PRINT#8 statement.

By using this method, you can append the directories of all your 1541, 1571, 1581 and even SFD 1001 disks into one file. If you're lucky enough to have a two-drive system, you can change the Open statement to OPEN8,9,8 and keep the destination disk in drive 9 while loading directories from drive 8.

Of course, you'll need some way to view this sequential file. For screen or printer output, type in the following five lines, save them to disk and run as needed:

- 1 PRINTCHR\$(147):INPUT"FILENAME OF FILE INDEX";F\$
- 2 INPUT"PRINT Y/N";R\$:D = 3:IFR\$ = "Y"THEN D = 4:S = 7
- 3 OPEN1,8,2,F\$ + "S,R":OPEN4,D,S:PRINTCHR\$(147)
- 4 GET#1, A\$:IFST = 0THENPRINT#4,A\$:WAIT198,1,1:POKE 198,0: GOTO4
- 5 PRINT#4:CLOSE1:CLOSE4:INPUT"ANOTHER Y/N";Q\$:IFQ\$ = "Y" THEN 1

-JIM SANDERS, KNOXVILLE, TN

#### \$4AC 1541 SOFTWARE SOUP-UP

Would you like to increase the speed of your disk drive's head movement? Just incorporate the following line in any program:

OPEN 15,8,15:PRINT#15,"M – W"CHR\$(7)CHR\$(28)CHR\$(1) CHR\$(15)

This command offers small increases in the speed of Validate, Rename and Scratch commands; all other drive commands are unaffected.

-BARRY SOLOMON, MONTOURSVILLE, PA

#### **\$4AD** C-64 WORRY-FREE BINARY LOAD

A binary file is a machine language program or section of memory saved to disk and loaded into memory using the LOAD"FILENAME",8,1 syntax. Unfortunately, there are problems associated with loading programs using ,8,1 at the end of the Load statement. Its presence affects Basic pointers, interrupts the execution of other programs already in memory and causes numerous other maladies.

Whenever you need to load a binary file without disturbing existing memory configurations, use the following line in either Direct or Program mode:

OPEN1,8,1,"FILENAME,P,R":POKE780,0:SYS65493:CLOSE1

-RICHARD PENN, MONTREAL, QUEBEC, CANADA

#### **\$4AE** COUNTING 1581 FILES

I recently discovered that my now-famous disk utility, File Counter (Magic, August 1987), wasn't compatible with the Commodore 1581 3½-inch disk drive. I've revised the program into a new program called File Counter 1581. It's an essential tool for 1581 users. ►

# We're giving away

#### List of prizes

Grand Prize 2nd Prize \$1000 CASH (1 winner) Choice of Abacus books and software (2 awards) \$500 value

3rd Prize

Choice of Abacus books and software (2 awards) \$400 value Choice of Abacus books and

4th Prize 5th Prize

software (2 awards) \$300 value Our complete C-64 Library Set-\$227 value (100 awards)

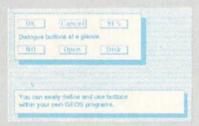

BeckerBASIC gives you over 270 commands

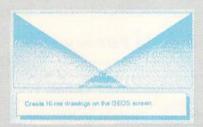

Create Hi-res drawings on the GEOS screen

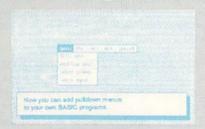

**Pulldown Menu Construction Set** 

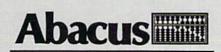

Dept. M3 • 5370 52nd Street SE Grand Rapids, MI 49508 Telex 709-101• FAX 616/698-0325

www.CommodPhee.636/698-0330
May Not Reprint Wilsour Reshibition ader Service card.

# \$25,000

# In prizes, in our BeckerBASIC GEOS application contest

You already know GEOS. And if you know BASIC, then you can write applications to run under GEOS using our new and exciting BeckerBASIC for the C-64.

Now Abacus is sponsoring a contest to find the most talented authors among you. We're looking for the best GEOS applications written using our powerful BeckerBASIC. With more than 270+ new commands and functions, BeckerBASIC makes writing GEOS applications a snap. There's commands for hires graphics, pulldown menus, dialog boxes and much more.

To learn more about BeckerBASIC or our contest write or call Abacus. Or better yet, pick up a copy of BeckerBASIC at one of our thousands of dealers and start writing those GEOS applications now.

#### Here's the contest rules:

- Write your entries using BeckerBASIC to run under GEOS. Entries must be submitted on a diskette.
- You can submit multiple entries provided that all entries fit on a single diskette.
- Entries must be accompanied by the official entry form you'll find inside the BeckerBASIC package. Xerox or reproductions of the entry form are not acceptable.
- You must make sure that your entry is received by Abacus no later than August 31, 1988.
- We'll announce the winning entries by October 31, 1988.

Complete rules are on the official entry form inside the BeckerBASIC package.

| Payment         | VISA | MC | AMEX | Check | MoneyOrder |
|-----------------|------|----|------|-------|------------|
| Card No.        |      |    |      | Exp.  | . date     |
| Name<br>Address |      |    |      |       |            |
|                 |      |    |      | Ctata | 7          |
| City            |      |    |      | State | Zip        |

Before using the program, be sure your 1581's disk is in the desired partition; then run my program. Since the 1581 possesses an impressive capacity of 295 files, counting a full 3½-inch disk requires two minutes. While that might not sound so fast, try manually counting all the files on a full directory. It's brutal!

```
Ø REM FILE COUNTER-LEO BRENNEMAN
                                     :REM*40
5 PRINT" (SHFT CLR) COUNTING 1581 FILES..."
                                    :REM*213
10 CLR:OPEN 2,8,96,"$0":REM CHANGE '8' TO
   '9' IF 1581 IS DRIVE #9
                                    :REM*212
15 GET#2, A$, A$
                                    :REM*2Ø9
2Ø GET#2, A$, B$: IFA$=""ANDB$=""THENCLOSE2:G
   OTO5Ø
                                    :REM*108
25 GET#2, A$, A$
                                    :REM*235
3Ø FORJ=1TO27:GET#2,A$
                                     :REM*92
35 IFA$=""THEN 2Ø
                                     :REM*166
4Ø NEXT: N=N+1: GOTO3Ø
                                      :REM*78
45 CLOSE2
                                      :REM*48
50 PRINT"THERE ARE"N"FILES ON THIS DISK."
                                     :REM*184
```

-LEO W. BRENNEMAN, ERIE, PA

#### **S4AF** PRINTING 1581 PIC DEMOS

Any C-128 user who has a 1581 disk drive, a second drive and a copy of the C-128 Screen Dump program published in the March 1987 issue of *RUN* can print out some of those fabulous screens from the 1581 Pic Demo.

In 80-Column mode, load Pic Demo 128 from the 1581 Demo disk that came with your drive. Next, switch to 40-Column mode with ESC X. When the picture you want to print scrolls into sight, press the run-stop key. Now switch the video monitor to 80-Column mode, and load and run C-128 Screen Dump from your second drive.

Press ESC X to return to the 40-column screen again, and press F8 to print your hi-res screen. After printing, you should continue running Pic Demo 128 so that the 1581 will exit that partition and return to the root directory.

-TERRY J. JININGS, PLATTSMOUTH, NE

#### **\$4BO** A CURE FOR THE DATA STATEMENT BLUES

Countless C-64 users will appreciate this sure-fire cure for finding those Out-of-Data and Error-in-Data-Statement problems. Just place the following routine at the end of any program, such as *RUN*'s Checksum, that contains Data statements:

300 FOR Z = 1TO250:READA:PRINT(PEEK(64)\*256) + PEEK(63),A 310 GET X\$:IF X\$ = "" THEN 310 320 GOTO 300

This is a remarkably flexible routine. I begin this program with line number 300 because *RUN*'s Checksum ends well before line 300, but you can use any line number desired, as long as it's higher than the program's last line number. The 250 in the For-Next loop can be any number larger than the number of Data statements. If you're unsure, use a large number such as 50000.

After installing this routine, enter RUN 300 (the first line number in the routine) and press return. The first line number containing Data statements appears, followed by the first Data statement. Check it against the magazine listing for errors, then press a key to examine the next line number and Data statement.

If you find an error, press the run-stop key and list the line in error. Make the correction and enter GOTO 300 to continue. When you're finished, delete the routine by entering its line numbers and pressing return. You can then run your program normally.

-DAVE GOSS, KANSAS CITY, MO

#### **\$4B1** HELP = UNNEW 128

If you've ever experienced the agony of entering the New command, only to discover you hadn't saved the program first, then you'll love this UnNew routine for your C-128. After loading and activating this utility, press the Help key any time you want to retrieve a program that you accidentally New'ed.

Ø REM C-128 UNNEW - LARRY S. ROBERTS

```
:REM*45
10 FOR AD=5120 TO 5233: READ DA: POKE AD, DA:
                                    :REM*187
   CK=CK+DA: NEXT AD
20 IF CK<>11087 THEN PRINT"ERROR IN DATA":
                                    :REM*171
   END
3Ø SYS512Ø
                                    :REM*114
4Ø DATA 76,21,2Ø,165,45,133,251,165,46,133
   ,252,160,0,169,1,145,251,32
                                    :REM*120
5Ø DATA 229,94,96,162,0,228,215,240,2,208,
   14,32,66,193,24,162,1,160,11
                                     :REM*68
6Ø DATA 32,24Ø,255,76,54,2Ø,32,66,193,24,1
   62,1,160,30,32,240,255,32,125
                                    :REM*236
7Ø DATA 255,85,78,78,69,87,32,79,78,32,18,
   72,69,76,80,146,32,75,69,89,0
                                     :REM*14
8Ø DATA 169, Ø, 169, 97, 133, 252, 169, 2Ø, 133, 25
   3,169,252,162,10,160,8,32,101 :REM*202
9Ø DATA 255,96,83,89,83,53,49,5Ø,51,13,1,Ø
   , Ø, Ø, Ø, 51, 44, 5Ø, Ø
                                     :REM*47
```

—LARRY S. ROBERTS, CASSELBERRY, FL

#### **\$4B2** COMBINING C-64 PROGRAM LINES

Programmers occasionally need to combine lines of Basic 2.0 to conserve memory or to make room for more program lines. The following routine combines a line of Basic with the next line in a listing, up to 255 characters in length. Be careful not to exceed 255 characters, or you could lose the entire program. To safely use this routine, append it to the end of your program in the format as it appears below. And always place a Stop command in a line before the routine to prevent accidentally executing it. Run the sample program below to join line 20 with line 30.

```
Ø REM C-64 LINE JOINER - ROLF L. MILLER
                                    :REM*239
10 REM LINE 20 WILL JOIN WITH LINE 30 AFTE
                                    :REM*2Ø3
   R RUNNING.
20 PRINT"THIS WAS LINE 20";
                                     :REM*99
30 PRINT"THIS WAS LINE 30":
                                    :REM*106
                                      :REM*5
59999 STOP
60000 INPUT"LINE NUMBER TO APPEND"; LN: A=20
                                     :REM*43
60010 L = PEEK(A+2) + PEEK(A+3) * 256
                                    :REM*246
60020 A=PEEK(A)+PEEK(A+1)*256:IF L<>LN GOT
                                      :REM*2
      0 60010
6ØØ3Ø FOR X=A-1 TO A+3:POKE X,58:NEXT:SYS ▶
```

# THE NAME OF THE GAME IS SURVIVAL.

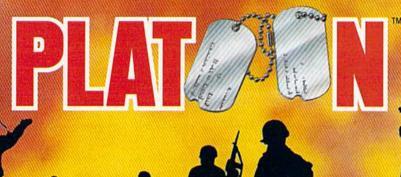

n Vietnam, an American soldier soon learned that there were no winners in this deadly game. To survive each mission with his morale and sanity intact, and return to base safely, was all he could hope for. This was captured in the award-winning film, Platoon.

In Data East's Platoon, you will experience the full impact of the film as you lead your platoon into the jungles, villages, bunkers, foxholes, and underground tunnels

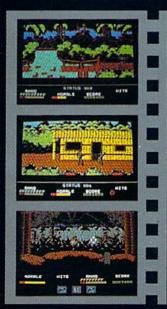

of war-torn Southeast Asia.

There you will encounter guerilla fighters, snipers, booby-trapped trip wires, armed patrols, and napalm air strikes. You must pick up food, medical supplies, and ammunition along the way.

At times, the odds may seem insurmountable. But don't think about winning to survive is enough.

FOR COMMODORE 64/128™ AND AMIGA™ ATARI® ST, APPLE II SERIES® AND|IBM®

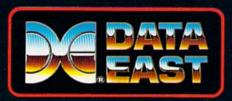

#### DATA EAST USA, INC.

470 NEEDLES DR., SAN JOSE, CA 95112. (408) 286-7074.

LICENSED BY

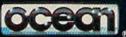

GAME DESIGN © 1987 OCEAN SOFTWARE LTD. PLATOON: TM & © 1986 HEMDALE FILM CORP. ALL RIGHTS RESERVED.
COMMODORE, APPLE, ATARI, IBM, AND OCEAN ARE REGISTERED TRADEMARKS OF COMMODORE ELECTRONICS LTD., APPLE COMPUTERS, INC., ATARI CORP., IBM CORP., AND OCEAN SOFTWARE LTD., RESPECTIVELY.

Circle 50 on Reader Service card.

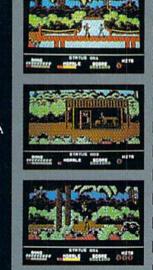

42291:STOP

:REM\*212

-ROLF L. MILLER, VENTURA, CA

#### **\$4B3** APPENDING C-64 BASIC PROGRAMS

Commodore 64 programmers and non-programmers alike frequently need to combine one program with another. Unfortunately, it's tedious work.

My program makes it a snap. Type in 64 Easy Append, save it to disk, then run it. Next, make sure the line numbers in the second program are higher than those in the first program. Use a renumbering utility if necessary. Load in the first program, then enter the following:

#### @LOAD"second program",8

"Second program" is, of course, the filename of the second program to be appended to the first. You'll find that 64 Easy Append runs until the computer is turned off.

Ø REM C-64 EASY APPEND - RICHARD PENN

:REM\*132

- 1∅ FOR T=679 TO 757:READD:POKET,D:CK=CK+D: NEXT :REM\*111
- 2Ø IFCK<>8975THENPRINT"ERROR IN DATA...":E
  ND :REM\*31
- 3Ø SYS 747: PRINTCHR\$(147)"TO APPEND: @LOA D "CHR\$(34)"FILENAME"CHR\$(34)",8"
- \*\*REM\*74\*
  4Ø DATA 72,165,2,2Ø1,1,2Ø8,12,169,Ø,133,2,
  165,253,133,43,165,254,133 \*\*REM\*179\*
- 5Ø DATA 44,173,0,2,201,64,208,38,169,58,14
- 1,0,2,56,165,45,233,2,133 :REM\*73 60 DATA 251,165,46,233,0,133,252,165,43,13
- 3,253,165,44,133,254,165,251 :REM\*85 7Ø DATA 133,43,165,252,133,44,169,1,133,2,
- 1Ø4,76,124,165,169,167,141,4 :REM\*167 8Ø DATA 3,169,2,141,5,3,96 :REM\*88
  - -RICHARD PENN, MONTREAL, QUEBEC, CANADA

#### **\$4B4** ALL-PURPOSE 64 INSTRUCTION CREATOR

Anyone who has written a program requiring built-in instructions will appreciate my program, 64 Instruction Creator. What makes it unique is that no Print statements, Data statements or REMs are needed for the lines containing instructions, and they can be directed to the printer, disk or screen!

Examine the listing of 64 Instruction Creator, and you'll note that instructions can be placed anywhere following line 80. Try experimenting with the program, and you'll soon find it an indispensible utility for placing instructions in all the programs that you design.

- Ø REM ALL-PURPOSE LISTER NICKEY MACDONAL
  D:REM\*151
- 10 PRINT"{SHFT CLR}{CRSR DN}SCREEN, PRINTE R OR DISK (S,P,D)"; :REM\*171
- 2Ø GETA\$:DV=-3\*(A\$="S")-4\*(A\$="P")-8\*(A\$=" D"):IFDV=ØTHEN2Ø :REM\*16
- D"):IFDV=ØTHEN2Ø :REM\*16 3Ø PRINTA\$:IFDV=8THENINPUT"FILENAME";FI\$:O
- PEN5,DV,5,"Ø:"+FI\$+",S,W":GOTO5Ø:REM\*76 4Ø OPEN5,DV :REM\*119
- 5Ø A\$=CHR\$(141)+"G{SHFT O}8Ø"+CHR\$(13) :REM\*171

- 6Ø FORZ=1TOLEN(A\$):POKE63Ø+Z,ASC(MID\$(A\$,Z,1)):NEXT:POKE198,Z-1 :REM\*13
- 7Ø POKE22,35:CMD5:LIST1ØØ- :REM\*74
- 8Ø POKE22,25:PRINT#5:CLOSE5:PRINT"{CRSR UP
  }{1Ø SPACEs}":PRINT"DONE.":END :REM\*85
- 90 INSTRUCTIONS FOR USAGE: :REM\*7
- 100 YOU'LL BE ABLE TO SEND SAMPLE LINES :REM\*156
- 110 SUCH AS THESE TO SCREEN, PRINTER OR :REM\*84
- 120 DISK. REMOVE POKE 22,35 IN LINE 70 :REM\*147
- 130 IF YOU WANT LINE NUMBERS. :REM\*77
  - —NICKEY MACDONALD, FREDERICTON, N.B., CANADA

#### **\$4B5** Easy Typo Correction

Everyone's made mistakes typing in C-64 programs. My short interrupt-driven program will list an offending line to the screen so that you can cursor up to it, make the correction(s), press return, and then continue.

Be sure you save the program, because the New command in line 40 erases it once it has run.

- Ø REM C-64 ERROR DETECTOR BRET TIMMINS :REM\*25Ø
- 10 FORT= 679 TO 745:READA:CK=CK+A:POKET,A:
  NEXT :REM\*97
  - 20 IF CK<> 7027 THEN PRINT"ERROR IN DATA S TATEMENTS...": END :REM\*144
- 3Ø SYS 679 :REM\*179
- 40 NEW: REM SAVE THIS PROGRAM BEFORE RUNNI NG! :REM\*254
- 5Ø DATA 169,188,141,Ø,3,169,2,141,1,3,169, 214,141,2,3,169,2,141,3 :REM\*22Ø
- 6Ø DATA 3,96,36,157,16,3,76,139,227,224,29 ,176,249,165,57,133,2Ø,165 :REM\*237
- 7Ø DATA 58,133,21,169,1,141,233,2,2Ø8,234, 173,233,2,2Ø8,3,76,131 :REM\*178
- 8Ø DATA 164,169,Ø,141,233,2,32,19,166,76,2 Ø1,166,Ø :REM\*235

-BRET M. TIMMINS, SANDY, UT

#### **\$4B6** Symmetric C-128 Moire Patterns

Moire patterns consist of closely knit lines that form beautiful computer-generated designs. Here's a short program for the C-128 in 40-Column mode that creates dazzling random moire patterns. Watching this program form the lines is also an unexpected delight.

Ø REM SYMMETRIC MOIRE - BOB HOFER :REM\*208 10 GRAPHIC1,1:COLORØ,1:COLOR1,2:COLOR4,1

- :REM\*6Ø 2Ø X=32Ø:Y=2ØØ :REM\*61
- 2Ø X=32Ø:Y=2ØØ :REM\*61 3Ø C=X\*RND(Ø):D=Y\*RND(Ø) :REM\*15
- $4\emptyset \ A = \emptyset : B = \emptyset : J = \emptyset : K = 1 : N = 2 : P = 1$  : REM\*12
- 5Ø DRAW K,A,JTOC,DTOA,Y :REM\*23Ø
- 6Ø DRAW J,A+K,JTOC,DTOA+K,Y :REM\*6Ø 7Ø A=A+N:IFA<XTHEN5Ø :REM\*194
- 8Ø DRAW K,J,BTOC,DTOX,B :REM\*138

DRAW J, J, B+KTOC, DTOX, B+K

Continued on p. 88.

:REM\*253

# For my money, RERUN DISKS are the greatest.

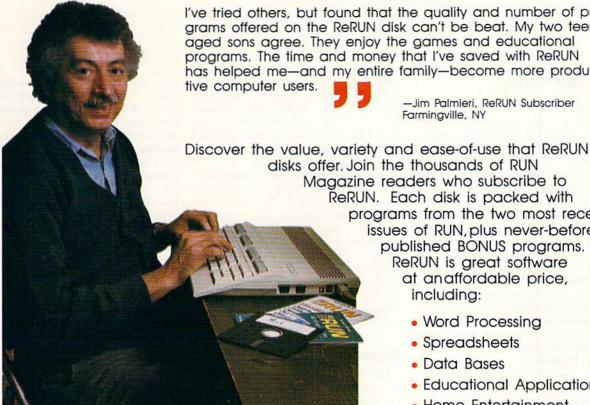

I've tried others, but found that the quality and number of programs offered on the ReRUN disk can't be beat. My two teenaged sons agree. They enjoy the games and educational programs. The time and money that I've saved with ReRUN has helped me-and my entire family-become more produc-

> —Jim Palmieri, ReRUN Subscriber Farmingville, NY

Magazine readers who subscribe to ReRUN. Each disk is packed with programs from the two most recent issues of RUN, plus never-beforepublished BONUS programs. ReRUN is great software at an affordable price, including:

- Word Processing
- Spreadsheets
- Data Bases
- Educational Applications
- Home Entertainment

ORDER A SUBSCRIPTION TODAY! CALL TOLL-FREE 1-800-343-0728

(single issues available at \$16.47 each)

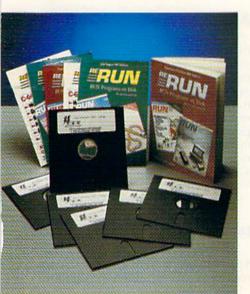

## SAVE 30% ON A YEAR'S SUBSCRIPTION

YES! I want to save time and money! Send me the following:

- □ One year (6 issue) subscription to ReRUN for only \$69.97
- ☐ Back issues at \$16.47 each

month year month year

**ERUN** 

| □ Payment | Enclosed | □ VISA |
|-----------|----------|--------|

☐ MasterCard ☐ American Express

Card # Exp. Date

Signature Name

Address

City

Zip

Add \$23,70 for foreign airmail Please allow up to 2 weeks for delivery RN788

RERUN 80 ELM ST. PETERBOROUGH, NH 03458

# **NEWS AND NEW PRODUCTS**

Buy a house for your mouse; send away for free software; get help with frustrating text-adventure games.

Compiled by HAROLD R. BJORNSEN

#### FREE SOFTWARE

CHARLOTTE, NC-Commodore 64 users can get free software each time they buy a specially marked box of Bonus disks from Verbatim (1200 WT Harris Blvd., Charlotte, NC 28213). To receive the software, buyers simply mail \$1 for shipping and handling, along with the coupon that comes inside the 10-packs of Bonus 5 1/4-inch single-sided, double-density, double-sided, doubledensity or double-sided, high-density disks. The suggested retail price of each 10-pack is \$9.25, \$10 and \$23, respectively. Buyers can choose from Sinbad's Gammon, a backgammon game; Investicalc, featuring eight common financial calculations; and Banner Maker, which prints message banners on continuousform computer paper. This offer is good through December.

Check Reader Service number 401.

#### "ARRRGGHHHH!"

LONDONDERRY, NH-The hundreds of thousands of games for home computers sold last Christmas should have produced thousands of frustrated computer adventurers by now, teetering on the edge of success, missing one vital clue. If you're one of these desperate C-64 gamers, Origin Systems (136 Harvey Rd., Bldg. B, Londonderry, NH 03053) has published Quest for Clues, a cluebook with solutions to 50 of the most popular computer text adventure and fantasy role-playing games. Many of the solutions found in the large-format, 192-page book are exclusive: No other solutions are available for these games. Included are over 80 detailed maps. All the major clues needed to solve these games are encoded to prevent you from spoiling your fun by accidentally reading more clues than you need. Quest for Clues is priced at \$24.99.

Check Reader Service number 402.

#### LOOKING GOOD IN PRINT

CHAPEL HILL, NC-Looking Good in Print: A Guide to Basic Design for Desktop Publishing, a graphics design primer for desktop publishers, has been released by Ventana Press (PO Box 2468, Chapel Hill, NC 27515) for users who wish to design better-looking reports, advertisements, newsletters or other desktop-published printed material.

Neither hardware- nor software-specific, the 210-page book introduces the reader to the tools of the trade: white space, bullets, typefaces, rules, and more, and there are hundreds of invaluable tips and tricks for producing creative designs. A special discussion of ten common design pitfalls and how to avoid them can save hours of problem solving. The large-format softcover, with over 200 illustrations, is available for \$23.95.

Check Reader Service number 403.

#### ANOTHER GEOS CONTEST

GRAND RAPIDS—Abacus (5370 52nd St., Grand Rapids, MI 49508), publisher of software and books for Commodore computers, has announced its GEOS/BeckerBasic contest to find the best GEOS applications to run on the C-64. The grand prize is \$1000. Other prizes offer a variety of Abacus books and software. Entries must be submitted no later than August 31, 1988. Winning entries will be announced by October 31. For complete contest rules, see ad on p. 13 or the official entry form inside the BeckerBasic package.

#### **BRITISH HUMOR**

MOUNTAIN VIEW, CA—Activision (3885 Bohannon Drive, Menlo Park, CA 94025) is distributing London-based Rainbird Software's illustrated text adventure, Jinxter. Jinxter is set in modernday Aquitania, a land that is normally saturated in luck and laughter and never burdened with accidents. You see, Aquitania is protected by a magical charm bracelet, a bracelet that limits the power of a secret masonic society of Green Witches.

As the story opens, you are heading home on a bus. Everyone's noticed that the general level of good fortune in Aquitania is going down, but few realize the reason. Little do they know that the Green Witches are gaining power and have been subverting society and turning fortune on its head, because the charms from the magic bracelet have been dispersed and there's no luck left. Your mission is to find and link together the seven charms of the bracelet and restore levity to the land of Aquitania. It's available for the C-64 for \$34.95.

Check Reader Service number 404.

#### DESKTOP PUBLISHER

SAN MATEO, CA-PaperClip Publisher, a desktop publishing program for the C-64, lets you create brochures, resumes, greeting cards and newsletters in multiple-column page layouts. It supports various-size documents up to 50 pages in length. The program can work outside a document to temporarily hold text and graphics, and has a "refreshing" feature that automatically updates any altered part of a document. It also boasts WYSIWYG and has the ability to move articles from page to page. PaperClip Publisher is available for \$49.95 from Electronic Arts, 1820 Gateway Drive, San Mateo, CA 94404.

Check Reader Service number 405.

#### A BRAND NEW CAR!

CHANDLER, AZ—Sharedata (7400 W. Detroit St., Suite 170, Chandler, AZ 85226) has released the C-64 version of Classic Concentration, based on the TV game show. You can compete against a friend or the computer as you try to match prizes on the board and uncover pieces of a hidden picture puzzle. Solve the puzzle before your opponent does to reach the final round and a chance to win the car of your dreams. It's available for \$14.99.

Check Reader Service number 409.

#### IMPROVE YOUR CHANCES

MENTOR, OH—Auto Bingo, version 4.0, is a statistical word-scoring and processing program designed to help solve

word-building and letter-value contest puzzles. The package comprises three programs. Playoff Solver (\$48.95) is for use with the popular keywords Bingo and Bonus; List Creator (\$67.95) produces a base of winning words customtailored to suit the requirements of any contest, and allows 1800 possible combinations of parameters for automatic scoring of the Dictionary disk; and Score/Analyze (\$39.95) is used to enter, score, analyze and save your puzzle solutions or sponsor-supplied word lists. All three programs are offered for \$137.95. They're available for the C-64 from Statgam, Dept. 130, 5668 Chagrin Drive, Mentor, OH 44060.

Check Reader Service number 406.

#### A BETTER MOUSETRAP

HILLSBORO, OR—Gered Corp. (2401 NE Cornell Rd., Suite 125, Hillsboro, OR 97124) has developed the Mousetrap for mouse-driven computer systems. The auxiliary workstation keeps your mouse and mouse pad in an enclosed, yet accessible, area, away from desktop clutter. The Mousetrap also includes a storage area to organize supplies and save desk space, and you can adjust the swivel stand to any position. It's available for \$54.60.

Check Reader Service number 400.

# TONEGEN & PORTA-POW'R-PAK

SIOUX FALLS, SD—Tonegen, a program for the home electronics technician, converts the C-64 into a signal generator. The package provides output level settings from zero to 15, monotone signaling, two-tone sequential toning, Motorola hookup and tone feature and 12-key DTMF. It sells for \$12.95.

Porta-Pow'r-Pak is a power supply for the C-64 and runs from the 13.8-volt dc power source commonly found in cars, trucks, wheelchairs and golf carts. The company also includes full information for the conversion of the 1541 to operate from both 110 volts ac and 13.8 volts dc. The conversion requires only a switch, power connector, two diodes and three

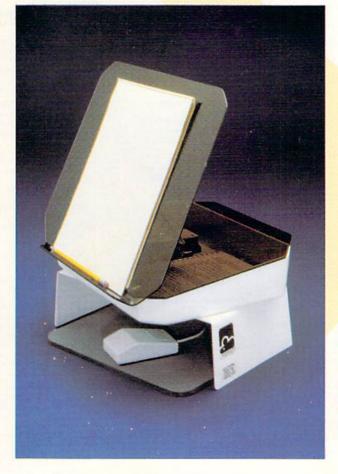

When you reach for your mouse, you won't be digging through desktop clutter. The Mousetrap, from Gered, keeps your mouse and pad enclosed but accessible.

lengths of wire. The power pack is available for \$79.95. Ludvigson Electronics, 415 N. Duluth, Sioux Falls, SD 57104.

Check Reader Service number 408.

#### NEW WORD PROCESSOR FOR GEOS

CAMBRIDGE, MA—Better Working Word Publisher, a word processor for use with GEOS, has been released by Spinnaker (One Kendall Square, Cambridge, MA 02139). According to the company, this C-64 program can enter text five times faster than other GEOS word processors, can chain files for unlimited document size and can correct misspellings with its own 100,000-word

checker. It's also compatible with geo-Paint and geoFont. The price is \$39.95. Check Reader Service number 407.

#### NEWS FROM WALT DISNEY WORLD

LAKE BUENA VISTA, FL—Nearly onethird of Walt Disney World visitors have a home computer, according to the latest Epcot Poll.

The midwest has the greatest number of respondents (32%) who own a home computer. The other regions barely differ in the percent of computer owners. Of the number in the survey who said they had a home computer, 21% owned a Commodore.

## RUN'S READER CHOICE AWARDS BALLOT

Readers, here's your chance to vote for your favorite Commodore software products. This ballot includes the most popular software categories, and you should vote for the product you consider tops in quality and performance in each category. Just place a check mark in the appropriate box or write in your choice on the line provided. Note: This is not a reader ownership survey. You don't have to own a product to vote for it, but you should be familiar with what it does and how well it works.

The rules of the voting are as follows:

- ► Vote for only one product per category. ► Only original ballots, not photocopies, will be recognized. ► Only one ballot per reader.
- ► Votes should be cast only for commercially available software, not public domain programs.
- ► Send your ballot, before July 25, 1988, to: RUN Software Contest, 80 Elm St., Peterborough, NH 03458
- ▶ Results of the voting will be published in the December 1988 issue of RUN. Thank you for your participation.

| ENTERTAINMENT                                                      | SPORTS GAMES                                                   | 3□ Speedterm (Abacus)                                                                                                    | WORD PROCESSING                               |
|--------------------------------------------------------------------|----------------------------------------------------------------|----------------------------------------------------------------------------------------------------|-----------------------------------------------|
| ARCADE ADVENTURES                                                  | 12-1□ California Games (Epyx)                                  | 4 Other                                                                                                    | 23-1□ Fleet System IV (PSI)                   |
| 5-1□ Airborne Ranger                                               | 2□ Championship Baseball                                       | DATABASES                                                                                                    | 2□ FontMaster 128 (Xetec)                     |
| (MicroProse)                                                       | (Activision)                                                   | 18-1□ Data Manager (Timeworks)                                                                                                    | 3□ geoWrite Workshop 128                      |
| 2□ Alternate Reality series                                        | 3□ Football (Software                                          | 2□ Filer's Choice (Activision)                                                                                                    | (Berkeley Softworks)                          |
| (Datasoft)                                                         | Simulations)                                                   | 3□ Fleet Filer (PSI)                                                                                                    | 4□ PaperClip III (Electronic Arts)            |
| 3□ Cauldron (Broderbund)                                           | 4 Hardball! (Accolade)                                         | 4□ geoFile (Berkeley Softworks)                                                                                                    | 5□ Pocket Writer 2 (Digital                   |
| 4□ Defender of the Crown                                           | 5□ Indoor Sports (Mindscape)<br>6□ LeaderBoard series (Access) | 5□ Pocket Filer 2 (Digital                                                                                                    | Solutions)                                    |
| (Cinemaware)                                                       | 7□ MicroLeague Baseball (Micro-                                | Solutions)                                                                                                    | 6□ Superscript 128 (Progressive               |
| 5□ Elite (Firebird)                                                | League Sports Assn.)                                           | 6□ Superbase (Progressive                                                                                                    | Peripherals)                                  |
| 6□ Frankie Goes to Hollywood                                       | 8 Pure Stat Baseball (Software                                 | Peripherals)                                                                                                    | 7 The Write Stuff (Busy Bee)                  |
| (Firebird)                                                         | Simulations)                                                   | 7 Other                                                                                                    | 8□ VizaWrite 128 (Progressive<br>Peripherals) |
| 7 Infiltrator series                                               | 9□ Superstar Ice Hockey                                        | DESKTOP/TABLETOP PUBLISHING                                                                                                    | 9□ Writer's Choice (Activision)               |
| (Mindscape)                                                        | (Mindscape)                                                    | 19-1□ Color Mail (Hallmark)                                                                                                    | 9□ Other                                      |
| 8 Moebius (Origin)                                                 | 0□ 4th & Inches (Accolade)                                     | 2□ Create with Garfield (DLM)                                                                                                    |                                               |
| 6-1□ Pirates! (MicroProse)                                         | x□ 10th Frame (Access)                                         | 3□ geoPublish (Berkeley                                                                                                    | UTILITY                                       |
| 2□ Robot Rascals (Electronic Arts)                                 | y□ Other                                                       | Softworks)                                                                                                    | MULTIFUNCTION ADD-ONS                         |
| 3□ The Last Ninja (Activision)                                     |                                                                | 4□ Hi-Tech Expressions series                                                                                                    | 24-1□ Blowup (DSI)                            |
| 4□ The Movie Monster Game                                          | STRATEGY GAMES                                                 | 5□ Newsroom (Springboard)                                                                                                    | 2☐ Fast Load Cartridge                        |
| (Datasoft)                                                         | 13-1□ Battlefront (Electronic Arts)                            | 6□ Outrageous Pages                                                                                                    |                                               |
| 5□ The Three Stooges                                               | 2□ Gulf Strike (Avalon Hill)                                   | (Electronic Arts)                                                                                                    | (Epyx)<br>3□ Final Cartridge series           |
| (Cinemaware)                                                       | 3□ President Elect (SSI)                                       | 7□ PaperClip Publisher                                                                                                    | (H&P Computers)                               |
| 6□ The Train (Accolade)                                            | 4□ Rebel Charge at                                             | (Electronic Arts)                                                                                                    | 4□ JiffyDOS/64 (Creative Micro                |
| 7 Other                                                            | Chickamauga (SSI)                                              | 8□ Personal Newsletter                                                                                                    | Designs)                                      |
| ARCADE GAMES                                                       | 5□ Roadwar 2000 (SSI)                                          | (Softsync)                                                                                                    | 5 Mach 5/Mach 128 (Access)                    |
| 7-1□ Archon (Electronic Arts)                                      | 6□ The Sentry (Firebird)                                       | 9□ PrintMaster (Unison World)                                                                                                    | 6□ Partner 64 (Timeworks)                     |
| 2□ Beach Head (Access)                                             | 7 Tracker (Firebird)                                           | 0□ The Print Shop                                                                                                    | 7 Quackdas (CDA)                              |
| 3□ Boulder Dash series                                             | 8 Other                                                        | (Broderbund)                                                                                                    | 8□ Quick Brown Box                            |
| (Electronic Arts)                                                  |                                                                | x Other                                                                                                    | (Brown Boxes)                                 |
| 4□ Dan Dare (Electronic Arts)                                      | TEXT ADVENTURES                                                | GRAPHICS (DRAWING)                                                                                                    | 9□ RapiDOS (Chip Level                        |
| 5□ Delta Patrol (Electronic Arts)                                  | 14–1□ A Mind Forever Voyaging                                  | 20-1□ The Advanced OCP Art                                                                                                    | Designs)                                      |
| 6□ Fairlight (Mindscape)                                           | (Infocom)                                                      | Studio (Firebird)                                                                                                    | 0□ Super Snapshot (Software                   |
| 7□ GeeBee Air Rally                                                | 2□ Bureaucracy (Infocom)                                       | 2□ CAD 3-D (IHT)                                                                                                    | Support Int.)                                 |
| (Activision)                                                       | 3□ Hitchhiker's Guide to the Galaxy                            | 3□ CAD PAK 128 (Abacus)                                                                                                    | x□ Warp Speed (Cinemaware)                    |
| 8□ Into the Eagle's Nest                                           | (Infocom)                                                      | 4□ Color Me (Mindscape)                                                                                                    | y Other                                       |
| (Mindscape)                                                        | 4□ Hollywood Hijinx (Infocom)                                  | 5□ Doodle! (City Software)                                                                                                    |                                               |
| 9□ Marble Madness (Electronic Arts)                                | 5□ Leather Goddesses of                                        | 6□ Flexidraw (Inkwell)                                                                                                    | PROGRAMMING AIDS                              |
| 0□ Rad Warrior (Epyx)                                              | Phobos (Infocom)                                               | 7□ Home Designer 128                                                                                                    | 25-1□ Basic 8 (Patech Software)               |
| x□ Skyfox II (Electronic Arts)                                     | 6□ Nord and Bert Couldn't Make<br>Head or Tail of It (Infocom) | (Briwall)                                                                                                    | 2□ Basic 64/128 (Abacus)                      |
| y□ Other                                                           | 7 Plundered Hearts (Infocom)                                   | 8□ KoalaPainter (Koala)                                                                                                    | 3□ Blitz! 64/128 (Skyles)                     |
| GRAPHICS ADVENTURES                                                | 8□ Seastalker (Infocom)                                        | 9□ Other                                                                                                    | 4□ C-128 Assembler                            |
|                                                                    | 9□ Wishbringer (Infocom)                                       |                                                                                                    | Development System                            |
| 8-1 Accolade's Comics                                              | 0□ Zork trilogy (Infocom)                                      | INTEGRATED SOFTWARE                                                                                                    | (Commodore)                                   |
| 2□ Guild of Thieves (Firebird)<br>3□ Maniac Mansion (Activision)   | x□ Other                                                       | 21-1□ Fleet System (PSI)                                                                                                    | 5□ geoProgrammer (Berkeley<br>Softworks)      |
| 4□ The Pawn (Firebird)                                             |                                                                | 2□ GEOS (Berkeley Softworks)                                                                                                    | 6□ Merlin (Roger Wagner)                      |
| 5 Other                                                            | EDUCATION                                                      | 3□ Personal Choice series                                                                                                    | 7□ The Better Working Power                   |
| 30 Ollier                                                          | 15 1F3 B I S S. I I File # D                                   | (Activision)                                                                                                    | Assembler (Spinnaker)                         |
| ROLE-PLAYING ADVENTURES                                            | 15-1□ Bank Street School Filer & Data-                         | 4□ Pocket series (Digital<br>Solutions)                                                                                                    | 8□ The Better Working                         |
| 9-1□ Alter Ego (Activision)                                        | bases (Sunburst)                                               | 5□ Vizastar 128/Vizawrite 128                                                                                                    | Programmer's Tool Box                         |
| 2□ Bard's Tale series                                              | 2□ Carmen Sandiego series<br>(Broderbund)                      | (Progressive Peripherals)                                                                                                    | (Spinnaker)                                   |
| (Electronic Arts)                                                  | 3□ Cave of the Word Wizard                                     | 6□ Other                                                                                                    | 9□ Other                                      |
| 3□ Beyond Zork (Infocom)                                           | (Timeworks)                                                    |                                                                                                    |                                               |
| 4□ Mind Mirror (Electronic Arts)                                   | 4□ Chem Lab (Simon & Schuster)                                 | SPREADSHEETS                                                                                                    | UTILITY PROGRAMS                              |
| 5□ Phantasie series (SSI)                                          | 5□ Ladders to Learning                                         | 22-1□ geoCalc (Berkeley                                                                                                    | 26–1□ Big Blue Reader                         |
| 6□ Ultima series (Origin)                                          | (McGraw-Hill)                                                  | Softworks)                                                                                                    | (S.O.G.W.A.P.)                                |
| 7□ Wizard's Crown (SSI)                                            | 6□ MacBeth (Avalon Hill)                                       | 2□ Multiplan (Epyx)                                                                                                    | 2□ Billboard Maker (Solutions                 |
| 8 Other                                                            | 7□ Speed Reader series                                         | 3□ Planner's Choice (Activision)                                                                                                    | Unlimited)                                    |
| SIMULATIONS                                                        | (Davidson)                                                     | 4□ Pocket Planner 2 (Digital                                                                                                    | 3□ Graphics Integrator 2                      |
|                                                                    | 8□ Stickybear series (Weekly Reader)                           | Solutions)                                                                                                    | (Inkwell)                                     |
| 10-1 Apollo 18 (Accolade)<br>2 Chuck Yeager's Advanced Flight      | 16-1□ Success with Math series (CBS)                           | 5□ Swiftcalc (Timeworks)                                                                                                    | 4□ The Graphics Transformer                   |
| Trainer (Electronic Arts)                                          | 2□ Talking Teacher (Firebird)                                  | 6□ Vizastar 128 (Progressive                                                                                                    | (CDA)                                         |
| 3□ Echelon (Access)                                                | 3□ Teddy Bear rels of Fun (DLM)                                | Peripherals) 7 □ Other                                                                                                    | 5□ 1581 Utilities (Free Spirit)               |
| 4□ Flight Simulator II                                             | 4□ The Accelerated Reader (Readup)                             | / U Other                                                                                                    | 6 Other                                       |
| (SubLogic)                                                         | 5□ The Perfect College/Score                                   | The state of the state of the s |                                               |
| 5□ Gunship (MicroProse)                                            | (Mindscape)                                                    | minute in the second of the second of the se |                                               |
| 6□ Jet (SubLogic)                                                  | 6□ Typing Tutor IV (Simon &                                    | Name                                                                                                    |                                               |
| 7□ Project: Stealth Fighter                                        | Schuster)                                                      | Name                                                                                                    |                                               |
| (MicroProse)                                                       | 7□ Whole Brain Spelling                                        | A STATE OF THE PARTY OF THE PARTY OF THE PAR |                                               |
| 11-1□ Silent Service (MicroProse)                                  | (SubLogic)                                                     | Street                                                                                                    |                                               |
| 2□ Stealth Mission (SubLogic)                                      | 8 Other                                                        |                                                                                                    |                                               |
| 3□ Super Huey II (Cosmi)                                           | PRODUCTIVITY                                                   | City                                                                                                    |                                               |
| 4□ Test Drive (Accolade)                                           |                                                                | City                                                                                                    |                                               |
|                                                                    | TELECOMMUNICATIONS                                             |                                                                                                    |                                               |
| 5□ Thunderchopper                                                  |                                                                |                                                                                                    |                                               |
| 5□ Thunderchopper<br>(ActionSoft)<br>6□ Up Periscope! (ActionSoft) | 17-1□ Bobsterm Pro (Progressive<br>Peripherals)                | State                                                                                                    | Zip                                           |

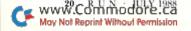

# A greeting card in 5 minutes? Easy.

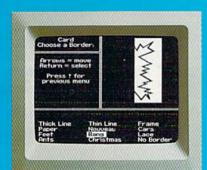

10:00 - Pick from II beautiful borders

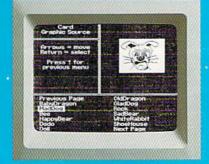

10:01 — Select from more than a hundred highquality graphics — hundreds more when you add the Art Galleries.

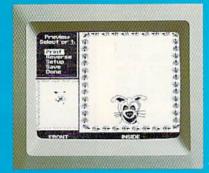

10:02 — Preview and make changes anytime without starting over. What a time saver!

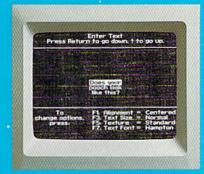

10:03 — Craft your message from 9 expressive typefaces in upper and lower case.

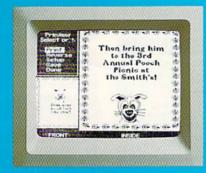

10:04 - And preview again.

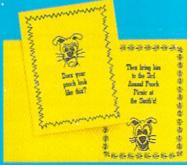

TAH-DAH!

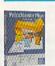

# PrintMasterPlus<sup>™</sup>

Easily the best.

Truly original calendars, cards, posters, banners and

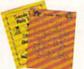

stationery are so PrintMaster Plus does calendars, too. much easier with PrintMaster Plus. In fact, the process you see here is impossible with other specialty printing programs. And PrintMaster

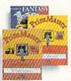

Plus gives you terrific artwork — not outline art but highly detailed, one-of-a-kind graphics

with a difference.

Accept no substitutes. Ask your dealer for PrintMaster Plus and the Art Galleries today. Or use the convenient order form. For more information, call Unison World at 415-848-6666.

Printhaster Plus; Art Gallery I, III, III; and Unison World are trademarks of Kyooera Unison, Inc. Commodore is a nigistered trademark of Commodore Electronics Limited. Copyright 1987, Kyooera Unison, Inc.

| Clip and mail to Unison World, Box 3056, Berkeley, Cali | fornia, 94703 |
|---------------------------------------------------------|---------------|
| YES! Send me the best, Please rush me the following:    |               |
| PrintMaster Plus for Commodore 64/128                   | \$34.95       |
| Art Gallery I — 140 extra general theme graphics        | \$24.95       |
| Art Gallery II — 140 extra general theme graphic        | s \$24.95     |
| Art Gallery III —140 fantasy theme graphics             | \$24.95       |
| Subtotal                                                |               |
| CA residents add 7% sales tax                           |               |
| Total                                                   |               |
| CheckMoney OrderVisa                                    | /MasterCaro   |
| CARDNO. EX                                              | P.DATE        |
|                                                         |               |
| SIGNATURE                                               |               |
| SIGNATURE NAME (PLEASE PRINT)                           |               |

# DON'T SETTLE FOR LESS...

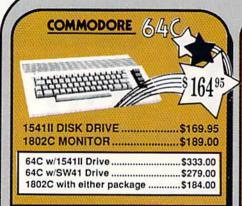

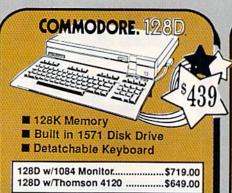

FOR ALLYOUR AMIGA NEEDS ...

512K RAM Upgrade.. \$159.00 1010 EXT DRIVE ......\$219.00 1680 MODEM ......\$139.00

# TUSSEY'S SPECIAL PACKAGES

# Educational Software too! All Games stocked for quick ship!!!

|                                              | UT.                                                         | AL                                 | VIL         | L                                    | 0                          |
|----------------------------------------------|-------------------------------------------------------------|------------------------------------|-------------|--------------------------------------|----------------------------|
| Lea<br>Lea                                   |                                                             | ard                                | ourn. Dis   | \$27<br>\$22<br>sk \$13              | .95<br>.95<br>.95          |
| Apo<br>Co<br>4th<br>Hai<br>Kill<br>Mir       | Mics<br>& Inch<br>rd Ball<br>ed Unti<br>iiputt              | es<br>I Dead                       |             | \$19<br>\$19<br>\$19<br>\$12         | .95<br>.95<br>.95<br>.95   |
| Thu                                          | inder C                                                     | NSOF<br>Choppe<br>ope              | T<br>f      | \$19.                                | .95<br>.95                 |
| Air<br>Alie<br>Gai<br>wi<br>Las<br>Mai<br>Mu | Rally<br>memak<br>th all L<br>t Ninja<br>niac Mi<br>sic Stu | er Pac<br>ibrarys<br>ansion<br>dio | kage        | \$22<br>\$39<br>\$22<br>\$24<br>\$19 | 95<br>95<br>95<br>95<br>95 |
| BR<br>Lod<br>Mor<br>Sup                      | ODE<br>le Runi<br>ebius                                     | RBUI<br>ner<br>Challe              |             | \$22.<br>\$27.<br>\$14.              | 95<br>95<br>95             |
| CII<br>Def<br>King                           | NEMA<br>ender of<br>of Ch                                   | AWAR<br>of the C<br>icago          | RE<br>Crown | \$22.                                | 95<br>95                   |
| Def<br>DA                                    | TAE                                                         | AST                                |             |                                      |                            |
| Kar                                          | nmand<br>ate Ch.<br>Niki                                    | amp                                | ••••••      | \$19.                                | 95                         |

Kid Niki \$19.95 Speed Buggy \$17.95

Alt Reality/Dungeon ......\$27.95

Bismark ......\$24.95

Hunt For Red October ..... \$27.95

Tobruk ......\$24.95

\$19.95

\$19.95

\$22.95

DATASOFT

Dark Lord .

Tomahawk

Video Title Shop ....

Force 7 ...

| Pocket Writer 2  | \$39.95 |
|------------------|---------|
| Pocket Filer 2   | \$37.95 |
| Pocket Planner 2 | \$37.95 |
| Digital Superpak | \$64.95 |
| Dictionary       | \$12.95 |

# ELECTRONIC ARTS

| Bard's Tale            | .\$24.95 |
|------------------------|----------|
| Bard's Tale II         | .\$27.95 |
| Chessmaster 2000       |          |
| Demon Stalkers         | \$19.95  |
| Dragon's Lair          | \$19.95  |
| Dungeon Runners        |          |
| EOS(Erth Orbit Stat'n  |          |
| Instant Music          |          |
| Legacy of the Ancients |          |
| Marble Madness         |          |
| Master Ninja           | \$24.95  |
| Monopoly               |          |
| Outrageous Pages       |          |
| PHM Pegasus            |          |
| Roadwars               |          |
| Rockford               | \$22.95  |
| Skate or Die           |          |
| Sky Fox II             |          |
| Strike Fleet           |          |
| World Tour Golf        |          |
| Yeager AFT             |          |
| . man Start            |          |

### **EPYX**

| 500 XJ Joystick \$14.95        |
|--------------------------------|
| California Games\$24.95        |
| Champ'ship Wrestling \$14.95   |
| Create a Calendar \$17.95      |
| Deystroyer \$22.95             |
| 4x4 Off-Road Racing .\$CALL    |
| Movie Monster \$12.95          |
| Street Sports Baseball \$24.95 |
| St Sports Basketball \$24.95   |
| Street Sports Soccer \$CALL    |
| Sub Battle\$22.95              |
| Summer Games \$14.95           |
| Summer Games II \$14.95        |
| Winter Games\$14.95            |
| World Games\$24.95             |

#### FIREBIRD

| Elite            | \$17.9 |
|------------------|--------|
| Guild of Thieves | \$22.9 |
| Knight ORC       | \$24.9 |
| Star Glider      | \$24.9 |
| The Sentry       | \$24.9 |
| CAMER            | TINT   |

#### GAMESTAK ...

| Championship Football | \$24.95 |
|-----------------------|---------|
| GBA Basketball 2 on 2 | \$22.95 |
| Top Fuel Eliminator   | \$17.95 |
| INFOCOM               |         |
| Beyond Zork           | \$26.95 |
|                       |         |

| HILCHIIKEI'S GUICE                             | \$14.9  |
|------------------------------------------------|---------|
| LANCE HAFNER                                   | for the |
| 3 in 1 Football                                | \$29.95 |
| Bktball, the Pro Game<br>Final Four Basketball |         |
| Full Count Baseball                            | \$29.95 |

#### MICROLEAGUE Baseball .....

#### 441000 000

| MICKUPK           | ØÈ.     |
|-------------------|---------|
| Airborne Rangers  | \$24.95 |
| F-15 Strike Eagle | \$21.95 |
| Gunship           | \$21.95 |
| Kennedy Approach  |         |
| NATO Commander    | \$22.95 |
| Pirates           | \$23.95 |
| Silent Service    | \$21.95 |
| Solo Flight       | \$14.95 |
| Stealth Fighter   | \$24.95 |
|                   |         |

64C DATABASES

| k ship!!!          | SAVING  |
|--------------------|---------|
| MINDSCAPE Gauntlet | MWW.    |
| Gauntlet           | \$24.95 |
| Indoor Sports      | \$19.95 |
| Infiltrator II     | \$19.95 |
| Paperboy           | \$22.95 |
| Perfect Score:SAT  |         |
| Superstar Hockey   | \$22.95 |
| Uchi Mata          | \$17.95 |
| Uridium            | \$17.05 |

#### SIMON & SHUSTER Star Trek: Promethian Adv \$24.95 Typing Tutor IV .....

| SPECTRUM HOI       | LOBYTE  |
|--------------------|---------|
| Falcon             | \$22.95 |
| Intrigue           | \$19.95 |
| PT 109             | \$24.95 |
| Soko Ban           | \$17.95 |
| SOFTWARE SIM       | ULAT'NS |
| Football           | \$19.95 |
| Pure Stat Baseball | \$24.95 |
|                    |         |

Pure Stat College BB

| 991                     |         |
|-------------------------|---------|
| B-24                    | \$22.95 |
| Eternal Dagger          | \$24.95 |
| Phantasie I, III (each) |         |
| Realms of Darkness      | \$24.95 |
| Rings of Zilfin         | \$24.95 |
| Roadwar Europa          |         |
| Shard of Spring         |         |
| Wargame Const Set       |         |
| Wrath of Nicademus      |         |

| SUBLOGIC            |         |
|---------------------|---------|
| Flight Simulator II | \$32.95 |
| Jet                 | \$27.95 |
| Stealth Mission     | \$34.95 |

FINANCIAL & ACCT.

#### 64C BUSINESS AND PRODUCTIVITY

| OTC DITTIDING                                      | THANCIAL & ACCI.                                                                                                    |
|----------------------------------------------------|----------------------------------------------------------------------------------------------------|
| Bank Street Filer\$24.95<br>Data Manager II\$19.95 | Timewks Electr. Checkbk . \$17.95<br>Timeworks Money Mgr \$17.95                                                                                                    |
| 64C INTEGRATED PKGS                                | CMS Acct Pkg/64\$119.95                                                                                                    |
| Vizastar 64 4K\$24.95                              | MISC. HARDWARE                                                                                                    |
| 64C SPREADSHEETS<br>Swiftcalc 64 w/sideways\$17.95 | Estes pwr supply for C-64 \$54.95<br>Naverone 3 Slot expder \$24.95                                                                                                    |
| Sideways\$14.95                                    | UTILITIES                                                                                                    |
| 64C WORD PROCESSORS<br>Bank Street Writer\$29,95   | Thinking Cap \$24.95<br>Toy Shop \$24.95<br>Copy II 64/128 \$24.00                                                                                                    |
| Font Master II\$29.95                              | Fast Load\$24.95                                                                                                    |
| Paperclip w/spellpack \$32.95                      | Bobs Term Pro\$32.95                                                                                                    |
| Paperclip III\$39.95                               | Harmon Market Control of the Control of the Control |
| Pocket Writer Dictionary\$12.95                    | Abacus                                                                                                    |

## COMMODORE SOFTWARE

| WORD PROCES       | SORS    |
|-------------------|---------|
| Fleet System 4    | \$49.95 |
| Font Master 128   | \$39.95 |
| Paperclip II      | \$54.95 |
| Paperclip III     | \$39.95 |
| Superscript 128   | \$44.95 |
| Term Paper Writer | \$29.95 |
| 12/1-2-12-1200    |         |

#### SPREADSHEETS

| wiftca | ic t | 281 | w/sdw | ys \$3 | 9.95 |
|--------|------|-----|-------|--------|------|
|        |      |     |       |        |      |

#### DATA BASES

| DIETIE DIEDE     |         |
|------------------|---------|
| Data Manager 128 | \$34.95 |
| Perfect Filer    | \$44.95 |
| Superbase 128    |         |

| MISC, 128 SOFTWA       | RE      |
|------------------------|---------|
| Accountant Inc         | \$59.95 |
| CMS Acct Pkg/128       | 124.95  |
| Mach 128               | \$34.95 |
| Partner 128            | \$39.95 |
| Sylvia Porter's Person |         |
| Finance Planner        |         |

| Batteries Included           |          |
|------------------------------|----------|
| Paperclip Publisher          | \$39.95  |
| Berkeley Softworks           | 8        |
| GEO Publish                  | \$44.95  |
| Broderbund                   |          |
| Graphics Library I,II or III | .\$16.95 |
| Print Shop                   | \$25.95  |
| Electronics Arts             |          |
| Outrageous Pages             | \$34.95  |
| Springboard                  |          |
| Certificate Maker            |          |
| Clip Art I or III            |          |
| Newsroom                     | \$19.95  |

Desktop Publisher ......\$39.95

Printmaster Plus .....\$24.95

Timeworks

Unison World

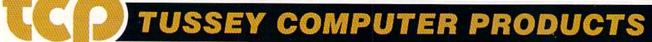

Word Writer III ......\$34,95

P.O.BOX 1006, STATE COLLEGE.

### PRINTERS

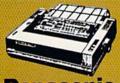

Panasonic

2 yr warranty 1080iII ....\$164.95

1091iII ....\$199.00 1092i ......\$339.00

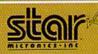

(144 draft/36 NLQ) NX-1000 .....\$169.95

(color printer) NX 1000

Rainbow .....\$229.95 Commodore Interface)

NX-1000C ...... \$174.95 (Commodore Interface/

Color Printer) NX-1000C

Rainbow .....\$229.95

#### Seikosha

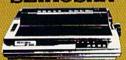

2 yr warranty

SP-180 VC ....\$139.00 SP-1200 VC .... \$CALL SP-1200 Al....\$169.00 120cps, NLQ Mode

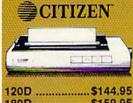

180D .....\$159.95 MSP-40 .....\$294.95 Tribute 224.....\$629.95

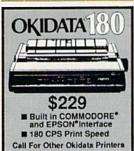

#### INTRODUCING ..

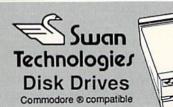

#### SW41

■ Commodore ® 1541II compatible

■ Full 1 year warranty Suggested Retail \$169.95

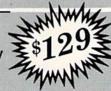

#### **SW71**

Commodore ® 1571 compatible

Full 1 year warranty Suggested Retail \$249.95

#### **NEW LOWER PRICES!!**

SUPER GRAPHIX JR

Printer Interface ...... \$32.95 w/Printer from Tussey ..... \$29.95

SUPER GRAPHIX

Interface w/8K buffer down loadable fonts ....... w/Printer from Tussey ......\$49.95

SUPER GRAPHIX GOLD . \$94.95 w/Printer from Tussey ......\$84.95

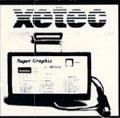

#### RGB/COMPOSITE COLOR MONITORS FOR THE 128

COMMODORE 1084

640 x 400 Resolution. 4 Operating Modes

.....\$299.00 MAGNAVOX 8762

640 x 240 Resolution. 3 Modes. 1 yr warranty

.....\$249.00

THOMSON 4120 560 x 240 Resolution. 4 Modes 1 yr warranty

.....\$219.00

...\$31.95

.\$31.95

...\$24.95

..\$21.95

..\$19.95

..\$31.95

All 3 monitors include cables to Commodore 128

# Berkeley Softworks

#### NEWIL GEO DUBLISH (64/128) \$44.95

| NEW: GEO FOBE         | 1311 (04/120) |
|-----------------------|---------------|
| GEOS 128\$44.95       | GEOS          |
| Geo Calc 128\$44.95   |               |
| Geo File 128\$44.95   | Geo File      |
| Geo Programmer\$47.95 | Geodex        |
| Deskpack 128\$44.95   | Deskpack      |
| Geo Write 128\$44.95  |               |
| Geo Spell\$22.95      | Geo Write     |

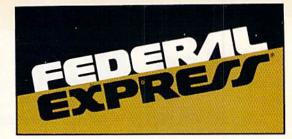

#### Software orders over \$100 and Accessories under 6 pounds will be shipped Federal Express

(Even at these prices) You only pay TCP's standard shipping charge of \$4.00 per order. Orders arriving before 3:00 PM our time will be shipped out same day. If part of your order is backordered the remainder will be shipped UPS Ground FREE!

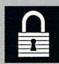

#### SECURITY

- Your Credit Card is not charged until your order is shipped.
- We insure your order at no extra cost to you. Tussey is a financially strong and well established company.

#### CUSTOMER SUPPORT

After sales support.
Knowledgeable staff, all graduates of Tussey's "Computer Boot Camp".
Our advanced warehouse/materials handling system assures your order is shipped out accurately & on time.

Our IBM 5360 allows instant order and inventory status.

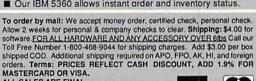

ALL SALES ARE FINAL

Defective items replaced or repaired at our

discretion. Pennsylvania residents add 6% sales tax. Prices and terms subject to change without notice.

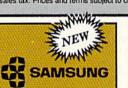

RGB MONITOR

- 14" Anti-Glare Screen ■ 640 x 240 Resolution
- Tilt/Swivel

only \$199

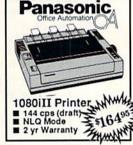

VISA

C= COMMODORE

MODEM \$79

1670

C: COMMODORE 1764 **256K RAM EXPANSION** 

1581 31/2" DISK DRIVE \$197

C= COMMODORE

## **CMS**

ACCOUNTING SYSTEMS Pkg. Price for all Modules: C128 version ..... \$124.95 C64 version ...... \$119.95

0 BONUS DISKS DS/DD ......\$6.95
TUSSEY DISK CLOSEOUTS Call for Price on Verbatim and Maxell Disks!!

Circle 209 on Reader Service card

Regular Hrs: 8:00AM-9:00PM Mon-Fri, 10:00AM-6:00PM Sat, 12:00PM-8:00PM EST

L TOLL FREE 1-800-468-9044

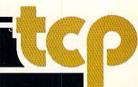

# MAIL RUN

Readers reveal their good and bad experiences with products and companies.

#### MICRO DETECTIVE REVIEW

In response to your Micro Detective review in the April Software Gallery, I'm working to improve the clarity of the manual and I've lowered the program's price to \$39.95. Also, the review didn't mention some important features of the program. First, Micro Detective automatically lists the line in a Basic program where an error has occurred, then highlights the faulty statement and, if possible, the particular item that's wrong (number, character, string, or the like). The Find and Change commands also use highlighting.

Second, there was no mention of Micro Detective's unusual ability to list variables, help, and so forth, while the Basic program is running. Third, the C-128 version supports both the 40-column and 80-column screens, showing the error trace on one while your program runs on the other. Finally, Trace commands can be conditional, as in TRACE 100-500: TRACE PRINT, READ: WHEN X = 4: UNTIL X\*X = Y.

—BENNETT COOKSON, JR. AMERICAN MADE SOFTWARE PO BOX 232 LOOMIS, CA 95650 916-652-5338

#### PLUSES AND MINUSES

In his article on naval simulations in the February issue, Bob Guerra said that "gamers who demand realism and historical accuracy...will want to set sail with Up Periscope!." If he means Silent Service doesn't have those qualities, he should do more homework. Being an avid reader of military literature, plus the owner of both programs, I consider Silent Service far better historically, as well as in realism and playability. I also don't think Destroyer is as good as he thinks it is.

—TIMOTHY L. SMITH GREENSBORO, NC

I'd like to share some thoughts on databases I've tried. I was very disap-

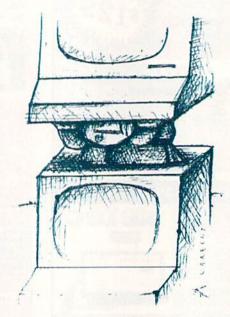

pointed with Timeworks' Data Manager 128 and returned the software to the retailer almost immediately. I also wrote to Timeworks, and their reply was a form letter that totally ignored my comments. When someone recommended Progressive Peripherals' Superbase to me, I probably would have purchased it, only I got zero response from a reader service card and decided so much for customer support.

Fleet System 4, from Professional Software, is a beautiful package as long as your interest is primarily word processing or a simple database. Its major shortfall is the six-line limitation on the printer. Commodore's database, JaneFile, is just as easy to use and has a superior printer routine. It's not protected, either.

I finally bought Digital Solutions' Pocket System and am very pleased with it. However, the awkwardness of the instructions is a problem. After many frustrating hours, I got Pocket Filer performing beyond my expectations and will shortly move to a 1750 and 1581, as writing to disk 2 takes too long, and sequential files seem to swallow disk blocks whole.

GeoFile appears to have real potential, and I'm glad it recognizes that there's a 40/80 display key on the C-128. Everyone else, except Jane, expects you to go to 64 mode for 40 columns—and Jane is 40-column only. The odds are that, because I love 40-column's ease on the eyes and the C-128's capabilities, I'll buy geoFile next.

—RALPH W. NESTLER LAKE WALES, FL

When I bought Pocket Writer from Digital Solutions, the program wouldn't load, so I sent it back. They returned it to me as "okay," but still no luck, so I gave up and bought another product. Then I read a letter in last January's Mail RUN indicating I must shield the hardware to get the program to work. If Digital Solutions is that paranoid about its products, I can do without them!

—A. D. WILSON MARIETTA, GA

A while back, I received a Datasoft game with a "buy one, get one free" offer in the box—free for \$4.95, that is. I collected the required nonsense (original receipt, picture from the box, coupon from the box), wrote a check and sent it all off. My mailing was promptly returned with a cryptic remark, "This offer has expired." According to the blurb in the package, it still had six weeks to run. A couple of years ago, I got the same runaround on a similar offer from Epyx. This isn't the way to win friends and influence people!

On the plus side, I may never understand Patech's Basic 8, but I can appreciate the genius and work that went into developing such an innovative package.

> —MARY WILSON CLEARWATER, FL

After reading "Mail Order Maxims" in the May 1987 RUN, I ordered products from four different companies, and have had trouble dealing with them all. Micro Computer Services and Computer Direct both sent me the wrong software. When I contacted them, they said I'd receive the correct order 48 hours after returning what they had

# **PRICE & QUALITY**

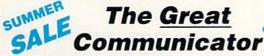

THE DIRECT-CONNECT HAYES® AND COMMODORE® 1670 COMPATIBLE 1200 BAUD MODEM FOR ONLY \$74.95

Everything from Electronic Mail (E-mail) to stock quotes and huge databases of every imaginable type is now on line to the small computer owner. You can even send and receive messages anywhere in the world. All you need is a telephone and a modem which allows your computer to communicate with others.

Almost all modems (and services) are set up to communicate in one or more of three speeds; 300, 1200 and 2400 Baud. Most computer users prefer 1200 Baud. (1200 Baud is about 4 times as fast as 300 which means you spend about ¼ the time and money getting the data you want and more time enjoying it.)

2400's are great (but quite expensive). Most users can't justify the cost difference unless they do a large amount of modem work with a service that can handle 2400 baud.

You will also notice a few very cheap 1200s on the market at "too good to be true prices." They are. The reason is that they are usually foreign built and not truly Hayes® and Commodore 1670® compatible therefore not usable in all situations and with all serivces.

What is Hayes® compatibility? It's the industry standard and about all modem manufacturers have adopted the "AT" (Hayes) command set. Virtually all software being written now uses Hayes commands. Beware of those who don't.

Let's compare Minimodem-C<sup>™</sup> with the 1670<sup>®</sup>

| Comparison of               | Minimodem-C™ | VS. | 1670        | VS. | Avatex      |
|-----------------------------|--------------|-----|-------------|-----|-------------|
| Hayes* Compatibility?       | 100%         |     | Subset Only |     | Subset Only |
| Commodore direct Connect?   | Yes          |     | Yes         |     | No          |
| Number of Status Indicators | 7            |     | 0           |     | 8           |
| Busy Detect?                | Yes          |     | No          |     | No          |
| DTR Signal Support?         | Yes          |     | No          |     | Yes         |
| High Speed Detect Line?     | Yes          |     | No          |     | No          |
| Number of DIP Switches      | 8            |     | 3           |     | 8           |
| Number of Status Registers  | 16           |     | 3           |     | ?           |
| Guarantee                   | 1 yr.        |     | 90 days     |     | ?           |

Now you have the FACTS to make an informed decision.

Whatdo you getfor \$74.95? Everything! You don't need to worry about cables, compatibility or anything else! The Aprotek Minimodem-C™ plugs directly into your Commodore C-64, C-64C or C-128 USER port. It is unique in that it has two separate (switchable)

emulation modes (Hayes and Commodore 1670®) to make it compatible with ALL available software. The Minimodem-C™ is a full feature, 300/1200 Baud modem with Auto Answer, Auto Dial, Touch-Tone or rotary dialing, has status indicators and a built-in speaker. Just plug it into your computer and standard phone

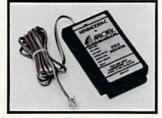

jack with the attached cable. Minimodem-C<sup>™</sup> is supplied with "Multiterm" 64 and 128, and a free trial subscription to Compuserve.

Doyou have more than one computer or do you plan to get another computer? We have your solution. Simply order our new Com-Modem™ adapter (#5100) along with the standard Aprotek Minimodem-H™ which you can use with any computer that has a RS-232 serial port as well as with your Commodore. Aprotek Minimodems™ are tiny. Only 4¾″ long, 2¾″ wide and ¾″ high. Our highly integrated, state-of-the-art circuitry makes this modem a Best Ruy

Built with pride in the USA and fully guaranteed for 1 year. Order yours today!

#### NO RISK POLICY

Try any Aprotek product for two weeks. If you are not satisfied, call us then send it back for a prompt refund.

NOW FOR THE BEST PART, THE PRICE!

| Order | - Item                     | Qty | Price | Shipping | Total       |
|-------|----------------------------|-----|-------|----------|-------------|
| 6212  | MINIMODEM-C (Commodore)    | 2   | 74.95 |          | William Co. |
|       | MINIMODEM-H (RS-232) *     |     | 84.95 |          |             |
| 6216  | MINIMODEM-AM (Amiga) *     |     | 84.95 |          |             |
|       | alt. Mala as Famala Canada | -1  |       |          |             |

\*(Specify Male or Female Connector)

WWW. CAN, AK, HI, APO \$10.00

Aprospand-64™ Gives your Commodore 64 or 128 full expandability! This superbly designed expansion module plugs into the expansion port and gives you four switchable expansion connectors—plus fuse protection—plus a reset button! Before you buy an expander, be sure that it has a fuse to protect your computer and that you can activate your carridges in any combination allowed by the cartridges.

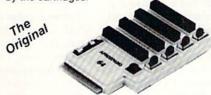

C-128 C-128 Compatible

ONLY \$29.95 + S&H

Order #5064

#### UNIVERSAL RS-232 INTERFACE

with Commodore USER Port expansion. ONLY \$39.95 + S&H

Now, you can connect and communicate with any of the popular RS-232 peripherals using your Commodore USER Port. This superb expander opens a whole new world to your Commodore computer's capabilities. You can now connect to printers, modems and any other

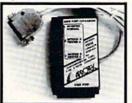

RS-232 device. If you already have something that connects to the USER port, don't worry because the port is duplicated on the outside edge of the interface. Comes complete with sample driver program listings. Compatible with all Commodore home computers with a USER port. 1-year warranty. Order #5232.

"COM-MODEM" ADAPTER — Used only with any Hayes® compatible modem with DB-25 connector through your USER port. You can make it emulate a 1670 too, or turn it off entirely. Can be used with our other USER port equipment such as "USER EXTENDER" (#5250) or "UNIVERSAL RS-232 INTERFACE" (#5232).

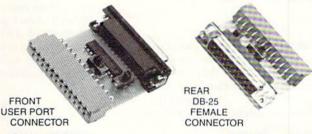

Order #5100 . . . . . . . . . . . . . . . . \$19.95 + S&H

"USER EXTENDER" — 10"Ribbon cable extender for your Commodore USER port. Order #5250 . . . . . . . \$21.95 + S&H

Com 6 Pin Serial Cable (5ft) #3006-5MM \$9.95, (8ft) #3006-8MM \$11.95 Commodore Serial Ext. (5ft) #3006-5MF \$9.95, (8ft) #3006-8MF \$11.95

Shipping per each above item: Cont. US = \$3.Can, PR, HI, AK, AFO, UPS Blue =\$6

ORDERINFORMATIONCalifornia residents add 6% tax. All prices are cash prices—VISA and MC add 3% to total. We ship the next business day on money orders, cashier's checks, and charge cards. A 14-day clearing period is required for checks. Prices and availability subject to change—CALL. Available at Selected Dealers. Dealer inquiries invited. 2 week satisfaction or your money back trial period on all products.

For info and order status call **805/987-2454** (8-5 PST)
TO ORDER CALL TOLL FREE

800-962-5800 - USA, 800-962-3800 - CA (7-6 PST)

Or send order to:

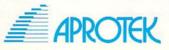

Dept. RN 1071-A Avenida Acaso Camarillo, CA 93010 sent. In both cases, it was weeks before I finally got the correct software.

I also purchased a disk drive from Pro-Tech-Tronics, after being told over the phone that I had a "15-day free trial." The drive was faulty, and I returned it within 15 days, but my "full" refund check consisted of only the price of the disk drive, not the \$20 postage and handling. Then the refund check bounced when I cashed it, because the company had filed for bankruptcy. I still haven't been reimbursed by them.

Finally, I ordered a program from Great American Software, which was claiming a 15-day free trial in a sale brochure. When I received the program, a letter enclosed in the package stated that I'd receive a refund of my money less a \$10 restocking fee if I were dissatisfied.

I've learned not to buy by mail unless absolutely necessary, and then to be very careful!

> —MARK RIESSELMAN MANILLA, IA

"Mail Order Maxims" gave guidelines that should minimize trouble, but problems can still arise, and it looks like you've had more than your share. Now you should refer back to the article for advice on dealing with companies that have gone into bankruptcy. Also, since Pro-Tech-Tronics has been a RUN advertiser, our Customer Service Representative will see if she can help.

-EDITORS

When I purchased Video Title Shop, I couldn't handle the program, so I wrote to Datasoft. They sent additional instructions that didn't help, so I gave up. My guess is, the program wasn't tested enough before it was brought to the market.

—GERTRUDE BERTING NEW YORK, NY

Last year, I ordered a copy of the Epyx Sub Battle Simulator preview disk, which was supposed to be delivered within two months. Four months later, I was given a 30-day extension. When I finally received the product, the disk jacket was mangled from the small mailer and the documentation was inadequate.

In the meantime, I received a letter from Frank Nunez in Portland, Oregon, advertising fantastic software for \$5 per disk, plus \$1 shipping and handling. I couldn't refuse and ordered two disks, which arrived in one week. Later, I found out from *RUN* that the software was copyrighted and being sold illegally.

Who are the good guys and who are the bad guys here? The legal products took nine months to arrive and were unsatisfactory; the illegal ones came in one week and in good shape!

> —MICHAEL ROSS LYNCHBURG, VA

I must say that I like PrintMaster Plus, which lets me preview my work at any time, and I think the graphics in Art Gallery 1 are rather good. However, when I load posters I've saved with PM, a giftbox always appears in the center, with my graphic pushed into a corner. As I don't really need these old posters, it doesn't matter, but other readers might like to know.

—DAVID PEACOCK FLEETWOOD, LANCASHIRE ENGLAND

Fleet System 4 is an outstanding program, but I had trouble setting up a printer driver to use it with my Okidata 180, and, being stationed overseas, I couldn't phone for help. However, Professional Software answered my written questions in detail with rapid turnaround correspondence.

—FREDERICK O. SMITH FPO, NEW YORK

#### RESTLESS RESTON

When I purchased "Adding Power to Your Commodore," from Reston Publishing, I didn't get the disk that goes with the book. I tried writing to Reston, but they're no longer at the given address. Do you know how I can contact them or otherwise get a copy of the disk?

—LEE A. SIMON 111 GREENTREE DRIVE LAFAYETTE, LA 70508

Reston has become part of Simon & Schuster, Route 9W, Englewood Cliffs, NJ 07632; 201-592-2000. When we contacted them, we were told "Adding Power to Your Commodore" is no longer available. Perhaps another RUN reader has the disk and would be willing to part with it.

-EDITORS

#### KEEPING A BRANCH ALIVE

I read your "All in the Family Tree" article on genealogy programs last December and then Peggy Martin Perkins' letter about it in April's Mail RUN. Like her, I was surprised that Personal Ancestral File, a fine program from the Church of Jesus Christ of Latter Day Saints (Mormons), wasn't mentioned. If, as you replied in April, the Church is

discontinuing the CP/M version of PAF, perhaps they'd release it into the public domain. Could you publish their address, so that I and other interested C-128 users could write and make that suggestion?

—ED DESOTO REMBERT, SC

Sounds like a great idea! Our PAF contact was Lance Jacob, Ancestral File Operations Unit, 50 East North Temple St., Salt Lake City, UT 84150.

-EDITORS

#### RUFFLED FEATHERS

As a subscriber to your fine magazine and a patriotic Pennsylvanian, I'd like to point out an error in your March issue. In line 1590 of the Affairs of State program, on page 87, Ruffled Grouse should be Ruffed Grouse. Our state birds do not wear ruffles, nor are they discombobulated!

—TERRY L. SASSAMAN READING, PA

#### MAIL-IN USER'S GROUPS

The Commodore Mail-In Users Group answers questions for C-64 and C-128 owners who have problems choosing software, using third-party equipment or writing programs. We charge 40 cents to help beginners, 65 cents to answer information questions and 90 cents for programming help. Please send a SASE with your request. We also encourage people to pass our answers along. In fact, on request, we'll send two or three copies.

—Commodore Mail-In Users Group 553 East Fulton St. Long Beach, NY 11561-2416

I'm starting a mail-in club for Commodore users. There will be a frequent newsletter and eventually a BBS.

—MICHELE ALEXANDER 517 CENTER PLACE TEANECK, NJ 07666

#### A CALL TO READERS

This page is your stage, so stand up and say a few words. Extend praise, air grievances or offer hands-on advice and information. Send your letters to Mail RUN, 80 Elm St., Peterborough, NH 03458. Each letter must include the writer's name and complete address. RUN reserves the right to edit letters for style, clarity and space.

#### CHECK US OUT! LET US EARN YOUR BUSINESS!!

SERVICE

SUPPORT

**GEOS** 

☑ GUARANTEE

#### **EDUCATIONAL**

#### SELECTION PRICES

AIDS/UTILITIES

\$25 30

42 29

32 42

35 22

29

49

35

35 29

30 30 45

29

29

25

43

30 35

10

MISCELLANEOUS

| HOME/BUSINI                                      | ESS |      |
|--------------------------------------------------|-----|------|
| Bankstreet Writer                                |     | \$35 |
| BEST Business Series 64                          | EA  | 45   |
| Business Form Shop                               |     | 30   |
| CMS Accountant 128                               |     | 129  |
| CMS Inventory 128                                |     | 53   |
| Chartpak 128 OR 64                               | EA  | 29   |
| Datamanager 128                                  |     | 39   |
| Datamanager 2                                    |     | 17   |
| Fleet Filer 64/128                               |     | 29   |
| Fleet System 2 +                                 |     | 39   |
| Fleet System 4                                   |     | 52   |
| Fontmaster 128 w/Spell                           |     | 39   |
| Fontmaster II                                    |     | 35   |
| KFS Accountant 128                               |     | 119  |
| Add-ons - call us                                |     | 52   |
| Math Function Evaluator                          |     | 27   |
| Microlawyer 64                                   |     | 42   |
| PPM 128                                          |     | 42   |
| PPM 64                                           |     | 29   |
| Page Builder 128                                 |     | 39   |
| Paperclip Publisher 64                           |     | 39   |
| Paperclip 3                                      |     |      |
| Partner 128                                      |     | 39   |
| Partner 64                                       |     | 10   |
| Pocket Dictionary                                |     | 67   |
| Pocket Superpak 2<br>Pocket Write/File or Plan 2 | EA  | 39   |
| Securities Analyist 128                          | EA  | 35   |
| Supertase 128                                    |     | 49   |
| Superbase 64                                     |     | 44   |
| Superbase 128/1581 drive                         |     | call |
| Swiftcalc 128 w/Sideways                         |     | 39   |
| Swiftcalc 64                                     |     | 17   |
| TAS 128                                          |     | 42   |
| TAS 64                                           |     | 29   |
| Timeworks Business Series                        | EA  | 39   |
| Vizistar 128                                     | LA  | 60   |
| Viziwrite Classic 128                            |     | 60   |
| Wordwriter 128                                   |     | 39   |
| Wordwriter 3                                     |     | 30   |
| Holdminer o                                      |     | 30   |

#### Easy Sign/5 + Grandma's House/5-9 Kids on Keys/5-8 Linkword Foreign Languages Little Computer People Peter Rabbit (Reading 1) / 5-8 Reader Rabbit/4-7 Rocky's Boots/9 + Stickybear Math 1/5-8 Stickybear Reading/5-8 Stickybear Typing/5-8 Jungle Book (Reading 2) / 6-9 Kidwriter/6-9 Mathbusters/6-9 Stickybear Math 2/6-9 Stickybear Spellgrabber/6-9 Stickybear Townbuilder/6-9 First Men on Moon Math/9 + Stickybear Read Compreh. /9 -Evelyn Wood Dynamic Read/1 Pro Tutor Accounting/14 + R.S.V.P. / 12 + Ticket to London, Paris, Span OR Washington/12 + Where USA Carmen Where World Carmer Widham Clasics / 10 + Alice In Wonderland, Swiss

Family Robinson, Below The

PERSONAL

Root, Treasure Island OR

**Bodylog Cardio Exercise** 

Bodylog Heartlab

**Bodylog Enhanced Stress** 

|      | \$17 | Be  |
|------|------|-----|
|      | 6    | Fo  |
|      | 18   | GE  |
| EA   | 19   | GE  |
|      | \$1  | GE  |
|      | 19   | Ge  |
|      | 29   | Ge  |
|      | 29   | Ge  |
|      | 22   | Ge  |
|      | 22   | Ge  |
|      | 22   | Ge  |
|      | 19   | Ge  |
|      | 22   | Ge  |
|      | 9    | Ge  |
|      | 22   | Ne  |
|      | 22   | W   |
|      | 22   |     |
|      | 19   |     |
| +    | 22   | 30  |
| 1+   | 17   | Ad  |
|      | 69   | Ar  |
|      | 21   | BA  |
| 1000 |      | Bil |
| EA   | 21   | Bl  |
|      | 35   | Bu  |
|      | 35   | Bu  |
|      |      | C/  |
|      |      | Ca  |
|      |      | Ca  |
| -    | 12   | Ce  |
| EA   | 12   | Co  |
|      |      |     |

75

229

Newsroom CB Circuit Board Maker

Photo Finish

Printshop

Screen F/X

PrintMaster Plus

Slideshow Creator The Toy Shop

Video Title Shop

Page Illustrator 128

rclip Publisher 64

| Becker Basic              |
|---------------------------|
| Fontpac Plus 64/128       |
| GEOS 128                  |
| GEOS 64                   |
| GEOS Companion Number One |
| GeoFile 64                |
| GeoProgrammer             |
| GeoPublish 64             |
| GeoSpell                  |
| Geocalc 128               |
| Geocalc 64                |
| Geofile 128               |
| Geowrite Workshop 128     |
| Geowrite Workshop 64      |
| Neofont                   |
| Word Publisher (GEOS)     |
| ODADILIOS /O/             |

|     | A CONTRACTOR OF THE PARTY OF THE PARTY OF TH |    |
|-----|----------------------------------------------------------------------------------------------------|----|
| 35  | 1541/1571 Drive Alignment                                                                                                    |    |
| 35  | BASIC 8                                                                                                    |    |
| 45  | BASIC Compiler 128                                                                                                    |    |
| 39  | BASIC Compiler 64                                                                                                    |    |
| 24  | Big Blue Reader 64/128                                                                                                    |    |
| 35  | Bobsterm Pro 128                                                                                                    |    |
| 45  | Bobsterm Pro 64                                                                                                    |    |
| 45  | CPM Kit 128                                                                                                    |    |
| 19  | COBOL 128 OR COBOL 64                                                                                                    | EA |
| 45  | Final Cartridge 3                                                                                                    |    |
| 35  | Gnome Kit 64/128                                                                                                    |    |
| 45  | Mach 128                                                                                                    |    |
| 45  | Merlin 128                                                                                                    |    |
| 35  | Merlin 64                                                                                                    |    |
| 19  | Physical Exam 1541 OR 1571                                                                                                    |    |
| 28  | Power Assembler 64/128                                                                                                    |    |
| 500 | Power C 64/128                                                                                                    |    |
|     | Proto Linc BBS 128                                                                                                    |    |
| 20  | RAM DOS 128                                                                                                    |    |
| 39  |                                                                                                    |    |

|   | C64 OR 1541 Cover                                                                                                    | EA  |
|---|----------------------------------------------------------------------------------------------------|-----|
| ı | C128 OR 1571 Cover                                                                                                    | EA  |
| ı | 40/80 Column Switch Cable                                                                                                    |     |
| ı | AB Printer Switch Box                                                                                                    | S   |
| ١ | Aprospan Cartridge Holder                                                                                                    | S   |
| ı | Drive Box                                                                                                    |     |
| ı | Hotshot Plus Printer Interf.                                                                                                    |     |
| ı | Lightpen 170C                                                                                                    |     |
| 1 | Lightpen 184C                                                                                                    |     |
| ı | M3 Proportional Mouse                                                                                                    | 4   |
| ı | Mousepad                                                                                                    |     |
| ı | Partner 128                                                                                                    |     |
| ı | Partner 64                                                                                                    | 3   |
| ı | Print & Wear Transfer Paper                                                                                                    | - 1 |
| ı | Quick Brown Box - 32K                                                                                                    |     |
| ı | Quick Brown Box - 64K                                                                                                    |     |
| ı | RGB to TV Cable                                                                                                    |     |
| ı | RS232 Interface Cable                                                                                                    | 3   |
| ı | Printer Paper                                                                                                    | *** |
| ł | Printer Ribbons                                                                                                    | **c |
| ١ | Serial Cable - 6 Foot                                                                                                    |     |
| ł | Super Graphix Gold                                                                                                    | 8   |
| ł | TOTAL TRANSPORTATION OF THE PARTY OF THE PARTY OF THE PAR |     |
| п |                                                                                                    |     |

### GRAPHICS/CAD

| ı | 3D Perspective 2             |    | 39 |
|---|------------------------------|----|----|
| ı | Advanced OCP Art Studio      |    | 25 |
| ı | Animation Station            |    | 65 |
| ı | BASIC 3                      |    | 25 |
| ı | Billboard Maker              |    | 29 |
| ı | Blazing Paddles              |    | 25 |
| ı | Bumper Sticker Maker         |    | 35 |
| ı | Business Card Maker          |    | 35 |
| ı | CAD 3D                       |    | 39 |
| ı | Cadpak 128                   |    | 42 |
| ı | Cadpak 64                    |    | 29 |
| ı | Certificate Maker            |    | 17 |
| ı | Colorez 128                  |    | 12 |
| ١ | Doodle!                      |    | 29 |
| í | Flexidraw 5.5                |    | 29 |
|   | Geopublish 64                |    | 45 |
| ١ | Graphic Art Disks 1 thru 10  | EA | 13 |
| ı | Graphic Label Wizard         |    | 21 |
| ı | Graphics Galleria Pak 1 OR 2 | EA | 24 |
| ١ | Graphics Integrator 2        |    | 24 |
| ı | Graphics Transformer         |    | 25 |
| ı | Home Designer 128            |    | 45 |
| ١ | ICON Factory                 |    | 25 |
| ١ | Moving Pictures              |    | 20 |

| RAM 005 128                  |    |
|------------------------------|----|
| Renegade                     |    |
| Super 81 Utilities 128 or 64 |    |
| Super Aide                   |    |
| Super C 128 OR 64            |    |
| Super Chips 64               |    |
| Super Chips 128 or 128D      |    |
| Super Disk Utilities         |    |
| Super Librarian 128          |    |
| Super Pascal 128 OR 64       | EA |
| Syntech BBS Construction Set |    |
| Syntech BBS Games Module     |    |
| Sysres Enhanced              |    |
| Warp Speed 128               |    |
| Kracker Jax Volumes 1-4      | EA |
| Kracker Jax Volumes 5-7      | EA |

Loaded Gun 2

39 19

25 35

25

13

25

Super Snapshot V3

## BAIWALL

Solid Products . Solid Support

P.O. Box 129, 56 Noble St. Kutztown, PA 19530

**TOLL-FREE 24 HOURS** 1-800-638-5757

#### Super Snapshot V3 w/C128 Disk DOOME

| BUUKS                      |   |  |
|----------------------------|---|--|
| Abacus Books               | C |  |
| Big Tip Book for Commodore | 1 |  |
| C128 Programmer Ref. Guide | 2 |  |
| C128 Subroutine Library    | 1 |  |
| GEOS Prog Ref Guide 2      | 1 |  |
| K Jax Revealed Book 1      | 2 |  |
| K Jax Revealed Book 2      | 2 |  |
| Superbase the Book         | 1 |  |
| Troubleshoot & Repair C64  | 1 |  |
|                            |   |  |

MISCELLANEOUS

#### **OUR PROMISE** WE GUARANTEE YOUR SATISFACTION

If, for any reason, you are not satisfied with your selection within 15 days of your receipt, simply return the product to us. We will either issue you full credit for exchange on another selection, or refund your purchase price, less \$5.00 for restocking and handling. Defective items are replaced free of

| EDUCATIONAL                |      |
|----------------------------|------|
| Body Transparent           | - 10 |
| Early Learning Friends/PRE |      |
| Facemaker/PRE              | 33   |
| Galactic Frontier          |      |
| Kindercomp/PRE             | 30   |
| Stickybear ABC's/PRE       |      |
| Stickybear Numbers/PRE     | 1    |
| Stickybear Shapes/PRE      | - %  |
| Alphabet Zoo/5-8           |      |
|                            |      |

**Great Products** 

By

#### EDUCATIONAL

| EDUCATIONAL                |    |
|----------------------------|----|
| Body Transparent           | 2  |
| Early Learning Friends/PRE |    |
| Facemaker/PRE              | 31 |
| Galactic Frontier          | 2  |
| Kindercomp/PRE             | 19 |
| Stickybear ABC's/PRE       | 2  |
| Stickybear Numbers/PRE     | 2  |
| Stickybear Shapes/PRE      | 1  |
| Alphabet Zoo/5-8           | 1  |

| Body Transparent           | 22 |
|----------------------------|----|
| Early Learning Friends/PRE | 6  |
| Facemaker/PRE              | 18 |
| Galactic Frontier          | 22 |
| Kindercomp/PRE             | 18 |
| Stickybear ABC's/PRE       | 22 |
| Stickybear Numbers/PRE     | 22 |
| Stickybear Shapes/PRE      | 22 |
| Alphabet Zoo/5-8           | 18 |

| П | Bodylog Muscle Development |    | 54   |
|---|----------------------------|----|------|
| п | Bodylog Standard Stress    |    | 89   |
| П | Boston Bartender's Guide   |    | 12   |
| П | Bridgemaster               |    | 12   |
| ٠ | Build a Book About You     |    | 19   |
| п | CDA Cooking Titles         |    | call |
| ı | Crossword                  |    | 12   |
| ı | Dr. Ruth's Sex             |    | 22   |
| ı | Dream Machine              |    | 19   |
| L | Family Tree 128 OR 64      | EA | 39   |
|   | Paul Whitehead Chess       |    | 25   |
| П | RSVP                       |    | 21   |
| п | Sexual Edge                |    | 19   |
|   | Tempo Typing               |    | 12   |
|   |                            |    |      |

# PROFESSIONAL CAD FOR YOUR COMMODORE 128!

#### HOME DESIGNER

This is the most powerful two-dimensional CAD program available for your C1281 As an object-based package (this is what the professionals use) your drawings are created and printed with the greatest accuracy and detail possible. This object-based design provides extreme flexibility and control over your drawings because each line, circle, text-string, etc. can be manipulated (rotated, enlarged, erased) as a separate entity. With over 50 powerful commands, you can translate, rotate and mirror objects. Stretch or shorten lines as needed. Easly create parallel lines. Draw or erase arcs, circles, ellipses and boxes at will. Insert library figures anywhere into drawings at any scale and angle. Scale text to any height and width. Work in either an absolute scale or feet/inches. Your drawing screen (a 16" by 22" page) includes 5 drawing layers that can be selected/included/excluded/erased at will. HOME DESIGNER provides accurate, lazer-quality output, at ANY scale, on your dot matrix printer or plotter. Use a joystick or the 1351 mouse as input.

2-for-1 Serial Box 4-for-1 Serial Box

WHEN THE DETAILS ARE IMPORTANT!

Still only \$45.00

#### 1541/1571 Drive Alignment

Free Spirit

Software Inc.

1541/1571 Drive Alignment reports the alignment condition of the disk drive as you perform adjustments. On screen help is available while the program is running. Includes features for speed adjustment and stop adjustment. Complete instruction manual on aligning both 1541 and 1571 drives. Even includes instructions on how to load alignment program when nothing else will load! Works on the C64, SX64 C128 in either 64 or 128 mode, 1541, 1571 in either 1541 or 1571 mode! Autoboots to all modes. Second drive fully supported. Program disk, calibration disk and instruction graps. instruction manual.

Super 81 Utilities now available for the C64!

Super 81 Utilities is a complete utilities package for the 1581 disk drive and C128 computer. Among the many Super 81 Utilities SUPER features are: 81

ures are:

Copy whole disks from 1541 or 1571 format to 1581 partitions

Copy 1541 or 1571 files to 1581 disks

Copy 1581 files to 1571 disks

Backup 1581 files to 1571 disks

1581 Disk Editor, Drive Monitor, RAM Writer

Supplied on both 3½" and 5½" diskettes so that it will load on either the

Perform many CP/M and MS-DOS utility functions perform numerous DOS functions such as rename a disk, rename a file, scratch or unscratch files, lock or unlock files, create auto-boot and much more!

Super 81 Utilities uses an option window to display all choices available at any given time. A full featured disk utilities system for the 1581. only \$29.00

RAMDOS is a complete RAM based "Disk" Operating System for the Commodore 1700 and 1750 RAM expansion modules which turns all or part of the expansion memory into a lighting tast RAM-DISK.

RAMDOS behaves similar to a much faster 1541 or 1571 floppy disk except that the data is held in expansion RAM and not on disk. Under RAMDOS, a 50K program can be loaded in ½ second. Programs and files can be transferred to and from disk with a single command. RAMDOS is available for only \$29.00

# THE WRITE STUFF

#### **WRITER & TALKER**

This WORDPROCESSOR is by far one of the BEST that we have seen! Let's get righ to the specs: 21 function calculator - line up numbers with the decimal tab; 60 customizable help screens - 86K of disk doc's; Double-column printing in one pass: Encyrpt/decrypt text; Sort up to ten columns (great for lists); Merge/Append text files; Link files; Word/paragraph counter; File translator for 15 other W/P's; Dvorak -] OWERTY toggle: True 80 column Hi-Res preview; Key-click for typewriter and; Mail Merge; Automatic Case; On-line clock; 1764 RAM Expander support; MACRO TYPING cuts your typing time by over 25% and more!

The WRITE STUFF even comes in a TALKING version, which includes SAM, program that produces speech from your computer's sound capabilities. This BB TALKER recites any portion of your text, can say each letter and command as it is typed, and translates to phonetic script for additional editing. Great for the sightimpaired and the youngsters!!

C64 version - \$19.00 C128 version - \$24.00 C64 w/Talker - \$24.00

#### FREE CATALOG

40 pages of detailed descriptions for over 300 fine products for your Commodore computer

> CALL OR WRITE FOR YOUR COPY TODAY!

SSSSSSS

**COLLECT BONUS** DOLLARS

One bonus dollar. good towards your every \$50.00 ordered! COLLECT THRU

8/31/88 **USE THRU** 12/31/88

CALL FOR LATEST PRODUCTS, PRICES AND COMBINATION SPECIALS!

ORDERING INSTRUCTIONS: VISA, MasterCard, Personal Check, Money Order or COD are welcome. Shipping USA: \$3.50/ground, \$5.50/2nd Day, \$14.00/overnight, C.O.D. add \$3.00. Canada/Mexico: \$6.00 Air Mail. Foreign: \$12.00 (for Air Mail use charge 8 specify maximum). PA residents add 6% sales tax. Include phone number and computer/drive model with order. All items will be shipped immediately, (if we are out-of-stock, we will let you know.) CHARGE IS FER ORDER.

For CUSTOMER SERVICE please call us: Monday thru Friday, 9:30 a.m. - 4 p.m. EST 1 - (215) - 683-5699

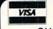

NO

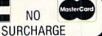

# SOFTWARE GALLERY

July fireworks include a screen enhancement, a nuclear accident re-enactment and practice on the putting green.

Compiled by BETH S. JALA

#### CHERNOBYL ..... B+

How Calm Can You Remain Under Crisis?

I was living outside of London, England, in April 1986 when the Chernobyl nuclear power plant, 80 miles north of the Soviet city of Kiev, exploded, spewing substantial amounts of deadly cesium, krypton and xenon into the atmosphere. The resulting fallout eventually circled major portions of the globe in amounts ranging from small to lethal.

I can still remember British newscasts showing English farmers dumping contaminated milk and slaughtering livestock because of the unsafe iodine levels generated by that fallout. I can also recall the resulting fear and panic, and the demonstrations that crowded European streets for weeks afterwards. So, it was with a growing sense of forboding that I opened Cosmi's program, Chernobyl—The Nuclear Power Plant Simulation.

Chernobyl is not a game. It's a very complex computer simulation concerned with running a full-scale nuclear power plant. If you're looking for fun and games, look elsewhere. If, on the other hand, you're seeking a program that tests your ability to examine and analyze data, and act on given situations as interpreted from the program's guidelines, then Chernobyl may be for you.

Chernobyl turns your C-64 into an operations monitor for a modern nuclear power plant. You, as the operator on duty, have a wide range of responsibilities. Not only must you bring the plant online and monitor power output to the main grid, you must also troubleshoot operational problems. Predicaments facing you can be anything from low pressure levels to a full-scale core meltdown.

While monitoring the station's status and the dozens of gauges, switches, plant layouts, and core and control rod diagrams might seem like an overwhelming task at first, the computer won't let you fizzle unaided. Possible trouble areas and hiccups in the system are brought to your attention well before they can become real problems. Through input to the computer, you must somehow correct the various faults. The documentation only offers general guidelines on how to handle certain situations, so you must rely on how well you have grasped the theory of plant design and operation, and how each system affects the other. That is the most difficult aspect of interacting with this compelling simulation.

Chernobyl comes with two fascinating pieces of documentation. One is The Chernobyl Story, which gives you the background of the Soviet disaster and its consequences. The second booklet details the theory of nuclear generation and power plant design. Although I've never considered myself interested in the subject before, I found the reading extremely absorbing. I talked to the author at length, thinking that surely someone in the nuclear power industry had collaborated on the writing. Interestingly enough, the author did all the research and development himself, and so thoroughly, in fact, that you'll feel as though you've taken a college course on the subject by the time you've mastered this program.

Sadly, if there's one aspect lacking in Chernobyl, it's the portion of the documentation that deals with the running of the power plant. Theory is fine until it comes time to actually close a valve or insert the control rods. Chernobyl has a Manual command that brings the program instructions to the screen or prints them out, which I suggest you do. While the instructions tell you what command words perform each function, it doesn't fully explain how to use them. The consequence of this is that you'll spend several hours with Chernobyl before you have the slightest idea of what you're doing around the plant.

The documentation also fails to inform you that, in order to scroll around the plant, a joystick must be plugged into port #2. I happened to discover this option by sheer trial and error after wondering where the scenes were that I'd seen on the reverse side of the Chernobyl packaging!

While the emphasis of the program is on strategy and data analysis, the graphics are snappy and effective. The nicer displays include a dissected diagram of the nuclear core and a scrolling schematic layout of the power plant. Sound effects range from the dull hum of the plant generators, to the teeth-grinding whine of the warning alarms and buzz-

#### REPORT CARD

#### A Superb!

An exceptional program that outshines all others.

#### B Good.

One of the better programs available in its category. A worthy addition to your software library.

#### C Average.

Lives up to its billing. No major hassles, headaches or disappointments here.

#### D Poor

This program has some problems. There are better on the market.

#### E Failure.

Many problems; should be deep-sixed!

AND WE MEAN IT!\*

Prices Expire 7-31-88

# \* 15 MHz IBM® Turbo XT Compatible System

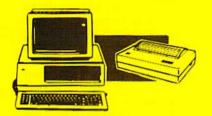

#### The Complete System Includes:

- 512K Professional Turbo XT Computer
- 360K Floppy Drive and Controller
- MS DOS 3.2 & GW Basic
- 12" Hi-Res 35 MHz Monochrome Monitor
- Genuine IBM® Printer With Interface & 1 Roll Of Heat Transfer Paper
- Word Processor, Spreadsheet & Data Base
- Complete DOS & System Tutor Included FREE!

Our Low Sale Price List \$1995

(Add \$35.00 shipping.\*)

# \* 15 MHz IBM® XT **Compatible Computer**

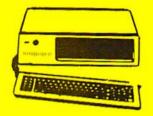

- 512K Professional XT Turbo Computer
- 360K Floppy Drive and Controller
- \*15 MHz (Norton Cl Rating)
- MS DOS 3.2 & GW Basic
- Parallel, Serial & Game Ports
- TTI. Monochrome Monitor Card
- Super Fast V20 CPU "AT Style" Keyboard
- Security Keylock & Clock Calendar

Our Low Sale Price List \$1195

(Add \$10.00 shipping.\*)

# 12MHz 286 IBM® AT **Compatible Computer**

Requires MS DOS & GW Basic \$79.95 With Computer. Not Sold Separately.

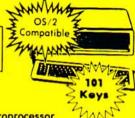

- 80286 16 Bit Microprocessor
- 1.2 MEG Floppy Disk Drive
- Parallel & Serial Printer Ports
- 101 Key "AT Style" Keyboard
- BIOS w/Built-In Support For 3½" Drives
- Clock/Calendar & Security Keylock
- 0 or 1 Wait State

8995 With Floppy/Hard Drive Controller Card & 512K RAM Memory Installed

Our Low Sale Price

(Add \$14.50 shipping.\*)

## **Complete Commodore C64c System**

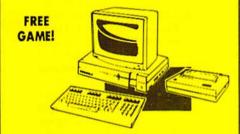

#### The Complete System Includes:

- Commodore 64c Computer
- Excelerator Plus Disk Drive
- 12" Monochrome Monitor
- Genuine IBM® Printer With Commodore Interface & 1 Roll Of Heat Transfer Paper
- GEOS Program For Word Processing & Drawing

Our Low Sale Price List \$1049

(Add \$30.00 shipping.\*)

# Complete Apple® **Compatible System**

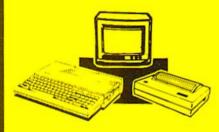

#### The Complete System Includes:

- Laser 128 Apple Compatible Computer
- Genuine IBM® Printer With Laser 128 Interface & 1 Roll Of Heat Transfer Paper
- 12" Hi-Resolution Monochrome Monitor
- Quality Word Processor, Spreadsheet And Data Base

**Our Low Sale Price** List \$1409

(Add \$27.50 shipping.\*)

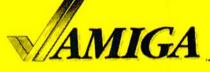

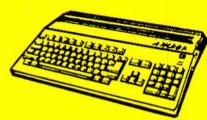

#### Amiga 500 Computer Sale

512K Computer Compatible with Amiga 1000 Software List \$799

Call For Price

#### Amiga 1010 External Drive Sale

31/2"Compact-Size Micro-Disk Drive List \$299

Call For Price

#### **Amiga 1084 Color Monitor Sale** 13" RGB 80 Column x 25

Row, 640 x 400 Pixel List \$399

Call For Price

15 Day Home Trial • 90 Day Immediate Replacement Policy

#### COMPUTER DIRECT

22292 N. Pepper Rd, Barrington, IL. 60010 Call (312) 382-5050 To Order! May Not Reprint Wilhow Remission

\* Illinois residents add 6½% sales tax. All orders must be in U.S. Dollars. We ship to all points in the U.S., CANADA, PUERTO RICO, & APO-FPO. Please call for charges outside continental U.S., or C.O.D. MAIL ORDERS enclose cashier check, money order, or personal check. Allow 14 days delivery, 2 to 7 days for phone orders and 1 day express mail. Prices, specifications & availability subject to change without notice. Shipping and handling charges are not refundable. (Monitors only shipped in continental U.S.) COMPUTER DIRECT will match any valid nationally advertised delivered price on the exact same product with a comparable payment method (excluding any applicable sales taxes). A physical copy order of the current valid lower priced ad must be supplied with the order, or within 15 days of date of purchase. VISA - MASTERCARD - C.O.D.

Circle 15 on Reader Service card

#### SOFTWARE GALLERY

ers, which you will hear many times throughout your shift.

Chernobyl is not for everyone. You'll either love or hate this program, with no middle ground. It is difficult to "play" and you have to do your homework to succeed. But the first time you successfully manage the plant without blowing it to bits, you may find yourself skipping gleefully around the room. (Cosmi, 415 N. Figueroa St., Wilmington, CA 90744. C-64/\$24.95.)

—John Ryan Biloxi, MS

#### DEMON STALKERS ..... B+

Move Through Miles
Of Mazes to Reach
The Evil Entity

Why is it that the villains in so many dungeon games always have weird names like Mangar or Nequam? I suppose there would be little incentive to battle your way through several dungeon levels just to waste someone called Tim or Lou. In Demon Stalkers, the evil one is Calvrak, an entity that the game's manual describes as "vicious, hideously evil and remarkably ugly"

Before you get to see just how bad Calvrak is, however, you'll have to fight your way down through 100 dungeon mazes inhabited by rats, mad mages, ghosts, dervishes and snappers. Each monster poses a unique threat—dervishes steal your possessions, mages throw fireballs, and so forth—and all can be deadly. Fortunately, your onscreen adventurer comes armed with a crossbow and an unlimited supply of arrows. If you feel you need some help, a two-player cooperation option lets you bring a friend along.

Additional assistance is provided in the form of clue scrolls left during a previous expedition. Before advancing to certain levels, you're given a chance to boost your character's health points by correctly answering questions concerning that quest. Some dungeon levels can only be entered after typing the correct password—which you can find by using the Magical Cypher, a rotating wheel decoder that works exactly like Legacy of the Ancients' Galactic Museum Access Ring.

Although Demon Stalkers has a lot in common with games like Legacy of the Ancients, Bard's Tale and even the Ultima series, it's primarily an action game. You are presented with a scrolling bird's-eye view of each dungeon level showing your on-screen adventurer and his immediate surroundings. Although there are some puzzles that must be solved and occasional tasks that must be completed in order to advance to lower dungeon levels, the emphasis here is on action and quick reflexes rather than logic and strategy.

In Demon Stalkers, your character can survive only as long as he has health points remaining. Health points that are depleted in battle can be restored by finding and eating a variety of foods ranging from bread and water to entire banquets. In addition, strength, armor and magical ability can be enhanced throughout the game by finding specific relics like helmets, shields and wands. Other items that you'll find during your quest include scrolls, amulets, bells, chests and keys. You must, however, watch out for poison food, slow death curses in the form of scrolls, amulets that paralyze the user, and bells that temporarily enrage all the monsters on your current dungeon level.

When you've finally run out of dungeon levels to conquer, you can create your own levels by using the built-in construction set. This icon-based game editor lets you customize every aspect of the dungeons, from the placement of walls and objects to the color and pattern of the floors. This option promises to keep the game fresh long after you've vanquished old What's-His-Name! (Electronic Arts, 1820 Gateway Drive, San Mateo, CA 94404. C-64/\$29.95.)

—BOB GUERRA SOUTH BOSTON, MA

#### MINI-PUTT ..... B

Are You Up For A Mini-Round Of Golf?

Have you ever wanted to play a quick round of computer golf without having to worry about which club to use on each hole or the speed and direction of the wind? Then grab your favorite putter/ joystick and try a round of Mini-Putt.

You and up to three other golfers can sharpen those putting skills on four nine-hole miniature golf courses: a Classic course featuring the famous windmill hole, a Traditional course, a Deluxe course, and for advanced mini-putters, a Challenge course. Mini-Putt also features a practice mode that lets you perfect your putting on any of the game's 36 holes.

Shots are lined up by moving a crossshaped cursor to the position where you want the ball to go. Three carefully timed presses of the joystick button set the power and accuracy of your stroke and put the ball in motion. Like other golf games, Mini-Putt uses moving power and accuracy bars to determine the strength and angle of your shot. The bars move slowly enough for even young players to putt fairly accurately after a small amount of practice.

As you play, the upper portion of the screen provides a large overhead view of your current position on the hole, while the lower section displays a smaller, bird's-eye view of the entire hole. Every hole covers from one to four screens, and each has a par of three or less.

I think that the Classic course is the most enjoyable. Some of its holes feature colorful structures that you can putt through-a castle, space shuttle or miniature Taj Mahal-while others require you to use precise timing to move the golf ball past an animated obstacle. For example, you must time your putt to roll through a swinging gate, an airplane's rotating propeller, an elephant's trunk and a swinging log. On one hole, the only way to sink the putt is by hitting the ball into the barrel of a cannon. When you do, the cannon automatically fires the golf ball over a wall and directly into the hole.

Mini-Putt's three other courses are all fun to play, but none features the interesting obstacles or playful animation used in the Classic course. The Traditional, Deluxe and Challenge courses rely on maze-like walls and patches of arrows that affect the movement and direction of the ball.

Although Mini-Putt does a good job of bringing the fun of miniature golf to the computer screen, those three courses could be a lot more interesting with just a little of the imagination that was put into the Classic course. Nevertheless, it's a game that all members of the family can play and enjoy. (Accolade, Inc., 550 South Winchester Blvd., Suite 200, San Jose, CA 95128. C-64/\$29.95.)

—BOB GUERRA SOUTH BOSTON, MA

#### SOKO-BAN ..... B

Here's a Chance to
Test Your Analytical
And Organizational Skills

Contests with mazes have long held a prominent place in electronic gam⋅ ▶

٤E

INVITE

CORPO

RATE

EDUCATIONAL

CUSTOMERS

# MONTGOMERY GRANT

IN NEW YORK & OUTSIDE **USA CALL** 

(718) 692-0071

FOR CUSTOMER SERVICE CALL MON-FRI/9:30 AM- 5 PM (718)692-1148

C= 128= \$219.95

NEW C-128D with Built \$429

XETEC LI. KERNEL 20 MB HARD DRIVES FOR C64-C......\$749

commodore

C= 1571

C= 1581 C= 154111

MONITORS

Cx 1802 Color Monitor....\$169.95 1084 Color Monitor....\$279.95

THOMSON HI-RES RGB

**DISK DRIVES** 

\$199.95

\$189.95

\$164.95

€ 1541/c \$149.95

#1700128K EXPANSION MODULE....

#1764 EXPANSION MODULE...

C64/C64-C POWER SUPPLY...

XETEC SUPER GRAPHIC GOLU.... COMMODORE MOUSE ...

XETEC JR. INTERFACE...

XETEC SR. INTERFACE

C-128 POWER SUPPLY...

in Disk Drive

C64-C.. C-128...

CREDIT

FOR

SURCHARGE

WAREHOUSE ADDRESS: 33 34th ST. BROOKLYN, NY, 11232

FOR ORDERS & INFORMATION CALL TOLL FREE

OPEN 7 DAYS A WEEK FOR ORDERS: MONDAY-FRIDAY 9 AM-8 PM / SATURDAY & SUNDAY 9:30 AM-6 PM EDT

appla

OR WRITE TO:

**MONTGOMERY GRANT** MAIL ORDER DEPT. P.O. BOX 58

**BROOKLYN, N.Y., 11230** 

FAX NO. 2125641497 TELEX NO. 422132HMOLLER

# commodore

Program! \$149.95

\$119.95

.\$32.95

\$39 25

\$29.95

\$26.88

C= 640 With Geos

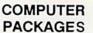

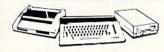

#### #1 COMPLETE PACKAGE

COMMODORE 128 COMPUTER COMMODORE 1541 DISK DRIVE 12" MONITOR COMPUTER PRINTER

COLOR MONITOR ADD \$110

TO SUBSTITUTE 1571 FOR

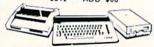

#### #2 DELUXE PACKAGE

COMMODORE 128 COMPUTER
COMMODORE 1571 DISK DRIVE
COMMODORE 1902RGB COLOR MONITOR
COMMODORE 1515 80 COL. PRINTER

\$659

SPECIAL!

C-128/D DELUXE PACKAGE C-128 COMPUTER W/ BUILT-IN DISK-1902 RGB COLOR MONITOR COMMODORE COLOR PRINTER

\$639

#### COMMODORE PRINTERS \$159

C= MPS-1250 \$239

COLOR MONITOR.....\$299.95 MAGNAYOX RGB 13" COLOR MONITOR......\$199.95

DPS-1101 DAISY WHEEL PRINTER

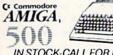

CE MPS-1000

IN STOCK-CALL FOR LOW PRICE! AMIGA 500 W/1084.....\$779

AMIGA 500/1084/1010.....\$979 AMIGA 2000 IN STOCK

ALL PERIPHERALS IN STOCK A-501 512K EXPANSION · A-1010 3.5" FLOPPY DRIVE-A-1020T 5.25" DISK DRIVE WITH TRANS-

FORMER · A-2088D BRIDGE CARD · A-1084 RGB COLOR MONITOR . A-1680 MODEM . A-1060 SIDECAR - A-2090 HARD DRIVE CONTROLLER FOR A-2000 · A-2010 3.5" INTERNAL DISK DRIVE FORA-2000-A-2052 2MBEXPANSION FORA-2000 SUPRA 20 MB HARD DRIVE FOR A-500. \$699

#### COMPUTER **PACKAGES**

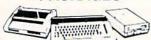

#### #3 COMPLETE PACKAGE

COMMODORE C-64/C COMPUTER COMMODORE 1541 DISK DRIVE COMPUTER PRINTER GEOS SOFTWARE PROGRAM

\$349

COLOR MONITOR ADD\$110

#4 COLOR PACKAGE

COMMODORE C-64C COMPUTER COMMODORE 1541/C DISK DRIVE GEOS SOFTWARE PROGRAM

# PACKAGES

· Apple IIC or IIE Computer 5.25" Drive . 12" Monitor All Hook-up Cables & Adaptors Package of 10 Diskettes APPLE IIC APPLE HE

MAC SE W/20MB APPLE HARD DRIVE \$2599 HARD DRIVE \$2599
IMAGEWRITER II Printer \$459
APPLE MAC + PACK \$1449
APPLE IGS W/APPLE
RGB COLOR MONITOR &
3.5° DISK DRIVE \$1379

## LEADING EDGE

LEADING EDGE

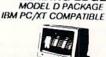

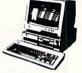

512K RAM Computer Keyboard 360K Floppy Drive 4.7-7.16 MHz. 12" Monitor 8088-2 Processor

\$729

SAME PACKAGE W/20 MB HAND DRIVE\$989

Sport.

|                   | DESCRIPTION OF THE PROPERTY OF |
|-------------------|--------------------------------|
| D                 | EC SAID OF                     |
| P-2200            | \$419.95<br>\$339.95           |
| TOS               | HIBA                           |
|                   | \$479.95                       |
|                   | SON                            |
| FX-86E<br>FX-286E | \$299.95<br>\$449.95           |
| LQ-500            | \$315.95<br>\$349.95           |
| LQ-850            | \$489.95                       |
|                   | \$659.95<br>\$459.95           |
| LX-800            | \$199.95                       |
| Pan               | asonic                         |
| 1080i-II          | \$159.95                       |

| Panasonic |          |  |
|-----------|----------|--|
| 1080i-II  | \$159.95 |  |
| 1092i     | \$289.95 |  |
| 1091i/II  | \$189.95 |  |
|           |          |  |

| 3000              | THE PERSONNEL |
|-------------------|---------------|
| NX-1000           |               |
| NX-1000 Rainbow . | \$219.95      |
| NX-15             |               |
| NB-2410           |               |
| NB 2415           |               |
| OKIDA             | ΓΑ            |
| OKIDATA 120       |               |
| OKIDATA 180       |               |
| OKIDATA 183       |               |
|                   | \$299.95      |
| OKIMATE 20 with   | ****          |
| Plug n' Print     | \$189.95      |
| HP LASERJET       |               |
| SeriesII          | \$1629        |
|                   |               |
|                   |               |
|                   | ANVO          |

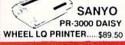

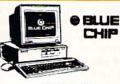

### IBM PC/XT COMPATIBLE PKG

512K RAM Expandable to 640K 360K Floppy Disk Drive 12° Monitor

\$449

20 MB HARD DRIVE.....\$699 SAME PKG W/ TWO \$499 FLOPPY DRIVES ....

#### SEAGATE

W CONTROLLER \$269

40 MB HARD DRIVE & 30 MB HARD DRIVE NOW IN STOCK!

# SPECIAL! commodore PC10-

#### PROFESSIONAL PACKAGE

PC10-1 Computer 512K Expandable to 640K 360K Disk Drive Enhanced Keyboard Serial & Parallel 12" Monitor All Hook-up Cables & Adaptors Package of 10 Diskettes

\$479

SAME PACKAGE W/20 MB HARD DRIVE \$769

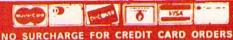

t Check, Money Orders, Vise, Am-Ex, Diners Club, Cart-Blanche, Discover Card and C.O.D.s accepted rge for credit card orders. Non-certified checks must wait 4-6 weeks for clearance. NY residents add Prices and availability subject to change without notice. Not responsible for typographic errors, erchandiae must have prior return authorization number, or returns will not be accepted. IBM PC/XT arks of international Business Machine Corp. All APO/FPO orders are shipped first class priority sir, oped Air Express-call for details.

#### SOFTWARE GALLERY

ing. Pac-Man, of course, is the most famous example. Now Spectrum Holo-Byte has released a C-64 version of Soko-Ban, a Japanese best seller that also uses mazes as its primary feature. However, this program does not include among its intended audience those who only relish frenzied arcade action.

Designed for either joystick or keyboard control, Soko-Ban has as its "hero" a warehouse foreman. Using as few moves as possible, he must transport only by pushing and not pulling—every crate in one of 50 preprogrammed storage areas to marked destination slots.

The game's challenge is to assure that when it is time to move a particular box through the twisted aisles, there is not only an opening at the location it is going to, but also another space on the opposite side for the warehouseman to stand in. These openings won't exist if other crates have been unwisely positioned earlier in the session.

Unfortunately, the game's documentation is confusing at times. Nonetheless, someone who reads the software's manual and reference card while experimenting with what appears on the screen should quickly learn the mechanisms of play.

The program boasts a number of features that are far more successful than the instructions. In addition to the standard one-person play, it offers a tournament option for up to four participants. In it, the winner is the competitor who most effectively and efficiently moves the boxes.

There is also a user-friendly construction option that allows for the creation of 49 individualized screens. In addition, the program can save one tournament and one solitaire game, and it automatically records the three highest scores for each of the 99 levels. Also, the disk is not copy protected, so backup copies can easily be made.

The graphics, animation and sound effects are well done, though rather simple. Unfortunately, there can be noticeable lulls as these game elements are brought to the screen. However, in some cases, a fast-loader can reduce these pauses by more than 50 percent.

Although the program's positive features far outweigh its drawbacks, it is definitely not for everyone. Its relatively static on-screen activity will bore most fast-action enthusiasts. In fact, because it requires planning five or more moves in advance, it will appeal less to Pac-Man fans than to chess players. However, in their own way, such intellectual gamesters might possibly embrace

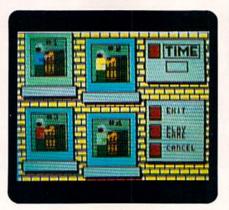

You are the honorable warehouseman in Soko-Ban.

Soko-Ban with as much fervor as any arcade addict ever felt for the world-famous dot gobbler. (Spectrum Holobyte, 2061 Challenger Drive, Alameda, CA 94501. C-64/\$24.95.)

—WALT LATOCHA OAK PARK, IL

#### SCREEN F/X ..... B-

Animate Your Screen
With Exciting
Video Combinations!

This slide presentation and screen designer program is so unusual that it's difficult to give it only one grade. Even the title—pronounced Screen EFF-ECKS, a take-off on the screen effects used in movies—is a little out of the ordinary.

The software helps you make superb visual effects for your programs' introductory screens, and, coupled with a VCR and connectors, it also produces professional-looking title screens for video tapes. Screen F/X can help you design teaching aids, advertising screens and slide shows. And because it has a stand-alone program that lets others see your creation, it can be used to send greeting cards via computer disk.

In this capacity, Screen F/X deserves an A+. A friend of mine who does extensive programming on the C-64 said, "By using Screen F/X, I can get an effect in a few minutes that would take me half an hour using Peeks and Pokes."

With Screen F/X, you can load a hires or multicolor screen and make it dissolve bit by bit into another screen; push text and pictures around on the screen; make text dance like a snake; scroll text from bottom to top like movie credits; or slide text lines together from the left and right sides of the screen. You can make the text, background or border flash; "wipe" letters and pictures away; open windows; draw shadowed boxes; or fill backgrounds. There's a demo on the disk that is sure to leave you drooling at the possibilities.

Although it takes patience to learn, Screen F/X is the ideal program for people who want to design professional-looking program screens. But it will also quench the thirst of less serious computerists who yearn for a slick program that can take Doodle! pictures (or others in similar formats) and put them in a slide show, move them around, fade one into another or slide them across the screen.

However, the big desert between the user and the oasis is Screen F/X's documention. The casual computer user will find it difficult to understand. An advanced user who helped me evaluate Screen F/X said he made more progress with the program when he booted it up and played with it—before he read the 58-page manual. Although Screen F/X works wonders with the monitor screen, the documentation rates a C – .

There is one walk-through in the manual that illustrates how to load and run a script already on the disk. Then, the manual's example shows how to change the script slightly and run it again. There are some other demonstrations on the disk that you can use to see how the program works.

While the walk-through and demos are helpful, the manual would be more useful if it contained specific examples of how to work the various aspects of Screen F/X. It would be nice to be able to turn to a page and see how to flip a picture vertically, for instance, or to see a script on how to move one picture off the screen while moving another on.

There's no way—or at least none is mentioned in the instructions—to add sound effects to Screen F/X, nor do the instructions say how, if indeed you can at all, mix sprites with the program. It also doesn't appear that a screen created with Screen F/X can be used in a Basic program.

When running, the program depends heavily on disk operations. It has a fast-load feature and can be used with up to four disk drives. But even with a rapid loader installed, the action-intense screens can take 20 or 30 seconds to load. That seems long to a computer user watching a clever title screen.

Screen F/X can be likened to a bicycle: It takes dedication and serious study to master, yet the end result is its own reward. Like a bicycle, F/X can expand

# SPRUCING UP YOUR DOCUMENTS

Find the spacing and duplication errors that spelling checkers don't identify in your computer-generated documents.

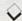

#### By WALTER LATOCHA

IF AN IMPORTANT DOCUMENT is to impress its readers, it obviously must be as free of errors as possible. A spelling checker can aid greatly in accomplishing this goal, but most of them will not indicate where there are either too few or too many spaces, nor will they discover duplicate words or punctuation marks.

The directions below describe how you can add checks for such mistakes to your computer's repertoire. The only requirement is a word processor that can search for a group of characters that begins or ends with a space or a punctuation mark. Most word processors for Commodores can do this.

The directions are specific only for certain errors, but, using them as a guide, you can develop additional checks, tailor-made for your particular documents.

Some software firms are beginning to realize that searches for spacing and duplication errors *should* be incorporated into commercial word processing and spelling checker software. Simon & Schuster, for example, has included a detector for duplicate words in its Webster's New World Spelling Checker for the Apple II series of computers. However, until such features become common in packaged programs, you *can* do it yourself.

#### GENERAL DIRECTIONS

Access the search function of your word processing program, and enter the character sequences listed below. The slashes merely indicate separations between the letters and symbols in the sequences, so *don't* type them in. "Space" means to press the space bar once. Where uppercase and lowercase versions of the letters in the sequences are possible, be sure to search for both.

It's quite possible that these procedures will turn up "errors" that are actually quite correct. If this happens, just pass over them and continue the search for real errors.

The character sequences below will locate many, but not all, spacing and duplication mistakes. If you wish, you can easily add other checks. For example, you could search for errors involving exclamation points by substituting exclamation points for periods in the sequences.

Note that the checks on spacing are based on standard business-typing practice—two spaces after a pe-

riod at the end of a sentence, one space after a comma, and so forth.

Shortcuts for some of the searches are mentioned in the footnotes.

#### CHECKING FOR TOO FEW SPACES

/./A/ /./B/ and so forth through the alphabet.<sup>1</sup>
/./space/A/ /./space/B/ and so forth through
the alphabet.<sup>1</sup>

/,/a/ /,/b/ and so forth through the alphabet.¹
/a/(/ /b/(/ and so forth through the alphabet.²

#### CHECKING FOR TOO MANY SPACES

/a/space/space/ /b/space/space/ and so forth through the alphabet.2

/./space/space/space/

/,/space/space/

/space/./

/space/,/

#### FINDING COMMON DUPLICATIONS

1.1.1

1,1,1

#### /space/a/space/

/space/the/space/the/space/

1.—These sequences look for the first letter of a word following a space or punctuation mark. Since more than half of all English words begin with a, o, s, t or w, you can check for just these five letters instead of the entire alphabet if time is at a premium. This won't catch all of your spacing errors, but it should find most of them.

2.—These sequences look for the last letter of a word preceding a punctuation mark or space. Since more than half of all English words *end* with d, e, s or t, you can save some time by checking for just these four letters instead of the entire alphabet.

Walter Latocha is an auditor by profession and a freelance writer on computers, VCRs and electronic games.

#### SOFTWARE GALLERY

your speed and range considerably.

The next analogy is obvious: Expect many a tumble before you ride away unscathed into a glorious screen display. (Solutions Unlimited, PO Box 177, Dobbs Ferry, NY 10522. C-64/\$34.95.)

—LONNIE BROWN LAKELAND, FL

#### COMMANDO ..... C-

Another Bang-Bang, Shoot-Em-Up Conversion

Far be it from me to criticize a company that has built a good reputation on producing quality entertainment software by converting arcade hits into home computer titles.

So I won't say that Commando is one arcade game that Data East should have left alone. I will say that it isn't nearly as good as other enjoyable conversions from the same company like Karate Champ, Kung Fu Master and Express Raider.

Commando doesn't measure up to those efforts partly because it isn't well suited for home play and partly because Data East didn't add a v features that could have changed the fact.

The object of the game is summed up in two sentences on the single sheet of instructions: "As the crack shot, Commando, your mission is move forward into enemy territor destroy the enemy and it e by passing through the Iron Walls."

Using a joystick to maneuver across a top-to-bottom scrolling battlefield, you dodge bullets, hand grenades, vehicles and other obstacles. You can use trees or other objects for cover while trying to wipe out enemy troops and emplacements.

Points are earned on the basis of how many adversaries you destroy and how far you advance behind enemy lines. Bonus points can be earned by rescuing prisoners and destroying enemy leaders and headquarters.

It takes a lot of skill to get past the first section of enemy-held territory before losing all five lives with which you begin each game. The trouble is that getting through the territory requires only a minimum amount of strategy, but a maximum amount of quick reflexes and good eye-hand coordination.

Your commando starts each game with a limited supply of grenades, but an almost endless supply of bullets. The "bad guys" are everywhere, so it's crazy not to keep firing away while trying to move deeper into enemy grounds.

That feeling adds to the frustration of trying to conquer this game. Unless you're a superstar at shoot'em-ups, you'll frequently find yourself running out of lives before progressing much further than the last time you played. And when you run out of lives, you must start back at the beginning.

Commando lacks an option to let you pick up the next game where the previous one left off. Another feature that's missing is the ability to record top scores permanently to disk. The game tracks the best scores during continuous-play sessions, but those scores are lost forever once the computer is shut off.

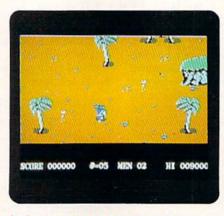

In Commando, it's just you and your weapons against the enemy forces.

I don't think it's asking too much to expect a home adaptation of an arcade game to have features like the above. It's nice not to have to keep feeding a machine with quarters, but a game with the furious action of Commando could have incorporated features to make it less tedious and more enjoyable. (Data East USA, Inc., 470 Needles Drive, San Jose, CA 95112. C-64/\$19.95.)

—SCOTT WASSER WILKES-BARRE, PA

#### BORDER ZONE ..... C+

I Spy, You Spy, We All Spy!

Perhaps you shouldn't have watched Murder on the Orient Express so often. It's making this otherwise peaceful train trip seem spooky. You even dreamed that a spy broke into your compartment and handed you an important document. He'd been shot, but he left before you could ask any questions. Now there's blood on the carpet,

and that piece of paper you're holding looks very sinister!

So begins Border Zone, a text adventure that departs from the Infocom norm with a number of innovations.

There are three central characters in Border Zone: an innocent businessman, a young American spy and a ruthless KGB agent. As they are intertwined in an assassination plot, you get the opportunity to play from all three points of view. The successful completion of each of three parts of the game throws you into a continuation of the drama as a different character. It's an interesting concept and one that works relatively well.

You're the businessman in part one, and you must figure out a way to deliver the document to your contact despite the fact that you don't know who your contact is; and there are KGB agents and police crawling all over the place! In part two, you're the American spy, trapped behind the border and trying to keep from freezing to death while avoiding the border guards, dogs, searchlights and various other traps. In part three, as the KGB agent, you have to stop the assassination attempt without revealing the fact that you're a double agent.

Unfortunately, one of the new features of Border Zone is responsible for the game being much less interesting than it might have been. This is real-time, where the clock is always running, even when you pause the game and stop the action. The game has some very clever puzzles that, without the real-time pressure, could've been expanded upon to make them more challenging and interesting.

It comes down to a matter of frantically searching for the right move to make until you get killed, and then restoring a saved position and going on to the next puzzle. All three games are actually quite short; once you've figured out the moves, the three scenarios can be played in about 30 minutes.

The clock in this game runs at two different speeds—fast and slow—and you can change the speed in each section. The faster time is meant to challenge expert players. However, even though I consider myself an expert player, in part three, I found it impossible to perform the required actions in the time given.

Infocom once again features online Invisiclues in Border Zone. Invisiclues can be both a blessing and a burden. On the one hand, you are never frustrated by being completely stuck on a puzzle for days. On the other hand, it

### SOFTWARE GALLERY

takes considerable willpower not to run for a hint every time you're stuck.

The standards at Infocom are such that it's virtually impossible for them to put out a bad game, but I hope that the real-time experiment was just that. The very features that make Infocom such a powerhouse in the interactive fiction field seem to have suffered a bit in Border Zone. (Infocom, Inc., 125 Cambridgepark Drive, Cambridge, MA 02140. C-64(\$34.95.)

—ART LEWIS KIMBALL TUSCOLA, IL

### PROJECT: SPACE STATION .. B

Can You Lift Off
And Stay On Budget
At the Same Time?

Moon landings, space walks and shuttle launches—the exciting, "fun stuff" portrayed in computer games—represent only a small part of space exploration. What about the nuts and bolts

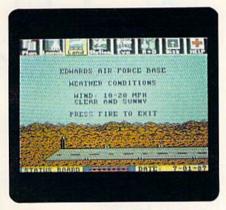

Weather conditions—just one aspect of the knowledge you'll need to run Project: Space Station.

of planning, research and personnel selection, to say nothing of scheduling and budgets? All these and more become your responsibilities as you direct Project: Space Station.

The Project is intended as an ongoing mission that can occupy as much leisure time as you care to invest. With a pair of reusable shuttles to move people and materials, repeated cycles of planning, launching, extra-vehicle activities (EVA) and landing get the station you design up and ready to perform useful, income-generating research and development tasks. Your aim throughout is to upgrade station capabilities, expand research and development,

and, keeping one eye glued to the bottom line, eventually show a profit!

Reflecting an overriding concern with realism, everything from station modules and equipment to salaries and use of NASA facilities is accounted for in budgeting. Time really is money here. Whether or not schedules are met, most project areas continue expenditures, so "cutting a little slack" usually means cutting someone a hefty check. The same applies to deciding what goes up—or comes down—and when. Even with an Auto Load program to help, passenger and cargo space is decidedly limited, and, of course, there's no such thing as a free launch.

The project director employs several colorful worksheet screens to aid in making decisions. When purchasing laboratory, crew, power and other station modules, or buying equipment like research packs, space suits, construction pods and satellite boosters, you are shown each item, its price and given access to in-depth descriptions. A stationdesign display lets you experiment with module placement, while animated landing and EVA hands-on control sequences supply welcome action relief. Other displays take care of shuttle scheduling, loading assignments and the actual launches.

To help you zero in on "the right stuff" in critical R & D and personnel areas, separate screens list the 40 proposed projects and 32 mission candidates. For the latter, you have immediate access to dossiers documenting skills and even personality traits—important information, since you want to minimize worker conflicts. Similarly, you can call up R & D project summaries to get some idea of payoffs versus costs in personnel and equipment.

Predictably, as a complex simulation, Project: Space Station is a slow starter. An excellent on-disk tutorial and some predeveloped missions are very helpful. However, the manual, loaded with typos and lacking illustrations, barely qualifies as adequate. For example, most essential data is available only on-screen, so you must supply readable hardcopy via note-taking. By way of compensation, you'll find good organization, speedy response and realistic attention to detail.

Definitely not for space-war types, Project: Space Station is long-playing entertainment aimed squarely at the builder and the dreamer. (Avantage/Accolade, 550 South Winchester Blvd., Suite 200, San Jose, CA 95128. C-64/\$14.95.)

—JEFF HURLBURT HOUSTON, TX ■

### MUST SELL SAVE OVER 70%!

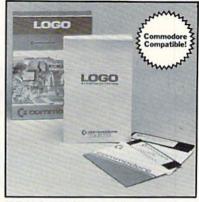

### **EDUCATIONAL SOFTWARE**

Make Learning Come Alive! It's fun and exciting when you use this Commodore Logo Educational Software. Now children and adults can explore math concepts. With list processing, Logo can be integrated into language arts and other curriculum. Color graphics, on-screen text, and enhanced music capabilities encourage active, hands-on problem solving. Take advantage of the LOW price. Order today...and put the fun back into learning!

- Logo is a Powerful Computer Language for Learning, Used in Many Elementary Schools Across the Nation.
- Easy to Use for the Novice or Expert.
- Encourages Experimentation.
- Enjoyable and User Friendly.
- Text Can be Put on Screen for Labeling Pictures, Word Games, More.
- Changeable Text Color Capability.
- Comes with Detailed Information Booklet, Language Disk and Utility Disk.
- Works with the Commodore 64, 64C and 128 Computers with a Compatible Disk Drive.

90-Day Limited Factory Warranty.

List: \$69.00 \$1

Item H-3718-7342-074 S/H: \$4.50 ea.

Credit card customers can order by phone, 24 hours a day, 7 days a week.

Toll-Free: 1-800-328-0609

| SEND TO          |                                                                                                    |
|------------------|----------------------------------------------------------------------------------------------------|
| 1405 Xe          | Authorized Liquidator nium Lane N/Minneapolis, MN 55441-4494                                                                                                    |
| Item H-3         | Commodore Electronic Software Package(s)<br>1718-7342-074 at \$19 each, plus \$4.50 each for<br>shipping, handling. (Minnesota residents add 6%<br>c. Sorry, no C.O.D. orders.) |
|                  | eck or money order is enclosed. (No delays in<br>sing orders paid by check.)                                                                                                    |
| PLEASE<br>CHECK: |                                                                                                    |
| Acct. No.        |                                                                                                    |
| PLEASE I         | PRINT CLEARLY                                                                                                    |
| Name             |                                                                                                    |
| Address          | Apt.#                                                                                                    |
| City             | State                                                                                                    |
| ZIP              | Phone ( )                                                                                                    |
| Sign Here        |                                                                                                    |

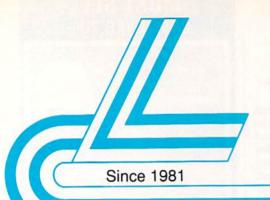

### Lyco Computer

### Marketing & Consultants

Air orders processed within 24 hours.

### COMMODORE

\$44995

128 D System

Commodore 128D Plus Thomson 4120 Monitor .. \$649.95

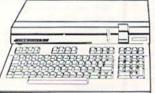

### **COMMODORE 128D**

system special

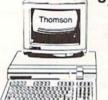

- Commodore 128D Computer
- Thomson 4120 Monitor

\$649 95

Parallel Printer

Joystick/Game

### COMPACT XT

Port

- Compatible
- 4.77 8.00 Mhz Serial RS232 Super Turbo Clock Speed
- Built-in 5½ Drive
- Built-in RGB Video Output

ONLY (

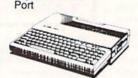

### HEADSTART Color System

- · Ready to plug in and use immediately
- Ultra fast 8 Mhz Intel 8088-2
- 512K RAM memory expandable to 768K
- · 2-360K disk drives standard
- First complete system with clock calendar and built-in ports for printer, RS232, 2 joysticks, mouse and light pen Includes \$500 worth FREE
- software programs
- Hi Res color monitor included!

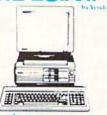

### COMMODORE

| \$169.95     |
|--------------|
| \$449.95     |
| \$175.95     |
| \$189.95     |
| \$199.95     |
| \$149.95     |
| \$189.95     |
| \$299.95     |
| 8 . \$219.95 |
| \$39.95      |
| \$109.95     |
| \$117.95     |
| \$689.95     |
|              |

### PC COMPATIBLE HARDWARE

| Laser Compact XT           | \$475.9                                                                                                    |
|----------------------------|----------------------------------------------------------------------------------------------------|
| Laser Compact XTE 640K     | \$549.9                                                                                                    |
| Laser Desktop Turbo XT 256 | K . \$569.95                                                                                                    |
| Laser Desktop Turbo XT 640 | K . \$599.95                                                                                                    |
| Blue Chip PC XT            | SCALI                                                                                                    |
| Blue Chip Popular          |                                                                                                    |
| Blue Chip 286AT            |                                                                                                    |
| Vendex Headstart Color     | \$1049.95                                                                                                    |
| Vendex Headstart Mono      |                                                                                                    |
| Sharp PC 4501              |                                                                                                    |
| Sharp PC 4502              |                                                                                                    |
| Zucker CGA ColorCard       | \$89.95                                                                                                    |
| BCC CG ColorCard           |                                                                                                    |
| Laser EGA + 4 Card         |                                                                                                    |
| ATI Graphics Solution      |                                                                                                    |
| ATI EGA Wonder             |                                                                                                    |
| Thomson GB200 ColorCard    |                                                                                                    |
| ATI VIP                    |                                                                                                    |
| Kraft PC Joystick Card     | \$27.95                                                                                                    |
|                            | STATE OF THE PARTY OF THE PARTY |

### Seagate

### HARD DRIVES

| ST 225 20 meg Hard Drive \$215.95*      |
|-----------------------------------------|
| ST 251 40 meg Hard Drive \$399.95*      |
| *DTC Controller Kit for PC/XT \$39.95   |
| ST 238 30 meg Hard Drive \$249.95**     |
| "DTC RLL Controller Kit for             |
| PC/XT\$49.95                            |
| ST 125 20 meg 3.5 Hard Drive . \$289.95 |
| DTC Controller Kit for PC/XT \$39.95    |
| ST 125 20 meg Internal Card             |
| w/Controller \$349.95                   |
| Add \$10.00 for Western Digital         |

### COMMODORE 64C COMPUTER

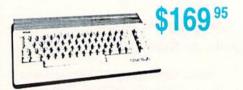

### COMMODORE COLT

- True IBM P/XT Compatibility
- 640K standard
- Turbo speed Processor
- 2-5¼ 360K Drives

• M S-DOS 3.2 +GW Basic 3.2

\$68995

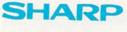

PC-4501 Laptop

\$699<sup>95</sup>

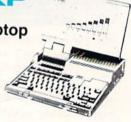

### IE CHIP 286AT

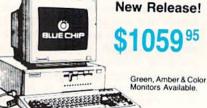

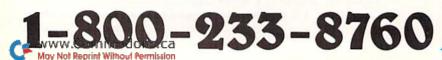

### COMMODORE

| ı | COMMOD                                       | ML.                           |
|---|----------------------------------------------|-------------------------------|
| I | Electronic Arts:                             |                               |
| ı | Marble Madness                               | \$20.95                       |
| ı | Yeager's AFT<br>Demon Stalkers               |                               |
| l | Dragon's Lair                                | \$16.95                       |
|   | Skate or Die<br>Strike Fleet                 |                               |
|   | Epyx:                                        | \$20.95                       |
|   | Destroyer                                    | \$22.95                       |
|   | Fastload                                     | \$22.95<br>\$22.95            |
|   | Winter Games                                 | \$11.95                       |
|   | California Games                             | \$22.95                       |
|   | Str. Sports Basketball .<br>Summer Games II  | \$22.95<br>\$11.95            |
|   | World Games                                  | \$22.95                       |
|   | Boulderdash Con Set<br>Rad Warrior           | \$13.95<br>\$13.95            |
|   | Firebird:                                    | A TOTAL TOTAL                 |
|   | Elite                                        |                               |
|   | Guild of Thieves                             | \$25.95                       |
|   | Tracker                                      | \$11.95                       |
|   | Starglider                                   |                               |
|   | Sentry Microleague:                          | \$22.95                       |
|   | Microleag. Baseball                          | \$22.95                       |
|   | General Manager<br>Stat Disk                 | \$16.95<br>\$13.95            |
|   | Microleag. Wrestling                         |                               |
|   | '87 Team Disk                                |                               |
|   | Microprose: Airborne Ranger                  | \$22.95                       |
|   | F-15 Strike Eagle                            |                               |
|   | Gunship                                      | \$19.95                       |
|   | Kennedy Approach<br>Silent Service           |                               |
|   | Solo Flight                                  | \$13.95                       |
|   | Top Gunner                                   |                               |
|   | Stealth Fighter                              | The state of the state of the |
|   | Origin:                                      |                               |
|   | Autoduel                                     |                               |
|   | Ultima IV                                    | \$33.95                       |
|   | Moebius                                      | \$22.95                       |
|   | Pure Stat Baseball                           | \$22.95                       |
|   | Football                                     |                               |
|   | Pure Stat College<br>Basketball              | \$22.95                       |
|   | Springboard:                                 | QLL.IOO                       |
|   | Newsroom                                     | \$29.95                       |
|   | Certificate Maker                            | \$29.95                       |
|   | Clip Art Vol. #2                             | \$23.95                       |
|   | Clip Art Vol. #3<br>Graphics Expander        | \$17.95                       |
|   | Sublogic:                                    | 421.00                        |
|   | Flight Simulator II                          | \$25.95                       |
|   | Jet Simulator<br>Night Mission Pinball       | \$24.95                       |
|   | Scenery Disk 1-6                             |                               |
|   | Stealth Mission Timeworks:                   | \$31.95                       |
|   | Partner C64                                  |                               |
|   | Partner 128<br>Swift Calc 128                | \$27.95<br>\$27.95            |
|   | Wordwriter 128                               | \$27.95                       |
|   | Wordwriter 3 64<br>Silvia Porter Vol. 1-64 . |                               |
|   | Unison World:                                | - Vortice                     |
|   | Art Gallery 1 or 2                           | . \$14.95                     |

### COMMODORE

| Access:                            |                                                                                                    |
|------------------------------------|----------------------------------------------------------------------------------------------------|
| Echelon                            |                                                                                                    |
| Mach - 128                         |                                                                                                    |
| 10th Frame                         |                                                                                                    |
| Triple Pack                        | \$11.95                                                                                                    |
| Wid. Cl. Leader Brd                | \$22.95                                                                                                    |
| Famous Courses #1                  |                                                                                                    |
| Famous Courses #2                  | \$11.95                                                                                                    |
| Leader Board Pack Action Soft:     | \$12.95                                                                                                    |
| Up Periscope                       | \$18.95                                                                                                    |
| Thunderchopper Activision:         | \$18.95                                                                                                    |
| Champion. Basketball .             | \$19.95                                                                                                    |
| Music Studio                       |                                                                                                    |
| Leather Goddesses                  |                                                                                                    |
| Top Fuel Eliminator                |                                                                                                    |
| Beyond Zork                        |                                                                                                    |
| GFL Football                       | \$19.95                                                                                                    |
| Gee Bee Air Rally                  |                                                                                                    |
| Last Ninja                         |                                                                                                    |
| Might & Magic                      |                                                                                                    |
| Nord & Bert                        |                                                                                                    |
| Aliens                             |                                                                                                    |
| Maniac Mansion Batteries Included: | \$19.95                                                                                                    |
|                                    |                                                                                                    |
| Paperclip III                      |                                                                                                    |
| Outrageous Pages                   | \$31.95                                                                                                    |
| Berkeley Softworks:                |                                                                                                    |
| Geofile C64                        | \$29.95                                                                                                    |
| Geocalc C64                        | \$29.95                                                                                                    |
| Geopublish C64                     |                                                                                                    |
| Geos 64                            |                                                                                                    |
| Geowrite                           | A SECTION AND ADDRESS OF THE PARTY OF THE PARTY OF THE PA |
| Geos 128                           |                                                                                                    |
| Geowrite 128                       | 100000000000000000000000000000000000000                                                                                                    |
| Geocalc 128                        |                                                                                                    |
| Geofile 128                        | \$28.95                                                                                                    |
| Berkeley TriPak                    | \$29.95                                                                                                    |
| / m                                |                                                                                                    |

### **AMIGA**

| The state of the state of the s |         |
|----------------------------------------------------------------------------------------------------|---------|
| Access:                                                                                                    |         |
| World Class Lead. Bd<br>Activision:                                                                                                    | \$CALL  |
| Champ. Basketball                                                                                                    | \$25.95 |
| Championship Golf                                                                                                    | \$22.95 |
| GFL Football                                                                                                    | \$25.95 |
| Gee Bee Air Rally<br>Electronic Arts:                                                                                                    | \$22.95 |
| Gridiron                                                                                                    | \$26.95 |
| One on One                                                                                                    | \$13.95 |
| Weaver Baseball                                                                                                    | \$33.95 |
| Return to Atlantis Epyx:                                                                                                    | \$CALL  |
| Apshai Trilogy                                                                                                    | \$11.95 |
| Winter Games                                                                                                    | \$11.95 |
| World Games                                                                                                    | \$22.95 |
| Destroyer Firebird:                                                                                                    | \$22.95 |
| Guild of Thieves                                                                                                    | \$25.95 |
| Pawn                                                                                                    | \$13.95 |
| Starglider Microprose:                                                                                                    | \$25.95 |
| Silent Service<br>Sublogic:                                                                                                    | \$22.95 |
| Flight Simulator II                                                                                                    | \$31.49 |
| Scenery Disk<br>Unison World:                                                                                                    |         |
| Print Master                                                                                                    | \$25.95 |

### IBM'

Wid. Cl. Leader Board . \$27.95

| Wid. Cl. Leader Board .                                                                                                    | \$27.95                                                                                                    |
|----------------------------------------------------------------------------------------------------|----------------------------------------------------------------------------------------------------|
| 10th Frame                                                                                                    |                                                                                                    |
| Activision:                                                                                                    |                                                                                                    |
|                                                                                                    |                                                                                                    |
| Champ. Baseball                                                                                                    |                                                                                                    |
| Champ. Basketball                                                                                                    | \$22.95                                                                                                    |
| Zork Trilogy                                                                                                    | \$27.95                                                                                                    |
| Leather Goddesses                                                                                                    | \$22.95                                                                                                    |
|                                                                                                    |                                                                                                    |
| Beyond Zork                                                                                                    | \$27.95                                                                                                    |
| Broderbund:                                                                                                    |                                                                                                    |
| Ancient Art of War                                                                                                    | \$25.95                                                                                                    |
|                                                                                                    | \$32.95                                                                                                    |
| Print Shop                                                                                                    |                                                                                                    |
| Print Shop Compan                                                                                                    |                                                                                                    |
| Graphic Lib. I or II                                                                                                    | \$19.95                                                                                                    |
| Ancient Art of War                                                                                                    |                                                                                                    |
| at Sea                                                                                                    | \$25.95                                                                                                    |
| Carmen San Diego                                                                                                    |                                                                                                    |
| World                                                                                                    | 622.05                                                                                                    |
|                                                                                                    |                                                                                                    |
| Superbike Challenge                                                                                                    |                                                                                                    |
| Search and Destroy                                                                                                    | \$9.95                                                                                                    |
| Electronic Arts:                                                                                                    |                                                                                                    |
| Weaver Baseball                                                                                                    | ene ne                                                                                                    |
|                                                                                                    |                                                                                                    |
| Starflight                                                                                                    |                                                                                                    |
| Yeager's AFT                                                                                                    | \$26.95                                                                                                    |
| Ерух:                                                                                                    |                                                                                                    |
|                                                                                                    | \$11 OF                                                                                                    |
| Apshai Trilogy                                                                                                    | \$11.95                                                                                                    |
| Create A Calendar                                                                                                    | \$15.95                                                                                                    |
| Destroyer                                                                                                    | \$22.95                                                                                                    |
| St. Sports Basketball                                                                                                    | \$22.95                                                                                                    |
| Sub Battle Simulator                                                                                                    |                                                                                                    |
|                                                                                                    |                                                                                                    |
| Winter Games                                                                                                    |                                                                                                    |
| World Games                                                                                                    |                                                                                                    |
| Rad Warrior                                                                                                    | \$13.95                                                                                                    |
| Spy vs. Spy III                                                                                                    | \$13.95                                                                                                    |
| Firebird:                                                                                                    |                                                                                                    |
|                                                                                                    |                                                                                                    |
| Starglider                                                                                                    | \$25.95                                                                                                    |
| Guild of Thieves                                                                                                    | \$25.95                                                                                                    |
| Microleague:                                                                                                    |                                                                                                    |
|                                                                                                    | ***                                                                                                    |
|                                                                                                    |                                                                                                    |
| Microleag. Baseball                                                                                                    | \$22.95                                                                                                    |
| General Manager                                                                                                    | \$16.95                                                                                                    |
| General Manager                                                                                                    | \$16.95                                                                                                    |
| General Manager<br>Stat Disk                                                                                                    | \$16.95                                                                                                    |
| General Manager Stat Disk Microprose:                                                                                                    | \$16.95<br>\$13.95                                                                                                    |
| Stat Disk                                                                                                    | \$16.95<br>\$13.95<br>\$22.95                                                                                                    |
| Stat Disk                                                                                                    | \$16.95<br>\$13.95<br>\$22.95<br>\$22.95                                                                                                    |
| Stat Disk                                                                                                    | \$16.95<br>\$13.95<br>\$22.95<br>\$22.95                                                                                                    |
| Stat Disk                                                                                                    | \$16.95<br>\$13.95<br>\$22.95<br>\$22.95<br>\$22.95                                                                                                    |
| General Manager Stat Disk                                                                                                    | \$16.95<br>\$13.95<br>\$22.95<br>\$22.95<br>\$22.95<br>\$22.95                                                                                                    |
| General Manager Stat Disk Microprose: Conflict in Vietnam Crusade in Europe Decision in Desert F-15 Strike Eagle Silent Service                                                                                                    | \$16.95<br>\$13.95<br>\$22.95<br>\$22.95<br>\$22.95<br>\$22.95<br>\$22.95                                                                                                    |
| General Manager Stat Disk Microprose: Conflict in Vietnam Crusade in Europe Decision in Desert F-15 Strike Eagle Silent Service Gunship                                                                                                    | \$16.95<br>\$13.95<br>\$22.95<br>\$22.95<br>\$22.95<br>\$22.95<br>\$22.95<br>\$27.95                                                                                                    |
| General Manager Stat Disk  Microprose: Conflict in Vietnam Crusade in Europe Decision in Desert F-15 Strike Eagle Silent Service Gunship Pirates                                                                                                    | \$16.95<br>\$13.95<br>\$22.95<br>\$22.95<br>\$22.95<br>\$22.95<br>\$22.95<br>\$27.95                                                                                                    |
| General Manager Stat Disk  Microprose: Conflict in Vietnam Crusade in Europe Decision in Desert F-15 Strike Eagle Silent Service Gunship Pirates Origin:                                                                                                    | \$16.95<br>\$13.95<br>\$22.95<br>\$22.95<br>\$22.95<br>\$22.95<br>\$22.95<br>\$27.95<br>\$22.95                                                                                                    |
| General Manager Stat Disk  Microprose: Conflict in Vietnam Crusade in Europe Decision in Desert F-15 Strike Eagle Silent Service Gunship Pirates Origin:                                                                                                    | \$16.95<br>\$13.95<br>\$22.95<br>\$22.95<br>\$22.95<br>\$22.95<br>\$22.95<br>\$27.95<br>\$22.95                                                                                                    |
| General Manager Stat Disk  Microprose: Conflict in Vietnam Crusade in Europe Decision in Desert F-15 Strike Eagle Silent Service Gunship Pirates Origin: Ultima I                                                                                                    | \$16.95<br>\$13.95<br>\$22.95<br>\$22.95<br>\$22.95<br>\$22.95<br>\$22.95<br>\$27.95<br>\$22.95<br>\$22.95                                                                                                    |
| General Manager Stat Disk  MIcroprose: Conflict in Vietnam Crusade in Europe Decision in Desert F-15 Strike Eagle Silent Service Gunship Pirates Origin: Ultima I Ultima III                                                                                                    | \$16.95<br>\$13.95<br>\$22.95<br>\$22.95<br>\$22.95<br>\$22.95<br>\$22.95<br>\$27.95<br>\$22.95<br>\$22.95<br>\$22.95<br>\$22.95                                                                                                    |
| General Manager Stat Disk  Microprose: Conflict in Vietnam Crusade in Europe Decision in Desert F-15 Strike Eagle Silent Service Gunship Pirates Origin: Ultima I Ultima II Ultima IV                                                                                                    | \$16.95<br>\$13.95<br>\$22.95<br>\$22.95<br>\$22.95<br>\$22.95<br>\$22.95<br>\$27.95<br>\$22.95<br>\$22.95<br>\$22.95<br>\$22.95<br>\$22.95<br>\$23.95                                                                                                    |
| General Manager Stat Disk  MIcroprose: Conflict in Vietnam Crusade in Europe Decision in Desert F-15 Strike Eagle Silent Service Gunship Pirates Origin: Ultima I Ultima II Ultima IV Moebius                                                                                                    | \$16.95<br>\$13.95<br>\$22.95<br>\$22.95<br>\$22.95<br>\$22.95<br>\$27.95<br>\$27.95<br>\$22.95<br>\$22.95<br>\$22.95<br>\$22.95<br>\$23.95<br>\$33.95                                                                                                    |
| General Manager Stat Disk  Microprose: Conflict in Vietnam Crusade in Europe Decision in Desert F-15 Strike Eagle Silent Service Gunship Pirates Origin: Ultima I Ultima II Ultima IV Moebius Ogre                                                                                                    | \$16.95<br>\$13.95<br>\$22.95<br>\$22.95<br>\$22.95<br>\$22.95<br>\$27.95<br>\$27.95<br>\$22.95<br>\$22.95<br>\$22.95<br>\$22.95<br>\$23.95<br>\$33.95                                                                                                    |
| General Manager Stat Disk  Microprose: Conflict in Vietnam Crusade in Europe Decision in Desert F-15 Strike Eagle Silent Service Gunship Pirates Origin: Ultima I Ultima II Ultima IV Moebius Ogre                                                                                                    | \$16.95<br>\$13.95<br>\$22.95<br>\$22.95<br>\$22.95<br>\$22.95<br>\$27.95<br>\$27.95<br>\$22.95<br>\$22.95<br>\$22.95<br>\$22.95<br>\$23.95<br>\$33.95                                                                                                    |
| General Manager Stat Disk  Microprose: Conflict in Vietnam Crusade in Europe Decision in Desert F-15 Strike Eagle Silent Service Gunship Pirates Origin: Ultima I Ultima II Ultima IV Moebius Ogre Strategic Simulations:                                                                                                    | \$16.95<br>\$13.95<br>\$22.95<br>\$22.95<br>\$22.95<br>\$22.95<br>\$22.95<br>\$22.95<br>\$22.95<br>\$22.95<br>\$22.95<br>\$33.95<br>\$33.95<br>\$16.95                                                                                                    |
| General Manager Stat Disk  Microprose: Conflict in Vietnam Crusade in Europe Decision in Desert F-15 Strike Eagle Silent Service Gunship Pirates Origin: Ultima I Ultima III Ultima IV Moebius Ogre Strategic Simulations: Wizards Crown                                                                                                    | \$16.95<br>\$13.95<br>\$22.95<br>\$22.95<br>\$22.95<br>\$22.95<br>\$27.95<br>\$22.95<br>\$22.95<br>\$22.95<br>\$33.95<br>\$33.95<br>\$16.95                                                                                                    |
| General Manager Stat Disk  Microprose: Conflict in Vietnam Crusade in Europe Decision in Desert F-15 Strike Eagle Silent Service Gunship Pirates Origin: Ultima I Ultima II Ultima IV Moebius Ogre Strategic Simulations: Wizards Crown Kampfgruppe                                                                                                    | \$16.95<br>\$13.95<br>\$22.95<br>\$22.95<br>\$22.95<br>\$22.95<br>\$22.95<br>\$22.95<br>\$22.95<br>\$22.95<br>\$22.95<br>\$33.95<br>\$16.95<br>\$22.95                                                                                                    |
| General Manager Stat Disk  Microprose: Conflict in Vietnam Crusade in Europe Decision in Desert F-15 Strike Eagle Silent Service Gunship Pirates Origin: Ultima I Ultima III Ultima IV Moebius Ogre Strategic Simulations: Wizards Crown                                                                                                    | \$16.95<br>\$13.95<br>\$22.95<br>\$22.95<br>\$22.95<br>\$22.95<br>\$22.95<br>\$22.95<br>\$22.95<br>\$22.95<br>\$22.95<br>\$33.95<br>\$16.95<br>\$22.95                                                                                                    |
| General Manager Stat Disk  Microprose: Conflict in Vietnam Crusade in Europe Decision in Desert F-15 Strike Eagle Silent Service Gunship Pirates Origin: Ultima I Ultima II Ultima IV Moebius Ogre Strategic Simulations: Wizards Crown Kampfgruppe Phantasie                                                                                                    | \$16.95<br>\$13.95<br>\$22.95<br>\$22.95<br>\$22.95<br>\$22.95<br>\$22.95<br>\$22.95<br>\$22.95<br>\$22.95<br>\$33.95<br>\$33.95<br>\$16.95<br>\$22.95<br>\$33.95<br>\$22.95                                                                                                    |
| General Manager Stat Disk  Microprose: Conflict in Vietnam Crusade in Europe Decision in Desert F-15 Strike Eagle Silent Service Gunship Pirates Origin: Ultima I Ultima II Ultima IV Moebius Ogre Strategic Simulations Wizards Crown Kampfgruppe Phantasie Phantasie III                                                                                                    | \$16.95<br>\$13.95<br>\$22.95<br>\$22.95<br>\$22.95<br>\$22.95<br>\$27.95<br>\$22.95<br>\$22.95<br>\$22.95<br>\$33.95<br>\$33.95<br>\$33.95<br>\$33.95<br>\$33.95<br>\$33.95<br>\$22.95                                                                                                    |
| General Manager Stat Disk  Microprose: Conflict in Vietnam Crusade in Europe Decision in Desert F-15 Strike Eagle Silent Service Gunship Pirates Origin: Ultima I Ultima II Ultima IV Moebius Ogre Strategic Simulations: Wizards Crown Kampfgruppe Phantasie Phantasie II Rings of Ziffin                                                                                                    | \$16.95<br>\$13.95<br>\$22.95<br>\$22.95<br>\$22.95<br>\$22.95<br>\$22.95<br>\$22.95<br>\$22.95<br>\$22.95<br>\$33.95<br>\$33.95<br>\$35.95<br>\$35.95<br>\$35.95<br>\$35.95<br>\$3 |
| General Manager Stat Disk  Microprose: Conflict in Vietnam Crusade in Europe Decision in Desert F-15 Strike Eagle Silent Service Gunship Pirates Origin: Ultima II Ultima II Ultima IIV Moebius Ogre Strategic Simulations: Wizards Crown Kampfgruppe Phantasie Phantasie III Rings of Zilfin Shiloh                                                                                                    | \$16.95<br>\$13.95<br>\$22.95<br>\$22.95<br>\$22.95<br>\$22.95<br>\$22.95<br>\$22.95<br>\$22.95<br>\$22.95<br>\$33.95<br>\$33.95<br>\$35.95<br>\$35.95<br>\$35.95<br>\$35.95<br>\$3 |
| General Manager Stat Disk  Microprose: Conflict in Vietnam Crusade in Europe Decision in Desert F-15 Strike Eagle Silent Service Gunship Pirates Orlgin: Ultima I Ultima II Ultima III Ultima IV Moebius Ogre Strategic Simulations: Wizards Crown Kampfgruppe Phantasie Phantasie III Rings of Ziffin Shiloh Sublogic:                                                                                                    | \$16.95<br>\$13.95<br>\$22.95<br>\$22.95<br>\$22.95<br>\$22.95<br>\$22.95<br>\$22.95<br>\$22.95<br>\$33.95<br>\$33.95<br>\$16.95<br>\$22.95<br>\$22.95<br>\$22.95<br>\$22.95<br>\$22.95                                                                                                    |
| General Manager Stat Disk  Microprose: Conflict in Vietnam Crusade in Europe Decision in Desert F-15 Strike Eagle Silent Service Gunship Pirates Orlgin: Ultima I Ultima II Ultima III Ultima IV Moebius Ogre Strategic Simulations: Wizards Crown Kampfgruppe Phantasie Phantasie III Rings of Ziffin Shiloh Sublogic:                                                                                                    | \$16.95<br>\$13.95<br>\$22.95<br>\$22.95<br>\$22.95<br>\$22.95<br>\$22.95<br>\$22.95<br>\$22.95<br>\$33.95<br>\$33.95<br>\$16.95<br>\$22.95<br>\$22.95<br>\$22.95<br>\$22.95<br>\$22.95                                                                                                    |
| General Manager Stat Disk  Microprose: Conflict in Vietnam Crusade in Europe Decision in Desert F-15 Strike Eagle Silent Service Gunship Pirates Origin: Ultima I Ultima II Ultima III Ultima IV Moebius Ogre Strategic Simulations: Wizards Crown Kampfgruppe Phantasie Phantasie III Rings of Ziffin Shiloh Sublogic: Jet Simulator                                                                                                    | \$16.95<br>\$13.95<br>\$22.95<br>\$22.95<br>\$22.95<br>\$22.95<br>\$22.95<br>\$22.95<br>\$22.95<br>\$22.95<br>\$33.95<br>\$33.95<br>\$16.95<br>\$22.95<br>\$22.95<br>\$22.95<br>\$33.95<br>\$22.95<br>\$22.95<br>\$22.95<br>\$33.95<br>\$22.95<br>\$22.95                                                                                                    |
| General Manager Stat Disk  Microprose: Conflict in Vietnam Crusade in Europe Decision in Desert F-15 Strike Eagle Silent Service Gunship Pirates Origin: Ultima I Ultima II Ultima IV Moebius Ogre Strategic Simulations: Wizards Crown Kampfgruppe Phantasie Phantasie III Rings of Ziifin Shiloh Sublogic: Jet Simulator Flight Simulator                                                                                                    | \$16.95<br>\$13.95<br>\$22.95<br>\$22.95<br>\$22.95<br>\$22.95<br>\$22.95<br>\$22.95<br>\$22.95<br>\$22.95<br>\$33.95<br>\$33.95<br>\$16.95<br>\$22.95<br>\$22.95<br>\$22.95<br>\$33.95<br>\$22.95<br>\$22.95<br>\$22.95<br>\$33.95<br>\$22.95<br>\$22.95                                                                                                    |
| General Manager Stat Disk  Microprose: Conflict in Vietnam Crusade in Europe Decision in Desert F-15 Strike Eagle Silent Service Gunship Pirates Origin: Ultima I Ultima II Ultima IV Moebius Ogre Strategic Simulations: Wizards Crown Kampfgruppe Phantasie Phantasie III Rings of Ziffin Shiloh Sublogic: Jet Simulator Flight Simulator Timeworks:                                                                                         | \$16.95<br>\$13.95<br>\$22.95<br>\$22.95<br>\$22.95<br>\$22.95<br>\$22.95<br>\$22.95<br>\$22.95<br>\$22.95<br>\$33.95<br>\$33.95<br>\$33.95<br>\$22.95<br>\$22.95<br>\$22.95<br>\$33.95<br>\$22.95<br>\$22.95<br>\$22.95<br>\$33.95<br>\$22.95<br>\$22.95<br>\$22.95<br>\$23.95<br>\$23.95<br>\$2 |
| General Manager Stat Disk  Microprose: Conflict in Vietnam Crusade in Europe Decision in Desert F-15 Strike Eagle Silent Service Gunship Pirates Origin: Ultima I Ultima II Ultima IV Moebius Ogre Strategic Simulations: Wizards Crown Kampfgruppe Phantasie Phantasie III Rings of Ziifin Shiloh Sublogic: Jet Simulator Flight Simulator                                                                                                    | \$16.95<br>\$13.95<br>\$22.95<br>\$22.95<br>\$22.95<br>\$22.95<br>\$22.95<br>\$22.95<br>\$22.95<br>\$22.95<br>\$33.95<br>\$33.95<br>\$33.95<br>\$22.95<br>\$22.95<br>\$22.95<br>\$33.95<br>\$22.95<br>\$22.95<br>\$22.95<br>\$33.95<br>\$22.95<br>\$22.95<br>\$22.95<br>\$23.95<br>\$23.95<br>\$2 |
| General Manager Stat Disk  Microprose: Conflict in Vietnam Crusade in Europe Decision in Desert F-15 Strike Eagle Silent Service Gunship Pirates Origin: Ultima I Ultima II Ultima IV Moebius Ogre Strategic Simulations: Wizards Crown Kampfgruppe Phantasie Phantasie III Rings of Ziffin Shiloh Sublogic: Jet Simulator Flight Simulator Timeworks:                                                                                         | \$16.95<br>\$13.95<br>\$22.95<br>\$22.95<br>\$22.95<br>\$22.95<br>\$22.95<br>\$22.95<br>\$22.95<br>\$33.95<br>\$16.95<br>\$22.95<br>\$33.95<br>\$22.95<br>\$33.95<br>\$33.95<br>\$34.95<br>\$35.95<br>\$35.95<br>\$3 |
| General Manager Stat Disk  Microprose: Conflict in Vietnam Crusade in Europe Decision in Desert F-15 Strike Eagle Silent Service Gunship Pirates Orgin: Ultima I Ultima II Ultima III Ultima IV Moebius Ogre Strategic Simulations: Wizards Crown Kampfgruppe Phantasie III Rings of Ziffin Shiloh Sublogic: Jet Simulator Flight Simulator Timeworks: Swiftcalc Wordwriter                                                                    | \$16.95<br>\$13.95<br>\$22.95<br>\$22.95<br>\$22.95<br>\$22.95<br>\$22.95<br>\$22.95<br>\$22.95<br>\$33.95<br>\$16.95<br>\$22.95<br>\$33.95<br>\$22.95<br>\$33.95<br>\$33.95<br>\$34.95<br>\$35.95<br>\$35.95<br>\$3 |
| General Manager Stat Disk  Microprose: Conflict in Vietnam Crusade in Europe Decision in Desert F-15 Strike Eagle Silent Service Gunship Pirates Orlgin: Ultima I Ultima II Ultima III Ultima IV Moebius Ogre Strategic Simulations: Wizards Crown Kampfgruppe Phantasie III Rings of Ziffin Shiloh Sublogic: Jet Simulator Flight Simulator Timeworks: Swiftcalc Wordwriter Unison World:                                                     | \$16.95<br>\$13.95<br>\$22.95<br>\$22.95<br>\$22.95<br>\$22.95<br>\$27.95<br>\$22.95<br>\$22.95<br>\$33.95<br>\$33.95<br>\$22.95<br>\$22.95<br>\$33.95<br>\$22.95<br>\$22.95<br>\$33.95<br>\$22.95<br>\$22.95<br>\$22.95<br>\$22.95<br>\$22.95<br>\$22.95<br>\$22.95                                                                                                    |
| General Manager Stat Disk  Microprose: Conflict in Vietnam Crusade in Europe Decision in Desert F-15 Strike Eagle Silent Service Gunship Pirates Origin: Ultima I Ultima II Ultima II Ultima IV Moebius Ogre Strategic Simulations: Wizards Crown Kampfgruppe Phantasie Phantasie III Rings of Zilfin Shiloh Sublogic: Jet Simulator Flight Simulator Timeworks: Swiftcalc Wordwriter Unlson World: Art Gallery 2                              | \$16.95<br>\$13.95<br>\$22.95<br>\$22.95<br>\$22.95<br>\$22.95<br>\$22.95<br>\$22.95<br>\$22.95<br>\$23.95<br>\$33.95<br>\$33.95<br>\$22.95<br>\$22.95<br>\$22.95<br>\$22.95<br>\$33.95<br>\$22.95<br>\$22.95<br>\$2 |
| General Manager Stat Disk  Microprose: Conflict in Vietnam Crusade in Europe Decision in Desert F-15 Strike Eagle Silent Service Gunship Pirates Origin: Ultima I Ultima II Ultima II Ultima IV Moebius Ogre Strategic Simulations: Wizards Crown Kampfgruppe Phantasie Phantasie III Rings of Ziffin Shiloh Sublogic: Jet Simulator Flight Simulator Timeworks: Swiftcalc Wordwriter Unlson World: Art Gallery 2 News Master                  | \$16.95<br>\$13.95<br>\$22.95<br>\$22.95<br>\$22.95<br>\$22.95<br>\$22.95<br>\$22.95<br>\$22.95<br>\$22.95<br>\$33.95<br>\$33.95<br>\$33.95<br>\$22.95<br>\$22.95<br>\$2 |
| General Manager Stat Disk  Microprose: Conflict in Vietnam Crusade in Europe Decision in Desert F-15 Strike Eagle Silent Service Gunship Pirates Origin: Ultima I Ultima II Ultima II Ultima IV Moebius Ogre Strategic Simulations: Wizards Crown Kampfgruppe Phantasie Phantasie III Rings of Ziffin Shiloh Sublogic: Jet Simulator Flight Simulator Timeworks: Swiftcalc Wordwriter Unlson World: Art Gallery 2 News Master                  | \$16.95<br>\$13.95<br>\$22.95<br>\$22.95<br>\$22.95<br>\$22.95<br>\$22.95<br>\$22.95<br>\$22.95<br>\$22.95<br>\$33.95<br>\$33.95<br>\$33.95<br>\$22.95<br>\$22.95<br>\$2 |
| General Manager Stat Disk  Microprose: Conflict in Vietnam Crusade in Europe Decision in Desert F-15 Strike Eagle Silent Service Gunship Pirates Origin: Ultima I Ultima II Ultima II Ultima IV Moebius Ogre Strategic Simulations: Wizards Crown Kampfgruppe Phantasie Phantasie III Rings of Ziffin Shiloh Sublogic: Jet Simulator Flight Simulator Timeworks: Swiftcalc Wordwriter Unlson World: Art Gallery 2 News Master Print Master (+) | \$16.95<br>\$13.95<br>\$22.95<br>\$22.95<br>\$22.95<br>\$22.95<br>\$22.95<br>\$22.95<br>\$22.95<br>\$22.95<br>\$33.95<br>\$33.95<br>\$33.95<br>\$22.95<br>\$22.95<br>\$2 |
| General Manager Stat Disk  Microprose: Conflict in Vietnam Crusade in Europe Decision in Desert F-15 Strike Eagle Silent Service Gunship Pirates Origin: Ultima I Ultima II Ultima II Ultima IV Moebius Ogre Strategic Simulations: Wizards Crown Kampfgruppe Phantasie Phantasie III Rings of Ziffin Shiloh Sublogic: Jet Simulator Flight Simulator Timeworks: Swiftcalc Wordwriter Unlson World: Art Gallery 2 News Master                  | \$16.95<br>\$13.95<br>\$22.95<br>\$22.95<br>\$22.95<br>\$22.95<br>\$22.95<br>\$22.95<br>\$22.95<br>\$22.95<br>\$33.95<br>\$33.95<br>\$33.95<br>\$22.95<br>\$22.95<br>\$2 |

### Diskettes

| 5-1/4                          |  |
|--------------------------------|--|
| Disk Notcher \$5.95<br>Maxell: |  |
| SSDD\$7.95                     |  |
| DSDD\$8.95                     |  |
| Bonus:                         |  |
| SSDD\$5.95                     |  |
| DSDD \$6.95                    |  |
| SKC:                           |  |
| DSDD\$6.95                     |  |
| DSHD\$13.95                    |  |
| Generic DSDD \$4.95            |  |
| Verbatim:                      |  |
| SSDD \$8.99                    |  |
| DSDD \$11.50                   |  |
| 3.5                            |  |
| Maxell:                        |  |
| SSDD \$11.50                   |  |
| DSDD\$17.95                    |  |
| Bonus:                         |  |
| SSDD \$10.95                   |  |
| DSDD\$13.95                    |  |
| Verbatim:                      |  |
| SSDD \$12.95                   |  |
| DSDD \$18.95                   |  |
| SKC:                           |  |
| SSDD\$9.95                     |  |
| DSDD \$13.99                   |  |
|                                |  |

### Joysticks

| Tac 3              | \$9.95   |
|--------------------|----------|
| Tac 2              | \$10.95  |
| Tac 5              | \$12.95  |
| Tac 1 + IBM/AP     | \$26.95  |
| Slik Stick         | . \$6.95 |
| Black Max          |          |
| Boss               | \$11.99  |
| 3-Way              | \$19.99  |
| Bathandle          | \$16.75  |
| Winner 909         | \$24.95  |
| Wico IBM/AP        | \$29.95  |
| Lipstick Plus      | \$14.95  |
| Kraft KC III Ap/PC | \$16.95  |
|                    |          |

### Printer Paper

| 1000 sheet laser \$        | \$16.95 |
|----------------------------|---------|
| 150 sheet ivory, 20lb      | \$6.95  |
| 1000 mailing labels        | \$8.95  |
| 200 sheet OKI 20           | \$8.95  |
| Transparent Labels         | \$4.95  |
| Banner Paper 45' Roll . \$ | \$10.95 |

### Surge Suppressors

| PP102-6 outlet      | \$16.95  |
|---------------------|----------|
| PP106-6 outlet with |          |
| EMI/RFI             | \$28.95  |
| PP104-6 outlet with |          |
| indicator           | \$19.95  |
| PP101-6 outlet      |          |
| powerstrip          | . \$9.95 |
| Modem Protector     | \$10.95  |

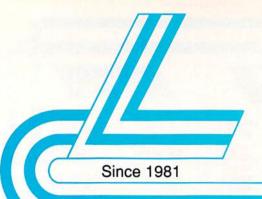

### Lyco Computer

Marketing & Consultants

Air Orders Processed Within 24 Hours

**Great Value** 

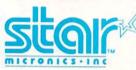

**NX-1000** 

- 144 cps Draft
- 36 cps NLQ
- EZ Operation Front Panel Control

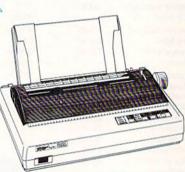

\$16995

NEW! NX1000 Rainbow Color Printer \$225.95 Great Performance Great Price

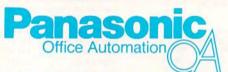

1091i Model II

- 192 cps Draft
- 32 cps NLQ
- Friction & Tractor Feed
- 2-Year Warranty

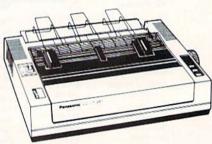

\$195<sup>95</sup>

### **PRINTERS**

### Stoir

| NX-1000        | \$169.95 |
|----------------|----------|
| NX-1000C       | \$179.95 |
| NX-1000 Color  | \$225.95 |
| NX-1000C Color | \$229.95 |
| NX-15          | \$309.95 |
| NR-10          | \$339.95 |
| NR-15          |          |
| NB-15 24 Pin   | \$699.95 |
| NB24-10 24 Pin | \$425.95 |
| NB24-15 24 Pin | \$579.95 |
| Laser 8        | \$CALL   |

### **©CITIZEN**

| 120 D       |            |
|-------------|------------|
| 180 D       | \$189.9    |
| MSP-10      | \$259.95   |
| MSP-40      | . \$309.95 |
| MSP-15      | . \$349.95 |
| MSP-50      | . \$399.95 |
| MSP-45      | . \$459.95 |
| MSP-55      | . \$539.95 |
| Premiere 35 |            |
| Tribute 224 | . \$649.95 |
| Tribute 124 | \$489.95   |

### SEIKOSHA

| SP 180A  |                                         | \$129.95 |
|----------|-----------------------------------------|----------|
| SP 180\  | /C                                      | \$129.95 |
| SP 1000  | VC                                      | \$139.95 |
| SP 1000  | AP                                      | \$169.95 |
| SP 1200  | vc                                      | \$155.95 |
| SP 1200  | Ai                                      | \$165.95 |
| SP 1200  | AS RS232                                | \$165.95 |
| SL BOAL  | *************************************** | \$299.95 |
|          | Ai                                      |          |
| MP5420   | FA                                      | \$995.95 |
| SP Serie | s Ribbon                                | \$7.95   |
| SK3000   | Ai                                      | \$339.95 |
| SK3005   | Ai                                      | \$419.95 |
| SPB 10   |                                         | \$CALI   |
| SL 130A  | ů                                       | \$599.95 |

### **Toshiba**

| 321SL          | \$499.95  |
|----------------|-----------|
| 341 SL         | \$659.95  |
| P351 Model II  | \$899.95  |
| 351 SX 400 cps | \$1019.95 |

### SEIKOSHA

### **Sp 180VC**

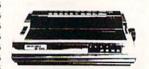

- 100 cps Draft
- · 20 cps NLQ
- Direct Connect for Commodore

\$12995

### **EPSON**

| LX800  | \$184.95 |
|--------|----------|
| FX86E  | \$279.95 |
| FX286E | \$424.95 |
| EX800  | \$399.95 |
| LQ500  | \$339.95 |
| LQ2500 | \$819.95 |
| GQ3500 | \$LOW    |
| LQ850  | \$525.95 |
| LQ1050 | \$715.95 |

### **OKIDATA**

| Okimate 20        | \$119    |
|-------------------|----------|
| Okimate 20 w/cart | \$179.95 |
| 120               | \$189.95 |
| 180               | \$219.95 |
| 182               | \$209.95 |
| 182+              | \$225.95 |
| 183               | \$249.95 |
| 192+              | \$339.95 |
| 193+              | \$449.95 |
| 292 w/interface   | \$449.95 |
| 293 w/interface   | \$585.95 |
| 294 w/interface   | \$819.95 |
| 393               | \$955.95 |

### Panasonic Office Automation

| 1080i Model II | \$179.95 |
|----------------|----------|
| 1091i Model II | \$195.95 |
| 1092i          | \$319.95 |
| 1592           | \$409.95 |
| 1595           | \$459.95 |
| 3131           | \$299.95 |
| 3151           | \$479.95 |
| KXP 4450 Laser | \$CALL   |
| 1524 24 Pin    | \$559.95 |
| Fax Partner    | \$580.05 |

### BROTHER

| M1109                 | \$164.95       |
|-----------------------|----------------|
| M1409                 | \$299.95       |
| M1509                 | \$335.95       |
| M1709                 | \$475.95       |
| Twinwriter 6 Dot & Da | isy . \$899.95 |
| M1724L                | \$619.95       |
| HR20                  | \$345.95       |
| HR40                  | \$599.95       |
| HREO                  | \$700.05       |

1-800-233-8760

### Lyco Means Total Service.

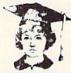

### Educational Institutions:

If you are not currently using our educational service program, please call our representatives for details.

.... \$589.95

### **Monitors**

| Thomson:          |          |
|-------------------|----------|
| 230 Amber TTL/12" | \$79.95  |
| 4120 CGA          | \$219.95 |
| 4160 CGA          | \$254.95 |
| 4460 EGA          | \$349.95 |
| GB 200 Super Card | \$184.95 |
| 4570              | SCALL    |

### Blue Chip:

Multisync II .....

| ВСМ        | 12" | Green | TTL | <br>\$64.95 |
|------------|-----|-------|-----|-------------|
| <b>BCM</b> | 12" | Amber | TTL | <br>\$69.95 |

### NEC:

| miense in the contraction of | The state of the state of the s |
|------------------------------|----------------------------------------------------------------------------------------------------|
| Magnavox:                    |                                                                                                    |
| BM7652                       | \$79.95                                                                                                    |
| BM7622                       | \$79.95                                                                                                    |
| 7BM-613                      | \$75.00                                                                                                    |
| 7BM-623                      | \$79.95                                                                                                    |
| CM8502                       | \$179.95                                                                                                    |
| CM8505                       | \$199.95                                                                                                    |
| 9CM-053                      | \$339.95                                                                                                    |
| CM8762                       | \$239.95                                                                                                    |
| 8CM-515                      | \$249.95                                                                                                    |
| CM9043                       | \$329.95                                                                                                    |
| 8CM-873                      | \$499.95                                                                                                    |
|                              |                                                                                                    |

### THOMSON ()

### 4120

- Color Composite for 64 Mode Operation
- Color RGB for C128 Mode Operation
- Plus Switchable in Green Monochrome
- Cables Included

### **Modems**

| Avatex:                  |
|--------------------------|
| 1200e \$69.95            |
| 1200i PC Card \$69.95    |
| 1200hc Modem \$89.95     |
| 2400 \$179.95            |
| 2400i PC Card\$169.95    |
| Hayes:                   |
| Smartmodem 300 \$149.95  |
| Smartmodem 1200 \$285.95 |
| Smartmodem 2400 \$425.95 |

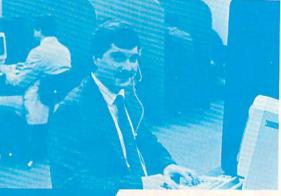

Call Lyco

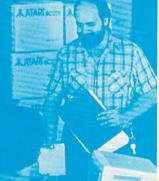

Order Now

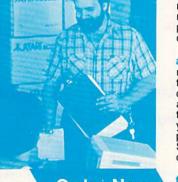

Mark "Mac" Bowser, Sales Manager

I would personally like to thank all of our past customers for helping to make Lyco Computer one of the largest mail order companies and a leader in the industry. Also, I would like to extend my personal invitation to all computer enthusiasts who have not experienced the services that we provide. Please call our trained

sales staff at our toll free number to inquire about our diverse product line and weekly specials.

First and foremost our philosophy is to keep abreast of the changing market so that we can provide you with not only factory-fresh merchandise but also the newest models offered by the manufacturers at the absolute best possible prices. And we offer the widest selection of computer hardware, software and accessories.

Feel free to call Lyco if you want to know more about a particular item.

number is not just for orders. Many companies have a toll-free number for ordering, but if you just want to ask a question about a product, you have to make a toll call. Not at Lyco. Our trained sales staff is knowledgeable about all the products we stock and is happy to answer any questions you may have. We will do our best to make sure that the product you select will fit your application. We also have Saturday hours - one more reason to call us for all your computer needs.

Once you've placed your order with Lyco, we don't forget about you. Our friendly, professional customer service representatives will find answers to your questions

about the status of an order, warranties, product availability, or prices.

Lyco Computer stocks a multimillion dollar inventory of factory-fresh merchandise. Chances

are we have exactly what you want right in our warehouse. And that means you'll get it fast. In fact, orders are normally shipped within 24 hours. Free shipping on prepaid cash orders over \$50, and there is no deposit required on

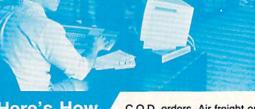

Here's How

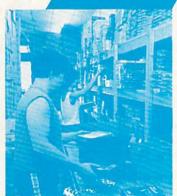

C.O.D. orders. Air freight or UPS Blue/Red Label shipping isl available, too. And all products carry the full manufacturers'

I can't see why anyone would shop anywhere else. Selection from our huge in-stock inventory, best price, service that

can't be beat — we've got it all here at Lyco Computer.
TO ORDER, CALL TOLL-FREE: 1-800-233-8760
New PA Wats: 1-800-233-8760 Outside Continental US Call: 1-717-494-1030

Hours: 9AM to 8PM, Mon. - Thurs. 9AM to 6PM, Friday — 10AM to 6PM, Saturday

For Customer Service, call 1-717-494-1670, 9AM to 5PM, Mon. - Fri. Or write: Lyco Computer, Inc.

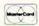

P.O. Box 5088, Jersey Shore, PA 17740

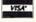

Risk-Free Policy: ● full manufacturers' warranties ● no sales tax outside PA
● prices show 4% cash discount; add 4% for credit cards ● APO, FPO,
international: add \$5 plus 3% for priority ● 4-week clearance on personal checks
● we check for credit card theft ● compatability not guaranteed ● return
authorization required ● price/availability subject to change ● prepaid orders
under \$50 in Con. U.S. add \$3.00

### Graphics GRADORE

When it comes to graphics, your Commodore is in the big leagues.

This software lineup shows why.

FROM THE START, the C-64 has been considered a graphics computer. With its 16 colors, 320×200 graphics resolution and eight sprites, it far outshone the Apple, Atari and IBM computers of its time, and even though there are now superior graphics computers available, the C-64 and C-128 still offer the most graphics power for the lowest cost.

There are three major categories of graphics programs available for your Commodore: painting, drawing and computer-aided design (CAD). While these types share some basic features, they differ in the way they generate computer images, and they provide different kinds of tools for you to use. The programs within each category come with a variety of features and prices.

Graphics programs are often considered tools for serious artists, and, as you'll see, several of the packages I survey here do qualify as such. However, you don't have to be an artist with a capital A to use and enjoy them. For children, they can be sophisticated coloring books, programmers can use them to generate art for their programs and the rest of us can use them for self-expression or just plain fun.

### **Paint Programs**

The most common type of graphics application is the paint program. Paint programs for the C-64 and C-128 generally operate in Multicolor mode, where you can use all 16 of the computer's colors at once, and up to four within a color cell. Whereas a cell in Hi-Res mode measures 8×8 pixels (dots), each cell in Multicolor mode is only four pixels wide by eight high, since each pixel is twice as wide as in Hi-Res mode. This decreases the horizontal resolution in Multicolor mode to 160 pixels per line, compared to 320 in Hi-Res. Even though it's generally desirable to use the highest possible resolution, sometimes the flexibility offered by Multicolor mode's extended color features is more important. So it is with computer painting programs.

One of the earliest C-64 paint programs was KoalaPainter. Used with the KoalaPad (and later the Koala lightpen), it gave us our first look at just how good computer paint programs could be on the C-64. It was so popular that its file format for storing pictures on disk became a standard of sorts for Multicolor-mode pictures. Even though Koala products are no longer being made, you may be able to find them on dealer shelves or advertised in user's group newsletters. While now somewhat dated, KoalaPainter remains an excellent entry-level C-64 graphics package.

In 1985, Polarware introduced **The Graphics Magician**, another multicolor C-64 paint package. This program supports joysticks and the KoalaPad for input and provides a modest as-

By LOU WALLACE

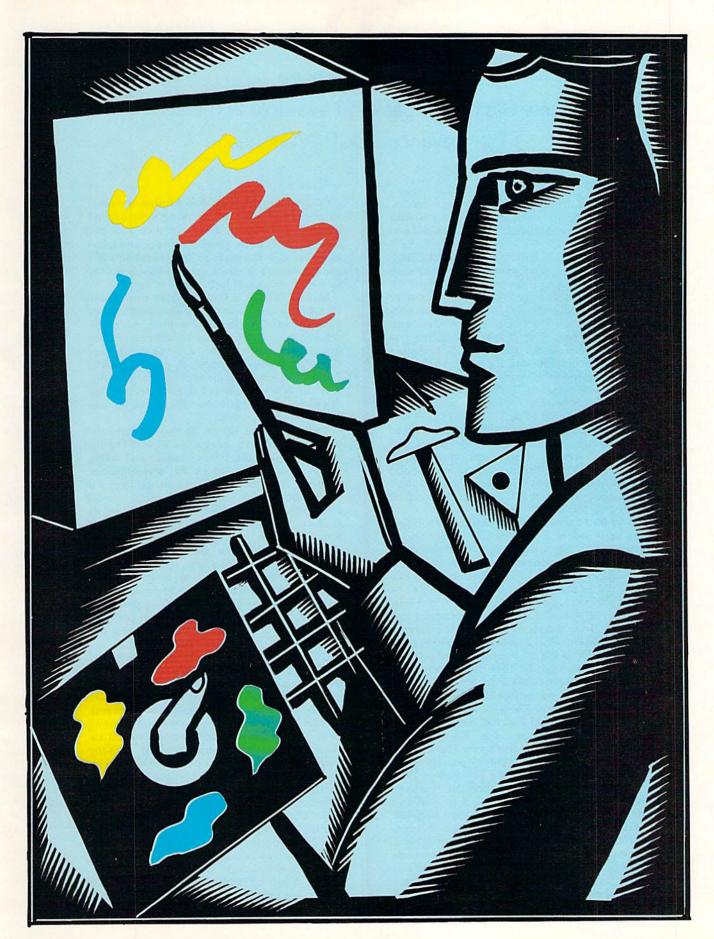

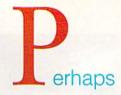

### the finest C-64 paint package available in the U.S. is The Advanced OCP Art Studio.

sortment of features, including lines, circles, boxes, area-fill and eight brushes (patterns) with which to draw and paint. It also lets you add text

to your pictures.

The Graphics Magician is particularly interesting in that it saves pictures not as bit-map data, but as lists of instructions. This approach makes the disk files very small, allowing more pictures per disk. However, the files are non-standard, so you won't be able to use them with other programs. The Graphics Magician was originally written for the Apple II computer and, in my opinion, doesn't really take advantage of the special features of the C-64.

Next we come to Springboard's Rainbow Painter, a multicolor C-64 paint program designed for children of ages four and up. It, too, is an early program (1984) with a minimal list of drawing tools (including lines, circles, boxes, mirroring and area-fill). However, its impressive palette lets you mix foreground and background colors to create many more than the computer's 16 colors, and there's a wide selection of 50

predrawn brushes.

Rainbow Painter is controlled with a joystick, the keyboard or a KoalaPad. Its easy-to-understand menu offers ten categories of predrawn black-and-white pictures that can be used like a coloring book, and the colored-in pictures can be saved to disk, printed out and erased to be recolored later. The menu also offers two free-hand drawing modes: a regular one and one that creates mirror images with various orientations.

Rainbow Painter is a reasonable coloring book program for children. Its main drawbacks are slow load times on the 1541 drive (correctable with a fast-load cartridge) and the lack of support for the 1351 mouse, an accessory I've found that children use readily. These limitations are due, of course, to the fact that the program was released several years ago. The relatively slow speed of the joystick is also a small flaw.

Mindscape puts out a children's paint program for the C-64 called ColorMe. Released in 1985, but still available, this is a three-disk package, with the program on one disk and predrawn images on the other two. It supports both joysticks and the KoalaPad, and, like Rainbow Painter, it can be used as a simple coloring book. However, its painting features go beyond those of Rainbow Painter, offering a good cut-and-paste feature for copying one area of the screen to another. The menu bar at the top of the screen is done in the now-traditional icon style, with pictures and words explaining the choices.

ColorMe provides only four brushes, the usual 16 colors and just a few drawing tools beyond freehand and area-fill. A set of real crayons and some blank buttons, computer paper and envelopes come in the package. In general, this is a good children's program, except, once again, for slow disk access and lack of mouse support.

Blazing Paddles, a C-64 program from Baudville, brings us to a more sophisticated level of paint software. As the name implies, this multicolor paint program supports paddle controllers for drawing, but you can also use a lightpen, KoalaPad, joystick or trackball, making Blazing Paddles the winner in the input-device category. Like the other programs I've mentioned so far, this one doesn't support the 1351 mouse, because it was written too early.

Blazing Paddles offers all the fundamental paint-program tools, plus a few extras. The list includes dots, lines, boxes (outline and solid), circles (again, outline and solid), seven brushes, airbrush, freehand, zoom (to enlarge areas for detail editing), text with multiple fonts, area-fill and cut-and-paste. You can use the C-64's colors as is, or "mix" them to get many more, and the program comes with a library of predrawn shapes (clip art) you can paste into your pictures.

I consider Blazing Paddles a competent entrylevel painting program, but no more than that, because the tool set barely goes beyond the minimum for a serious package. Its big plus is its support of a variety of input devices. If you want to paint with a trackball or game paddles, this program is the only choice you have.

One paint system for the C-64 I haven't seen, but have heard great things about, is **Artist 64**, from Wigmore House in London. It evidently offers the C-64 user the type of drawing power usually found only in Amiga paint programs. Besides hundreds of combinations of drawing tools, it provides color cycling and stencil capabilities, can record and play back drawing sessions, lets you pick up an area of the screen to use as a brush and (can you believe it!) supports a mouse.

Perhaps the finest C-64 paint package available in the United States is **The Advanced OCP Art Studio**, a British product that's part of Activision's Firebird line. Without a doubt, this is a professional-level computer paint system. It uses a mouse (unfortunately, not the 1351), the Koala-Pad or a joystick with a system of pull-down menus that work in much the same way as those on the Amiga and Macintosh.

The Art Studio tool set is extensive. Beyond

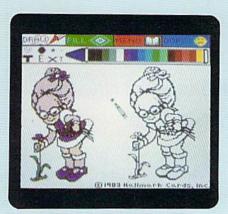

With ColorMe, your child can load and color in the image of a "Rainbow Brite" kid.

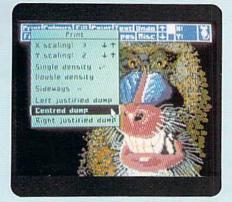

The Advanced OCP Art Studio's multicolor screen shows pop-down menus.

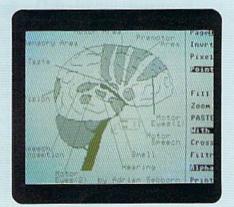

An example of a hi-res drawing done with Flexidraw 5.5.

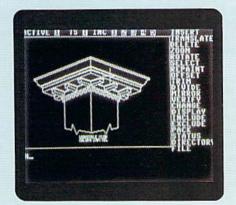

An on-screen menu from the CAD program, Home Designer.

those I've already mentioned for other programs, it provides continuous lines, rectangles, triangles, rays, elastic lines, multiple pen and brush shapes, patterned area-fills and eight types of airspray patterns. The Zoom mode is unusual in offering three levels of enlargement. Text support includes a variety of sizes, bold and italic, bidirectional printing and a built-in editor for creating your own character fonts.

The OCP Art Studio also has a superb cut-andpaste feature that lets you duplicate, rotate, flip, mirror, enlarge, reduce and even (shades of the Amiga!) stretch rectangular areas of the screen you've copied to a buffer. These areas can also be saved to a disk library for use in other pictures.

The printing capabilities of this program are impressive, letting you vary the print density and the X and Y scaling of the printout, center or justify the image on the paper and even rotate it 90 degrees for sideways printing. Still more impressive is the Configuration option for customizing the printer driver to your printer by stipulating escape sequences, the number of wires on the printhead, linefeed specifications, and more. This almost ensures that Art Studio will work with your dot matrix printer.

There's a lot more in this package, but I think

you get the idea: Art Studio is a great program. I highly recommend it for both the serious artist and those who are serious about having fun with their computer paint systems.

### **Drawing Programs**

For the purposes of this article, I'll define a computer drawing program as one that operates in the 320 x 200 Hi-Res mode of the C-64 or C-128. Like Multicolor mode, Hi-Res mode lets you use all 16 of the computer's colors at once. However, each color cell can accommodate only two colors, and the cells are eight pixels wide as well as high. You'll find that using color is somewhat more difficult in Hi-Res than in Multicolor mode and that colors are more likely to bleed (spill over into adjacent areas). While Hi-Res mode can be used for painting, it's more appropriate for drawing, where resolution is more important than color.

To start our look at Commodore drawing programs, I'll continue with The OCP Art Studio from Firebird/Activision. In addition to the multicolor paint program, this package includes a complete hi-res drawing program on a separate

### Commodore

### users have an impressive array of graphics software to choose from.

disk! The programs are similar in use, so once you're familiar with one, you'll be at ease with the other. The Art Studio drawing program is

excellent in just about every way.

**Doodle!**, for the C-64, is an early drawing program that has stood the test of time, still being sold after several years. It's been used so extensively, in fact, that, like KoalaPainter, its picture format has become an informal standard, this time for hi-res pictures. The program is controlled with a joystick, and it offers all the standard drawing tools. Doodle! is a good selection

for an entry-level drawing program.

A drawing program for both the C-64 and C-128 that has become popular lately is geoPaint. one of the applications packaged with Berkeley Softworks' GEOS. GeoPaint comes with a standard tool set (lines, circles, boxes, text), plus some extra features, such as high-quality fonts, support of Commodore's RAMDOS (for owners of the 1700 series of RAM expansion cartridges) and a very large virtual canvas (640 x 800), only part of which appears on the screen at one time. It's controlled with a joystick or the 1351 mouse, and the C-128 version can use the 80-column screen, for a full 640-pixel-wide monochrome display. As another plus, you can transfer geoPaint-generated art to other GEOS applications, such as the geoWrite word processor.

Flexidraw version 5.5, from Inkwell Systems. is an excellent C-64 drawing program that supports lightpens, the KoalaPad, joysticks and the 1351 mouse, and lets you work on a virtual screen of 640 × 400 pixels. Its extensive toolset includes boxes, circles, ellipses, arcs, zoom, area-fill (patterned and solid), lines in three widths, freehand, airbrush, and more. You can also create shaded patterns and edges, as well as cut and paste images, mirroring, rotating and flipping them in the process. The package includes several sets of symbols (math, schematic, clip art and architectural) that you can cut out and paste into your drawings; and text is well supported, with nine regular-size fonts and four larger "flexi" fonts. Additional fonts are available in a separate Inkwell package called Flexifont.

Flexidraw doesn't directly support color. Instead, you must save your picture and exit the program, then access another program on the disk called Pen Palette. Additional programs on the disk include a terminal program for transmitting your pictures to other users, a copy program for backing up the master disk and a preference manager for indicating the printer you'll be using.

Flexidraw is worthy of your serious consideration. Keep in mind that, while the program has been around for a while, Inkwell has constantly updated it, and I expect their support will continue.

### Computer-Aided Design

Computer-aided design, or CAD, programs differ from other graphics software mainly in the way they define screen images. Painting and drawing programs create images through bitmapping, in which each pixel on the screen is assigned its own bit (location) in memory. CAD defines them mathematically, making it possible to create realistic representations of objects, and then to enlarge, rotate, reduce, move and edit them without loss of resolution. C-64/C-128 CAD software is well suited to architectural design, where you can plan anything from home-built furniture or a dog house for Rover to that new home for your family you've always wanted to build.

CAD-3D, from IHT Software, is unusual in letting you create three-dimensional representations and then rotate them around any of the three spatial axes. This C-64 program works in both Multicolor mode, where you can have three different colors per object, and in Hi-Res mode,

which restricts you to a single color.

The screen display area is 256 × 192 pixels, with a status line at the bottom, and while the resolution of the display is limited, internally the program supports a three-dimensional grid of 256 × 256 × 256 user-defined units. CAD-3D lets you build complex images from as many as 2000 individual lines, and it supports both the Commodore 1520 plotter and dot matrix printers. If you've ever wanted to try your hand at three-dimensional graphics design, the opportunity is at hand with CAD-3D—and its price is relatively low.

If you're a C-128 user interested in two-dimensional CAD design, you should check out **Home Designer** from Briwall Software. This 40-column program is extremely sophisticated, offering features normally found only in packages for more expensive computers. If you're an electronics or architectural designer, you'll appreciate its ability to represent up to five layers in a drawing, with each layer containing up to 400 lines, 100 circles and 100 text strings. That makes for quite a complex drawing when all layers are used.

Home Designer also offers about a dozen drawing commands, including insert, delete, rotate, translate, trim, divide, mirror, change and zoom

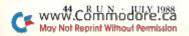

### Table 1. Distributors and prices.

### The Advanced OCP Art Studio

Activision 3885 Bohannon Drive Menlo Park, CA 94025 415-329-0800 C-64, \$39.95

### Artist 64

Wigmore House 32 Savile Row London W1X 1AG England C-64

### **Blazing Paddles**

Baudville 5380 52nd St., SE Grand Rapids, MI 49508 616-698-0888 C-64, \$34.95

### CADPAK

Abacus Software 5370 52nd St., SE Grand Rapids, MI 49508 616-698-0330 C-64, \$39.95; C-128, \$59.95

### CAD-3D

IHT Software 2269 Chestnut St. #162 San Francisco, CA 94123 415-923-1081 C-64, \$49.95

### ColorMe

Mindscape 3444 Dundee Rd. Northbrook, IL 60062 312-480-7667 C-64, \$34.95

### Doodle!

Crystal Rose Software 109 S. Los Robles Pasadena, CA 91107 818-795-6664 C-64, \$39.95

### Flexidraw 5.5

Inkwell Systems 5710 Ruffin Rd. San Diego, CA 92123-1013 619-268-8792 C-64, \$34.95

### GEOS, including geoPaint

Berkeley Softworks 2150 Shattuck Ave. Berkeley, CA 94704 415-644-0883 C-64, \$59.95; C-128, \$69.95

### The Graphics Magician

Polarware/Penguin Software PO Box 311 Geneva, IL 60134 312-232-1984 C-64, \$24.95

### Home Designer

Briwall PO Box 129 Kutztown, PA 19530 800-638-5757 C-128, \$45

### **KoalaPainter**

C-64 No longer in production; check stores and usedmerchandise ads.

### Rainbow Painter

Springboard Software 7808 Creekridge Circle Minneapolis, MN 55435 612-944-3915 C-64, \$34.95

(enlarge). There are also commands for loading and saving data and viewing the disk directory. With the program's "housekeeping" commands, you can repaint (refresh) your screen display, include or exclude layers, view the status of the layers and available memory resources, and create library modules. Home Designer's commands are selected with a joystick, mouse or the keyboard.

The manual with the program is quite good, with every command defined and explained. It also contains a reasonably good tutorial and ten appendices that explain the program's many special features in depth. Given the quality of the manual and the power of the program, I consider Home Designer the best CAD program available for the C-128.

Abacus Software publishes **CADPAK**, a 40-column C-64 and C-128 program that supports the keyboard, a lightpen and the 1351 mouse, which surprisingly is a little harder to use than the lightpen. This program has user-definable units and works on a virtual screen of 640 × 360 pixels. Its many commands, which are activated by positioning the cursor and pressing the mouse or lightpen button, let you set points, lines and boxes; draw diamonds, circles, ellipses, arcs and

other curves; center images; and fill areas of the screen. Your drawings can also contain text in various sizes and three styles: Old English, 3D and Tech.

CADPAK's other features include Zoom mode, for working in fine detail; Measure mode, which tells the distance between two points; Copy, for duplicating one area in another; and a host of editing features. You can also define up to 104 objects to keep in memory, then place them anywhere you wish in a choice of sizes. The manual is quite extensive and comes with a tutorial. All around, CADPAK is a powerful program.

As you can see, Commodore users have an impressive variety of graphics software to choose from, and, since the C-64 and C-128 have been around for several years, it's had a chance to evolve to where it's competitive with programs written for more expensive machines. With programs like these available, you needn't spend a lot of money to create sophisticated and exciting graphics!

Lou Wallace, RUN's technical manager, is also codeveloper of Basic 8, a popular, full-featured 80-Column drawing program for the C-128.

### P-I-X-E-L

CREATING ARTWORK WITH A COMPUTER offers enjoyment and satisfaction. As I've witnessed the evolution of computer graphics programs, I've also seen an increase in the number of computer artists, all developing their ideas in unique ways.

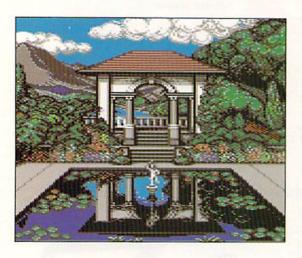

### •WAYNE SCHMITT •

Perhaps the most famous C-64 artist of all is Wayne Schmitt. Schmitt lives in New York City and has used a C-64 since 1983 to create graphics images that have won wide acclaim. Like some of the other artists mentioned here, his favorite multicolor graphics package is Artist 64, from England's Wigmore House, although he also enjoys using Flexidraw, The Advanced OCP Art Studio and Doodle!. A few of his images can be found on the Commodore 1581 test demo disk.

### • WAYNE LORENTZ •

If you're a QuantumLink user, the chances are that you're familiar with the work of Wayne Lorentz.

Lorentz, who lives in Highland Lakes, New Jersey, and is pursuing a B.A. in computer graphics, has been creating drawings on his C-64 since 1983. He's probably best known for the colorful, detailed screens he's done for Q-Link, including the Rock Link and Bonnie's Bar title screens. For graphics programs, he favors KoalaPainter, Doodle! and The Advanced OCP Art Studio.

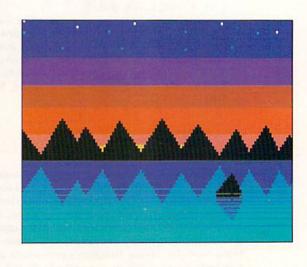

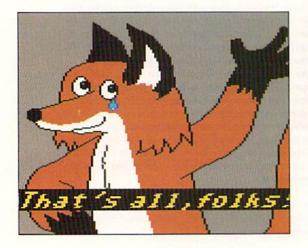

### JOE EKAITIS

QuantumLink fans are also sure to recognize Joe Ekaitis's work. A resident of Loma Linda, California, Ekaitis is best known for his cartoons featuring "The Fox," which have been on Q-Link since September of 1987. Prior to that, he uploaded his cartoons to CompuServe. Ekaitis has been dabbling with artwork on the C-64 since 1984, and his two favorite graphics packages are KoalaPainter and The Advanced OCP Art Studio.

### P · E · R · F · E · C · T · I · O · N

I've gathered the work of a handful of talented artists who have earned varying degrees of public recognition for their computer-generated creations. I hope their pictures inspire others to try their hands at computer artwork. BY TIM WALSH

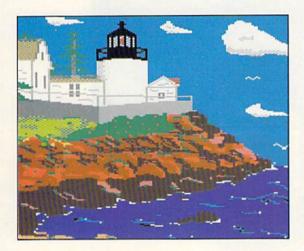

### •MICHAEL MANZER •

Michael Manzer, a 49-year-old electrician from Orange, California, submitted some C-64 artwork to RUN that instantly caught the attention of the entire editorial staff. Manzer spends his summer vacations on the Maine seacoast, where he produces renditions of lighthouses that are second to none. His work is created exclusively on a KoalaPad, using a KoalaPainter cartridge.

### PAUL & PETER HUGHES

Identical twins Paul and Peter Hughes reside in Canton, Massachusetts. As non-stop cheerleaders for the Commodore 8-bit computers, the Hughes brothers are fixtures at computer shows all over North America. Paul, sysop PH to you QuantumLink habitués, keeps tabs on Commodore computer artists. While his most popular work is found in commercial graphics packages, such as Inkwell's Flexidraw, he remains active in creating artwork of his own. Artist 64 is his favorite graphics package for the C-64.

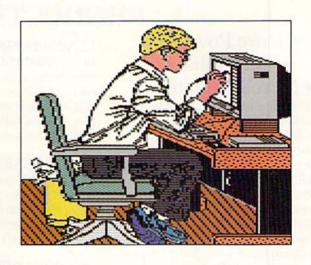

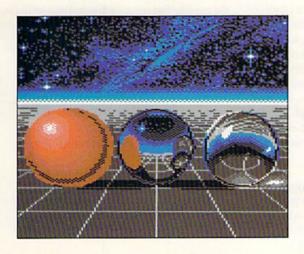

### • JAMES HASTINGS-TREW •

As a resident of Saskatoon, Saskatchewan, James Hastings-Trew is the only Canadian in this round-up of artists. I get the impression that if he'd never been exposed to computers, this gifted artist would probably be busy with canvas and oils. Fortunately, Hastings-Trew has spent the last four years creating beautiful C-64 art—finely detailed work that's both dynamic and eye-catching. Artist 64 is his graphics program of choice.

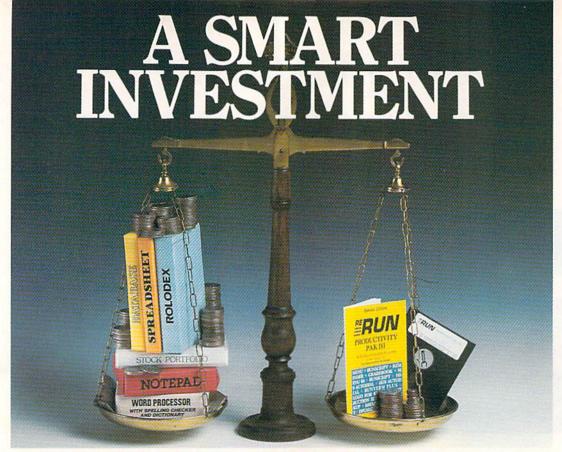

### PRODUCTIVITY PAK III

### \* More Power \* \* More Value \* \* More Programs \*

You've said it time and time again: productivity applications are what you want. And you get it with RUN's PRODUCTIVITY PAK III.

The power, price and performance of PRODUCTIVITY PAK III make a smart investment! Hundreds of hours have gone into creating the third edition of the PRODUCTIVITY PAK, which features both new and upgraded productivity tools for C-64 and C-128 users. You get powerful word processing, database and spreadsheet capabilities as well as two special applications!

### WORD PROCESSING

RUN SCRIPT PLUS is an easy to use, newly improved word processor that offers many features that allow you to manipulate text with ease. For the first time, RUN SCRIPT PLUS includes a Spelling Checker and Dictionary.

### DATABASE

RUN FILE is a new database program that lets you keep track of your records in 40- or 80-column format. RUN FILE lets you store and print this information as needed in a handy and organized manner.

### SPREADSHEET

RUN CALC makes spreadsheets a snap! Ideal for school or home applications.

PP688

Keep track of monthly household expenditures, credit card balances, mortgage, car payments and outside income. Great for tax purposes.

ORDER TOLL FREE TODAY 800-343-0728

### RUN NOTEPAD

RUN NOTEPAD places an electronic pad, pencil and eraser at your fingertips. Allows for instant access to a text window for jotting down and recalling your programming notes . . . without interrupting the original screen display.

### RUN DEX

For C-64 users, a handy program that lets you index names, addresses and phone numbers. Perfect for keeping track of your son's Little League teammates, your daughter's Girl Scout Troop members, customers for your small business and all the people that serve on committees withyou.

### RUN INVESTOR

C-128 users — now you can record all of your stock activity with this one convenient program.

The PRODUCTIVITY PAK III disk with its powerful word processor, data-base and spreadsheet capabilities, fully illustrated documentation booklet and loading instructions could easily cost you over \$300.00, if purchased separately.

But you pay only \$19.97 including postage & handling! Price, Power and Performance . . . A Smart Investment!

### ReRUN'S Productivity Pak III

| YES! I know a sr |         |     | □ AE |
|------------------|---------|-----|------|
| Card#            | Exp. Da | ate |      |
| Signature        |         |     |      |
| Name             |         |     |      |
| Address          |         |     |      |
| City             | State   | Zip |      |

ReRUN, 80 Elm Street, Peterborough, NH 03458-9988

May Not Reprint Wilthout Remission

### Alphabet Cadet

Quick! Shoot that falling letter to match the target word, or your opponent will get it first!

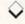

### By JOHN RYAN

lphabet Cadet is a vocabulary game that's so exciting the whole family will want to get involved. A one- or two-player game, it offers a high level of challenge and competition, with features including a scrolling playfield, sound effects, two levels of difficulty and full score-keeping, including high score.

The idea of the game is to shoot down letters that match those in a randomly selected word as an assortment of letters scrolls down from the top of the screen. While this may sound easy, competition for the letters is keen, because your opponent—either computer or human—is striving for the same letters you are. Level 2 offers an added twist: If a player shoots a letter that both players possess, the opponent will lose it from his score and must shoot for it again.

The first player to match the target word wins the round. Alphabet Cadet is programmed for five rounds of play, with 15 target words, but these defaults can be changed.

### SET-UP

Most of the program is written in machine language, so you must complete a couple of steps before play can start. First, type in and save Listing 1 to disk under any filename, but don't run it yet. Next, type in Listing 2, which is the machine language portion in the form of Basic Data statements. Don't worry, you'll only have to run all these Data statements once. Save Listing 2 to the same disk under any filename, then run it. The program will take a few moments to poke in the data before saving the machine language program to disk as a small binary object file.

For two-player games, you'll need two joysticks. That of player 1 plugs into port 2 (the rear port), while player 2's joystick plugs into port 1 (yes, I know it's a little

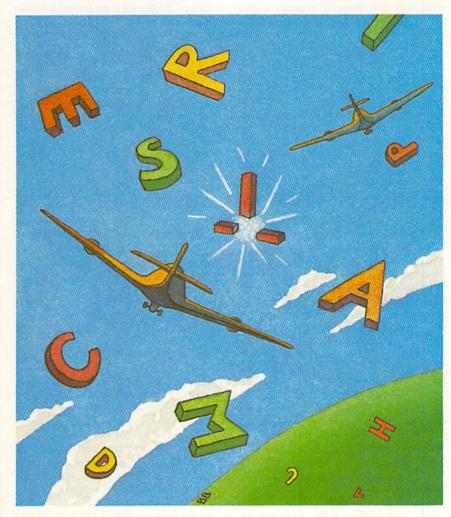

confusing). For one player, the single joystick goes into port 2 as well.

### PLAYING ALPHABET CADET

Now you're ready to play. Load and run the file that contains Listing 1; this automatically loads in the binary file created by Listing 2. If all goes as it should, you'll see a colorful title screen.

After you specify the number of players and the difficulty level, the main Alphabet Cadet screen appears. The left half of the screen is the playfield, where random letters scroll down from top to bottom. Sprite "guns" are positioned at the bottom of the playfield, the red for player 1 and the blue for player 2. You can move these guns left and right

RUN it right: C-64; one or two joysticks

within the playfield boundary once play starts.

The right half of the screen displays the scores. At the top part of this half is a block reserved for the target word, as well as color-coded red and blue scoring blocks for players 1 and 2. Roundnumber and high-score information appears at the bottom of this half of the screen.

Press any key to begin. A target word appears in the block at the top of the scoring screen, then letters immediately begin scrolling downward toward the guns. When a letter appears that corresponds to one in the target word, position your gun directly beneath it and press the joystick button to fire. A successful hit moves the letter from the screen into your scoring block.

I stress "successful hit" for two reasons. First, just because you aim and fire at the letter doesn't guarantee you'll hit it. There are plenty of "duds" sprinkled throughout your arsenal, so be persistent. Second, your opponent is likely to be firing at the same letter. If he or she gets the letter first, you'll miss out on the points and, if you're playing at level 2, maybe a letter as well.

### LEVEL PLAY

In level 1 of Alphabet Cadet, geared toward younger players, the letters scroll down at a relatively slow pace, and your computer opponent targets only the letters that it needs. In level 2, the intensity of the game heats up considerably, with the computer opponent shooting like a maniac at all the letters it needs and every one you need as well!

In level 2 play, if both players possess a target-word letter, another hit on the letter removes it from the scoring block of the shooter's opponent, forcing him or her to fetch it again. Points are also awarded the shooter for removing an opponent's letter.

At level 2, you have essentially no time to study the board, especially when vying against the computer—which is one quick, intelligent and insensitive player. However, audio cues will help you keep abreast of what's occurring. When you or your opponent successfully shoots a letter, a low tone sounds, and when a letter is stricken from a player's scoring block, a high tone sounds. By listening to the tones, you'll soon know who's gaining and losing letters

### WINNING THE GAME

The first player to match the target word wins the round and is awarded 100 points. In addition, each player earns points for the letters he or she possesses. Each letter has a value, with A worth the least and X worth the most. Bonus points are also added in, depending on the duration of the round—the longer it is, the more bonus points awarded. These bonus points for lengthy games serve as an incentive at level 2, since it's extremely difficult to survive against the computer at that level.

At the end of five rounds, the points are tallied and the winner's name flashed repeatedly. Keep in mind that the player who wins the most rounds won't necessarily be the final victor, since the point total determines that.

### STRATEGY

Young children, four to five years old, should be introduced to Alphabet Cadet with the two-player option, and just be allowed to shoot the letters as they appear on the screen, without trying to hurry or compete. Just matching the words without any antagonist is a joyful and rewarding experience for most youngsters. Single Player mode, with the computer providing competition, isn't recommended for kids in this age group, since the computer doesn't miss too often, and frustration may set in.

Once the child is confident with the mechanics of the game and can quickly identify all the letters in each word, he or she can progress to competing against another player in Two Player mode or the computer in One Player mode.

Older players can pursue various strategies. In a level 1 game, you can't strike letters from your opponent's scoring block, but that doesn't mean you should sit around waiting for your last letter or two while your opponent has only one more to go! Try to shoot down his or hers as well. While you won't get points for them, you'll force your opponent to wait for later appearances of the letters.

At level 2—well, you're on your own. With two players, the intense competition could make mortal enemies out of entire families. Against the computer, you'll get short-changed, slam-dunked, deep-sixed and generally get the stuffing beat out of you, but keep trying. Soon you'll be winning consistently, even if you're not a champion joystick athlete.

### CUSTOMIZING ALPHABET CADET

Adding more rounds per game, as well as more target words, is very easy. At the beginning of Listing 1, you'll notice the variable NW%, which represents the number of words, and NR% (number of rounds). You can set NW% to any number from 1 to 100, or even more, if you adjust the DIM statements. But never set NW% to exceed the number of target words found in the Data statements, or you'll get an Out of Data error.

NW% corresponds to the number of target words in the Data statements at the end of Listing 1. To add new target words, simply type the new words into the Data statements and change the variable NW% accordingly. Then resave the program. Target words must be no longer than eight characters, with no embedded spaces or non-alphabetic characters.

To change the number of rounds needed to win, just change NR% to whatever value you'd like.

Though Alphabet Cadet plays more like an arcade game than an educational one, you'll be surprised at how quickly youngsters will be identifying letters and learning new words with this program—that is, if they can get Mom and Pop off the computer long enough to play!

John Ryan, an air traffic control instructor by profession, is a freelance computer programmer in his spare time.

### Listing 1. Alphabet Cadet program.

| 10 | REM  | LIST   | ING # | 1      | :REM*63    |
|----|------|--------|-------|--------|------------|
| 20 | REM  | ALPH   | ABET  | CADET  | :REM*206   |
| 30 | REM  | (C)    | 1987  | JOHN I | RYAN       |
|    |      |        |       |        | :REM*58    |
| 40 | REM  | >      | LOAD  | IN OF  | BJECT FILE |
|    | <    |        |       |        | :REM*238   |
| 5Ø | IF I | PEEK ( | 16384 | )=173  | THEN 90    |
|    |      |        |       |        | :REM*33    |
| 60 | IF I | FLAG   | THEN  | 90     | :REM*156   |

```
7Ø FLAG=1:LOAD"+CADET.OBJ",8,1
:REM*237
8Ø::REM*138
9Ø POKE 51,Ø:POKE55,Ø:POKE52,48
:POKE54,48:CLR :REM*42
1ØØ DIM NM$(2),WRD$(1ØØ),CW*(1Ø
Ø) :REM*227
11Ø::REM*168
12Ø REM --->{2 SPACES}NW%=NUMBE
```

|     | R OF WORDS        | :REM*1Ø     |
|-----|-------------------|-------------|
| 130 | REM>{2 SPACES     | s}NR%=NUMBE |
|     | R OF ROUNDS       | :REM*87     |
| 140 | :                 | :REM*198    |
| 150 | NW%=15:NR%=5      | :REM*97     |
| 160 |                   | :REM*218    |
| 170 | R(1)=5:R(2)=14:R1 | 1(1)=7:R1(2 |
|     | )=16:C(1)=1Ø:C(2) | =14:V=5324  |
|     | 8:RD%=1           | :REM*254    |

| 18ø                 | TP\$="{8 COMD Ps}":BT\$="{8 C                                                                             |           | OSUB95Ø:PRINT NM\$(I):R=R1(I                                                                            | :REM*236                                                                                |
|---------------------|----------------------------------------------------------------------------------------------------|-----------|----------------------------------------------------------------------------------------------------|-----------------------------------------------------------------------------------------|
| 104                 | OMD Ys}" :REM*38<br>ML=16384 :REM*236                                                                     | d         | ):C=29:GOSUB950 :REM*205<br>GOSUB 960:PRINT"SCORE:"                                                     | 89Ø POKE199,1:R=2Ø:C=35:GOSUB95<br>Ø:PRINT MID\$(STR\$(P2),2,5):                        |
| I BUILDING TO SERVE | ML=16384 :REM*236<br>PRINTCHR\$(147):POKE53281,7:                                                         | 5/0       | :REM*199                                                                                                | RETURN :REM*255                                                                         |
| 200                 | POKE53280,12:PRINT CHR\$(154                                                                              | 58Ø       | I=I+1:IF I<3THEN560 :REM*13                                                                             | 900 REM> GET SCORE VALS <                                                               |
|                     | ) :REM*221                                                                                                | 200000000 | POKE646,1:R=22:C=28:GOSUB95                                                                             | :REM*248                                                                                |
| ST. 100-124         | RESTORE :REM*95                                                                                           |           | Ø:PRINT"ROUND:":R=R+2:GOSUB                                                                             | 91Ø P1=PEEK(849)+PEEK(85Ø)*256:                                                         |
| 1                   | R=6:C=14:GOSUB 950 :REM*98                                                                                | edd       | 95Ø:PRINT"HI:"; :REM*94                                                                                 | P2=PEEK(851)+PEEK(852)*256                                                              |
| 230                 | PRINT"WELCOME TO":R=9:C=12:<br>GOSUB950 :REM*188                                                          | 600       | FOR A=1051 TO 1051+(24*40)S<br>TEP40:CL=55296+(A-1024):POK                                              | :REM*2Ø9<br>92Ø IF P1>P2 AND HI <p1 hi="&lt;/td" then=""></p1>                          |
| 240                 | GOSUB950 :REM*188 PRINT"ALPHABET CADET!"                                                                  |           | EA,97:POKECL,5:NEXT:REM*232                                                                             | P1:GOTO 940 :REM*87                                                                     |
|                     | :REM*22Ø                                                                                                  | 610       | POKE53265, PEEK (53265) OR16                                                                            | 93Ø IFHI <p2 :rem*31<="" hi="P2" td="" then=""></p2>                                    |
| 250                 | POKE 820,0:SYS ML :REM*151                                                                                |           | :REM*95                                                                                                 | 94Ø RETURN :REM*62                                                                      |
| 260                 | FOR A= 1 TO NW%: READ WRD\$ (A                                                                            | Comments. | R=7:C=7:GOSUB95Ø:PRINT"PRES                                                                             | 950 POKE 781,R:POKE 782,C:POKE                                                          |
| 74                  | ):NEXT :REM*166<br>I=12416:X=Ø :REM*179                                                                   |           | S ANY KEY": POKE198, Ø: WAIT 1<br>98,1: POKE198, Ø: REM*25                                              | 783, Ø:SYS6552Ø:RETURN<br>:REM*221                                                      |
| 200                 | READ A:IF A=-1 THEN I=12288                                                                               | 63Ø       | TI\$="ØØØØØ" :REM*112                                                                                   | 960 PRINT TP\$:R=R+2:GOSUB950:PR                                                        |
|                     | :X=Ø:GOTO28Ø :REM*57                                                                                      | 640       | : :REM*184                                                                                              | INT BT\$:R=R+2:GOSUB95Ø:RETU                                                            |
|                     | IF A=-2 THEN 31Ø :REM*98                                                                                  | 65Ø       | REM> MAIN PROCESSING ROUT                                                                               | RN :REM*22                                                                              |
| ØØ                  | POKE I+X,A:X=X+1:GOTO280                                                                                  | ccd       | INE < :REM*24                                                                                           | 97Ø X1=1:R=5:C=8:GOSUB 95Ø:POKE                                                         |
| 110                 | PRINT CHR\$(144) :REM*246                                                                                 |           | : :REM*2Ø4<br>X=RND(1):D%=INT(RND(1)*NW%)                                                               | 198,0 :REM*52<br>980 PRINT"THE WINNER!":C=28                                            |
| 1000000             | FORA=1 TO NW%: CW%(A)=Ø: NEXT                                                                             |           | +1:IF CW%(D%)=1 THEN67Ø:                                                                                | :REM*253                                                                                |
|                     | :REM*237                                                                                                  |           | :REM*147                                                                                                | 99Ø IFP1>P2 THEN X=1:R=5:GOTO 1                                                         |
| PR - 107-108        | R=12:C=13:GOSUB95Ø::REM*212                                                                               |           | CW%(D%)=1:R=2:C=29:POKE 199                                                                             | Ø1Ø :REM*159                                                                            |
| 84Ø                 | PRINT"WILL THERE BE":R=14:0                                                                               |           | ,1:POKE 646,13:GOSUB950                                                                                 | 1000 X=2:R=14 :REM*208                                                                  |
|                     | =1Ø:GOSUB95Ø :REM*66                                                                                      |           | :REM*132                                                                                                | 1010 POKE 646,C(X) :REM*46                                                              |
| 150                 | PRINT"(1) OR (2) PLAYERS?" :REM*81                                                                        |           | PRINT WRD\$(D\$);:L\$=LEN(WRD\$ (D\$)):L1\$=L\$ :REM*89                                                 | 1020 GOSUB 950:POKE 199,X1:PRIN<br>TNM\$(X) :REM*175                                    |
| 60                  | POKE 198,0 :REM*237                                                                                       |           | IFL%<8THENL%=L%+1:PRINT" ";                                                                             | 1030 FOR A=1 TO 50:NEXT :REM*19                                                         |
|                     | GETA\$:IF A\$="" THEN 370                                                                                 |           | :GOTO7ØØ :REM*76                                                                                        | 1040 IF X1=0 THEN X1=1:GOTO 106                                                         |
|                     | :REM*2Ø                                                                                                   | 710       | POKE 820,2:POKE 822,PN%:POK                                                                             | Ø :REM*224                                                                              |
| 888                 | PN%=VAL(A\$):IF PN%<10R PN%>                                                                              | 724       | E 823,L1% :REM*45                                                                                       | 1050 X1=0 :REM*173                                                                      |
| 90                  | 2 THEN 36Ø :REM*125<br>: :REM*193                                                                         |           | FOR A=1 TO L1%: T=ASC(MID\$(W RD\$(D\$),A,1))-64: POKE 831+A                                            | 1060 GETA\$:IF A\$=""THEN 1020<br>:REM*122                                              |
|                     | PRINTCHR\$(3Ø):R=17:C=Ø:GOSU                                                                              |           | T:NEXT :REM*82                                                                                          | 1070 RETURN :REM*184                                                                    |
|                     | B95Ø:1%=1 :REM*217                                                                                        |           | POKE V+21,255:POKE 2040,192                                                                             | 1080 PRINT: T=PEEK(855): T1=PEEK(                                                       |
| 110                 | PRINT"PLAYER"I%"NAME>";                                                                                   |           | :POKE 2041,192:POKE 2042,19                                                                             | 856):R=7:C=5:GOSUB 95Ø:GOS                                                              |
|                     | :INPUTNM\$(I%): :REM*89                                                                                   |           | 4: POKE 2043,194 : REM*100                                                                              | UB91Ø :REM*125                                                                          |
| 20                  | L%=LEN(NM\$(I%)):IF L%>10 TH                                                                              | 740       | POKE V+39,10:POKE V+40,14:P<br>OKE V+41,10:POKE V+42,14                                                 | 1000 PRINT"SCORE=";:IF T>T1 THE<br>N PRINT P1:POKE 825,1:GOTO                           |
|                     | EN NM\$(I%)=LEFT\$(NM\$(I%),10) :REM*87                                                                   |           | :REM*28                                                                                                 | 1110 :REM*57                                                                            |
| 30                  | IF I% >> PN%THEN I%=I%+1:GOTO                                                                             |           | POKE V, 20: POKE V+1, 228: POKE                                                                         | 1100 PRINT P2:POKE 825,2                                                                |
|                     | 41Ø :REM*1Ø3                                                                                              |           | V+2,228:POKE V+3,228:POKE                                                                               | :REM*221                                                                                |
| 40                  | IFPN%=1 THEN NM\$(2)="COMPUT                                                                              |           | 82Ø,2 :REM*214                                                                                          | 111Ø GOSUB 116Ø :REM*167                                                                |
|                     | ER" :REM*147                                                                                              | 76Ø       | SYSML:POKE 820,1:SYS ML:POK                                                                             | 1120 R=R+1:GOSUB 950:PRINT"ROUN<br>D= + 100 PTS" :REM*34                                |
| 50                  | PRINT CHR\$(31) :REM*31<br>R=21:C=7:GOSUB95Ø:PRINT"                                                       | 774       | E 82Ø,3:SYS ML :REM*254<br>R=5:C=7 :REM*54                                                              | 113Ø GOSUB 116Ø:B=INT(TI/12Ø):I                                                         |
| QO                  | >CHOOSE YOUR LEVEL<"                                                                                      |           | GOSUB 950: PRINT"END OF ROUN                                                                            | F B>255 THENB=255 :REM*141                                                              |
|                     | :REM*1                                                                                                    |           | D"RD% :REM*49                                                                                           | 1140 R=R+1:GOSUB 950:PRINT"BONU                                                         |
| 70                  | R=23:C=9:GOSUB950:PRINT"(1)                                                                               | 790       | GOSUB 1080 :REM*99                                                                                      | S="B:POKE 826,B:POKE 820,4                                                              |
|                     | EASY OR (2) HARD" :REM*192                                                                                |           | RD%=RD%+1:IFRD%=NR%+1 THEN                                                                              | :REM*41                                                                                 |
|                     | POKE198, Ø :REM*1 Ø 2                                                                                     |           | 82Ø :REM*44<br>GOTO52Ø :REM*118                                                                         | 1150 GOSUB 1160:SYS ML:RETURN<br>:REM*242                                               |
| 90                  | GETA\$:IFA\$="" THEN 49Ø<br>:REM*242                                                                      |           | GOSUB 910:GOSUB860:POKE 820                                                                             | 1160 FOR A=1 TO 2000:NEXT:RETUR                                                         |
| ØØ                  | LE%=VAL(A\$):IF LE%<1 OR LE%                                                                              |           | ,3:SYS ML:R=8:C=2:GOSUB95Ø                                                                              | N :REM*46                                                                               |
| 1000                | >2 THEN 49Ø :REM*73                                                                                       |           | :REM*235                                                                                                | 117Ø REMWORD DATA                                                                       |
| 1ø                  | POKE 820,1:SYS ML:POKE 822,                                                                               |           | PRINT"END OF GAMEHIT ANY                                                                                | :REM*255                                                                                |
| 24                  | PN%:POKE 824,LE% :REM*52                                                                                  |           | KEY" :REM*29                                                                                            | 1180 DATA "HORSE", "PUPPY", "CAND                                                       |
| 20                  | POKE53265, PEEK (53265) AND 239<br>: REM*47                                                               |           | RD%=1:GOSUB97Ø: :REM*143<br>FORA=ØTO3:POKE 849+A,Ø:NEXT                                                 | Y", "MOVIE", "ROCKET", "BIRTH<br>DAY", "CARTOON" :REM*15Ø                               |
|                     | • REP 4 /                                                                                                 | 050       | :POKEV+21, Ø:GOTO2ØØ:REM*233                                                                            | 1190 DATA "CHILDREN", "POPCORN",                                                        |
| 30                  | POKE 53281. Ø: POKE 53280.11:                                                                             |           | · PUREV + ZI, V · GUIUZ VV · REM· Z33                                                                   |                                                                                         |
| зø                  | POKE 53281, Ø: POKE 5328Ø, 11:<br>PRINT CHR\$(147) CHR\$(153):GO                                          | 860       | IFRD% <= NR% THEN R= 22: C= 34: G                                                                       | "SCHOOL", "MOTHER", "BIGBIRD                                                            |
|                     | PRINT CHR\$(147)CHR\$(153):GO<br>SUB910:GOSUB860 :REM*166                                                 |           | IFRD%<=NR% THEN R=22:C=34:G<br>OSUB950:POKE646,1:POKE 199,                                              | "SCHOOL", "MOTHER", "BIGBIRD ", "PUPPET" :REM*191                                       |
|                     | PRINT CHR\$(147)CHR\$(153):GO<br>SUB91Ø:GOSUB86Ø :REM*166<br>R=Ø:C=3Ø:GOSUB95Ø:PRINT"TAR                  |           | IFRD%<=NR% THEN R=22:C=34:G<br>OSUB95Ø:POKE646,1:POKE 199,<br>1:PRINTRD% :REM*2ØØ                       | "SCHOOL", "MOTHER", "BIGBIRD ", "PUPPET" :REM*191 1200 DATA "FRIEND", "BANANA"          |
| 54ø                 | PRINT CHR\$(147)CHR\$(153):GO<br>SUB91Ø:GOSUB86Ø :REM*166<br>R=Ø:C=3Ø:GOSUB95Ø:PRINT"TAR<br>GET" :REM*223 | 87Ø       | IFRD%<=NR% THEN R=22:C=34:G OSUB95Ø:POKE646,1:POKE 199, 1:PRINTRD% :REM*2ØØ R=24:C=31:GOSUB95Ø:PRINT HI | "SCHOOL", "MOTHER", "BIGBIRD ", "PUPPET" :REM*191 1200 DATA "FRIEND", "BANANA" :REM*102 |
| 54ø                 | PRINT CHR\$(147)CHR\$(153):GO<br>SUB91Ø:GOSUB86Ø :REM*166<br>R=Ø:C=3Ø:GOSUB95Ø:PRINT"TAR                  | 87Ø       | IFRD%<=NR% THEN R=22:C=34:G<br>OSUB95Ø:POKE646,1:POKE 199,<br>1:PRINTRD% :REM*2ØØ                       | "SCHOOL", "MOTHER", "BIGBIRD ", "PUPPET" :REM*191 1200 DATA "FRIEND", "BANANA"          |

| ,0,0,0,0,0,0,0,0,0,0,0,0,0                                      | 1240 DATA 192,0,0,192,0,0,0,-1                                                                                                    | 1260 DATA 0,0,0,0,0,0,1,128,0                                  |
|-----------------------------------------------------------------|----------------------------------------------------------------------------------------------------|----------------------------------------------------------------|
| ,Ø,Ø,Ø,Ø,Ø,Ø,Ø,Ø :REM*96                                        | :REM*133                                                                                                    | ,3,192,0,3,192,0,127,254,0                                     |
| 1230 DATA Ø,Ø,Ø,Ø,Ø,Ø,Ø,192,Ø,Ø                                 | 1250 DATA 0,0,0,0,0,0,0,0,0,0                                                                                                    | ,255,255,Ø,255 :REM*246                                        |
| ,192,0,0,192,0,0,192,0,0,1                                      | ,0,0,0,0,0,0,0,0,0,0,0,0,0                                                                                                    | 127Ø DATA 255, Ø, 255, 255, Ø, 255, 2                          |
| 92,0,0,192,0,0 :REM*69                                          | ,Ø,Ø,Ø,Ø,Ø,Ø,Ø :REM*66                                                                                                    | 55,0,0,-2 :REM*142                                             |
| Listing 2 Machine January                                       |                                                                                                    |                                                                |
| Listing 2. Machine language program.                            |                                                                                                    |                                                                |
| Ø REM ALPHABET CADET LISTING 2                                  | 16,229,56,96,24,169,192,125                                                                                                    | 22Ø DATA 254,92,7Ø,189,Ø,22Ø,41                                |
| :REM*151                                                        | ,92,70,133,180 :REM*84                                                                                                    | ,16,201,16,240,3,254,70,70,                                    |
| 5 PRINT CHR\$(147)CHR\$(17)CHR\$(1                              | 12Ø DATA 169,7,133,181,96,56,18                                                                                                    | 173,54,3,2Ø1,1 :REM*84                                         |
| 7)TAB(12)"PLEASE WAIT":PRI<br>NT :REM*65                        | 5,0,208,233,8,153,0,208,96,<br>24,185,0,208,105 :REM*87                                                                                                    | 225 DATA 240,11,160,2,232,206,6<br>1,70,208,187,76,238,66,173, |
| NT :REM*65<br>1Ø I=16384:X=Ø :REM*221                           | 125 DATA 8,153,0,208,96,24,165,                                                                                                    | 65,7Ø,24Ø,41,16Ø :REM*4                                        |
| 15 READ A: IF A=256 THEN 25                                     | 254,105,40,133,254,165,255,                                                                                                    | 23Ø DATA 2,173,67,70,240,24,201                                |
| :REM*11Ø                                                        | 1Ø5,Ø,133,255,24 :REM*29                                                                                                    | ,255,240,9,32,39,65,206,93,                                    |
| 20 POKE I, A: I=I+1: X=X+A: GOTO 15                             | 13Ø DATA 165,251,105,40,133,251                                                                                                    | 7Ø,76,223,66,32 :REM*2Ø2                                       |
| :REM*36                                                         | ,165,252,105,0,133,252,96,5                                                                                                    | 235 DATA 49,65,238,93,70,206,66                                |
| 25 IF X<>177197 THEN PRINTTAB(1<br>1)"ERROR IN DATA":END        | 6,165,254,233,4Ø :REM*71                                                                                                    | ,70,208,10,169,0,141,65,70,                                    |
| :REM*131                                                        | 135 DATA 133,254,165,255,233,0,<br>133,255,56,165,251,233,40,1                                                                                                    | 169,1,141,71,7Ø :REM*116<br>24Ø DATA 104,170,104,168,104,4Ø    |
| 3Ø SYS 57812"+CADET.OBJ",8,1:PO                                 | 33,251,165,252 :REM*18                                                                                                    | ,76,49,234,173,65,70,240,1,                                    |
| KE 193, Ø: POKE 194,64 : REM*60                                 | 14Ø DATA 233, Ø, 133, 252, 96, 169, Ø                                                                                                    | 96,173,99,70,141 :REM*229                                      |
| 35 POKE 174,117:POKE 175,70:SYS                                 | ,133,254,133,251,169,4,133,                                                                                                    | 245 DATA 100,70,32,181,64,144,1                                |
| 62957 :REM*219                                                  | 255,169,216,133 :REM*138                                                                                                    | ,96,160,8,140,102,70,32,202                                    |
| 40 PRINT" SAVE COMPLETECHECK                                    | 145 DATA 252,96,169,152,133,254                                                                                                    | ,64,144,19,173 :REM*4Ø                                         |
| DRIVE FOR ERRORS." :REM*13<br>45 DATA 173,52,3,208,18,160,0,1   | ,133,251,169,7,133,255,169,                                                                                                    | 25Ø DATA 56,3,2Ø1,1,2Ø8,1,96,16<br>9,Ø,141,1Ø2,7Ø,32,2Ø2,64,17 |
| 40,81,3,140,82,3,140,83,3,14                                    | 219,133,252,96 :REM*237<br>150 DATA 173,56,3,201,2,240,8,1                                                                                                    | 6,1,96,238,65,7Ø :REM*175                                      |
| Ø,84,3,32,131 :REM*3                                            | 69,3,141,73,70,76,163,65,16                                                                                                    | 255 DATA 173,93,70,205,98,70,24                                |
| 50 DATA 64,96,201,1,208,3,76,13                                 | 9,2,141,73,7Ø :REM*31                                                                                                    | 0,15,144,19,160,1,140,67,70                                    |
| 8,255,201,2,208,82,32,219,69                                    | 155 DATA 160,0,136,208,253,206,                                                                                                    | ,56,237,98,7Ø :REM*243                                         |
| ,169,5,141,114 :REM*10                                          | 73,70,208,246,96,32,128,65,                                                                                                    | 260 DATA 141,66,70,96,169,0,141                                |
| 55 DATA 70,160,2,140,97,70,160,                                 | 162,24,160,0,177 :REM*206                                                                                                    | ,67,70,96,169,255,141,67,70                                    |
| Ø,14Ø,92,7Ø,14Ø,7Ø,7Ø,14Ø,71,7Ø,14Ø,68,7Ø :REM*18               | 16Ø DATA 254,72,177,251,41,15,7<br>2,32,59,65,1Ø4,145,251,1Ø4,                                                                                                    | ,56,173,98,7Ø :REM*153<br>265 DATA 237,93,7Ø,141,66,7Ø,96      |
| 6Ø DATA 14Ø,69,7Ø,14Ø,87,3,14Ø,                                 | 145,254,32,86,65 :REM*91                                                                                                    | ,173,71,70,208,9,173,70,70,                                    |
| 88,3,140,65,70,140,67,70,169                                    | 165 DATA 200,192,27,208,231,32,                                                                                                    | 208,3,76,108,68 :REM*209                                       |
| ,26,141,93,7Ø :REM*58                                           | 86,65,202,208,223,32,59,65,                                                                                                    | 27Ø DATA 96,32,169,69,173,2,208                                |
| 65 DATA 169,10,141,24,212,162,0                                 | 160,0,169,32,145 :REM*51                                                                                                    | ,24,105,8,141,6,208,174,3,2                                    |
| ,169,32,157,76,70,232,224,16                                    | 17Ø DATA 254,169,Ø,145,251,2ØØ,                                                                                                    | Ø8,142,7,2Ø8,162 :REM*197                                      |
| ,208,248,32,69 :REM*162<br>70 DATA 66,32,86,67,32,108,68,3      | 192,27,208,243,173,56,3,201<br>,2,240,6,206,114 :REM*217                                                                                                    | 275 DATA 1,32,26,65,162,23,56,1<br>73,7,208,233,8,141,7,208,56 |
| 2,247,66,32,102,69,176,242,9                                    | 175 DATA 70,240,15,96,206,114,7                                                                                                    | ,165,18Ø,233,4Ø :REM*16Ø                                       |
| 6,2Ø1,3,2Ø8,3 :REM*73                                           | 0,240,1,96,169,2,141,114,70                                                                                                    | 28Ø DATA 133,18Ø,165,181,233,Ø,                                |
| 75 DATA 32,121,69,201,4,208,3,7                                 | ,76,6,66,169,5 :REM*145                                                                                                    | 133,181,32,143,65,160,0                                        |
| 6,230,69,96,120,169,157,141,                                    | 180 DATA 141,114,70,32,113,65,1                                                                                                    | :REM*19                                                        |
| 2Ø,3,169,64 :REM*172<br>8Ø DATA 141,21,3,169,Ø,141,11,2         | 69,26,141,60,70,32,47,66,17<br>0,208,1,232,142 :REM*81                                                                                                    | 285 DATA 177,180,141,72,70,201,                                |
| 20,141,8,220,169,9,141,59,70                                    | 185 DATA 62,70,142,99,70,206,60                                                                                                    | 32,24Ø,3,76,17Ø,67,2Ø2,2Ø8,<br>214,76,73,68 :REM*195           |
| ,88,96,206,59 :REM*198                                          | ,70,32,47,66,168,140,98,70,                                                                                                    | 29Ø DATA 16Ø,Ø,177,18Ø,2Ø5,72,7                                |
| 85 DATA 70,208,16,169,9,141,59,                                 | 173,62,7Ø,145 :REM*15                                                                                                    | 0,240,13,24,165,180,105,40,                                    |
| 70,162,15,173,4,220,157,115,                                    | 19Ø DATA 254,169,7,145,251,96,1                                                                                                    | 133,18Ø,165 :REM*51                                            |
| 217,202,208 :REM*11                                             | 69,255,141,15,212,169,128,1                                                                                                    | 295 DATA 181,105,0,133,181,169,                                |
| 9Ø DATA 247,76,49,234,174,55,3,<br>16Ø,Ø,185,64,3,2Ø5,1ØØ,7Ø,24 | 41,18,212,238,60 :REM*2<br>195 DATA 70,173,27,212,205,60,7                                                                                                    | 32,145,18Ø,173,72,7Ø,141,1Ø<br>Ø,7Ø,169,8,141 :REM*32          |
| Ø,6,2ØØ,2Ø2 :REM*191                                            | Ø,176,248,96,12Ø,169,82,141                                                                                                    | 300 DATA 102,70,169,21,141,116,                                |
| 95 DATA 208,244,56,96,24,96,174                                 | ,20,3,169,66,141 :REM*119                                                                                                    | 70,32,181,64,176,112,32,202                                    |
| ,55,3,142,64,7Ø,169,255,141,                                    | 200 DATA 21,3,88,96,8,72,152,72                                                                                                    | ,64,144,41,173 :REM*112                                        |
| 112,70,170,232 :REM*81                                          | ,138,72,173,56,3,201,2,240,                                                                                                    | 3Ø5 DATA 56,3,2Ø1,1,24Ø,1ØØ,169                                |
| 100 DATA 189,64,3,205,100,70,24                                 | 8,206,97,70,240 :REM*197<br>205 DATA 3,76,238,66,169,2,141,                                                                                                    | ,Ø,141,1Ø2,7Ø,32,2Ø2,64,144                                    |
| Ø,9,232,2Ø6,64,7Ø,2Ø8,242,7<br>6,245,64,238,112 :REM*27         | 97,7Ø,32,174,65,162,2,141,                                                                                                    | ,9Ø,172,113,7Ø :REM*25Ø<br>31Ø DATA 169,32,153,93,5,169,Ø,     |
| 1Ø5 DATA 7Ø,172,112,7Ø,138,153,                                 | 1,70,162,0,160,0 :REM*42                                                                                                    | 153,76,70,206,87,3,169,51,1                                    |
| 104,70,76,223,64,173,112,70                                     | 21Ø DATA 189,0,220,41,15,201,11                                                                                                    | 41,116,70,76 :REM*89                                           |
| ,141,64,70,162,0 :REM*231                                       | ,208,16,185,0,208,201,20,24                                                                                                    | 315 DATA 39,68,172,113,70,173,1                                |
| 110 DATA 24,189,104,70,141,113,                                 | Ø,26,32,39,65 :REM*83                                                                                                    | 00,70,73,128,153,197,6,169,                                    |
| 70,109,102,70,168,185,76,70<br>,205,100,70,240 :REM*221         | 215 DATA 222,92,70,76,162,66,20<br>1,7,208,13,185,0,208,201,22                                                                                                    | 14,153,197,218 :REM*61<br>32Ø DATA 24,173,113,7Ø,1Ø5,8,16      |
| 115 DATA 2,24,96,232,206,64,70,                                 | 8,24Ø,6,32,49,65 :REM*137                                                                                                    | 8,173,100,70,153,76,70,238,                                    |
| , = 1, = 2, = 2, = 1, 0, 1, 1, 1, 1, 1, 1, 1, 1, 1, 1, 1, 1, 1, | The state of the state of the s | -1                                                             |

|     | 00 0 464 0 00               | 100000000000000000000000000000000000000 |                             |                    |                             |
|-----|-----------------------------|-----------------------------------------|-----------------------------|--------------------|-----------------------------|
| 225 | 88,3,160,2,32 :REM*77       | 375                                     | DATA 141,102,70,32,202,64,1 |                    | 69,16,141,11,212,96,169,0,1 |
| 325 | DATA 87,68,24,162,20,160,35 |                                         | 44,46,173,56,3,201,1,240,10 |                    | 41,5,212,169 :REM*25        |
|     | ,32,240,255,169,1,141,134,2 |                                         | 1,169,8,141 :REM*23         | 430                | DATA 137,141,6,212,169,1,14 |
| 224 | ,16Ø,2,185,81 :REM*185      | 380                                     | DATA 102,70,32,202,64,144,9 |                    | 1,0,212,169,14,141,1,212,16 |
| 330 | DATA 3,170,200,185,81,3,32, |                                         | 1,172,113,70,169,32,153,197 |                    | 9,129,141,4 :REM*123        |
|     | 205,189,32,144,69,169,0,141 | 205                                     | ,6,24,152,1Ø5 :REM*6        | 435                | DATA 212,169,1,32,205,69,16 |
|     | ,71,70,169,0 :REM*238       |                                         | DATA 8,168,169,0,153,76,70, |                    | 9,128,141,4,212,96,141,115, |
| 335 | DATA 141,7,208,141,6,208,96 |                                         | 206,88,3,169,51,141,116,70, | AND ON DESCRIPTION | 7Ø,162,Ø,2Ø2 :REM*2Ø3       |
|     | ,173,100,70,10,24,121,81,3, |                                         | 76,54,69,172 :REM*89        | 440                | DATA 208,253,206,115,70,208 |
|     | 153,81,3,200 :REM*113       | 390                                     | DATA 113,70,173,100,70,73,1 |                    | ,246,96,162,24,169,Ø,157,Ø, |
| 340 | DATA 185,81,3,105,0,153,81, |                                         | 28,153,93,5,169,10,153,93,2 |                    | 212,202,208 :REM*45         |
|     | 3,96,173,70,70,208,1,96,32, |                                         | 17,172,113,7Ø :REM*33       | 445                | DATA 250,96,174,57,3,189,56 |
|     | 169,69,173,Ø :REM*142       | 395                                     | DATA 173,100,70,153,76,70,2 |                    | ,70,168,169,100,141,75,70,3 |
| 345 | DATA 208,24,105,8,141,4,208 |                                         | 38,87,3,160,0,32,87,68,24,1 |                    | 2,36,7Ø,169,51 :REM*251     |
|     | ,174,1,208,142,5,208,162,0, |                                         | 62,11,16Ø,35 :REM*18Ø       | 45Ø                | DATA 141,116,70,169,10,141, |
|     | 32,26,65,162 :REM*62        | 400                                     | DATA 32,240,255,169,1,141,1 |                    | 75,70,173,57,3,201,1,240,11 |
| 35Ø | DATA 23,56,173,5,208,233,8, |                                         | 34,2,160,0,185,81,3,170,200 |                    | ,16Ø,2,32,36 :REM*1         |
|     | 141,5,208,56,165,180,233,40 |                                         | ,185,81,3,32 :REM*1Ø8       | 455                | DATA 70,32,44,68,76,25,70,1 |
|     | ,133,18Ø,165 :REM*56        | 405                                     | DATA 205,189,32,144,69,169, |                    | 60,0,32,36,70,32,59,69,169, |
| 355 | DATA 181,233,0,133,181,32,1 |                                         | 0,141,70,70,169,0,141,4,208 |                    | 255,32,2Ø5,69 :REM*227      |
|     | 43,65,160,0,177,180,141,72, |                                         | ,141,5,2Ø8,96 :REM*96       | 460                | DATA 206,58,3,208,220,96,24 |
|     | 7Ø,2Ø1,32,24Ø :REM*28       | 410                                     | DATA 162,0,189,87,3,205,55, |                    | ,185,81,3,109,75,70,153,81, |
| 36Ø | DATA 3,76,184,68,202,208,21 |                                         | 3,240,7,232,224,2,208,243,5 |                    | 3,200,185,81,3 :REM*14      |
|     | 4,76,88,69,160,0,177,180,20 |                                         | 6,96,24,96,32 :REM*15Ø      | 465                | DATA 105,0,153,81,3,96,0,0, |
|     | 5,72,7Ø,24Ø,13 :REM*115     | 415                                     | DATA 113,65,162,25,160,0,16 |                    | 2,0,0,0,0,0,0,0,0,0,0,0,0,0 |
| 365 | DATA 24,165,180,105,40,133, |                                         | 9,32,145,254,200,192,27,208 |                    | ,Ø,Ø,Ø,Ø,Ø,Ø :REM*182       |
|     | 180,165,181,105,0,133,181,1 |                                         | ,247,32,59,65 :REM*116      | 47Ø                | DATA Ø,Ø,Ø,Ø,Ø,Ø,Ø,Ø,Ø,Ø,Ø, |
|     | 69,32,145,18Ø :REM*57       | 420                                     | DATA 202,208,239,96,169,0,1 |                    | 0,0,0,0,0,0,0,0,0,0,0,0,0,0 |
| 37Ø | DATA 173,72,70,141,100,70,1 |                                         | 41,12,212,169,137,141,13,21 |                    | ,Ø,Ø,Ø,Ø,Ø,Ø :REM*85        |
|     | 69,21,141,116,70,32,181,64, |                                         | 2,173,116,7Ø :REM*1Ø9       | 475                | DATA Ø,Ø,Ø,Ø,Ø,256          |
|     | 176,118,169,Ø :REM*31       | 425                                     | DATA 141,8,212,141,11,212,1 |                    | :REM*174 ■                  |

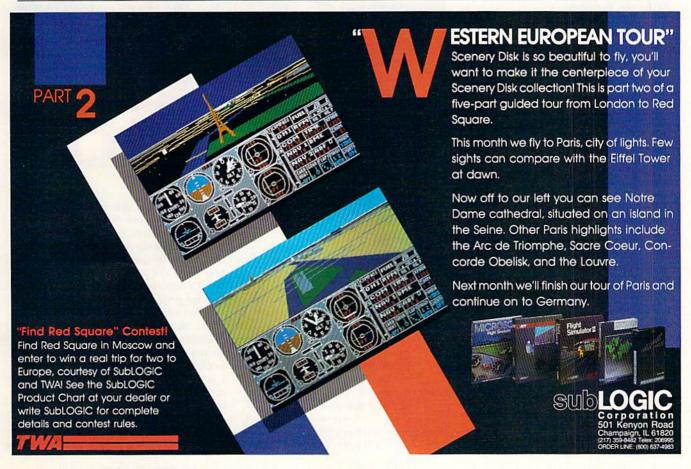

### The Amazing

### Sixteen-Color Print Machine

Transform your black-and-white Star- or Epson-compatible into a multicolor printer for Koala-format pictures.

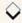

### By TED DAVIS

ow often have you wanted to print out those beautiful, multicolor Koala-format pictures, but couldn't because a color printer is beyond your financial reach? Well, now you can do it by using this 16-Color Printer program with a Star Micronics- or Epson-compatible printer. You'll also need black, yellow, red and blue printer ribbons, some white paper and Koala-formatted pictures, either created by you or obtained from public domain sources, where many are available.

Sixteen-Color Printer reproduces the C.64 screen colors in much the same way that a variety of colors are printed in magazines and books: by layering black along with the primary colorsyellow, red and blue. An image is printed in each of these four colors separately and in the proper density (percent of coverage) to produce the requisite combined effect. The program proceeds to translate the densities to paper by making a certain number of pins in the print-head matrix hit the ribbon. Table 1 lists the density of each printer color needed to produce each of the 16 screen colors.

Type in and save Listing 1, using *RUN's* Checksum program to catch any typing errors. Before you run the program, turn off the automatic linefeed on your printer, because the program produces its own. If you don't know how to do this, consult your printer manual for instructions.

When you run the program, a menu appears offering three options. F1 displays a directory of all the Koala pictures on a disk, each labeled with a letter from A to P. Pressing one of these keys loads the corresponding picture into memory. F3 displays on the screen the picture you've loaded; then any key returns you to the menu. F7 activates the

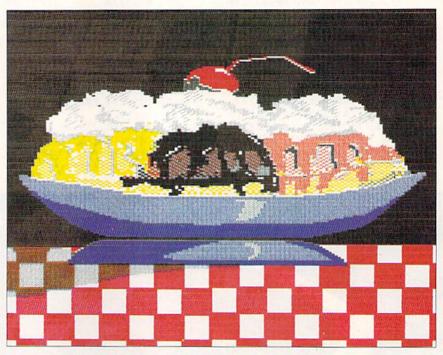

Colors so rich, you ask yourself: Is it real or is it a printout?

print sequence for the picture currently in memory.

### FIRST STEPS

The first phase of printing is the Picture Optimizer, which converts any secondary (defined but unused) colors to white. This will speed up the printing process. Press return to optimize or S to skip to the next step.

Now you need to insert your paper into the printer. Use at least two sheets (the thicker, the better) that are still attached. Although it's optional, in most cases you should clean the print head. You'll be using the yellow ribbon first, and ink on the pins will get it dirty. With paper inserted, remove your regular ribbon and press return to "print"

five lines across the paper, removing ink in the process. Now you can place the yellow ribbon in the printer.

The final preparatory step is to align the paper in the printer, a procedure you must do precisely each time you print a different color, so the colors will line up properly. Position the perforation between two sheets just below the print head; then follow the screen prompts. Two short vertical lines will be printed near each other above the perforation. If they're far above, press L for a large adjustment. The paper will scroll a bit and each line will lengthen downwards. As the lines approach the perforation, press F for fine adjustment, then V for very fine adjustment. When the lines just touch the perforation,

RUN it right: C-64; Star- or Epson-compatible printer; Koala-format pictures; color ribbons; white paper

# , Inc.

Brush Prairie, Washington 98606 12305 N.E. 152nd Street

Orders taken 24 hrs. a day, seven days a week

shipping & handling; \$2.00 for COD on all orders. Visa, M/C accepted. please call 206-254-6530. Add \$3.00 Dealer Inquiries Invited If you wish to place your order by phone,

WORLD'S BIGGEST PROVIDER OF C64/128 UTILITIES

> parameters, telecommunications, and the unusual We are looking for HACKER STUFF: print utilities Software Submissions Invited

We now have over 1,000 parameters in stock!

### **SUPER PARAMETERS 500 PAK**

of the "oldies but goodies" WE DID JUST THATI ANOTHER 1st: 500 MORE of over \$100 for less than 1/2. we are going full steam! After getting several requests for parameters on many SUPER PARAMETERS in one pack. This FANTASTIC 5-DISK SET is a value At a time when many programmers are cutting back on writing parameters

... YOU GET 100 OF THE BEST PARAMETERS, ANYWHERE. Professionally SUPER PARAMETERS 100 PAKS: 1 thru 5

done, easy to use, reliable, fast and full of performance. This package can

all major software publishers for the C64/128 remove all protection. Includes titles from

\$14.95@

ALL PARAMETERS ARE TOP QUALITY—NO FILLER OR JUNK

Over 5,000 listings. Ever ask, "Is there a parameter for this program? And where do I get it?" ASK NO MORE! The answers are all in this book. The 'Original' Parameter Cross-Reference \$19.95@

> If anything can copy everything, this may be it! introducing SUPERCARD

in your 1541 these programs are no threat. This small card (approximately 2" square) plugs in fast and easy with only a screwdriver—and it is softnewest protection schemes, a high powered software/hardware package is needed. **Supercard** is the product of 2 years and \$300,000 in total Well folks, here it finally is. THE BESTI There is just not anything better than **Supercard**. Even our competitor has stated that to back up the of programs that no other utility can touch. With the Supercard installed tion and price.) ware upgradable to cover new schemes. (Call for 1571 version informajust minutes with no soldering required. This package makes backups investment. Supercard is installed easily into your 1541 or 1541c, in

SUPERCARD has done 100% of everything we tested \$44.95 C. Games or S. Figher or A. Ranger?

**Guarantee:** If you're not satisfied with **Supercard** for any reason, you may return it in working and saleable condition within 10 days for a full

refund, minus shipping and handling charges.

## THE FINAL CARTRIDGE III versus super snap shot

mostly false. First of all, they are comparing reviews written about the old Final competition claims they are getting better reviews. Well, that's partly true ... you would choose The Final Cartridge over that other one we make the following offers Cartridge and not the current version III. We at Utilities Unlimited Inc. are so sure that The Cartridge war heat up. Well folks, here's the real story!!! In their latest ad, our bu

1. 100% no-questions-asked 10-day refund Guarantee.

shot, as a trade in for the BEST . . . The Final Cartridge III. the best, then saw the final Cartridge III, we offer you \$30.00 for your super snap 2. For those of you who bought the super snap shot believing that you were buying

as well as our newest 64/128 nibbler and Every Final Cartridge III now includes many features not found in super snap shot 100 Super Parameters

(NOW WICLOCK)

Still only \$54.95

SIMILAR PRODUCTS MAY APPEAR ELSEWHERE LATER; JUST REMEMBER YOU SAW THEM HERE FIRST!!

### PARAMETERS CONSTRUCTION SET

struction set rewrite it with your new CUSTOMIZED MENU. PARAMETERS that you may have already written; then by using your con-TION SET" is like nothing you've ever seen. In fact you can even READ t will impress you as well as your friends. The "PARAMETER CONSTRUC. PARAMETERS FOR YOU; it will also CUSTOMIZE the disk with your name. UNIQUE program, it will take your data and automatically WRITE thing UNBELIEVABLE. We are giving you more of our secrets. Using this The company that has THE MOST PARAMETERS is about to do some

### (Another firstl) THE 128 SUPERCHIP-A, B or C

up any memory, to use, simply touch a function key, and it responds to your command worth of great BUILT-IN UTILITIES, all at just the TOUCH OF A FINGER. You get built-in features. A There is an empty socket inside your 128 just waiting for our SUPER CHIP to give you 32k baud TERMINAL PROGRAM that's 1650, 1670 and Hayes compatible, Best of all, it doesn't use FILE COPIER, NIBBLER, TRACK & SECTOR EDITOR, SCREEN DUMP, and even a 300/1200

**B** Has super 81 utilities—a complete utility package for the 1581. Copy whole disks from 1541 or 1571 format to 1581. Many options include 1581 disk editor, drive monitor, Ram writer and will also perform many CP/M & MS-DOS utility functions.

chip, switchable at a great savings to you. ALL CHIPS INCLUDE 100 PARAMETERS FREE! "C" is for combo and that's what you get. A super combination of both chips A and B in one

Chips A or B: \$29.95@

Chip C: \$44.95@

DIGITAL SOLUTIONS" V-MAX, RAPID LOCK

### SECURITY KEYS: lost your dongle? (Golf & bowling) \$ 3.95 Used super snap shot (limited employ) 64 BBS; for 1 or 2 drives ..... SUPER CARTRIDGE ..... The Original Geos Standardizer . . . . . . Used super snap shot (limited supply) ..... HEAVY DUTY REPAIRABLE 64 POWER SUPPLIES .. \$39.95 D-COMPILER: for the famous BLITZI ... GRAPHIC LABEL MAKER: the original ... don't wait! Too many 64 repairs are due to faulty old supplies-\$14.95 \$14.95 \$12.95 \$14.95 \$29.95 \$19.95

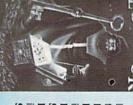

# LOCK PICK-THE BOOKS-for the C64 and C128

IL \* OUR BOOK TWO IS NOW AVAILABLE \* INSTRUCTIONS on breaking protection for backup of 100 popular program titles. Uses to see the INTERNAL WORKINGS of a parameter. The books give you STEP-BY-STEP Lock Pik 64/128 was put together by our crack team, as a tool for those who have a desire HESMON and SUPEREDIT. Instructions are so clear and precise that anyone can use

SAVE, DISK LOG FILE and lots more, all with instructions on disk. A long-time favorite. BOOK 2: 100 NEW EXAMPLES, Hesmon on disk and cartridge plus more utilities to BOOK 1: Includes Hesmon and a disk with many utilities such as: KERNAL SAVE, 1/0 nclude: A GENERAL OVERVIEW ON HOW TO MAKE PARAMETERS and a DISK

\$29.95 each Now with FREE Hesmon Cartridge. OR BUY BOTH FOR ONLY \$49.95

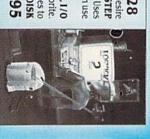

## ADULT GAME & GRAPHICS DATA DISKS

GAME: A very unusual game to be played by a very OPEN MINDED adult. It includes a CASINO DATA \* : This POPULAR disk works with PRINT SHOP and PRINT MASTER and HOUSE OF ILL REPUTE. Please, you MUST BE 18 to order EITHER ONE.

Now version 1+2

between 10 a.m. to 4 p.m. For product support, call

Pacific Time.

\$24.95 ea

www.Commodore.ca May Not Reprint Without Permission HES MON cartridges (limited supply) . . . . . . . . .

### COLOR PRINTER

you're done. The lines are printed in slightly different places each time you align the paper for a different color, so you can see what you're doing.

With the paper properly positioned, press Y to print the yellow, which is the first color in line. When it's done, you'll be prompted to swap ribbons, then

Table 1. Densities (in percent) of yellow, red, blue and black the program uses to reproduce each of the C-64's 16 colors.

| C-64   |           | Printer — |        |      |       |  |
|--------|-----------|-----------|--------|------|-------|--|
| Number | Color     | Yellow    | Red    | Blue | Black |  |
| 0      | Black     | _         | - 1500 | _    | 100   |  |
| 1      | White     | _         | _      | -    | _     |  |
| 2      | Red       | _         | 100    | _    | _     |  |
| 3      | Cyan      | 10        | _      | 10   | _     |  |
| 4      | Purple    | _         | 100    | 33   | -     |  |
| 5      | Green     | 100       | _      | 33   | _     |  |
| 6      | Blue      | _         | _      | 100  | _     |  |
| 7      | Yellow    | 100       | _      | _    | _     |  |
| 8      | Orange    | 100       | 50     | _    | _     |  |
| 9      | Brown     | 100       | 50     | 33   | _     |  |
| 10     | Lt. Red   | 10        | 50     | _    | _     |  |
| 11     | Gray 1    | _         | _      | _    | 66    |  |
| 12     | Gray 2    | _         | _      | -    | 33    |  |
| 13     | Lt. Green | 100       | _      | 10   | n     |  |
| 14     | Lt. Blue  | _         |        | 33   | M     |  |
| 15     | Gray 3    | -         | -      | =    | 10    |  |

reinsert and realign the paper. (I don't recommend rolling the paper back.) Continue aligning and printing until all four colors are done. If you want to skip a color, press S instead of Y.

Remember that printing multicolor, hi-res graphics is slow, because the computer has to calculate and send the equivalent of 800 characters to the printer for each line of print. Pressing F1 during printing increases the speed slightly by turning off the screen display. You can increase speed a lot with a Basic compiler. I use Blitz, which works three to four times faster.

If you need public domain Koala pictures, refer to the list of public domain software sources on page 85 in last April's issue of *RUN* or send a \$3 money order for shipping and handling to the Commodore Computer Club of Toledo, PO Box 8909, Toledo, OH 43623, attn. Ted Davis. Ask for PD Disk HE.

Ted Davis is a senior programmer and analyst with Software Alternatives.

### Listing 1. Sixteen-Color Printer program.

|      | GOTO188Ø<br>R1=1:RETURN              | :REM*11Ø    |                                                                                                    | FOR I3=6TOØSTEP-2             |           |
|------|--------------------------------------|-------------|----------------------------------------------------------------------------------------------------|-------------------------------|-----------|
| 2Ø 1 | R1=1:RETURN                          | :REM*16     | 25Ø                                                                                                    | X5=2{UP ARROW}13:X            | 6=(2{UP A |
| 3Ø 1 | R2=1:RETURN                          | :REM*44     |                                                                                                    | RROW) 13) *3                  | :REM*133  |
| 4Ø 1 | R3=1:RETURN                          | :REM*56     | 260                                                                                                    | X1%=C%((PEEK(I2)ANI           | DX6)/X5)  |
| 50 0 | GOSUB560:CLR:GOSUB49                 | Ø:GOSUB1    |                                                                                                    |                               | :REM*58   |
| (    | 62Ø                                  | :REM*83     | 270                                                                                                    | X2%=C%((PEEK(I2+1))           | ANDX6)/X5 |
| 6Ø 1 | FORRB=3TO Ø STEP-1                   | :REM*83     |                                                                                                    | )                             | :REM*235  |
| 70 0 | GOSUB1810:GOSUB 830                  | :REM*61     | 280                                                                                                    | X3%=C%((PEEK(12+2))           | ANDX6)/X5 |
| 8Ø : | IF Z\$="S"THENGOTO41;                | #:REM*161   |                                                                                                    | ):X4%=C%((PEEK(I2+            | 3)ANDX6)/ |
| 90 0 | GOSUB1710:C%(0)=LC%                  | (RB, PEEK ( |                                                                                                    | X5)                           | :REM*15   |
|      | 53281)AND15)                         | :REM*78     | 290                                                                                                    | X7%=X1%+X2%+X3%+X4            | % :REM*10 |
| 100  | PRINT#4,E\$;CHR\$(51                 |             | 300                                                                                                    | IFX7%=ØTHENLF=LF+5            | :GOTO35Ø  |
|      | ;LF\$;LF\$;LF\$;LF\$;C               |             |                                                                                                    |                               | :REM*13   |
| 110  | FOR IØ=24576TO 325                   |             |                                                                                                    | IFX7% <> ØTHENGOSUB4          |           |
|      | 20                                   | :REM*214    | 32Ø                                                                                                    | FORI4=ØTO4                    | :REM*224  |
| 120  | FOR I1=IØ TO IØ+4 S                  | STEP 4      | 33Ø                                                                                                    | PRINTCHR\$(DT%(X1%,           | 14)*64+DT |
|      |                                      | :REM*116    |                                                                                                    | %(X2%, I4)*16+DT%(X           |           |
| 13Ø  | GET T\$:IF T\$<>""THI                | EN GOSUB7   |                                                                                                    | DT%(X4%, I4));                | :REM*11   |
|      | 90                                   | :REM*148    | 34Ø                                                                                                    | NEXT                          | :REM*215  |
|      | POKE781,4:SYS65481                   | :REM*254    | 35Ø                                                                                                    | DT%(X4%,I4));<br>NEXT<br>NEXT | :REM*225  |
|      | $LF = \emptyset : FL = \emptyset$    | :REM*78     | 27/10/19/00                                                                                                    | MENT                          | · KDH 233 |
| 160  | FOR I2=I1 TO I1+31;                  | 2 STEP8     | 100000000000000000000000000000000000000                                                                                                    | IFFL>ØTHENGOSUB44Ø            | :REM*46   |
|      |                                      | :REM*12Ø    |                                                                                                    | PRINTLF\$;                    | :REM*51   |
| 170  | B4=INT((12-24576)/                   | 8+23552)    |                                                                                                    | NEXT                          | :REM*1Ø   |
|      |                                      | :REM*15Ø    | 100 TO 100 TO 10 | NEXT                          | :REM*16   |
| 180  | B5=INT((12-24576)/                   | 8+55296)    | 1000000                                                                                                    | NEXT                          | :REM*3Ø   |
|      |                                      | :REM*243    | 420                                                                                                    | GOSUB1810:PRINT"(S            |           |
| 190  | C%(2)=LC%(RB, PEEK(1                 | B4)AND15)   |                                                                                                    | 6 CRSR DNs) {7 SPAC           |           |
|      |                                      | :REM*198    |                                                                                                    | I S H E D"                    | :REM*148  |
| 200  | C%(1) = LC%(RB, (PEEK                |             | 100                                                                                                    |                               |           |
|      | Ø)/16)                               |             | 440                                                                                                    | IFFL=ØTHENFL=1:PRI            |           |
| 210  | C%(3)=LC%(RB, PEEK(                  |             |                                                                                                    | (76); CHR\$(32); CHR\$        |           |
|      |                                      | :REM*237    |                                                                                                    |                               | :REM*92   |
| 220  | $X7 = C%(\emptyset) + C%(1) + C%(1)$ |             |                                                                                                    | IFLF=ØTHENRETURN              |           |
|      |                                      | :REM*72     | 460                                                                                                    | FORI5=1TOLF: PRINTC           |           |
| 230  | IFX7=ØTHENLF=LF+2Ø                   |             |                                                                                                    | EXT<br>LF=Ø                   | :REM*27   |
|      |                                      | :REM*129    | 47Ø                                                                                                    | $LF = \emptyset$              | :REM*129  |
|      |                                      |             |                                                                                                    |                               |           |

| 480  | RETURN :REM*1Ø8                 |
|------|---------------------------------|
| 490  | DIM LC%(3,15),DT%(6,4)          |
|      | :REM*96                         |
| 5ØØ  | OPEN4,4,5:PRINTCHR\$(142)       |
|      | :REM*183                        |
| 51Ø  | E\$=CHR\$(27):LF\$=CHR\$(1Ø):CR |
|      | \$=CHR\$(13) :REM*43            |
| 52Ø  | POKE5328Ø,1:GOSUB181Ø           |
|      | :REM*216                        |
| 53Ø  | PRINT"{SHFT CLR}{CTRL 1}{6      |
|      | CRSR DNs}{6 CRSR RTs}MAKE S     |
|      | URE YOUR PRINTER IS ONLINE"     |
|      | :REM*181                        |
| 540  | GOSUB116Ø:GOSUB148Ø :REM*43     |
| 55Ø  | RETURN :REM*182                 |
| 56Ø  | PRINT" (SHFT CLR) (5 CRSR DNs   |
|      | }{6 SPACES}PICTURE OPTIMIZE     |
|      | R" :REM*97                      |
| 57Ø  |                                 |
|      | }WILL ELIMINATE ALL UNUSED"     |
|      | :REM*96                         |
| 58Ø  | PRINT"{2 CRSR DNs}{6 SPACES     |
|      | COLORS FROM PICTURE."           |
|      | :REM*2Ø3                        |
| 590  | PRINT"{2 CRSR DNs}{6 SPACES     |
|      | PRESS RETURN TO RUN"            |
|      | :REM*255                        |
| 600  | PRINT"{2 CRSR DNs}{6 SPACEs     |
|      | OR PRESS 'S' TO" : REM*208      |
| 61 Ø | PRINT" {2 CRSR DNs} {6 SPACEs   |
|      | }SKIP." :REM*79                 |
| 620  | GETZ\$:IFZ\$=""THEN62Ø          |
|      | :REM*248                        |

630 IF Z\$="S"THEN RETURN

640 PRINT"{SHFT CLR}{5 CRSR DNs} }{6 SPACES}PICTURE OPTIMIZI

:REM\*189

### COLOR PRINTER

|                                                                    | NG" :REM*165                                                                                                    |
|--------------------------------------------------------------------|----------------------------------------------------------------------------------------------------|
| 650                                                                | BT=24576-8:BS=32576-1:BC=33                                                                                                    |
|                                                                    | 576:BE=BC+999 :REM*60                                                                                                    |
| 660                                                                | 576:BE=BC+999 :REM*6Ø<br>FORI=BC TO BE :REM*237                                                                                                    |
| 67Ø                                                                | BS=BS+1:BT=BT+8:BG=BT+7:R1=                                                                                                    |
| 0/10                                                               |                                                                                                    |
|                                                                    | Ø:R2=Ø:R3=Ø :REM*113<br>FORJ=BT TO BG :REM*77                                                                                                    |
| 68Ø                                                                |                                                                                                    |
| 690                                                                | ON(PEEK(J)AND192)/64GOSUB2Ø                                                                                                    |
|                                                                    | ,3Ø,4Ø :REM*124                                                                                                    |
| 700                                                                | ON(PEEK(J)AND48)/16GOSUB2Ø,                                                                                                    |
|                                                                    | 30,40 :REM*171                                                                                                    |
| 71Ø                                                                | ON(PEEK(J)AND12)/4GOSUB2Ø,3                                                                                                    |
| , , ,                                                              | Ø,4Ø :REM*192                                                                                                    |
| 224                                                                |                                                                                                    |
| 720                                                                | ONPEEK(J)AND3GOSUB2Ø,3Ø,4Ø                                                                                                    |
| And the second                                                     | :REM*35                                                                                                    |
| 73Ø                                                                | NEXT :REM*95                                                                                                    |
| 740                                                                | IFR1 = ØTHENPOKEBS, (PEEK(BS)A                                                                                                    |
|                                                                    | ND15)OR16 :REM*237                                                                                                    |
| 75Ø                                                                | IFR2=ØTHENPOKEBS, (PEEK(BS)A                                                                                                    |
|                                                                    | ND24Ø)OR1 :REM*241                                                                                                    |
| 760                                                                | IFR3=ØTHENPOKEI,1 :REM*87                                                                                                    |
| 770                                                                | NEXT :REM*135                                                                                                    |
| 780                                                                |                                                                                                    |
| 11.43(p).23(p).                                                    | RETURN :REM*153                                                                                                    |
| 79Ø                                                                | GETT1\$: IFT1\$<>""THEN T\$=T1\$                                                                                                    |
|                                                                    | :GOTO79Ø :REM*141                                                                                                    |
| 800                                                                | IFT\$="{FUNCT 1}"THENPOKE532                                                                                                    |
|                                                                    | 65, PEEK (53265) AND 239                                                                                                    |
|                                                                    | :REM*156                                                                                                    |
| 810                                                                | IFT\$="{FUNCT 3}"THENPOKE532                                                                                                    |
|                                                                    | 65, PEEK (53265) OR16 : REM*45                                                                                                    |
| 820                                                                | RETURN :REM*193                                                                                                    |
| 83Ø                                                                | IFRB=ØTHEN D\$="BLACK{2 SPAC                                                                                                    |
| 039                                                                |                                                                                                    |
|                                                                    | Es}":D1\$="{CTRL 1}":REM*127                                                                                                    |
| 840                                                                | IFRB=1THEN D\$="BLUE ":D1\$="                                                                                                    |
|                                                                    | {CTRL 7}" :REM*215                                                                                                    |
| 850                                                                | TEDD - OMUEN De IIDED II DIE II                                                                                                    |
|                                                                    | IFRB=2THEN D\$="RED ":D1\$="{                                                                                                    |
| (8) 50 5                                                           | CTRL 3}" :REM*17Ø                                                                                                    |
| 86Ø                                                                | CTRL 3}" :REM*17Ø                                                                                                    |
|                                                                    | CTRL 3}" :REM*17Ø<br>IFRB=3THEN D\$="YELLOW ":D1\$                                                                                                    |
| 86Ø                                                                | CTRL 3}" :REM*17Ø<br>IFRB=3THEN D\$="YELLOW ":D1\$<br>="{CTRL 8}" :REM*1Ø7                                                                                                    |
|                                                                    | CTRL 3}" :REM*17Ø IFRB=3THEN D\$="YELLOW ":D1\$ ="{CTRL 8}" :REM*1Ø7 PRINT"{SHFT CLR}{5 CRSR DNS                                                                                                    |
| 86Ø                                                                | CTRL 3}" :REM*17Ø IFRB=3THEN D\$="YELLOW ":D1\$ ="{CTRL 8}" :REM*1Ø7 PRINT"{SHFT CLR}{5 CRSR DNS }";D1\$;"{6 SPACES}INSTALL T                                                                                                    |
| 86Ø                                                                | CTRL 3}" :REM*17Ø IFRB=3THEN D\$="YELLOW ":D1\$ ="{CTRL 8}" :REM*1Ø7 PRINT"{SHFT CLR}{5 CRSR DNS }";D1\$;"{6 SPACES}INSTALL T HE ";D\$;"RIBBON{2 SPACES}"                                                                                                    |
| 86Ø<br>87Ø                                                         | CTRL 3}" :REM*17Ø IFRB=3THEN D\$="YELLOW ":D1\$ ="{CTRL 8}" :REM*1Ø7 PRINT"{SHFT CLR}{5 CRSR DNS }";D1\$;"{6 SPACES}INSTALL T HE ";D\$;"RIBBON{2 SPACES}" :REM*191                                                                                                    |
| 86Ø                                                                | CTRL 3}" :REM*170 IFRB=3THEN D\$="YELLOW ":D1\$ ="{CTRL 8}" :REM*107 PRINT"{SHFT CLR}{5 CRSR DNS} }";D1\$;"{6 SPACES}INSTALL T HE ";D\$;"RIBBON{2 SPACES}" :REM*191 PRINT"{2 CRSR DNS}{6 SPACES}                                                                                                    |
| 86Ø<br>87Ø                                                         | CTRL 3}" :REM*17Ø IFRB=3THEN D\$="YELLOW ":D1\$ ="{CTRL 8}" :REM*1Ø7 PRINT"{SHFT CLR}{5 CRSR DNS} }";D1\$;"{6 SPACES}INSTALL T HE ";D\$;"RIBBON{2 SPACES}" :REM*191 PRINT"{2 CRSR DNS}{6 SPACES} }ALIGN PAPER JUST ABOVE THE                                                                                                    |
| 86Ø<br>87Ø                                                         | CTRL 3)" :REM*17Ø IFRB=3THEN D\$="YELLOW ":D1\$ ="{CTRL 8}" :REM*1Ø7 PRINT"{SHFT CLR}{5 CRSR DNS} }";D1\$;"{6 SPACES}INSTALL T HE ";D\$;"RIBBON{2 SPACES}" :REM*191 PRINT"{2 CRSR DNS}{6 SPACES} }ALIGN PAPER JUST ABOVE THE ":REM*1Ø7                                                                                                    |
| 86Ø<br>87Ø                                                         | CTRL 3)" :REM*17Ø IFRB=3THEN D\$="YELLOW ":D1\$ ="{CTRL 8}" :REM*1Ø7 PRINT"{SHFT CLR}{5 CRSR DNS }";D1\$;"{6 SPACES}INSTALL T HE ";D\$;"RIBBON{2 SPACES}" :REM*191 PRINT"{2 CRSR DNS}{6 SPACES} }ALIGN PAPER JUST ABOVE THE " :REM*1Ø7 PRINT"{2 CRSR DNS}{6 SPACES}                                                                                                    |
| 86Ø<br>87Ø<br>88Ø                                                  | CTRL 3)" :REM*17Ø IFRB=3THEN D\$="YELLOW ":D1\$ ="{CTRL 8}" :REM*1Ø7 PRINT"{SHFT CLR}{5 CRSR DNS} }";D1\$;"{6 SPACES}INSTALL T HE ";D\$;"RIBBON{2 SPACES}" :REM*191 PRINT"{2 CRSR DNS}{6 SPACES} }ALIGN PAPER JUST ABOVE THE ":REM*1Ø7                                                                                                    |
| 86Ø<br>87Ø<br>88Ø                                                  | CTRL 3)" :REM*17Ø IFRB=3THEN D\$="YELLOW ":D1\$ ="{CTRL 8}" :REM*1Ø7 PRINT"{SHFT CLR}{5 CRSR DNS }";D1\$;"{6 SPACES}INSTALL T HE ";D\$;"RIBBON{2 SPACES}" :REM*191 PRINT"{2 CRSR DNS}{6 SPACES} }ALIGN PAPER JUST ABOVE THE " :REM*1Ø7 PRINT"{2 CRSR DNS}{6 SPACES} }TOP OF FORM ." :REM*7                                                                                                    |
| 86Ø<br>87Ø<br>88Ø<br>89Ø                                           | CTRL 3)" :REM*17Ø IFRB=3THEN D\$="YELLOW ":D1\$ ="{CTRL 8}" :REM*1Ø7 PRINT"{SHFT CLR}{5 CRSR DNS }";D1\$;"{6 SPACES}INSTALL T HE ";D\$;"RIBBON{2 SPACES}" :REM*191 PRINT"{2 CRSR DNS}{6 SPACES} }ALIGN PAPER JUST ABOVE THE " :REM*1Ø7 PRINT"{2 CRSR DNS}{6 SPACES} }TOP OF FORM ." :REM*7 PRINT"{2 CRSR DNS}{6 SPACES}                                                                                                    |
| 86Ø<br>87Ø<br>88Ø<br>89Ø<br>9ØØ                                    | CTRL 3)" :REM*17Ø IFRB=3THEN D\$="YELLOW ":D1\$ ="{CTRL 8}" :REM*1Ø7 PRINT"(SHFT CLR){5 CRSR DNS }";D1\$;"{6 SPACES}INSTALL T HE ";D\$;"RIBBON{2 SPACES}" :REM*191 PRINT"{2 CRSR DNS}{6 SPACES} }ALIGN PAPER JUST ABOVE THE " :REM*1Ø7 PRINT"{2 CRSR DNS}{6 SPACES} }TOP OF FORM ." :REM*7 PRINT"{2 CRSR DNS}{6 SPACES} }TOP OF FORM ." :REM*7 PRINT"{2 CRSR DNS}{6 SPACES} }THEN PRESS RETURN" :REM*55                                                                                                    |
| 86Ø<br>87Ø<br>88Ø<br>89Ø                                           | CTRL 3)" :REM*17Ø IFRB=3THEN D\$="YELLOW ":D1\$ ="{CTRL 8}" :REM*1Ø7 PRINT"(SHFT CLR){5 CRSR DNS }";D1\$;"{6 SPACES}INSTALL T HE ";D\$;"RIBBON{2 SPACES}" :REM*191 PRINT"{2 CRSR DNS}{6 SPACES} }ALIGN PAPER JUST ABOVE THE " :REM*1Ø7 PRINT"{2 CRSR DNS}{6 SPACES} }TOP OF FORM ." :REM*7 PRINT"{2 CRSR DNS}{6 SPACES} }TOP OF FORM ." :REM*7 PRINT"{2 CRSR DNS}{6 SPACES} }THEN PRESS RETURN" :REM*55                                                                                                    |
| 86Ø<br>87Ø<br>88Ø<br>89Ø<br>90Ø                                    | CTRL 3)" :REM*17Ø IFRB=3THEN D\$="YELLOW ":D1\$ ="{CTRL 8}" :REM*1Ø7 PRINT"{SHFT CLR}{5 CRSR DNS} )";D1\$;"{6 SPACES}INSTALL T HE ";D\$;"RIBBON{2 SPACES}" :REM*191 PRINT"{2 CRSR DNS}{6 SPACES} }ALIGN PAPER JUST ABOVE THE ":REM*1Ø7 PRINT"{2 CRSR DNS}{6 SPACES} }TOP OF FORM ." :REM*7 PRINT"{2 CRSR DNS}{6 SPACES} }TOP OF FORM ." :REM*5 PRINT"{2 CRSR DNS}{6 SPACES} }THEN PRESS RETURN" :REM*55 PRINT"{2 CRSR DNS}{6 SPACES} }OR PRESS 'S' TO" :REM*231                                                                                                    |
| 86Ø<br>87Ø<br>88Ø<br>89Ø<br>9ØØ                                    | CTRL 3)" :REM*17Ø IFRB=3THEN D\$="YELLOW ":D1\$ ="{CTRL 8}" :REM*1Ø7 PRINT"(SHFT CLR){5 CRSR DNS }";D1\$;"{6 SPACES}INSTALL T HE ";D\$;"RIBBON{2 SPACES}" :REM*191 PRINT"{2 CRSR DNS}{6 SPACES} }ALIGN PAPER JUST ABOVE THE " :REM*1Ø7 PRINT"{2 CRSR DNS}{6 SPACES} }TOP OF FORM ." :REM*7 PRINT"{2 CRSR DNS}{6 SPACES} }THEN PRESS RETURN" :REM*55 PRINT"{2 CRSR DNS}{6 SPACES} }THEN PRESS RETURN" :REM*55 PRINT"{2 CRSR DNS}{6 SPACES} }OR PRESS 'S' TO" :REM*231 PRINT"{2 CRSR DNS}{6 SPACES}                                                                                                    |
| 86Ø<br>87Ø<br>88Ø<br>89Ø<br>91Ø<br>91Ø                             | CTRL 3}" :REM*17Ø IFRB=3THEN D\$="YELLOW ":D1\$ ="{CTRL 8}" :REM*1Ø7 PRINT"{SHFT CLR}{5 CRSR DNS} }";D1\$;"{6 SPACES}INSTALL T HE ";D\$;"RIBBON{2 SPACES}" :REM*191 PRINT"{2 CRSR DNS}{6 SPACES} }ALIGN PAPER JUST ABOVE THE ":REM*1Ø7 PRINT"{2 CRSR DNS}{6 SPACES} }TOP OF FORM ." :REM*7 PRINT"{2 CRSR DNS}{6 SPACES} }TOP OF FORM ." :REM*7 PRINT"{2 CRSR DNS}{6 SPACES} }THEN PRESS RETURN" :REM*55 PRINT"{2 CRSR DNS}{6 SPACES} }OR PRESS 'S' TO" :REM*231 PRINT"{2 CRSR DNS}{6 SPACES} }OR PRESS 'S' TO" :REM*231 PRINT"{2 CRSR DNS}{6 SPACES} }SKIP COLOR." :REM*1Ø5                                                                                                    |
| 86ø<br>87ø<br>88ø<br>89ø<br>91ø<br>92ø<br>93ø                      | CTRL 3)" :REM*17Ø IFRB=3THEN D\$="YELLOW ":D1\$ ="{CTRL 8}" :REM*1Ø7 PRINT"{SHFT CLR}{5 CRSR DNS} }";D1\$;"{6 SPACES}INSTALL T HE ";D\$;"RIBBON{2 SPACES}"                                                                                                    |
| 86ø<br>87ø<br>88ø<br>89ø<br>91ø<br>92ø<br>93ø                      | CTRL 3}" :REM*17Ø IFRB=3THEN D\$="YELLOW ":D1\$ ="{CTRL 8}" :REM*1Ø7 PRINT"{SHFT CLR}{5 CRSR DNS} }";D1\$;"{6 SPACES}INSTALL T HE ";D\$;"RIBBON{2 SPACES}" :REM*191 PRINT"{2 CRSR DNS}{6 SPACES} }ALIGN PAPER JUST ABOVE THE ":REM*1Ø7 PRINT"{2 CRSR DNS}{6 SPACES} }TOP OF FORM ." :REM*7 PRINT"{2 CRSR DNS}{6 SPACES} }TOP OF FORM ." :REM*7 PRINT"{2 CRSR DNS}{6 SPACES} }THEN PRESS RETURN" :REM*55 PRINT"{2 CRSR DNS}{6 SPACES} }OR PRESS 'S' TO" :REM*231 PRINT"{2 CRSR DNS}{6 SPACES} }OR PRESS 'S' TO" :REM*231 PRINT"{2 CRSR DNS}{6 SPACES} }SKIP COLOR." :REM*1Ø5                                                                                                    |
| 86ø<br>87ø<br>88ø<br>89ø<br>91ø<br>92ø<br>93ø<br>94ø               | CTRL 3)" :REM*170 IFRB=3THEN D\$="YELLOW ":D1\$ ="{CTRL 8}" :REM*107 PRINT"{SHFT CLR}{5 CRSR DNS} }";D1\$;"{6 SPACES}INSTALL T HE ";D\$;"RIBBON{2 SPACES}"                                                                                                    |
| 86ø<br>87ø<br>88ø<br>89ø<br>91ø<br>92ø<br>93ø<br>94ø               | CTRL 3)" :REM*17Ø IFRB=3THEN D\$="YELLOW ":D1\$ ="{CTRL 8}" :REM*1Ø7 PRINT"(SHFT CLR){5 CRSR DNS }";D1\$;"{6 SPACES}INSTALL T HE ";D\$;"RIBBON{2 SPACES}" :REM*191 PRINT"{2 CRSR DNS}{6 SPACES} }ALIGN PAPER JUST ABOVE THE " :REM*1Ø7 PRINT"{2 CRSR DNS}{6 SPACES} }TOP OF FORM ." :REM*1Ø7 PRINT"{2 CRSR DNS}{6 SPACES} }TOP OF FORM ." :REM*5 PRINT"{2 CRSR DNS}{6 SPACES} }THEN PRESS RETURN" :REM*5 PRINT"{2 CRSR DNS}{6 SPACES} }OR PRESS 'S' TO" :REM*231 PRINT"{2 CRSR DNS}{6 SPACES} }OR PRESS 'S' TO" :REM*231 PRINT"{2 CRSR DNS}{6 SPACES} }SKIP COLOR." :REM*1Ø5 PRINT#4,CHR\$(7);CR\$;:REM*61 GETZ\$:IFZ\$=""THEN94Ø                                                                                                    |
| 86ø<br>87ø<br>88ø<br>89ø<br>91ø<br>92ø<br>93ø<br>94ø               | CTRL 3)" :REM*170 IFRB=3THEN D\$="YELLOW ":D1\$ ="{CTRL 8}" :REM*107 PRINT"{SHFT CLR}{5 CRSR DNS} }";D1\$;"{6 SPACES}INSTALL T HE ";D\$;"RIBBON{2 SPACES}"                                                                                                    |
| 86Ø<br>87Ø<br>88Ø<br>89Ø<br>91Ø<br>92Ø<br>93Ø<br>94Ø               | CTRL 3)" :REM*17Ø IFRB=3THEN D\$="YELLOW ":D1\$ ="{CTRL 8}" :REM*1Ø7 PRINT"{SHFT CLR}{5 CRSR DNS} }";D1\$;"{6 SPACES}INSTALL T HE ";D\$;"RIBBON{2 SPACES}" :REM*191 PRINT"{2 CRSR DNS}{6 SPACES} }ALIGN PAPER JUST ABOVE THE " :REM*1Ø7 PRINT"{2 CRSR DNS}{6 SPACES} }TOP OF FORM ." :REM*7 PRINT"{2 CRSR DNS}{6 SPACES} }TOP OF FORM ." :REM*7 PRINT"{2 CRSR DNS}{6 SPACES} }THEN PRESS RETURN" :REM*55 PRINT"{2 CRSR DNS}{6 SPACES} }OR PRESS 'S' TO" :REM*231 PRINT"{2 CRSR DNS}{6 SPACES} }SKIP COLOR." :REM*1Ø5 PRINT#4,CHR\$(7);CR\$;:REM*61 GETZ\$:IFZ\$=""THEN94Ø :REM*116 IF Z\$="S"THEN RETURN :REM*252                                                                                                    |
| 86Ø<br>87Ø<br>88Ø<br>89Ø<br>91Ø<br>92Ø<br>93Ø<br>94Ø               | CTRL 3)" :REM*17Ø IFRB=3THEN D\$="YELLOW ":D1\$ ="{CTRL 8}" :REM*1Ø7 PRINT"{SHFT CLR}{5 CRSR DNS} }";D1\$;"{6 SPACES}INSTALL T HE ";D\$;"RIBBON{2 SPACES}" :REM*191 PRINT"{2 CRSR DNS}{6 SPACES} }ALIGN PAPER JUST ABOVE THE " :REM*1Ø7 PRINT"{2 CRSR DNS}{6 SPACES} }TOP OF FORM ." :REM*7 PRINT"{2 CRSR DNS}{6 SPACES} }TOP OF FORM ." :REM*7 PRINT"{2 CRSR DNS}{6 SPACES} }THEN PRESS RETURN" :REM*55 PRINT"{2 CRSR DNS}{6 SPACES} }OR PRESS 'S' TO" :REM*231 PRINT"{2 CRSR DNS}{6 SPACES} }SKIP COLOR." :REM*1Ø5 PRINT#4,CHR\$(7);CR\$;:REM*61 GETZ\$:IFZ\$=""THEN94Ø :REM*116 IF Z\$="S"THEN RETURN :REM*252 PRINT"{SHFT CLR}{5 CRSR DNS}                                                                                                    |
| 86Ø<br>87Ø<br>88Ø<br>89Ø<br>91Ø<br>92Ø<br>93Ø<br>94Ø               | CTRL 3)" :REM*17Ø IFRB=3THEN D\$="YELLOW ":D1\$ ="{CTRL 8}" :REM*1Ø7 PRINT"{SHFT CLR}{5 CRSR DNS} }";D1\$;"{6 SPACES}INSTALL T HE ";D\$;"RIBBON{2 SPACES}" :REM*191 PRINT"{2 CRSR DNS}{6 SPACES} }ALIGN PAPER JUST ABOVE THE " :REM*1Ø7 PRINT"{2 CRSR DNS}{6 SPACES} }TOP OF FORM ." :REM*7 PRINT"{2 CRSR DNS}{6 SPACES} }TOP OF FORM ." :REM*55 PRINT"{2 CRSR DNS}{6 SPACES} }THEN PRESS RETURN" :REM*55 PRINT"{2 CRSR DNS}{6 SPACES} }OR PRESS 'S' TO" :REM*231 PRINT"{2 CRSR DNS}{6 SPACES} }SKIP COLOR." :REM*1Ø5 PRINT#4,CHR\$(7);CR\$;:REM*61 GETZ\$:IFZ\$=""THEN94Ø :REM*116 IF Z\$="S"THEN RETURN :REM*252 PRINT"{SHFT CLR}{5 CRSR DNS} }{6 SPACES}THIS PORTION OF                                                                                           |
| 86ø<br>87ø<br>88ø<br>89ø<br>91ø<br>92ø<br>93ø<br>94ø<br>95ø<br>96ø | CTRL 3)" :REM*17Ø IFRB=3THEN D\$="YELLOW ":D1\$ ="{CTRL 8}" :REM*1Ø7 PRINT"{SHFT CLR}{5 CRSR DNS} }";D1\$;"{6 SPACES}INSTALL T HE ";D\$;"RIBBON{2 SPACES}" :REM*191 PRINT"{2 CRSR DNS}{6 SPACES} }ALIGN PAPER JUST ABOVE THE " :REM*1Ø7 PRINT"{2 CRSR DNS}{6 SPACES} }TOP OF FORM ." :REM*7 PRINT"{2 CRSR DNS}{6 SPACES} }TOP OF FORM ." :REM*55 PRINT"{2 CRSR DNS}{6 SPACES} }THEN PRESS RETURN" :REM*55 PRINT"{2 CRSR DNS}{6 SPACES} }OR PRESS 'S' TO" :REM*231 PRINT"{2 CRSR DNS}{6 SPACES} }SKIP COLOR." :REM*1Ø5 PRINT#4,CHR\$(7);CR\$;:REM*61 GETZ\$:IFZ\$=""THEN94Ø :REM*116 IF Z\$="S"THEN RETURN :REM*252 PRINT"{SHFT CLR}{5 CRSR DNS} }{6 SPACES}THIS PORTION OF THE PROGRAM" :REM*218                                                                     |
| 86Ø<br>87Ø<br>88Ø<br>89Ø<br>91Ø<br>92Ø<br>93Ø<br>94Ø               | CTRL 3)" :REM*17Ø IFRB=3THEN D\$="YELLOW ":D1\$ ="{CTRL 8}" :REM*1Ø7 PRINT"{SHFT CLR}{5 CRSR DNS} }";D1\$;"{6 SPACES}INSTALL T HE ";D\$;"RIBBON{2 SPACES}" :REM*191 PRINT"{2 CRSR DNS}{6 SPACES} ALIGN PAPER JUST ABOVE THE " :REM*1Ø7 PRINT"{2 CRSR DNS}{6 SPACES} }TOP OF FORM ." :REM*7 PRINT"{2 CRSR DNS}{6 SPACES} }TOP OF FORM ." :REM*55 PRINT"{2 CRSR DNS}{6 SPACES} }THEN PRESS RETURN" :REM*55 PRINT"{2 CRSR DNS}{6 SPACES} }OR PRESS 'S' TO" :REM*231 PRINT"{2 CRSR DNS}{6 SPACES} }SKIP COLOR." :REM*1Ø5 PRINT#4,CHR\$(7);CR\$;:REM*61 GETZ\$:IFZ\$=""THEN94Ø :REM*116 IF Z\$="S"THEN RETURN :REM*252 PRINT"{SHFT CLR}{5 CRSR DNS} }{6 SPACES}THIS PORTION OF THE PROGRAM" :REM*218 PRINT"{2 CRSR DNS}{6 SPACES}                                         |
| 86ø<br>87ø<br>88ø<br>89ø<br>91ø<br>92ø<br>93ø<br>94ø<br>95ø<br>96ø | CTRL 3)" :REM*170  IFRB=3THEN D\$="YELLOW ":D1\$ ="{CTRL 8}" :REM*107  PRINT"(SHFT CLR){5 CRSR DNS }";D1\$;"{6 SPACES}INSTALL T  HE ";D\$;"RIBBON{2 SPACES}"                                                                                                    |
| 86ø<br>87ø<br>88ø<br>9øø<br>91ø<br>92ø<br>93ø<br>94ø<br>95ø<br>96ø | CTRL 3)" :REM*170 IFRB=3THEN D\$="YELLOW ":D1\$ ="{CTRL 8}" :REM*107 PRINT"{SHFT CLR}{5 CRSR DNS} }";D1\$;"{6 SPACES}INSTALL T HE ";D\$;"RIBBON{2 SPACES}" :REM*191 PRINT"{2 CRSR DNS}{6 SPACES} }ALIGN PAPER JUST ABOVE THE " :REM*107 PRINT"{2 CRSR DNS}{6 SPACES} }TOP OF FORM ." :REM*7 PRINT"{2 CRSR DNS}{6 SPACES} }TOP OF FORM ." :REM*55 PRINT"{2 CRSR DNS}{6 SPACES} }THEN PRESS RETURN" :REM*55 PRINT"{2 CRSR DNS}{6 SPACES} }OR PRESS 'S' TO" :REM*231 PRINT"{2 CRSR DNS}{6 SPACES} }SKIP COLOR." :REM*105 PRINT#4,CHR\$(7);CR\$;:REM*61 GETZ\$:IFZ\$=""THEN940 :REM*116 IF Z\$="S"THEN RETURN :REM*252 PRINT"{SHFT CLR}{5 CRSR DNS} }{6 SPACES}THIS PORTION OF THE PROGRAM" :REM*218 PRINT"{2 CRSR DNS}{6 SPACES} }IS USED TO ALIGN YOUR PAPE R" :REM*47 |
| 86ø<br>87ø<br>88ø<br>89ø<br>91ø<br>92ø<br>93ø<br>94ø<br>95ø<br>96ø | CTRL 3)" :REM*170  IFRB=3THEN D\$="YELLOW ":D1\$ ="{CTRL 8}" :REM*107  PRINT"{SHFT CLR}{5 CRSR DNS} }";D1\$;"{6 SPACES}INSTALL T  HE ";D\$;"RIBBON{2 SPACES}"                                                                                                    |
| 86ø<br>87ø<br>88ø<br>9øø<br>91ø<br>92ø<br>93ø<br>94ø<br>95ø<br>96ø | CTRL 3)" :REM*170 IFRB=3THEN D\$="YELLOW ":D1\$ ="{CTRL 8}" :REM*107 PRINT"{SHFT CLR}{5 CRSR DNS} }";D1\$;"{6 SPACES}INSTALL T HE ";D\$;"RIBBON{2 SPACES}"                                                                                                    |
| 86Ø<br>87Ø<br>88Ø<br>99Ø<br>91Ø<br>92Ø<br>93Ø<br>95Ø<br>96Ø<br>97Ø | CTRL 3)" :REM*170  IFRB=3THEN D\$="YELLOW ":D1\$ ="{CTRL 8}" :REM*107  PRINT"{SHFT CLR}{5 CRSR DNS} }";D1\$;"{6 SPACES}INSTALL T  HE ";D\$;"RIBBON{2 SPACES}"                                                                                                    |

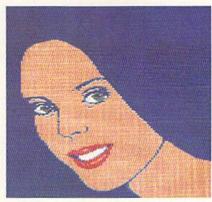

|      | The second second                                         |   |
|------|-----------------------------------------------------------|---|
|      |                                                           |   |
|      |                                                           |   |
|      |                                                           |   |
|      |                                                           |   |
|      | ELSE PRESS" :REM*200                                      |   |
| 1000 | PRINT" {2 CRSR DNs} {7 SPACE<br>s}'L' = LARGE ADJUSTMENT" |   |
|      | s)'L' = LARGE ADJUSTMENT"<br>:REM*207                     |   |
| 1010 | PRINT" [2 CRSR DNs] [7 SPACE                              |   |
| 1010 | s)'F' = FINE{2 SPACEs}ADJU                                |   |
|      | STMENT" :REM*11                                           |   |
| 1020 | PRINT" {2 CRSR DNs} {7 SPACE                              |   |
|      | s)'V' = VERY FINE ADJUSTME                                |   |
|      | NT" :REM*188                                              |   |
| 1030 | F\$=CHR\$(1) :REM*223                                     |   |
| 1040 |                                                           |   |
|      | ;LF\$; :REM*19                                            |   |
| 1050 | PRINT#4,E\$;CHR\$(76);CHR\$(3                             |   |
|      | *(RB+1));CHR\$(Ø); :REM*172                               |   |
| 1060 | FOR I=ØTORB:PRINT#4,;CHR\$(                               |   |
|      | Ø); CHR\$(Ø); CHR\$(Ø); : NEXT                            |   |
|      | :REM*221                                                  |   |
| 1070 | PRINT#4,E\$;CHR\$(76);CHR\$(2                             |   |
|      | );CHR\$(Ø);CHR\$(255);CHR\$(2                             |   |
|      | 55); :REM*118                                             |   |
| 1080 | FOR I=ØTO2Ø:PRINT#4,CHR\$(3                               |   |
|      | 2);:NEXT :REM*16                                          |   |
| 1090 | PRINT#4,E\$;CHR\$(75);CHR\$(2                             |   |
|      | );CHR\$(Ø);CHR\$(255);CHR\$(2                             |   |
|      | 55);CR\$ :REM*229                                         |   |
| 1100 | GETZ\$:IFZ\$=""THEN1100                                   |   |
| 1110 | :REM*102<br>IFZ\$= "L"THENF\$=CHR\$(5)                    |   |
| 1110 | :REM*163                                                  |   |
| 1120 | IFZ\$= "F"THENF\$=CHR\$(3)                                |   |
| 1120 | :REM*117                                                  |   |
| 1130 | IFZ\$= "V"THENF\$=CHR\$(1)                                |   |
|      | :REM*139                                                  |   |
| 1140 | IFZ\$<>"Y"THEN1Ø4Ø :REM*123                               |   |
| 1150 | RETURN :REM*9                                             |   |
| 1160 | FOR J=ØTO6 :REM*231                                       |   |
| 117Ø | FOR I=ØTO4 :REM*235                                       |   |
| 118Ø | READ A:DT%(J,I)=A:NEXT:NEX                                |   |
|      | T :REM*17                                                 |   |
| 1190 | DATA Ø,Ø,Ø,Ø,Ø:REM Ø%{4 SP                                |   |
|      | ACEs}Ø :REM*126                                           |   |
| 1200 | DATA Ø,1,0,0,2:REM 10%{3 S                                |   |
|      | PACEs}1 :REM*183                                          |   |
| 1210 | DATA 2,0,1,2,0:REM 33%{3 S                                |   |
|      | PACEs 2 : REM*215                                         |   |
| 1220 | DATA 1,2,1,2,1:REM 50%(3 S                                |   |
|      | PACEs}3 :REM*44                                           |   |
| 1230 | DATA 1,3,2,1,3:REM 66%{3 S                                |   |
| 1244 | PACES   4 : REM*131                                       | 3 |
| 1240 | DATA 3,2,3,1,3:REM 75%{3 S                                |   |
| 125Ø | PACEs}5 :REM*156<br>DATA 3,3,3,3:REM 100%{2               |   |
| 1230 | DATA 3,3,3,3,3,REN 1998(2                                 |   |

|                   | SPACEs)6 :REM*162                                        |
|-------------------|----------------------------------------------------------|
| 1260              | FORRB=ØTO3 :REM*195                                      |
| 1270              | FORCL=ØTO15 :REM*97                                      |
| 128Ø              | LC%(RB,CL)=Ø:NEXT:NEXT                                   |
| 1290              | :REM*34<br>READ I,J,A :REM*59                            |
| 1300              | IFI=255THEN RETURN :REM*67                               |
| 1310              | LC%(I,J)=A:GOTO129Ø:REM*34                               |
| 1320              | DATAØ,Ø,6 : REM BLACK                                    |
|                   | :REM*155                                                 |
| 133Ø              | DATA2,2,6 : REM RED:REM*11                               |
| 1340              | DATA1,3,1, 3,3,1: REM CYAN                               |
|                   | :REM*53                                                  |
| 1350              | DATA1,4,2, 2,4,6: REM PURP                               |
| 1360              | LE :REM*22<br>DATA1,5,2, 3,5,6: REM GREE                 |
| 1300              | N :REM*134                                               |
| 137Ø              | DATA1,6,6 : REM BLUE                                     |
|                   | :REM*237                                                 |
| 1380              | DATA3,7,6 : REM YELLOW                                   |
|                   | :REM*98                                                  |
| 1390              | DATA2,8,3, 3,8,6: REM ORAN                               |
| 1 1 1 1 1         | GE :REM*139                                              |
| 1400              | DATA1,9,2, 2,9,3, 3,9,6: R<br>EM BROWN :REM*9            |
| 1410              | EM BROWN :REM*9 DATA2,10,2,3,10,1: REM LIG               |
| 1112              | HT RED :REM*78                                           |
| 1420              | DATAØ,11,4 : REM GRAY 1                                  |
|                   | :REM*16Ø                                                 |
| 1430              | DATAØ,12,2 : REM GRAY 2                                  |
|                   | :REM*179                                                 |
| 1440              | DATA1,13,1,3,13,6:REM LIGH                               |
| 1450              | T GREEN :REM*199<br>DATA1,14,2 : REM LIGHT BLU           |
| 1450              | E :REM*21Ø                                               |
| 1460              | DATAØ,15,1 : REM GRAY 3                                  |
| To Survey         | :REM*231                                                 |
| 1470              | DATA255,255,255 : REM END                                |
| The second second | :REM*156                                                 |
| 148Ø              | PRINT" (SHFT CLR) (5 CRSR DN                             |
|                   | s){6 SPACEs}TO CLEAN PRINT<br>HEAD:":REM*9               |
| 1490              | HEAD:" :REM*9 PRINT"(2 CRSR DNs)(6 SPACE                 |
| 1450              | s) REMOVE PRINTER RIBBON"                                |
|                   | :REM*121                                                 |
| 1500              | PRINT" (2 CRSR DNs) (6 SPACE                             |
|                   | s)INSERT PAPER" :REM*116                                 |
| 151Ø              | PRINT" (2 CRSR DNs) (6 SPACE                             |
|                   | s}THEN PRESS RETURN"                                     |
| 1504              | :REM*211                                                 |
| 1520              | PRINT"{2 CRSR DNs}{6 SPACE<br>s}OR PRESS 'S' TO" :REM*76 |
| 153Ø              | PRINT" (2 CRSR DNs) (6 SPACE                             |
| 1336              | s)SKIP." :REM*202                                        |
| 1540              | PRINT#4, CHR\$(7); CR\$;                                 |
|                   | :REM*149                                                 |
| 155Ø              | GETZ\$:IFZ\$=""THEN1550                                  |
|                   | :REM*84                                                  |
| 1560              | IF Z\$="S"THEN RETURN                                    |
| 157Ø              | :REM*83<br>FOR J=1TO5 :REM*141                           |
| 1580              | PRINT#4, E\$; CHR\$ (76); CHR\$ (1                       |
|                   | 92);CHR\$(3); :REM*142                                   |
| 1590              | FORI=1T0960:PRINT#4,CHR\$(2                              |
|                   | 55);:NEXT :REM*58                                        |
|                   | NEXT :REM*196                                            |
| 1610              | RETURN :REM*222                                          |
| 1620              | PRINT"(SHFT CLR)(5 CRSR DN s)(6 SPACES)WHAT PRINTER D    |
|                   | SI O SPACESIMENT PRINTER D                               |

### NOW ONLY \$69.97 A YEAR!

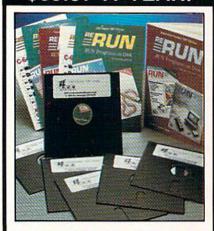

### **ReRUN Software**

### Join the thousands of RUN readers who have discovered the value of ReRUN Disks!

Each disk is packed with programs from the two most recent issues of *RUN* magazine, plus never-before-published BONUS programs. An attractive, clearly written, printed booklet accompanies each disk. **SAVE 30% by subscribing!** 

- Works with the Commodore 64 and 128 computers
- Word Processing
- Spreadsheets
- Databases
- Educational Applications
- Home Entertainment

Credit card customers can order by phone, 24 hours a day, 7 days a week.

### Toll-Free: 1-800-343-0728

### SEND TO: ReRUN 80 Elm St./Peterborough, NH 03458 ☐ ReRUN Subscription—One Year (6 issues) for only \$69.97 ☐ ReRUN Single Issue—\$16.47 Specify Month \_\_\_\_\_\_ Year \_ ☐ My check or money order is enclosed. □ Visa □ Mastercard □ Am. Express Acct. No. \_ \_ Exp. \_ PLEASE PRINT CLEARLY ADDRESS . STATE . \_ ZIP PRICES INCLUDE POSTAGE AND SHIPPING. PLEASE ADD \$3.95 PER ISSUE FOR FOREIGN AIR MAIL.

### COLOR PRINTER

| 1630         | O YOU HAVE?" :REM*19 PRINT"{2 CRSR DNs}{6 SPACE                                                            | 1994 | (11);D\$(I):NEXT :REM*92<br>GET A\$:IFA\$=""THEN1990            |
|--------------|----------------------------------------------------------------------------------------------------|------|-----------------------------------------------------------------|
|              | s)1 - GEMINI 1ØX" :REM*173                                                                                 |      | :REM*241                                                        |
| 1640         | PRINT"{2 CRSR DNs}{6 SPACE<br>s}2 - EPSON" :REM*168                                                        | 2000 | IF A\$="{FUNCT 3}"THEN GOSU<br>B2070:GOTO1900 :REM*194          |
| 165Ø         | PRINT"{2 CRSR DNs}{6 SPACE<br>s}3 - IBM PROWRITER"                                                         | 2010 | IF A\$="{FUNCT 7}"THEN CLR:                                     |
| 1554         | :REM*147                                                                                                   | 2020 | GOTO50 :REM*130<br>IFA\$="{FUNCT 1}"THENGOSUB2                  |
|              | PRINT"{2 CRSR DNs}{6 SPACE<br>s}ENTER 1 OR 3" :REM*131                                                     | 2030 | 100:GOTO1900 :REM*255<br>IFQ=0THENPRINTQ\$:GOTO1900             |
| 167Ø         | PRINT"(2 CRSR DNs)(6 SPACE<br>s)THEN PRESS RETURN"                                                         | 2040 | :REM*123<br>IFASC(A\$)<650RASC(A\$)>64+Q                        |
| 1680         | :REM*48<br>GETZ\$:IFZ\$<>"1"ANDZ\$<>"2"A                                                                   |      | THENGOTO1900 :REM*29<br>A=ASC(A\$)-64:B=LEN(D\$(A))-            |
|              | NDZ\$<>"3"THEN168Ø :REM*17<br>GF\$=CHR\$(24):IFZ\$="1"THENG                                                |      | 2 :REM*153                                                      |
| 4-5-80       | F\$=CHR\$(16) :REM*172                                                                                     | 2060 | Q1=1:LOADMID\$(D\$(A),2,B),8<br>,1 :REM*4Ø<br>GOSUB171Ø :REM*85 |
| 11450613558  | RETURN :REM*53                                                                                             | 2070 | GOSUB171Ø :REM*85                                               |
| 1710         | POKE53265, PEEK(53265) AND 23<br>9: POKE56578, PEEK(56578) OR3                                             |      | GETA\$:IFA\$=""THEN2Ø8Ø<br>:REM*146                             |
| 1724         | :REM*233                                                                                                   |      | GOSUB1810:RETURN :REM*163                                       |
|              | POKE53265, PEEK(53265)OR32<br>:REM*171                                                                     |      | CLOSE2:OPEN2,8,15:PRINT#2, "I" :REM*91                          |
|              | POKE5327Ø, PEEK(5327Ø)OR16<br>:REM*73                                                                      |      | CLOSE1:OPEN1,8,0,"\$0" :REM*53                                  |
| 1740         | POKE56576, (PEEK(56576) AND2<br>52) OR2 : REM*245<br>POKE53272,120 : REM*196<br>SA=33576:EA=34575:NS=55296 | 2120 | Q=Ø:Q\$="NO PICTURES ON DIS<br>K":REM*135                       |
| 175Ø         | POKE53272,120 :REM*196                                                                                     | 2130 | K" :REM*135 GET#1,B\$,B\$ :REM*55 GET#1 B\$ B\$ B\$ B15:C-#     |
|              | :GOSUB228Ø :REM*168                                                                                        | 2146 | :REM*208                                                        |
| 177Ø         | SA=32576:EA=33575:NS=23552<br>:GOSUB228Ø :REM*212                                                          | 2150 | IFB\$<>""THENC=ASC(B\$) :REM*76                                 |
| 178Ø         | POKE53281, PEEK(34576): POKE 53265, PEEK(53265) OR16                                                       | 216Ø | IFB1\$<>""THENC=C+ASC(B\$) :REM*134                             |
|              | :REM*157                                                                                                   | 2170 | IFC > 40 THEN 2230 :REM*97                                      |
|              | POKE53265, PEEK (53265) OR16<br>:REM*62                                                                    | 2180 | Q=Q+1:D\$(Q)=CHR\$(34)<br>:REM*56                               |
| 18ØØ<br>181Ø | RETURN :REM*145<br>POKE53272,21 :REM*32<br>POKE53265,27 :REM*1Ø9                                           | 219Ø | GET#1,B\$:IFST<>ØTHEN226Ø:REM*207                               |
| 1820         | POKE53265,27 :REM*1Ø9                                                                                      | 2200 | IFB\$<>CHR\$(34)THEN219Ø                                        |
| 183Ø         | POKE5327Ø, PEEK(5327Ø) AND23                                                                               |      | :REM*33                                                         |
| 1844         | 9 :REM*223<br>POKE56576,(PEEK(56576)AND2                                                                   | 2210 | GET#1,B\$:IFB\$<>CHR\$(34)THE                                   |
| 1049         | 52)OR3 :REM*73<br>POKE53281,1 :REM*152                                                                     |      | ND\$(Q)=D\$(Q)+B\$:GOTO221Ø<br>:REM*217                         |
| 1850         |                                                                                                    | 2220 | D\$(Q)=D\$(Q)+CHR\$(34)                                         |
|              | SYS65484 :REM*1<br>RETURN :REM*219                                                                         | 2230 | :REM*65<br>GET#1,B\$:IFST<>ØTHEN226Ø                            |
| 188Ø         | IFQ1=ØTHENCLR:DIMD\$(16):Q=                                                                                |      | :REM*247                                                        |
|              | Ø:Q\$=" :REM*23Ø                                                                                           | 2240 | IFB\$<>""THEN223Ø :REM*138                                      |
|              | POKE55, Ø: POKE56, 92 : REM*42                                                                             | 225Ø | GOTO214Ø :REM*6                                                 |
| 1900         | Q1=0:GOSUB1810:POKE53281,1<br>:POKE53280,15 :REM*205                                                       |      | CLOSE1 :REM*223                                                 |
| 1910         | PRINT"(SHFT CLR)(CTRL 7)(C                                                                                 |      | RETURN :REM*1Ø1<br>EA=EA+1:L=EA-SA:NE=L+NS                      |
|              | RSR DN) (6 SPACES) THE 16 CO                                                                               |      | :REM*167                                                        |
| 1920         | LOR PRINTER" : REM*155 PRINT" (CRSR DN) (6 SPACES) P                                                       | 2290 | X=INT(L/256):Y=L-256*X<br>:REM*38                               |
|              | RESS KEY OF YOUR CHOICE." :REM*43                                                                          | 2300 | A=INT((NE-Y)/256):B=NE-256<br>*A-Y :REM*86                      |
| 193Ø         | PRINT" (CRSR DN) (2 SPACES)' F1' (5 SPACES) LOAD DIRECTOR                                                  | 231ø | C=INT((EA-Y)/256):D=EA-(25<br>6*C)-Y :REM*248                   |
| 10.4         | Y OF PICTURES" :REM*31                                                                                     | 2320 | POKE781, X+1: POKE782, Y                                        |
|              | PRINT" (2 SPACES) 'F3' (5 SPA<br>CES) VIEW PICTURE" : REM*58                                               | 2330 | :REM*154<br>POKE 88,B+1:POKE 89,A                               |
| 1950         | PRINT" (2 SPACES) 'F7' (5 SPA                                                                              |      | :REM*22                                                         |
| 1960         | CEs)PRINT PICTURE":REM*200 IF Q=0THENPRINTQ\$:GOTO1990                                                     | 2340 | POKE 9Ø,D+1:POKE 91,C<br>:REM*221                               |
|              |                                                                                                    | 2350 | SYS41964 :REM*252                                               |
|              | FORI=1TO Q :REM*169                                                                                        | 236Ø | POKE NS, PEEK(SA) : REM*154                                     |
| 1980         | PRINTTAB(4); CHR\$(I+64); TAB                                                                              | 2370 | RETURN :REM*217 ■                                               |
|              |                                                                                                    |      |                                                                 |

### Color Cornucopia

Spice up your C-128's 80-column screen with more color variations than you can imagine.

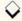

### By TIM WALSH

f you thought the C-128 couldn't produce more than 16 colors, think again! It can make lots more-and all it needs is an 80-column RGB monitor, such as a Commodore 1902, that will work with the program (the 1902A and possibly other monitors will not), and the 80-Column Color Maker.

How many colors can it produce? Well, that's not easy to determine, but a conservative estimate would place the number at over three hundred distinct hues!

Experienced C-128 programmers are aware that you can scroll the contents of the 80-column screen horizontally. Eighty-Column Color Maker is a modification of the routine that does this scrolling, thus enabling the dazzling color cycling.

No programming tricks are involved. Color Maker draws bars on the screen of all the C-128's 16 colors and then scrolls them to the right. The colors wrap around to the left until the original screen display has scrolled completely off the screen to the right, whereupon the scrolling reverses and begins the trip back to the leftmost position.

As the display scrolls back and forth,

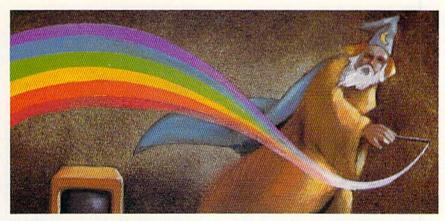

the characters and background cycle through an incredible range of hues. In fact, so many colors appear that you'll find counting them futile.

Type in Listing 1, using RUN's Checksum program, and save a copy to disk before you run it. When you do run it, pressing any key at any time will pause the action, so you can examine the varied colors in detail. Pressing any key will then resume the scrolling. To stop the program completely, just press the run-stop/restore combination.

Eighty-Column Color Maker is a fine utility to have at your disposal. You can use it as a routine to spice up text adventures, call attention to errors in application and utility programs, create Amiga-like title screens, and much more! Let your imagination run freeand when you come up with your own interesting ideas, let me know! R

Tim Walsh, RUN's technical editor, is also the editor of ReRUN, the bimonthly disk of RUN's published programs.

### Listing 1. 80-Column Color Maker program.

| <pre>Ø REM C-128 8Ø-COLUMN COLOR MAK ER - T. WALSH :REM*116 1Ø DIM A\$(16) :REM*115 2Ø B\$="{CTRL 9}{29 SPACES}PRESS ANY KEY TO PAUSE{29 SPACES}</pre>             | MD 4}"+B\$ :REM*1Ø4 12Ø FORX = U TO Ø STEP-Q:REM*33  5Ø A\$(12)="{COMD 5}"+B\$:A\$(13)= 13Ø GOSUB 21Ø :REM*196  "{COMD 6}"+B\$:A\$(14)="{COMD 14Ø GET AA\$:IF AA\$<>"" THEN 18Ø  7}"+B\$:A\$(15)="{COMD 8}"+B\$ :REM*249 15Ø NEXT :REM*25 |
|----------------------------------------------------------------------------------------------------|----------------------------------------------------------------------------------------------------|
| {CTRL Ø}" :REM*228  3Ø A\$(Ø)="{CTRL 1}"+B\$:A\$(1)="{     CTRL 2}"+B\$:A\$(2)="{CTRL 3}"     +B\$:A\$(3)="{CTRL 4}"+B\$:A\$(4)     )="{CTRL 5}"+B\$:A\$(5)="{CTRL | 6Ø SCNCLR:FAST:T=1:FOR I=Ø TO 1 16Ø GOTO7Ø :REM*37 5:PRINT A\$(I):NEXT :REM*2 17Ø GETKEY K\$:AA\$="":GOTO 9Ø  7Ø Q=1:R=2:S=DEC("D6ØØ"):T=T+Q: :REM*198 U=116:GOSUB 19Ø:COLOR6,T 18Ø GETKEY K\$:AA\$="":GOTO 13Ø :REM*65                   |
| 6}"+B\$ :REM*43  4Ø A\$(6)="{CTRL 7}"+B\$:A\$(7)="{     CTRL 8}"+B\$:A\$(8)="{COMD 1}"     +B\$:A\$(9)="{COMD 2}"+B\$:A\$(1)     Ø)="{COMD 3}"+B\$:A\$(11)="{CO    | 8Ø FORX = Ø TO U :REM*128 19Ø IF T=17 THEN T=Q :REM*1Ø5 9Ø GOSUB 21Ø :REM*156 2ØØ RETURN :REM*87 1ØØ GET AA\$:IF AA\$<>"" THEN 17Ø 21Ø POKES,R:POKES+Q,(U+Q)-X :REM*237 :REM*9Ø 11Ø NEXT :REM*24Ø 22Ø RETURN :REM*1Ø7 ■                   |

RUN it right: C-128; Commodore 1902 monitor, or the equivalent

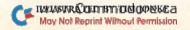

### Ready...Set...Compile!

Unlike people, all compilers are not created equal. Some will give you faster action than others.

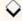

### By LOU WALLACE

lthough there are faster and more efficient programming languages available for the C-64 and C-128, Basic remains the language of choice for the overwhelming majority of programmers. However, there are times when Basic just doesn't run fast enough. The best solution is to convert your Basic program into machine language, but learning machine language is a pretty drastic step. No matter—there's an easier approach: Use a compiler.

Fine, but what is a compiler, and how does it make programs run faster? First of all, Basic is an interpreted language, which means that every statement and every line must be converted to machine language every time it's executed. For example, given a small For-Next loop that repeatedly prints HELLO, the computer must convert the Print statement over and over again.

A compiler, on the other hand, converts the statement to machine language just once. Then it's executed at maximum speed each time through the loop. Compilers also make all the addresses of variables and data available at runtime, whereas interpreters have to look them up each time they're used.

Some compilers can further enhance performance through optimization. This means they're "intelligent" enough to analyze a Basic program and make changes to it that increase speed, usually without altering the function the program performs.

In this article, I'll survey seven Basic compilers, three for the C-64 and four for the C-128. To compare their efficiency, I wrote eight benchmark programs, each of which performed a specific activity. By compiling each benchmark with each compiler and measuring the speed of execution in the process, I was able to compare the efficiency of the various compilers with one another as well as with the run times

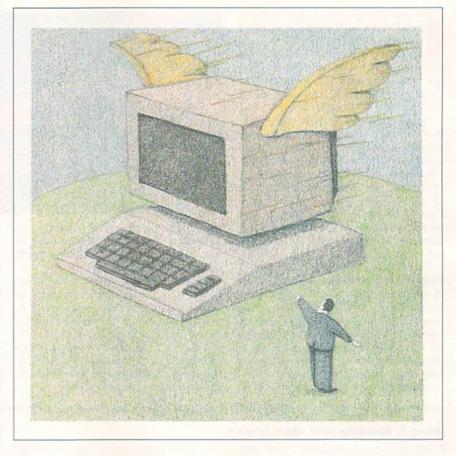

of execution in Basic. The results of these tests appear in Table 1.

Table 2 shows the sizes of the compiled programs. As you can see, compiling a small program generates a much larger one (except with very large Basic programs, which generally end up smaller). Refer to Table 3 for a list of manufacturers and prices.

### THE BENCHMARKS

- 1. Floating-Point Math. This program performs 1000 floating-point operations (addition and multiplication).
- 2. Trigonometry. This program cal-

culates the sine of a number 1000 times. Trig functions are transcendental, and calculating them is notoriously slow.

- 3. Disk Input and Output. Using Basic 2.0 commands, this program opens a file, writes 256 bytes to it and closes the file. Then it reopens the file, reads the 256 bytes back and closes the file again. Finally, it scratches the file from the disk.
- 4. Strings. Benchmark 4 manipulates a string 256 times, printing it to the screen as it goes through the loop.
- 5. C-64 Sprites. Making use of Peeks and Pokes, this program generates a sprite and moves it back and forth across

### SOFTWARE DISCOUNTERS! OF AMERICA

• Free shipping on orders over \$100 in continental USA

For Orders Only - 1-800-225-7638 PA Orders - 1-800-223-7784 Customer Service 412-361-5291

 No Surcharge for VISA/MasterCard Your card is not charged until we ship

S.D. of A.

| ABACUS SOFTWARE                                     | Data Disk #1 Female \$14                           | Video Title Shop/Comp.\$21                              | Rad Warrior \$14                                      | Gauntlet \$23                                      | War Game Const. Set \$19                               |
|-----------------------------------------------------|----------------------------------------------------|---------------------------------------------------------|-------------------------------------------------------|----------------------------------------------------|--------------------------------------------------------|
| Assembler Monitor \$25                              | Data Disk #2 Male\$14                              | DAVIDSON                                                | Spy vs. Spy 3:                                        | Harrier Combat Simulator\$19                       | Warship \$37                                           |
| Basic                                               | Data Disk #3 Female \$14                           | Algeblaster\$32                                         | Arctic Antics\$14                                     | Indoor Sports \$19                                 | Wizard's Crown \$25                                    |
| Basic 128\$39                                       | AVALON HILL                                        | Math Blaster\$32                                        | Street Sports:                                        | Infiltrator 1 or 2 \$19 Ea.                        | SUBLOGIC                                               |
| *Becker Basic\$33                                   | NBA Basketball \$25                                | Spell It\$32                                            | Baseball\$24                                          | Into the Eagle's Nest \$19                         | Flight Simulator 2 \$32                                |
| Cad Pak \$25                                        | NBA '85-86 Season Disk\$14                         | Word Attack\$32                                         | Basketball \$24<br>Sub Battle Simulator \$24          | MISL Soccer \$23<br>Paperboy \$23                  | F.S. Scenery Disks Call                                |
| Cad Pak 128 \$39                                    | Super Bowl Sunday \$21                             | DESIGNWARE                                              | Summer Games 1 or 2\$14 Ea.                           | Perfect Score SAT \$44                             | Jet\$26<br>Stealth Mission \$32                        |
| Chart Pak\$25<br>Chart Pak 128\$25                  | SBS 1985 Team Disk \$14                            | Body Transparent \$19                                   | Temple Apshai Trilogy . \$14                          | S.S. Ice Hockey\$23                                | THREE SIXTY                                            |
| Cobol\$25                                           | SBS 1986 Team Disk \$14<br>SBS Gen. Mgr. Disk \$19 | Designasaurus Call                                      | The Games: Winter                                     | Super Star Soccer\$23                              | Dark Castle\$23                                        |
| Cobol 128 \$25                                      | Under Fire \$23                                    | Mission Algebra \$19<br>Spellicopter \$19               | Edition \$24                                          | *Requires Gauntlet!                                | THUNDER MOUNTAIN                                       |
| PPM\$25                                             | AVANTAGE                                           | States & Traits \$19                                    | Winter Games \$14                                     | MISC                                               | Dig Dug\$6.88                                          |
| PPM 128\$39                                         | Project Space Station \$9.88                       | DIGITAL SOLUTIONS                                       | World Games\$24                                       | Bob's Term Pro\$29                                 | Doc The Destroyer \$6.88                               |
| Speed Term 64 or 128 \$25                           | Spy vs. Spy 1 & 2 \$9.88                           | Pocket Filer 2 \$33                                     | GAMESTAR                                              | Bob's Term Pro 128 \$39                            | Great Escape \$6.88                                    |
| Super C \$39                                        | BATTERIES INCLUDED                                 | Pocket Planner 2 \$33                                   | Champ. Baseball \$19                                  | Celebrity Cookbook \$19                            | Implosion \$9.88                                       |
| Super C 128 \$39                                    | Consultant 64 & 128\$39                            | Pocket Writer 2\$33                                     | Champ. Basketball \$23                                | CSM 1541 Align Kit \$29                            | Ms. Pac Man \$6.88                                     |
| Super Pascal\$39                                    | Paper Clip 3 \$33                                  | *all 3 in 1 Super Pack.\$59                             | GFL Ch. Football \$23<br>Star Rank Boxing 2 \$19      | C.P. Copy 2 \$21                                   | Pac Man\$6.88                                          |
| Super Pascal 128 \$39<br>TAS \$25                   | Paper Clip Publisher \$33                          | ELECTRONIC ARTS                                         | HI-TECH EXPRESSIONS                                   | Doodle \$25<br>Final Cartridge 3 \$47              | Pole Position \$6.88                                   |
| TAS 128                                             | BERKELEY SOFTWORKS                                 | Software Classic Series:                                | Astro Grover \$6.88                                   | Font Master 2\$29                                  | Slot Car Racer \$6.88                                  |
| *Requires GEOS!                                     | Geos 128 \$44                                      | Adventure Const. Set \$9.88                             | Award Ware\$9.88                                      | Font Master 128 \$35                               | Tau Ceiti                                              |
| ACCESS                                              | Geo-Calc 128 \$44<br>Geo File 128 \$44             | Age of Adventure \$9.88                                 | Big Bird's Spc. Delivery\$6.88                        | GEOS—Inside &                                      | Top Gun\$6.88<br>Winter Challenge \$9.88               |
| Echelon w/Lip Stik \$29                             | Geo-Write                                          | America's Cup Sailing\$9.88<br>Archon 1 or 2 \$9.88 Ea. | Ernie's Big Splash \$6.88                             | Out (Book) \$13                                    | TIMEWORKS                                              |
| Famous Course Disk #1                               | Workshop 128 \$44                                  | Heart of Africa \$9.88                                  | Ernie's Magic Shapes \$6.88                           | GEOS—Tricks                                        | Data Manager 2 \$14                                    |
| for World Class L.B \$14                            | Geos 64\$39                                        | Lords of Conquest \$9.88                                | Grover's Animal Adv. \$6.88                           | & Tips (Book) \$13                                 | Data Manager 128 \$33                                  |
| Famous Course Disk #2                               | *Desk Pack Plus \$19                               | Mail Order Monsters \$9.88                              | Pals Around Town\$6.88                                | Multiplan 64 \$9.88                                | Desktop Publisher Call                                 |
| for World Class L.B \$14                            | *Font Pack Plus\$19                                | Movie Maker\$9.88                                       | Print Power\$9.88                                     | Superbase 64 \$29                                  | Evelyn Wood Reader \$14                                |
| Famous Course Disk #3                               | *Geo-Calc \$33                                     | Murder Party\$9.88                                      | Sesame St. Print Kit . \$9.88                         | Superbase 128 \$39<br>Superscript 64 \$25          | Partner 64 (R)\$25                                     |
| for World Class L.B \$14<br>Leader Board (Original) | *Geo File \$33                                     | Music Const. Set\$9.88                                  | INFOCOM<br>Percent Zork 120 620                       | Superscript 128\$29                                | Partner 128 (R) \$33                                   |
| Triple Pack\$14                                     | *Geo Programmer\$44                                | One-on-One \$9.88                                       | Beyond Zork 128 \$29<br>Border Zone \$23              | Super Snapshot (R) \$47                            | Swiftcalc/Sideways \$14                                |
| Tenth Frame\$25                                     | *Geo Publish\$44                                   | Pinball Const. Set \$9.88<br>Seven Cities Gold \$9.88   | Hitchhiker's Guide \$9.88                             | ORIGIN                                             | Swiftcalc/Sideways 128 . \$33                          |
| Triple Pack: BH1, BH2,                              | *Geo-Spell \$19<br>*Geo-Write Workshop . \$33      | Skyfox \$9.88                                           | Infocomics Call                                       | Autoduel \$32                                      | Sylvia Porter's Personal<br>Fin. Planner 64 \$25       |
| Raid Over Moscow . \$14                             | *Requires Geos 64!                                 | Super Boulder Dash . \$9.88                             | Leather Goddesses\$23                                 | Moebius \$25                                       | Sylvia Porter's Personal                               |
| World Class                                         | BRODERBUND                                         | Touchdown Football . \$9.88                             | Nord & Bert Couldn't Make                             | Ultima 1 or 3\$25 Ea.                              | Fin. Planner 128 \$33                                  |
| Leader Board\$25                                    | Carmen Sandiego:                                   | ELECTRONIC ARTS                                         | Head or Tail of It \$23                               | Ultima 4\$39                                       | Word Writer 3 \$25                                     |
| ACCOLADE                                            | Europe \$25                                        | Alien Fires \$19                                        | Sherlock: The Riddle of                               | Ultima 5\$39                                       | Word Writer 128 \$33                                   |
| Ace of Aces\$9.88                                   | USA \$25                                           | American Civil War\$26                                  | the Crown Jewels \$23                                 | PROFESSIONAL                                       | UNISON WORLD                                           |
| Apollo 18\$19                                       | World \$23                                         | Arctic Fox\$23                                          | Stationfall\$23                                       | Fleet System 2 Plus \$33                           | Art Gallery 1 or 2 .\$16 Ea.                           |
| Card Sharks \$19<br>Comics \$19                     | Choplifter/David's                                 | Bard's Tale 1 or 2 .\$26 Ea.                            | The Lurking Horror \$23                               | Fleet System 4 128\$43<br>SIMON & SCHUSTER         | Art Gallery: Fantasy \$16                              |
| Fight Night \$9.88                                  | Midnight Magic \$9.88                              | Bard's Tale 3\$26                                       | Zork 1\$9.88<br>Zork Trilogy \$29                     |                                                    | Print Master Plus \$23                                 |
| 4th & Inches Football .\$19                         | Karateka \$9.88                                    | Chessmaster 2000 \$26                                   | INKWELL SYSTEMS                                       | JK Lasser Money Mgr\$14<br>Typing Tutor 4\$25      | WEEKLY READER                                          |
| Hardball \$9.88                                     | Loderunner \$9.88<br>Print Shop \$26               | Chuck Yaeger's AFT\$23<br>Demon Stalker\$21             | #170 Deluxe L.P \$69                                  | SIR TECH                                           | Stickybear Series:                                     |
| Mini Putt \$19                                      | P.S. Companion \$23                                | Dragons Lair\$19                                        | #184C Light Pen \$44                                  | Deep Space\$25                                     | ABC's\$16                                              |
| Power at Sea \$19                                   | P.S. Graphics Library                              | Earth Orbit Station \$21                                | Flexidraw 5.5 \$23                                    | Wizardry: The                                      | Math 1 or 2 \$16 Ea.<br>Numbers \$16                   |
| Test Drive\$19                                      | #1, #2, or #3\$16 Ea.                              | Halls of Montezuma \$26                                 | Graphics Intregrator 2 \$19                           | Proving Ground\$25                                 | Opposites \$16                                         |
| The Train: Escape to                                | P.S. Graphics Library                              | Instant Music \$21                                      | MASTERTRONIC                                          | SHARE DATA                                         | Reading \$16                                           |
| ACTION SOFT                                         | Holiday Edition\$16                                | Legacy of Ancients \$21                                 | Captain Zap\$6.88                                     | Concentration \$9.88                               | Reading Comp \$16                                      |
| Thunder Chopper\$19                                 | Super Bike Challenge .\$14                         | Marble Madness \$23                                     | Feud\$6.88                                            | Family Feud \$8.88                                 | Shapes                                                 |
| Up Periscope!\$19                                   | Toy Shop \$19                                      | Master Ninja \$19<br>Monopoly \$21                      | Knight Games \$6.88                                   | Jeopardy \$8.88                                    | Spellgrabber \$16                                      |
| ACTIVISION                                          | CAPCOM<br>Charte & Cabillace 610                   | Patton vs. Rommel\$21                                   | Ninja \$4.88<br>Prowler \$6.88                        | Jeopardy Jr \$9.88                                 | WINDHAM CLASSICS                                       |
| Aliens\$23                                          | Ghosts & Goblins \$19<br>1942 \$19                 | Pegasus \$23                                            | Shogun                                                | Wheel of Fortune\$8.88<br>Wheel of Fortune 2\$9.88 | Alice In                                               |
| Black Jack Academy \$25                             | CINEMAWARE                                         | Roadwars                                                | Squash \$6.88                                         | SOFTWARE                                           | Wonderland \$9.88                                      |
| Cross Country                                       | Defender of the Crown\$23                          | Rockford \$21                                           | Storm\$6.88                                           | SIMULATIONS                                        | Swiss Family<br>Robinson \$9.88                        |
| Road Race \$9.88                                    | Sinbad: Throne of the                              | Scrabble \$23                                           | Vegas Poker\$4.88                                     | Football\$19                                       | Treasure Island\$9.88                                  |
| Faery Tale Adventure . Call                         | Falcon\$23                                         | Scruples \$23                                           | Water Polo \$6.88                                     | Pure Stat Baseball \$25                            | Wizard of Oz\$9.88                                     |
| Gee Bee Air Rally \$19<br>Ghostbusters \$9.88       | The Three Stooges\$23                              | Skyfox 2\$21<br>Skate or Die\$21                        | MICROLEAGUE                                           | Pure Stat College                                  | ACCESSORIES                                            |
| Hacker 1 or 2 \$9.88 Ea.                            | Warp Speed (R) \$33                                | Star Fleet 1 \$26                                       | Baseball\$25                                          | Basketball \$25                                    | Animation Station \$49                                 |
| Little Computer People\$9.88                        | DATA EAST                                          | Strike Fleet\$21                                        | Box Score Stats \$16<br>General Manager \$19          | SPRINGBOARD                                        | Bonus SS, DD \$4.99 Bx.                                |
| Maniac Mansion \$23                                 | Breakthru \$19                                     | Twilights Ransom\$23                                    | 1986 Team Data Disk .\$14                             | Certificate Maker \$14                             | Bonus DS, DD \$5.99 Bx.                                |
| Might & Magic\$25                                   | Commando\$14                                       | EPYX                                                    | 1987 Team Data Disk .\$14                             | C.M. Library Vol. 1 \$9.88                         | Compuserve Starter Kit \$19                            |
| Music Studio \$23                                   | Ikari Warriors \$19<br>Karnov Call                 | Boulder Dash                                            | WWF Wrestling \$19                                    | Newsroom                                           | Disk Case (Holds 75).\$6.88                            |
| Postcards \$16                                      | Kid Niki                                           | Construction Kit \$14                                   | MICROPROSE                                            | N.R. Clip Art Vol. 1 . \$9.88                      | Disk Drive Cleaner \$6.88<br>Epyx 500 XJ Joystick \$14 |
| Rampage \$23                                        | Lock OnCall                                        | California Games\$24                                    | Airborne Ranger \$23                                  | N.R. Clip Art Vol. 3 .\$9.88                       | Icontroller\$14                                        |
| Shanghai\$19                                        | Tag Team Wrestling \$14                            | Champ. Wrestling \$14                                   | F-15 Strike Eagle \$23                                | SSI                                                | Peak RS232 \$19                                        |
| The Last Ninja \$23<br>Transformers \$9.88          | Victory Road Call                                  | Create A Calendar \$19                                  | Gunship \$23                                          | B-24 \$23                                          | Suncom TAC 2 J.S \$9                                   |
| ARTWORX                                             | DATASOFT                                           | Death Sword \$14<br>Destroyer \$24                      | Pirates \$25                                          | Eternal Dagger \$25                                | Suncom TAC 5 J.S \$14                                  |
| Beach Blanket                                       | Alternate Reality:                                 | Fast Load (R) \$24                                      | Project Stealth Fighter \$25<br>Red Storm Rising Call | Gettysburg \$37                                    | Wico Bat Handle \$17                                   |
| Volleyball \$9.88                                   | The City \$19                                      | 4x4 Off Road Racing .524                                | Silent Service\$23                                    | Panzer Strike! \$29                                | Wico Boss\$12                                          |
| Bridge 5.0\$19                                      | The Dungeon \$26                                   | Impossible Mission 2 .\$24                              | MINDSCAPE                                             | Phantasie 1, 2 or 3 \$25 Ea.                       | Wico Ergostick J.S \$19                                |
| Highland Games \$9.88                               | Battle Droidz \$19                                 | L.A. Crackdown \$24                                     | Blockbuster\$19                                       | Questron 2 \$25<br>Realms of Darkness \$25         | XETEC Super Graphix . \$59<br>XETEC Super              |
| Int'l Hockey \$14                                   | Dark Lord \$14<br>Global Commander \$19            | Metrocross \$16                                         | Bop & Wrestle \$19                                    | Rings of Zilfin\$25                                | Graphix Gold \$89                                      |
| Linkword French \$16                                | Hunt for Red October \$26                          | Pitstop 1 or 2 \$6.88 Ea.                               | Color Me: The Computer                                | Roadwar 2000 \$25                                  | XETEC Super                                            |
| Linkword Spanish \$16<br>Magic Madness \$14         | Rubicon Alliance \$14                              | P.S. Graphics Scrapbook                                 | Coloring Kit \$23                                     | Roadway Europa\$25                                 | Graphics Jr\$39                                        |
| Police Cadet \$9.88                                 | Tobruk \$21                                        | #1:Sports \$9.88<br>#2:Off the Wall \$9.88              | *Deeper Dungeons \$16                                 | Shiloh: Grant's Trial \$25                         | *All programs on disk                                  |
| Strip Poker \$21                                    | Tomahawk \$21                                      | #3:5chool\$9.88                                         | De Ja Vu \$23                                         | Sons of Liberty \$23                               | unless otherwise noted!                                |
|                                                     |                                                    |                                                         |                                                       | 200000000000000000000000000000000000000            | The state of                                           |

### P.O. BOX 111327—DEPT. RN—BLAWNOX, PA 15238

\*Please Read The Following Ordering Terms & Conditions Carefully Before Placing Your Order: Orders with cashiers check or money order shipped immediately on in stock items! Personal & Company checks, allow 3 weeks clearance. No C.O.D.'s! Shipping: Continental U.S.A.-Orders under \$100 add \$3; free shipping on orders over \$100. AK, HI, FPO, APO-add \$5 on all orders. Canada & Puerto Rico-add \$10 on all orders. Sorry, no other International orders accepted! PA residents add 6% sales tax on the total amount of order including shipping charges. CUSTOMER \$ERVICE—HOURS: Mon-Fri. 9 AM-5:30 PM Eastern Time. REASONS FOR CALLING CUSTOMER \$ERVICE—11:361-5291 (1)Status of order or back order (2½ ary merchandise purchased within 60 days from S.D.of A. is defective, please call for a return authorization number. We will not process a return without a return auth. #! Defective merchandise will be replaced with the same merchandise only. Other returns subject to a 20% restocking charge! After 60 days from your purchase day help to the warranty included with the product purchased & return directly to the manufacturer. Customer service will not accept collect calls or calls on S.D.of A.'s 800% order lines! Prices & availability are subject to charge! New titles are arriving daily! Please call for more information.

the full width of the screen ten times.

6. C-64 Bitmap Graphics. Also using only Peek and Poke commands, this program generates a hi-res screen and plots a sine wave. Based on an example in the C-64 Programmers Reference Guide, it places the graphics screen at address 8192 (decimal). None of the C-64 compilers executed this program properly,

as the screen conflicted with the location of the compiled code, even though I moved the start of Basic up above the screen before running the compiled versions.

7. *C-128 Bitmap Graphics*. This program creates the same sine wave as the C-64 version, but uses the Basic 7.0 graphics commands to generate the plot.

Table 1. Benchmark speeds, in seconds.

|                 | B1    | B2    | B3    | B4    | B5    | В6    | B7    | B8   |
|-----------------|-------|-------|-------|-------|-------|-------|-------|------|
| C-64:           |       |       | P E   |       |       |       |       |      |
| Basic 2.0       | 16.73 | 17.86 | 18.41 | 8.55  | 20.63 | 64.92 |       |      |
| Blitz 64        | 2.74  | 16.47 | 16.43 | 6.15  | 8.11  | *     |       | 100  |
| Basic 64        | 2.49  | 16.37 | 16.53 | 7.30  | 6.89  | *     | 100   | No.  |
| Petspeed 64     | 2.17  | 16.11 | 15.97 | 6.17  | 5.58  | *     |       |      |
| C-128: **       |       |       |       |       | 1 1   |       |       |      |
| Basic 7.0       | 18.43 | 20.04 | 16.72 | 11.20 |       |       | 20.76 | 33.5 |
| Blitz 128       | 3.60  | 18.28 | 15.00 | 9.32  | 0: 1  | 100   | 15.32 | 10.3 |
| Basic 128       | 2.73  | 13.77 | 14.65 | 9.36  |       |       | 12.79 | 10.0 |
| Gnome Speed 128 | 4.10  | 19.04 | 15.06 | 9.98  |       |       | 16.58 | 13.0 |
| Petspeed 128    | 2.58  | 17.58 | 15.10 | 8.35  |       |       | 20.83 | 57.2 |

<sup>\*</sup> Didn't run properly.

Table 2. Compiled program sizes, in disk blocks.

|                         | B1 | B2 | В3 | B4 | B5 | B6  | B7 | B8 |
|-------------------------|----|----|----|----|----|-----|----|----|
| C-64:                   |    |    |    |    |    |     |    |    |
| Basic 2.0               | 1  | 1  | 2  | 1  | 3  | 4   |    |    |
| Blitz 64                | 25 | 25 | 25 | 25 | 25 | 26  |    |    |
| Basic 64                | 23 | 23 | 24 | 23 | 26 | 25  |    |    |
| Petspeed                | 33 | 33 | 33 | 33 | 34 | 34  |    |    |
| C-128:                  |    |    |    |    |    |     |    |    |
| Basic 7.0               | 1  | 1  | 2  | 1  | 3  | 4   | 2  | 2  |
| Basic 128               | 38 | 51 | 39 | 38 |    | 100 | 52 | 39 |
| Blitz 128               | 44 | 44 | 44 | 44 |    |     | 46 | 44 |
| <b>Gnome Speed 128*</b> | 1  | 1  | 2  | 1  |    |     | 1  | 1  |
| Petspeed 128            | 49 | 49 | 50 | 49 |    |     | 50 | 50 |

<sup>\* 49-</sup>block runtime module required.

Table 3. Manufacturers and prices.

Basic 64 and Basic 128 Abacus Software 5370 52nd St. SE Grand Rapids, MI 49508 \$39.95 and \$59.95, respectively

Blitz 64 and Blitz 128 Skyles Electric Works 231-E S. Whisman Rd. Mountain View, CA 94041 \$49.95 and \$59.95, respectively Gnome Speed 128 Briwall PO Box 129 Kutztown, PA 19530 \$29

Petspeed 64 and Petspeed 128 Systems Software (Oxford) Ltd. Distributed in the U.S. by

Progressive Peripherals & Software 464 Kalamath St. Denver, CO 80204 \$29.95 and \$34.95, respectively 8. C-128 Sprites. This program is the same as that for the C-64, except it uses Basic 7.0's Sprite and MovSpr commands instead of Peeks and Pokes.

### THE C-64 COMPILERS

Blitz 64, from Skyles Electric Works, supports nearly all of Basic 2.0's commands and performs its task well. Menu driven, it's quite easy to use, and the programs it produces are fairly fast. Blitz 64 lets you include embedded compiler directives in your programs, but otherwise offers little control over the generation of compiled programs. You can compile only one program at a time, and then must rerun Blitz 64 when you want to do another. The compiler crashed occasionally, but generally it behaved well. The disk is copy-protected, so you can't make backups to use as work disks.

I found Basic 64, from Abacus, to be the best all-around compiler for the C-64. It's versatile, offering many options from its menu-driven display, several levels of optimization and a choice between creating pure 6502/6510 code (fastest, but longer programs) or P-code (Pseudo-code-not as fast, but smaller programs). It also lets you change the starting address of your compiled programs, use extensions to Basic 2.0 and compile as many programs at one sitting as you wish, without reloading the compiler. The code Basic 64 generated in my tests was quite fast. This disk, too, is copy-protected.

I was quite surprised at the speed of the programs generated by Petspeed 64, from Systems Software. With every benchmark, this four-pass, optimizing compiler produced the fastest compiled program. However, it offers little control over the compiling process, and the programs it produced were larger than those generated by the other two C-64 compilers. This disk can be copied (using any backup program you want), but the software is protected by an irritating color chart technique: You must answer three questions about the colors on a grid of paper every time you run the program-and you can compile only one program at a time. Petspeed 64 also requires that you make four working disks before you begin compiling, and its copying method is extremely slow!

### THE C-128 COMPILERS

Blitz 128, another product of Skyles Electric, is an improved version of Blitz 64. Again, the program is menu-driven and generally quite fast, but this time you get more control over the compiling process. Blitz 128 allows extensions

<sup>\*\*</sup> All C-128 times in 40-Column Slow mode.

### COMPILERS

to Basic 7.0 (I compiled some Ultra Hi-Res programs successfully), and it supports program chaining. There are more embedded compiler directives here than in the 64 version, plus support for multiple drives, and you can compile more than one program without reloading. Also, this disk isn't copyprotected, and backups are easy to make. Blitz 128 does require a dongle to run, which I consider a nuisance, but at least you can make work disks.

Functionally, Abacus's Basic 128 is practically the same as the C-64 version, meaning it's very fast (actually faster in many cases) and versatile (even somewhat more versatile). It offers the widest range of options of any of these compilers, among them two levels of optimization and almost complete control over the placement of the compiled program. You can incorporate the runtime module in each program or leave it out, at your pleasure. (The module need be loaded only once, which is useful for chained or overlayed programs.) Basic 128 works in 40- or 80-Column mode

and supports embedded directives, some extensions to Basic 7.0 and the C-128's Fast mode when compiling and executing programs. The compiler settings can be saved to disk and loaded as needed. This is another copy-protected disk.

Systems Software's Petspeed 128 is a reworked version of Petspeed 64. Overall, the code it generated was slower than that of the C-64 version, and in two cases (Graphics and Sprites) the compiled code was even as slow or slower than the uncompiled programs. However, Petspeed 128 is improved over the C-64 version in allowing a few embedded compiler directives and not requiring the four work disks. There's no support for program chaining, and you must go through the same irritating color routine as with the 64 version each time you run the program.

Gnome Speed 128, from Briwall, is the simplest of the compilers for the C-128 in terms of features. It compiles fewer Basic 7.0 commands than the others, doesn't allow chained programs and places restrictions on the number of variables, lines and branches you can have in the programs you compile. Also, on the whole it produced the slowest compiled code of the group. The programs Gnome Speed creates aren't stand-alone, but require a 49-block runtime module to be loaded into memory first. Then the compiled program is loaded by a boot program. The Gnome Speed disk isn't copy-protected.

### THE BOTTOM LINE

Based on my experience with all these compilers, I consider Basic 64, from Abacus, the best C-64 Basic compiler available. It's fast, produces the smallest compiled programs and has the most features.

For C-128 programs, my choice is Basic 128, also from Abacus. It offers all the features of the C-64 version-and then some.

Lou Wallace, RUN's technical manager, has been programming with Commodore computers for many years.

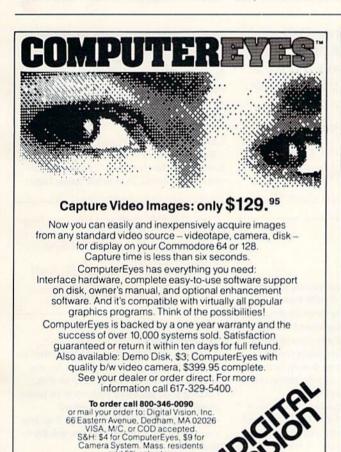

add 5% sales tax

### The COMPLETE Lottery TRACKER and WHEELER™

The MOST COMPREHENSIVE Lottery Software Program on the Market Today for PICK-6 games is now available for Commodore 64/128! Look at ALL of these Features:

- Record Hundreds of Past Winning Lottery Numbers and Dates!
- Track as many State or International Lottery Games as you want! No Limit!
- Produce EXPERT Trend Charts to Indentify Those HOT and DUE Numbers!
- Analyze Hits 4 ways: Bell Curves, Recency, Percentages, Frequencies, MORE!

  Produce STATISTICS for ALL Numbers You Play No Randomizing Here!

  Select Numbers to Play 5 Different Ways! You Choose what YOU Like Best!

  Check Your Bets For WINNING Combinations! Records ALL Systems Played

- including BONUS NUMBER, where applicable.
- Print Charts, Statistics, Recorded Numbers and WHEELING SYSTEMS!
- We Include FREE Addresses and Phone Numbers (where available) of ALL State and International Lottery Commission Offices for Winning Number Lists.

### Includes 20 of the Worlds MOST Popular WHEELING SYSTEMS!

Use your computer to improve your odds HUNDREDS of TIMES!

### Look At What Our Customers Have To Say:

"Hit 54 CASH PRIZES the first 8 weeks with the help of your program! The Tracker and Wheeler IS the BEST lottery software program! have used overall...Over \$2100 ahead after ALL expenses!" B.C., El Paso, TX "I won 4 cash prizes the first 2 times I used the Tracker and Wheeler!" B.L.M., Wilmington, DL "The COMPLETE Lottery TRACKER and WHEELER is SPECTACULAR!" E.D., New York, NY

### Many, Many More Letters from CASH WINNERS on File!

No other lottery software package provides all of these features! When we say complete, WE MEAN COMPLETE. Easy to use MENU DRIVEN SCREENS. Printer and Color Monitor recommended but not required for use. All wheeling systems and program features now take only SECONDS to complete! You will LOVE this program in COLOR! Why pay UP TO \$150.00 for less?

### Don't Hesitate! Place your Order Now! ONLY: \$34.95 Plus \$1.50 S&H

See the TRACKER in Texas Computing Magazine, Dec. 1987,: "Gift Ideas for Under \$100"

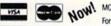

NOW! MCVisa Call Toll Free 1-800-824-7888, Ext. 283 For Canadian Callers: 1-800-544-2600

Entertainment On-Line®, Inc. PO. Box 553, Dept. RM, Westboro, MA 01581 The PREMIERE Lottery Software and Audio Products Company

MC, Visa and MO orders shipped within 1 week. Please allow 3 to 4 weeks for Personal Checks. MA Residents add 5% sales tax. Dealers Inquiries a MUST!! © Copyright Entertainment-On-Line®, Inc., 198

# THEREARE YOU JUST Pre-Release Off 95.00 Off Gammired from ontry 1 MITH OUNTIL NOW,

Introducing GEOS Power Pak\*, a collection of the most useful GEOS desktop accessories, utilities and applications ever assembled on one disk.

The editors of *RUN* magazine have packed this two-sided disk with half a dozen useful programs, 30 fonts and over a hundred illustrations to use with GEOS. It features the work of some of the **BEST** talent in the GEOS market. This assures you, the GEOS user, of increased productivity and ease of use each and every time you boot up GEOS.

"Add 30 fonts and dozens of illustrations for use with GEOS!"

Discover how it feels to be a GEOS power user with the GEOS Power Pak.

Now, for only \$19.97, this disk will give you features unavailable anywhere else.

"The editors of RUN have assembled the best talent in the GEOS community for this disk!"

### For example:

### APPLICATIONS

—geoTerm is the first terminal program for GEOS. Before the GEOS Power Pak, this application had the experts stumped. But now you can telecommunicate to BBSs and online networks, sending and receiving messages, attending conferences and uploading and downloading programs. Developed by telecommunications expert Bill Coleman.

—CardFile is a file manager that comes in handy to maintain lists. Use it as an address book or to keep lists of tapes, records or household items . . . the possibilities are endless.

### FONTS

 Choose from 30 different character fonts and point sizes. Covering a wide range of styles, all the fonts are original and unpublished, produced by some of the best font designers (Susan Lamb, Tom Trevorrow, Shaun Jones) in the GEOS community. Suitable for letter writing, headlines or to spruce up any newsletter, memo or sign.

### CLIP ART

—Pick from over one hundred illustrations to use in your own documents. Designed by noted GEOS artist Susan Lamb.

"A GEOS telecommunications program? Before GEOS Power Pak, it had the experts stumped!"

### ACCESSORIES

- —Thumbnail is a unique program that reduces full-page geoPaint images for display on the screen and to save to disk. Catalog your geoPaint collection or paste images into a geoWrite document.
- —geoOrganizer is a disk utility that lets you rearrange your GEOS files quickly and easily.
- —GEOS Pattern Editor lets you create your own fill patterns for use within geoPaint.

... AND MORE!

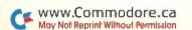

# SOME THINGS CAN'T DO GEOS. . . THAT IS.

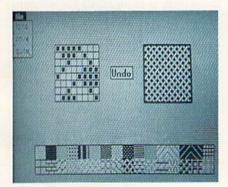

PATTERN EDITOR—CREATE YOUR OWN FILL PATTERNS FOR GEOPAINT.

Like the original GEOS program, the **GEOS Power Pak** greatly enhances the capabilities of your C-64. It takes you further in maximizing the potential of your computer.

Let's face it. You've invested lots of time and energy learning to use GEOS. The GEOS Power Pak returns this investment tenfold with easy applications, expanded capabilities and increased productivity.

GEOS Power Pak revolu-

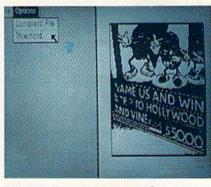

THUMBNAIL—NOW YOU CAN REDUCE GEOPAINT IMAGES TO DISPLAY ON THE SCREEN AND SAVE TO DISK.

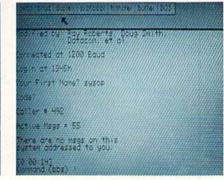

GEOTERM—DISCOVER THE FIRST TERMINAL PROGRAM FOR GEOS.

| Str. FA         | Goodicantaes As         |
|-----------------|-------------------------|
| GeoPowerpok     | New Directory           |
| SeoOrganizer    |                         |
| PaintUjew       |                         |
| Geolerm         |                         |
| (thumboul)      |                         |
| Thunmbaoil.sum  |                         |
| Eale Kegpad     |                         |
| Hong is Write K | $\alpha \wedge \lambda$ |
| MacAttack       |                         |
| CONVERT UZ.1    | A A                     |
| GRAPES.MAC+     |                         |
| grapes          |                         |
| GEOPAINI        |                         |
| AL title L Sa C | が 不可能 はんほう 直じ音          |

GEOORGANIZER-REORDER YOUR GEOS FILES WITH EASE.

tionizes the program that revolutionized your C-64.

\*GEOS Power Pak is a product of RUN magazine and is not connected with Berkeley Softworks, creator of GEOS, or Commodore, manufacturer of the C-64.

| power to my Comn<br>GEOS POWER PAK      | to add more computing<br>nodore 64. Send me the<br>from <i>RUN</i> magazine for<br>1 rate of \$19.97 (\$24.97 |
|-----------------------------------------|----------------------------------------------------------------------------------------------------|
| ☐ Check enclosed<br>☐ MasterCard        | ☐ American Express ☐ Visa                                                                                     |
| Card #                                  |                                                                                                    |
| City                                    |                                                                                                    |
| State<br>Disk available 9/1/88. Foreign | _ Zip<br>a Airmail, please add \$3.95 per order.                                                              |
| Mail to: ReRUN Peterbor                 | rough, NH 03458                                                                                               |

### Bill Minder

Get control of your finances by keeping organized records of your expenses.

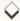

### By JEROME REUTER

o you have a clear idea how much your expenses are going up—or down? If not, you're not in control of your finances. Bill Minder, my easy-to-use combination spreadsheet and database program, will help you get in control by organizing all your monthly bills and financial records and displaying them in various handy formats.

Written entirely in Basic 7.0, Bill Minder operates in the C·128's 80-Column mode. Each of the program's data files can store up to 12 months' worth of financial records, and you can keep as many files as you want by just changing data disks.

Type in Listing 1, using RUN's Checksum program, and then save it to disk. When you run the program, the first screen you'll see is blank except for a menu, listing the eight function keys, stretched across the top. The function keys are defined as follows:

F1. Loads the sequential data file, named DATA FILE.BM, from disk.

**F2.** Saves an updated data file back to disk. Bill Minder also automatically

saves a backup of the file. If you ever lose your work file, just rename the backup file DATA FILE.BM and load it with F1.

F3. Finds any dollar amount, checks the number or date; in addition, it searches for duplicates.

F4. Accesses the Enter mode, where you can type in new data, view the data that you've already entered and make changes.

F5. Displays a bar graph representing the monthly figures for any account (financial category) in your file. This option can reveal at a glance trends such as how much your electric bills went up last winter or what impact Christmas expenditures had on your credit card balance.

**F6.** Presents a tally sheet showing a total for each account for the months entered and a grand total for all your accounts.

F7. Produces a printout of any individual financial record, all the records for any month or any account for all the months entered.

F8. Creates a data file.

To exit Bill Minder, press any key other than a function key when you're at the main menu.

When you're setting up your "spreadbase" for the first time, select F8 and follow the prompts to input the names of your accounts and write your data file to disk. Then press F4 to access Enter mode.

In Enter mode, you'll see the accounts you named listed down the left side of the screen, column labels for amount, data, check number and memo across the top, and a place for monthly totals across the bottom. Each month occupies one page, and you can flip through the pages to add or correct records by pressing the N key. Unlike a spread-sheet, Bill Minder doesn't require you to move the cursor all around the screen to enter and correct data, and you never lose sight of your column headings and totals.

Jerome Reuter, a retired naval chief petty officer, runs a small contracting business, for which he's written the software he uses. He has also published several programs.

### Listing 1. Bill Minder program.

- Ø REM BILL MINDER 128 JEROME :REM\*249 1Ø FAST:DIM MN\$(12),AR\$(2Ø4,5): FL=Ø :REM\*156 20 GOSUB1330:D1\$="{HOME}{4 CRSR DNs}":D2\$="{HOME}{23 CRSR D Ns}" :REM\*58 3Ø FORJ=1TO8: KEYJ, CHR\$ (132+J): N : REM\*140 40 FORJ=1TO12:READ MN\$(J):NEXT :REM\*10 5Ø PRINT" (HOME) {3 CRSR DNs) {14 SPACEs }": PRINTD1 \$CHR\$(27)+"@ :REM\*25Ø 6Ø GOSUB 142Ø:GETKEYA\$:IFA\$<CHR \$(133)ORA\$>CHR\$(14Ø)THENGOTO
- 1390 :REM\*238
  70 ON ASC(A\$)-132 GOSUB 90,160,
  210,360,670,800,880,1210
  :REM\*114
  80 GOTO 50 :REM\*210
  90 REM [F1] LOAD FILE :REM\*73
  100 PRINTD1\$CHR\$(27)+"@{CTRL 7}
  LOAD FILE...":IFFL=0THEN130
  :REM\*135
  110 PRINT"{CTRL 7}THIS WILL DES
  TROY FILE IN MEMORY"
- :REM\*18Ø
  12Ø PRINT"{2 CRSR DNS}{CTRL 7}P
  RESS {CTRL 9}C{CTRL Ø} TO C
  ONTINUE":GETKEYA\$:IFA\$<>"C"
  THENRETURN :REM\*82

- 130 DOPEN#1,"DATA FILE.BM":REM\*190
- 140 IFDS=62THENPRINTDS\$:DCLOSE: PRINT"{2 CRSR DNS}{CTRL 7}P RESS ANY KEY":GETKEYA\$:RETU RN :REM\*17
- 15Ø FORX=1TO2Ø4:FORY=1TO5:INPUT #1,AR\$(X,Y):NEXT:DCLOS E:FL=1:RETURN :REM\*1Ø9
- 160 REM [F2] SAVE FILE :REM\*13
- 170 PRINTD1\$CHR\$(27)+"@{CTRL 7} SAVE FILE...":IFFL=0THENGOS UB1380:RETURN :REM\*240
- 18Ø SCRATCH"DATA BACK":RENAME"D ATA FILE.BM"TO"DATA BACK" :REM\*253 ▶

RUN it right: C-128

### RDS SAME AS CASH

### GROUND FAULT IND.

\$5.95

Computer equipment is very sensitive to ungrounded household wiring. Disk drives have a bizarre way of mixing up data. The Ground Fault Indicator tells you if your outlet is properly grounded.

### SUMMER SALE

| C64/VIC20   | or 1541 dust cover |      | \$3.95 |   |
|-------------|--------------------|------|--------|---|
| Mix or matc | h 5 or more just   | each | \$2.95 |   |
|             | Sale ends 8/31/88  |      |        | , |

C128 or 1571 drive, anti static \$7.95 C128 set \$14.49 Buy one of ea. SAVE \$1.41

### MISCELLANEOUS

\$ 7.95 Disk Sleeves, white tyvek, 100 pack Write protect tabs, silver, 100 pack \$ 1.49 Disk pages, 2 pocket, 3 hole, 10 pack

### BLACK BOOK of C128

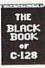

The best friend a C128 user ever had Includes C-64, C128, CPM, 1541, 1571. 261 pages of easy to find information, 75 easy to read charts and tables. The Black Book of C128 is very much like a dictionary, always ready to answer your questions.

| - | CABLES                                |        |     |       |
|---|---------------------------------------|--------|-----|-------|
|   | Drive/printer, 6 ft. 6 pin male/male  | B66    |     | 5.95  |
|   | Drive/printer, 9 ft. 6 pin male/male  | B69    |     | 7.95  |
|   | Drive/printer, 18 ft. 6 pin male/male | B618   |     | 2.95  |
|   | Drive/printer, 6 ft. 6 pin male/fem.  | A66    |     | 5.95  |
|   | Monitor, 6 ft. 5 pin to 3 RCA plugs   | M653   |     | 5.95  |
|   | Monitor, 6 ft. 5 pin to 2 RCA plugs   | M652   | \$  | 4.95  |
|   | Monitor ext., 10 ft. 5 pin male/fem.  | ME65   | \$  | 5.95  |
|   | Monitor 3 ft. 8 pin to 2 RCA plugs    | M382   | \$  | 4.95  |
|   | Monitor 3 ft. 8 pin to 5 RCA plugs    | M385   |     | 5.95  |
|   | Joystick ext. 9 pin, 12 ft. male/fem. | JS12   |     | 4.95  |
|   | Joystick Y, 9 pin, 1 fem./2 male      | JSY    |     | 6.95  |
|   | Joystick Y, 9 pin, 1 male/2 fem.      | RJSY   |     | 3.95  |
|   | Power cable, male/right ang, male     | PR6    |     | 6.95  |
|   | DB9, 6 ft., male/male                 | DB9MM  |     | 8.95  |
|   | DB9, 6 ft., male/fem.                 | DB9MF  |     | 8.95  |
|   | 8 pin Mini Din, 6 ft., male/male      | вм6мм  |     | 9.95  |
|   | Parallel, 6 ft., male/male            | C6MM   |     | 9.95  |
|   | Parallel, 10 ft., male/male           | C10MM  | \$1 | 1.95  |
|   | Parallel, 6 ft., male/fem.            | C6MF   |     | 9.95  |
|   | Parallel, 10 ft., male/fem.           | C10MF  | \$  | 11.95 |
|   | Serial, 6 ft., male/male, DB25        | R6MM   | S   | 8.95  |
|   | Serial, 6 ft., male/fem., DB25        | R6MF   | \$  | 8.95  |
|   | IBM printer, 6 ft., male/male         | IBP6   |     | 8.95  |
|   | IBM printer, 10 ft., male/male        | IBP10  | \$  | 10.95 |
|   | IBM keyboard extension, 5 pin         | IBKE   |     | 5.95  |
|   | Gender change, 6 pin, fem./fem.       | GC6FF  |     | 4.95  |
|   | Gender change, parallel, male/male    | CGMM   | \$  | 9.95  |
|   | Gender change, parallel, fem./fem.    | GCFF   |     | 9.95  |
|   | Gender change, serial, male/male      | GSMM   |     | 5.95  |
|   | Gender change, serial, fem./fem.      | GSFF   |     | 5.95  |
|   | Gender change, DB9, male/male         | G9MM   | \$  | 4.95  |
|   | Gender change, DB9, fem./fem.         | G9FF   | \$  | 4.95  |
|   | Gender change, DB9, fem./DB25 male    | G9F25M | \$  | 8.95  |
|   | Adaptor, DB25 male/36 pin male        | A2536M | \$  | 8.95  |
|   | Null modem, DB25, male/male           | NMMM   | \$  | 5.95  |
|   | Null modem, DB25, male/fem.           | NMMF   | \$  | 5.95  |
|   | Null modem, DB25, fem./fem.           | NMFF   | \$  | 5.95  |
|   | RS232 Mini tester, male/fem.          | TESMF  | \$  | 12.95 |
|   | RS232 line surge protector            | SSP    | \$  | 14,95 |
|   | Parallel line booster                 | PLB.   | \$  | 24.95 |
|   | X131H2005                             |        |     |       |

INFORMATION: Information or Oregon buyers: 503-246-0924

TO ORDER: VISA, MASTER CARD, money orders, certified, and personal checks (Allow 21 days for checks to clear) accepted.

SHIPPING: \$3.00, power supplies \$4.00, power center \$5.00. \$3.00 service charge on COD orders (cash only), plus U.P.S., APO, FPO, etc., no extra charge.

TERMS: In stock items shipped within 48 hrs. We CANNOT GUARANTEE COMPATIBILITY. All sales FINAL. Defective items replaced or repaired at our discretion. RA# REQUIRED. Price and availability subject to change.

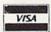

VALUE SOFT INC 3641 S.W. Evelyn Portland, OR 97219

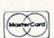

### NEW...MODEM LINK by VSI \$15.95

This is the LINK from a Hayes compatible modem to your Commodore. Emulates Hayes or a 1670. The LINK connects to the user port, and has been tested in 1200 or 2400 baud. Compact, full plastic case, why pay more.

NEW...THE BUTTON by VSI \$8.95 The BUTTON is a deluxe reset for the C64. Plugs into the user port, don't worry the port is duplicated on the outside edge of the case. Comes in a compact case, 3x11/2 inches, do not confuse the C64 with the newer 64C.

VOICE MASTER JR.

Turn your computer into a talking and listening servant. Get speech and voice recognition in ONE product. Easy to use, write music by whistling a tune. Unlimited uses for fun, education, or business.

### SAM's BOOKS

| C64 Trouble Shooting & Repair Guide    | \$19.95                                                                      |
|----------------------------------------|------------------------------------------------------------------------------|
| 1541 Trouble Shooting & Repair Guide   | \$19.95                                                                      |
| C128 Trouble Shooting & Repair Guide   | \$19.95                                                                      |
| Computerfacts C64, 1541, C128, or 1571 | \$19.95                                                                      |
|                                        | 1541 Trouble Shooting & Repair Guide<br>C128 Trouble Shooting & Repair Guide |

### PRINTER BUFFER, 256K

Compute and print at the same time. The buffer stores the data, then sends it to the printer at the right speed while you go on with your work. Parallel, 36 pin.

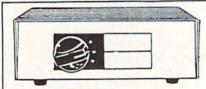

### **DATA SWITCHES**

VSI switches let users share equipment, end costly duplication. Plan your own system; two computers to one disk drive and printer, or two printers to one computer, share a printer between a PC and a C128. etc. Cable changing is a thing of the past, turn a knob to switch from one device to another. Remember, if you need extra cables, we carry a broad selection.

### ONE YEAR WARRANTY

- Compact Design, Deluxe Metal Case
- Female Sockets, Long Life Rotary Switch
- Anti-Skid Feet to Prevent Movement
- Full Shielding Exceeds FCC Requirements

\$29.95 S SAVER AB VIC-20, C16, Plus 4, C-64, OR C128 compatible

\$39.95 SUPER SAVER ABCD VIC-20, C16, Plus 4, C-64, OR C128 compatible.

PARALLEL, SERIAL, DB9, AB \$29.95 Parallel = 36 pins, serial = 25 pins

PARALLEL, SERIAL, DB9, ABCD \$39.95 Parallel = 36 pins, serial = 25 pins

\$44.95 PARALLEL Aa x Bb Two computers share two printers.

**8 PIN MINI DIN AB** \$29.95 Designed for the new Apple Computer applications.

### **DISK DOUBLER**

The original! All metal Cuts an exact square notch in the disk. Same spot every time!

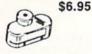

### BLASTER C64, C128

Add automatic firepower to your games, plug-in module that makes the fire button of your joystick have machine gun action. Adjustable speed control.

"TOUCH ME BUTTON" Static can KILL your COMPUTER and your PRO-GRAMS. Touch Me rids your system of harmful static like MAGIC before you touch your computer peripherals or other devices. The controlled electrical resistance of Touch Me, drains static charges harmlessly away to ground at low energy levels. Touch Me can add years of life to your equipment.

### 1200 EASY DATA MODEM

Hayes COMPATIBLE External 300/1200 Baud Supports Bell 103 & 212A Both Half & Full Duplex Redial, Auto Busy Redial, Touch Tone & Pulse Auto Dial, Auto Answer 'AT" Commands & more Power Up Self Test **FCC Registered** 

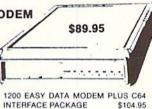

2400 BAUD MODEM

CALL

WAS \$59.95

\$39.95

\$64.95

### PHOENIX POWER SUPPLIES

CPS-30, C64, fused, repairable, all metal case. Full 1 year warranty on parts/labor, 5V DC, 2A, 10V AC, 1A.

CPS-10, C64, heavy duty, RFI and EMI filtered 100 KHZ to 200 MHZ, 2 sockets for monitor, drive, etc. Power switch for computer/peripherals. Fused, repairable, metal case, 1 yr. warranty. 5V DC, 3A, 10V AC,

CPS-128, in the tradition of the CPS-30, heavy duty protection for the C128 and peripherals. Power switch for computer and peripherals. Fused, filtered, metal case, repairable, 1 yr. warranty. 5V DC, 6A, 10Vac,

CPS-500, Amiga 500, heavy duty power supports extra RAM. 3 sockets for peripherals, fused, repairable, metal case, filtered, 1 yr. warranty, 5V. 8A. \$89.95

### POWER CENTER

The POWER CENTER provides NEW LOW PRICE \$49.95 individual control of up

to 5 components plus master

on or off switch. on or off switch.

System protection: EMI/RFI filtering, surge and spike protection, 15 AMP breaker, heavy duty cable, 3 prong plug. Lighted rocker switches, all steel case, size: 1 3/4 H x 12 1/4 D x 15 W.

### OMNITRONIX INTERFACES

HOT SHOT PLUS

Serial Bus (6 pin).

Printer interface, 8K buffer, expandable to 64 K. 6 fonts plus editor in ROM, prints double or quad density, CPM selection.

**DELUX RS232 INTERFACE** 

Connects standard modems or RS 232 accessories to the C64, C128, 64C, SX64, VIC20, or Plus4.

SERIAL PRINTER INTERFACE

Use a standard RS232 type printer on the Commodore. Conncets to

IBM to CBM Adaptor Now use your C64 compatible printer on a PC compatible. Includes a specially designed cable and software.

**COOLING FAN** THE TOTAL

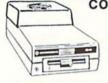

\$29.95

Heat is a #1 enemy to your disk drive. Reduce bad loads and costly repair bills with a fan, keep your 1541 or 1571 cool. Quiet, surge and spike protection, EMI filtering

### JOYSTICK REDUCER

Every once in a while, our buyers find one of those odd gadgets they just can't resist. The Joy Stick Reducer is odd and low-priced. It allows one joystick to be plugged into both ports at the same time. I know you are saying, what's it good for. Stop and think, how many times have you had to try both ports before finding the right one?

### SPECIAL PURCHASE

Now \$12.95

Chrome plated, heavy duty universal printer stand. Rubber feet, allows front, back, or bottom feed. For 80 or 132 column printers. Original price \$24.95, sale limited to quan-

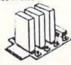

### APROSPAND 64

plugs into the cartridge port, has 4 switchable slots, fuse protected \$29.95 and a reset button.

12 PLUS 12 in. cartridge port extension

\$19.95

CALL TOLL FREE 1-800-544-SOFT

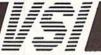

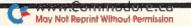

### BILL MINDER

| 19Ø         | DOPEN#1,"DATA FILE.BM",W                                   | Acd   | :REM*75                                                  | 244              | :REM*133                                                                    |
|-------------|------------------------------------------------------------|-------|----------------------------------------------------------|------------------|-----------------------------------------------------------------------------|
| 200         | :REM*9Ø<br>FORX=1TO2Ø4:FORY=1TO5:PRINT                     |       | S=S+17:IFS>188THENS=1<br>:REM*36                         |                  | N=N+17:LOOP : REM*78<br>PRINT D1\$ CHR\$(27)+"@GRAPH                        |
|             | #1, AR\$(X,Y): NEXT: NEXT: DCLOS<br>E: RETURN : REM*165    | 470   | PG=PG+1:IFPG=13THENPG=1<br>:REM*172                      |                  | OF ";AR\$(N2,1):PRINT :REM*102                                              |
|             | REM [F3] FIND :REM*24Ø                                     | 48Ø   | FORX=1TO78:WINDOWØ,5,X,24,1                              | 760              | DO WHILE N2=<204:PRINTLEFT\$                                                |
| 220         | PRINTD1 \$CHR\$ (27) + "@ {CTRL 7}                         |       | :NEXT:PRINT" {2 HOMEs}":GOTO                             |                  | ((MN\$(CT+1)),4); :REM*244                                                  |
|             | FIND": IFFL=ØTHENGOSUB138                                  |       | 39Ø:REM STEP2 TO SPEED UP C                              | 770              | FOR K=Ø TO (INT(VAL(AR\$(N2,                                                |
|             | Ø:RETURN :REM*121                                          |       | LR :REM*143                                              |                  | 2)))/D):PRINTA\$;:NEXT:PRINT                                                |
| 230         | PRINT" {CTRL 7}FIND {CTRL 9}                               | 490   | PRINT D2\$ CHR\$(27)+"Q";:INP                            |                  | AR\$(N2,2) :REM*93                                                          |
|             | A{CTRL Ø}MOUNT, {CTRL 9}D{C                                |       | UT"RECORD #";RC:IFRC <sorrc></sorrc>                     | 78Ø              | N2=N2+17:CT=CT+1:LOOP                                                       |
|             | TRL Ø)ATE OR (CTRL 9)C(CTRL                                |       | S+16THEN49Ø :REM*9Ø                                      |                  | :REM*1Ø9                                                                    |
|             | <pre>Ø}HECK #":GETKEYAN\$:J=1 :REM*155</pre>               | 200   | IFAR\$(RC,1) <>" "THEN540                                | 190              | PRINT: PRINT" (CTRL 9) PRESS                                                |
| 240         | INPUT"WHAT IS THE DATA TO S                                | 510   | :REM*213<br>PRINTD2\$CHR\$(27)+"@";:INPUT                |                  | ANY KEY ":GETKEYA\$:RETURN                                                  |
|             | EARCH FOR"; DT\$ :REM*112                                  | 319   | "NAME"; Z\$ :REM*155                                     | 800              | REM [F6] TALLY :REM*49                                                      |
| 250         | IF J=>2Ø4 THEN PRINTD1\$CHR\$                              | 520   | IFZ\$=""THEN540:ELSEAR\$(RC,1                            |                  | PRINTD1 \$CHR\$(27)+"@TALLY                                                 |
|             | (27)+"@{CTRL 7}{CTRL 9} NOT                                |       | )=Z\$:Z\$="" :REM*14Ø                                    |                  | ":IFFL=ØTHENGOSUB138Ø:RETUR                                                 |
| 12/10/09    | FOUND " :REM*245                                           | 53Ø   | IFLEN(AR\$(RC,1))>13THENAR\$(                            |                  | N :REM*34                                                                   |
| 260         | IF J=>204 THEN PRINT" (CTRL                                |       | RC,1)=LEFT\$(AR\$(RC,1),4)                               | 820              | $T = \emptyset : T1 = \emptyset : S = 1 : GT = \emptyset : F = 188 : X = 1$ |
|             | 7){2 CRSR DNs}{CTRL 9} PRES                                |       | :REM*47                                                  |                  | :D3\$=D1\$+"{CRSR DN}"                                                      |
|             | S ANY KEY TO CONTINUE ":GET KEY A\$:RETURN :REM*53         | 540   | PRINTD2\$CHR\$(27)+"@";:INPUT                            |                  | :REM*1Ø4                                                                    |
| 270         | IF AN\$="A" THEN IF AR\$(J,2)                              | EEd   | "AMOUNT (Ø.ØØ)"; Z\$ :REM*252                            | 830              | FORJ=STOFSTEP17:T=T+VAL(AR\$                                                |
| 2,0         | =DT\$ THEN 310 :REM*131                                    | 220   | IFZ\$=""THEN56Ø:ELSEAR\$(RC,2<br>)=Z\$:Z\$="":REM*192    | DAG              | (J,2)):T1=T:NEXT :REM*65                                                    |
| 280         | IF ANS="D" THEN IF ARS(J,3)                                | 560   | PRINTD2\$CHR\$(27)+"Q";:INPUT                            | 049              | <pre>IFT&gt;ØTHENPRINTD3\$AR\$(X,1)"= \$";:PRINTUSING"####.##";T1</pre>     |
|             | =DT\$ THEN 310 :REM*124                                    | 307   | "DATE (MM/DD/YY)";Z\$                                    |                  | :GT=GT+T1 :REM*10                                                           |
| 290         | IF AN\$="C" THEN IF AR\$(J,4)                              |       | :REM*132                                                 | 850              | IF X<17 THEN S=S+1:X=X+1:F=                                                 |
|             | =DT\$ THEN 31Ø :REM*64                                     | 57Ø   | IFZ\$=""THEN580:ELSEAR\$(RC,3                            |                  | F+1:D3\$=D3\$+"{CRSR DN}":T1=                                               |
|             | J=J+1:GOTO25Ø :REM*172                                     |       | )=Z\$:Z\$="" :REM*1Ø                                     |                  | Ø:T=Ø:GOTO 83Ø :REM*174                                                     |
| 310         | PRINTD1\$CHR\$(27)+"@{CTRL 7}                              | 58Ø   | PRINTD2\$CHR\$(27)+"@";:INPUT                            | 860              | PRINT"GRAND TOTAL = \$";:PRI                                                |
|             | {4 CRSR DNs}FOUND IN REC #"                                |       | "CHECK # (XXXX)"; Z\$ :REM*21                            |                  | NTUSING"#####.##";GT                                                        |
| 324         | J; :REM*195<br>PRINTAR\$(J,1)"{2 SPACEs}"AR                | 590   | IFZ\$=""THEN6ØØ:ELSEAR\$(RC,4                            | 074              | :REM*181                                                                    |
| 320         | \$(J,2)"{2 SPACES}"AR\$(J,3)"                              | Edd   | )=Z\$:Z\$="" :REM*226<br>PRINTD2\$CHR\$(27)+"@";:INPUT   | 8/9              | PRINTD2\$CHR\$(27)+"@{CTRL 9}                                               |
|             | {2 SPACES}"AR\$(J,4)"{2 SPAC                               | Орр   | "MEMO"; Z\$ :REM*99                                      |                  | PRESS ANY KEY {CTRL Ø}":GE TKEYA\$:RETURN :REM*21                           |
|             | Es}"AR\$(J,5) :REM*56                                      | 610   | IFZ\$=""THEN63Ø:ELSEAR\$(RC,5                            | 880              | REM [F7] PRINT :REM*18Ø                                                     |
| 330         | PRINT"{CTRL 7}{3 CRSR DNs}S                                |       | )=Z\$:Z\$="" :REM*37                                     |                  | PRINTD1\$CHR\$(27)+"@PRINT                                                  |
|             | HALL I SEARCH FOR ANOTHER ?                                | 620   | IFLEN(AR\$(RC,5))>24THENAR\$(                            |                  | ":IFFL=ØTHENGOSUB138Ø:RETUR                                                 |
|             | (Y/N)":GETKEYG\$ :REM*96                                   |       | RC,5)=LEFT\$(AR\$(RC,5),24)                              |                  | N :REM*91                                                                   |
| 340         | IF G\$="Y"THEN J=J+1:GOTO 25                               |       | :REM*115                                                 | 900              | PRINT"TURN ON PRINTER AND P                                                 |
| 250         | Ø :REM*2Ø2                                                 | 630   | PRINT D1\$ "{CRSR DN}" CHR\$(                            |                  | RESS ANY KEY": GETKEYA\$                                                    |
|             | RETURN :REM*237<br>REM [F4] ENTER :REM*51                  |       | 27)+"@":PRINTD1\$:GOTO39Ø                                | 014              | :REM*106                                                                    |
|             | PG=1:S=1:PRINTD2\$CHR\$(27)+"                              | 640   | :REM*184<br>TB=(27-LEN(AR\$(J,2)))                       | 910              | OPEN15,4,15:CLOSE15:CT=Ø:J=<br>Ø: :REM*9Ø                                   |
| S. Carlotte | @ENTER": IFFL=ØTHENGOSUB1                                  | 0.10  | :REM*157                                                 | 920              | IF ST () ØTHENPRINT"PRINTER I                                               |
|             | 38Ø:RETURN :REM*12                                         | 650   | PRINTJ" (CRSR LF). (2 SPACES)                            |                  | S NOT ON":SLEEP2:RETURN                                                     |
| 38Ø         | PRINTD1\$"{CTRL 7}{CTRL 9} R                               |       | "TAB(6)AR\$(J,1)TAB(TB)AR\$(J                            |                  | :REM*21Ø                                                                    |
|             | C{3 SPACEs}ACCOUNT{9 SPACEs                                |       | ,2); :REM*243                                            | 930              | PRINT" (CRSR DN) (CTRL 9)1 (CT                                              |
|             | }AMOUNT(5 SPACEs)DATE(6 SPA                                | 660   | PRINT TAB(31)AR\$(J,3)TAB(44                             |                  | RL Ø } = ALL W/DATA":REM*141                                                |
|             | CES CHECK #{10 SPACES MEMO{                                |       | )AR\$(J,4)TAB(53)AR\$(J,5):T=                            | 940              | PRINT" (CRSR DN) (CTRL 9)2(CT                                               |
| 394         | 15 SPACEs (CTRL 1)" : REM*10 PRINT" (HOME) (3 CRSR DNs)"MN |       | T+VAL(AR\$(J,2)):RETURN                                  |                  | RL Ø) = FLIP & PRINT"                                                       |
| 390         | \$(PG):PRINTD1\$:T=Ø :REM*69                               | 670   | :REM*67<br>REM [F5] GRAPH :REM*248                       | oed              | :REM*11Ø<br>PRINT"(CRSR DN)(CTRL 9)3(CT                                     |
| 400         | FORJ=STOS+16:GOSUB64Ø:NEXT                                 |       | PRINTD1 \$CHR\$(27)+"@GRAPH                              | 330              | RL Ø) = ONE MONTH" :REM*189                                                 |
|             | :REM*2ØØ                                                   |       | (CTRL 1)":IFFL=ØTHENGOSUB13                              | 960              | GETKEYA\$: A=VAL(A\$): IFA<10RA                                             |
| 410         | PRINTD2\$CHR\$(27)+"@{CTRL 7}                              |       | 8Ø:RETURN :REM*194                                       | 1                | >3THEN96Ø :REM*128                                                          |
|             | {CTRL 9}N{CTRL Ø}EXT PAGE,                                 | 69Ø   | FORJ=1TO17:PRINTJ"{CRSR LF}                              | 970              | OPEN4,4:ONAGOTO980,1010,109                                                 |
|             | {CTRL 9}M{CTRL Ø}ENU OR {CT                                |       | .{2 SPACEs}"AR\$(J,1):NEXT                               | 4.0.04           | Ø :REM*1Ø9                                                                  |
|             | RL 9)R(CTRL Ø)ECORD # ?(15                                 | 244   | :REM*13                                                  | 980              | FORJ=1TO204:IFAR\$(J,2)<>"0.                                                |
| 124         | SPACES)"; :REM*179                                         | 100   | CT=Ø:V=Ø:MX=66:D=1.Ø:J=1:A\$ ="{CTRL 9} {CTRL Ø}":REM*15 | ond              | ØØ"THENGOSUB114Ø :REM*112                                                   |
| 420         | PRINT TAB(22)"(CTRL 9) TOTA<br>L FOR THIS MONTH: \$";:PRIN | 710   | INPUT"# OF RECORD TO GRAPH"                              | 0.00             | NEXT :REM*100<br>GOTO 1180 :REM*49                                          |
|             | TUSING"####.## ";T :REM*79                                 | , , , | ;N\$:N=VAL(N\$):N2=N:IFN<10RN                            |                  | GOTO 118Ø :REM*49<br>J=J+1:PRINTD1\$CHR\$(27)+"@"                           |
| 430         | POKE241, Ø:GETKEYANS:IFANS="                               |       | >17THEN71Ø :REM*77                                       | . 10 1 1         | :REM*20                                                                     |
|             | N"THEN46Ø :REM*46                                          | 720   | DO WHILE N=<204:V=INT(VAL(A                              | 1020             | PRINT TAB(3)"{8 CRSR DNs}R                                                  |
| 440         | IF AN\$="M" THEN RETURN                                    |       | R\$(N,2))) :REM*1ØØ                                      | 1                | ECORD #"J"{CRSR LF}. ";                                                     |
|             | :REM*12                                                    | 73Ø   | IF V>MX/DTHENT=V:T=(T/D):IF                              | and an extension | :REM*32                                                                     |
| 450         | IF AN\$="R"THEN49Ø:ELSE43Ø                                 |       | T>MXTHEND=D+.1:GOTO73Ø                                   | 1030             | PRINT AR\$(J,1)"(2 SPACES)"                                                 |

### BILL MINDER

|           | AR\$(J,2)"{2 SPACES}"AR\$(J,                               |      | ACCOUNT"; AN\$ :REM*210                                   |
|-----------|------------------------------------------------------------|------|-----------------------------------------------------------|
|           | 3)"{2 SPACES}"AR\$(J,4)"{2                                 |      | IFLEN(AN\$)>16THENAN\$=LEFT\$                             |
|           | SPACEs}"AR\$(J,5) :REM*236                                 |      | (AN\$),16 :REM*93                                         |
| 1040      | PRINT TAB(21)"(CRSR DN)(CT                                 | 1310 | FORX=JTO2Ø4STEP17:AR\$(X,1)                               |
|           | RL 9)(P)RINT, (N)EXT RECOR                                 |      | =AN\$:NEXT:NEXT:FL=1:PRINT"                               |
|           | D OR (E)XIT":GETKEYA\$                                     |      | (HOME) (3 CRSR DNs)"CHR\$(27                              |
|           | :REM*6Ø                                                    |      | )+"@":RETURN :REM*1                                       |
| 1050      | IFA\$<>"P"ANDA\$<>"N"ANDA\$<>                              |      | REM SUBROUTINES :REM*94                                   |
|           | "E"THEN1020 :REM*110<br>IFA\$="E"THEN1180 :REM*7           | 1330 | COLOR6,4:PRINT"{CTRL 7}{SH<br>FT CLR}{4 SPACES}*{2 SPACE  |
|           | IFA\$="E"THEN1180 :REM*7 IFA\$<>"N"THENGOSUB1140           |      | s)BILL MINDER 128/80(2 SPA                                |
| 10/0      | :REM*214                                                   |      | CES)*(2 SPACES)FROM RUN MA                                |
| 1080      | IFJ < 204 THEN 1010:ELSE1180                               |      | GAZINE 1988(2 SPACES)*(2 S                                |
| · pop     | :REM*198                                                   |      | PACES BY JEROME REUTER (2 S                               |
| 1090      | PRINT D1\$ CHR\$(27) +"@"                                  |      | PACEs }* { 4 SPACEs }" : REM*20                           |
|           | :REM*168                                                   | 1340 | PRINT" (CTRL 9) (5 SPACES) [F                             |
| 1100      | FOR J=1 TO 12:PRINTJ"{CRSR                                 |      | 1]{5 SPACEs}[F2]{5 SPACEs}                                |
|           | LF). {2 SPACEs} "MN\$(J): NEX                              |      | [F3] (5 SPACES) [F4] (6 SPACE                             |
| COMMON OF | T :REM*7                                                   |      | s)[F5][6 SPACES][F6][6 SPA                                |
| 1110      | INPUT"NUMBER OF MONTH TO P                                 |      | CES)[F7][6 SPACES][F8][4 S                                |
|           | RINT"; N\$: N=VAL(N\$): IFN<10R<br>N>12THEN1110 : REM*85   | 1254 | PACES}" :REM*17Ø<br>PRINT"{CTRL 9}{5 SPACES}LO            |
| 1124      | S=(N*17)-16:F=S+16:FORJ=ST                                 | 1339 | AD(5 SPACES)SAVE(5 SPACES)                                |
| 1120      | OF: IFAR\$(J,1) <> " "THEN                                 |      | FIND(5 SPACES)ENTER(5 SPAC                                |
|           | GOSUB114Ø :REM*136                                         |      | Es)GRAPH(5 SPACEs)TALLY(5                                 |
| 1130      | NEXT:GOSUB118Ø:RETURN                                      |      | SPACES)PRINT(4 SPACES)CREA                                |
|           | :REM*6Ø                                                    |      | TE(3 SPACES)(CTRL 1)"                                     |
| 1140      | PRINT#4,"[" ;J;"]                                          |      | :REM*23                                                   |
|           | ;J;"]"                                                     |      | PR\$=" {CTRL 9} {SHFT LB.} M                              |
|           | :REM*229                                                   |      | AKE YOUR SELECTION (CTRL Ø                                |
| 1150      | PRINT#4, "ACCOUNT :"; AR\$(J,                              |      | }{SHFT LB.} ":PL\$="{CTRL 7<br>} {COMD *}{CTRL 9} MAKE YO |
|           | 1):PRINT#4,"AMOUNT :";AR\$(                                |      | UR SELECTION (COMD *) (CTRL                               |
| 1150      | J,2) :REM*13Ø                                              |      | Ø) " :REM*91                                              |
| 1100      | PRINT#4,"DATE :";AR\$(J,3):<br>PRINT#4,"CHECK #";AR\$(J,4) | 1370 | P\$=" {CTRL 9} MAKE YOUR SE                               |
|           | :REM*168                                                   |      | LECTION (CTRL Ø) ":RETURN                                 |
| 1170      | PRINT#4, "MEMO :"; AR\$(J,5):                              |      | :REM*44                                                   |
|           | CT=CT+1:RETURN :REM*9Ø<br>PRINT#4,"                        | 1380 | CHARØ, 28, 14," NO FILE EXIS                              |
| 118Ø      | PRINT#4,"                                                  |      | TS ",1:SLEEP2:RETURN :REM*22                              |
|           | T#4 :REM*27                                                | 1390 | PRINTD1\$CHR\$(27)+"@QUIT                                 |
| 1104      | T#4 :REM*27<br>PRINT#4:PRINT#4:PRINT#4,"T                  | 1339 | ":PRINT"(3 CRSR DNs) ARE Y                                |
| עפוו      | OTAL NUMBER OF RECORDS PRI                                 |      | OU SURE (Y/N)":GETKEYA\$                                  |
|           | NTED :";CT :REM*184                                        |      | :REM*98                                                   |
| 1200      | FORX=1TO5:PRINT#4:NEXT:CLO                                 |      | IFA\$<>"Y"THEN5Ø :REM*1Ø1                                 |
|           | SE4:RETURN :REM*16                                         | 1410 | FORJ=1TO78:WINDOWØ,Ø,J+1,2                                |
| 1210      | REM [F8] CREATE :REM*26                                    |      | 4,1:NEXT:PRINT"{2 HOMEs}":                                |
| 1220      | PRINTD1 \$CHR\$ (27) +"@CREATE.                            |      | END :REM*23<br>PRINTD2\$CHR\$(27)+"@"                     |
|           | ":OPEN1,8,8,"DATA FILE.B                                   | 1420 | :REM*31                                                   |
| 1224      | M,S,W":CLOSE1 :REM*228<br>IFDS<>63 THEN 1260 :REM*38       | 1430 | FORJ=35TO15STEP-1:PRINTD2\$                               |
|           | PRINT CHR\$(34) "DATA FILE.                                |      | TAB(J)PL\$:NEXT :REM*241                                  |
| 1279      | BM" CHR\$(34) :REM*153                                     | 1440 | FORJ=15TO35:PRINTD2\$TAB(J)                               |
| 1250      | PRINT"ALREADY ON THIS DISK                                 |      | PR\$:NEXT :REM*22                                         |
|           | .":PRINT"{CTRL 9} LOAD WIT                                 | 1450 | FORJ=35TO25STEP-1:PRINTD2\$                               |
|           | H [F1] ":SLEEP4:RETURN                                     |      | TAB(J)PL\$:NEXT :REM*214                                  |
| 1         | :REM*3                                                     | 1460 | PRINTD2\$TAB(26)"{CTRL G}"P                               |
| 1260      | FOR X=1 TO 204:AR\$(X,1)="-                                | 1474 | \$:RETURN :REM*59<br>DATA "JAN - PAGE Ø1", "FEB           |
|           | ":AR\$(X,2)="Ø.ØØ"<br>:REM*161                             | 14/0 | - PAGE Ø2", "MAR - PAGE Ø3"                               |
| 1274      | AR\$(X,3)="MM/DD/YY":AR\$(X,                               |      | ,"APR - PAGE Ø4", "MAY - PA                               |
| 1210      | AR\$(X,5) = MN/DD/11 : AR\$(X,5) = ">":NEX                 |      | GE Ø5", "JUN - PAGE Ø6"                                   |
|           | T :REM*185                                                 |      | :REM*21                                                   |
| 1280      | INPUT" (CRSR UP) HOW MANY MO                               | 1480 | DATA "JUL - PAGE Ø7", "AUG                                |
|           | NTHLY RECORDS TO KEEP (1-1                                 |      | - PAGE Ø8", "SEP - PAGE Ø9"                               |
|           | 7)";N:IFN<10RN>17THEN128Ø                                  |      | ,"OCT - PAGE 10", "NOV - PA                               |
|           | :REM*194                                                   |      | GE 11","DEC - PAGE 12"<br>:REM*17                         |
| 1290      | FORD #": I: INDUT"NAME OF                                  |      | : REM+17                                                  |

|              | ACCOUNT"; AN\$ : REM*210                                 |
|--------------|----------------------------------------------------------|
| 1300         | IFLEN(AN\$)>16THENAN\$=LEFT\$                            |
|              | (AN\$),16 :REM*93                                        |
| 1310         | FORX=JTO2Ø4STEP17:AR\$(X,1)                              |
|              | =AN\$:NEXT:NEXT:FL=1:PRINT" {HOME}{3 CRSR DNs}"CHR\$(27  |
|              | )+"@":RETURN :REM*1                                      |
| 1320         | REM SUBROUTINES :REM*94                                  |
| 1330         | COLOR6,4:PRINT"(CTRL 7)(SH                               |
| 1336         | FT CLR) (4 SPACES)*(2 SPACE                              |
|              | s)BILL MINDER 128/80(2 SPA                               |
|              | CEs)*(2 SPACEs)FROM RUN MA                               |
|              | GAZINE 1988(2 SPACES)*(2 S                               |
|              | PACES BY JEROME REUTER (2 S                              |
| High Colonia | PACEs)*(4 SPACEs)" :REM*20                               |
| 1340         | PRINT"(CTRL 9)(5 SPACES)[F                               |
|              | 1]{5 SPACES}[F2]{5 SPACES}<br>[F3]{5 SPACES}[F4]{6 SPACE |
|              | s)[F5][6 SPACES][F6][6 SPA                               |
|              | CES)[F7](6 SPACES)[F8](4 S                               |
|              | PACES}" :REM*17Ø                                         |
| 1350         | PRINT" (CTRL 9) (5 SPACES) LO                            |
|              | AD(5 SPACEs)SAVE(5 SPACEs)                               |
|              | FIND{5 SPACEs}ENTER{5 SPAC                               |
|              | Es)GRAPH(5 SPACEs)TALLY(5                                |
|              | SPACES)PRINT(4 SPACES)CREA                               |
|              | TE(3 SPACES)(CTRL 1)"                                    |
| 1264         | :REM*23<br>PR\$=" {CTRL 9}{SHFT LB.} M                   |
| 1300         | AKE YOUR SELECTION (CTRL Ø                               |
|              | }{SHFT LB.} ":PL\$="{CTRL 7                              |
|              | } {COMD *}{CTRL 9} MAKE YO                               |
|              | UR SELECTION (COMD *) (CTRL                              |
|              | Ø} " :REM*91                                             |
| 1370         |                                                          |
|              | LECTION (CTRL Ø) ":RETURN                                |
| 1200         | :REM*44                                                  |
| 1380         | CHARØ, 28, 14, "NO FILE EXIS<br>TS ", 1: SLEEP2: RETURN  |
|              | :REM*22                                                  |
| 1390         | PRINTD1\$CHR\$(27)+"@QUIT                                |
|              | ":PRINT" (3 CRSR DNs) ARE Y                              |
|              | OU SURE (Y/N)":GETKEYA\$                                 |
|              | :REM*98                                                  |
|              | IFA\$ <> "Y"THEN5Ø :REM*1Ø1                              |
| 1410         | FORJ=1TO78:WINDOWØ,Ø,J+1,2                               |
|              | 4,1:NEXT:PRINT"{2 HOMEs}":                               |
| 1424         | END :REM*23<br>PRINTD2\$CHR\$(27)+"@"                    |
| 1420         | :REM*31                                                  |
| 1430         | FORJ=35TO15STEP-1:PRINTD2\$                              |
|              | TAB(J)PL\$:NEXT :REM*241                                 |
| 1440         |                                                          |
|              | PR\$:NEXT :REM*22                                        |
| 1450         | FORJ=35TO25STEP-1:PRINTD2\$                              |
|              | TAB(J)PL\$:NEXT :REM*214                                 |
|              |                                                          |

Near Letter Quality You don't have to buy a new printer if you need to improve the print quality of your correspondence.

We have an easy-to-install kit for your

| we have all easy-to-mistan kit for you.        |
|------------------------------------------------|
| EPSON FX-80/100                                |
| incl. + series Call                            |
| EPSON RX-80/100                                |
| incl. + series Call                            |
| EPSON MX series Call                           |
| STAR Gemini 10X / 15X \$52.50                  |
| STAR Delta 10 / 15 \$52.50                     |
| Checks or COD only. Florida residents add tax. |

Order information for STAR Gemini printers:

The largest integrated circuit on the printed board is either a type D 7800 or D 7801. Please submit that information with your order.

The kit for the EPSON printers (Dots-Perfect) is a trade mark of Dresselhaus Computer Products.

> **ESP** Corporation PO Box 1248 Holmes Beach, FL 34218 Phone: (813) 778-5773

Circle 206 on Reader Service card.

RUN is a publication of IDG Communications/Peterborough, a division of IDG Communications, the world's largest publisher of computer-related information. IDG Communications publishes over 90 computer publications in 33 countries. Fourteen million people read one or more of IDG Communications' publications each month. IDG Communications publications contribute to the IDG News Service, offering the latest domestic and international computer news. IDG Communications publications include: ARGEN-TINA's Computerworld Argentina; ASIA's Communications World, Computerworld Hong Kong, Computerworld Malaysia, Computerworld Singapore, Computerworld Southeast Asia, PC Review, AUSTRALIA's Computerworld Australia, Communications World, Australian PC World, Australian Macworld; AUSTRIA's Computerwelt Oesterreich; BRAZIL's Data News, PC Mundo, Micro Mundo; CANADA's Computer Data; CHILE's Informatica, Computacion Personal; DEN-MARK'S Computerworld Danmark, PC World Danmark; FINLAND's Tietoviikko, Mikro; FRANCE's Le Monde Informatique, Distributique, InfoPC, Telecoms International; GREECE's Micro and Computer Age, HUNGARY's Com-puterworld SZT, PC Mikrovilag, INDIA's Dataquest, IS-RAEL's People & Computers Weekly, People & Computers BiWeekly, ITALY's Computerworld Italia; JAPAN's Computerworld Japan; MEXICO's Computerworld Mexico; THE NETHERLANDS' Computerworld Netherlands, PC World Benelux; NEW ZEALAND's Computerworld New Zealand; NORWAY's Computerworld Norge, PC World Norge, PEO-PLE'S REPUBLIC OF CHINA's China Computerworld, China Computerworld Monthly, SAUDI ARABIA's Arabian Computer News; SOUTH KOREA's Computerworld Korea, PC World Korea; SPAIN's CIMWORLD, Computerworld Espana, Commodore World, PC World Espana, Communicaciones World, Informatica Industrial; SWEDEN's Computer Sweden, MikroDatorn, Svenska PC World; SWITZER-LAND's Computerworld Schweiz; UNITED KINGDOM's Computer News, DEC Today, ICL Today, PC Business World, LOTUS; UNITED STATES' AmigaWorld, CD-ROM Review, C10, Computer Currents, Computerworld, Computers in Science, Digital News, Federal Computer Week, 80 Micro, FOCUS Publications, inCider, InfoWorld, Macintosh Today, Mac-World, Computer & Software News (Micro Marketworld/Lebhar-Friedman), Network World, PC World, Portable Computer Review, Publish!, PC Resource, RUN, Windows; VENEZUE-LA's Computerworld Venezuela; WEST GERMANY's Co puterwoche, PC Welt, Run, Information Management, PC

ECORD #";J;:INPUT"NAME OF

### Travel Tally

The next time you take a business trip, don't leave home without Travel Expense Diary.

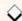

### By KENNY LAWSON

ravel Expense Diary is a simple
C-64 database-type program for
keeping a computerized record
of expenses on business trips.
All you need to do is enter the amounts
you spend each day in the ten expense
categories the program provides—hotels, dining, entertainment, transportation, and so on. If you want, you can
change the categories in the Data statements to suit your own needs.

Type in Listing 1, using *RUN*'s new checksum program, and save a copy to disk. For those who are interested in programming, the Data statements in lines 2210–2260 constitute a machine language routine that saves and restores text screens.

### MAKING ENTRIES

The first time you run Travel Expense Diary, line 220 creates a dummy sequential disk file named Expense.Sq. Then the main menu, with six options, appears on the screen. If you've used the program before and already have an Expense.Sq file, you press 1 at this point to load it and read in the latest totals. If you don't have a previous file, press 3, and the data-entry screen appears, showing the ten categories available. Use the cursor-up-and-down key to highlight to the category you want; then press the return key.

The return brings up a 3-D-effect window that prompts you to enter an

amount. Only the return key, the number keys and the period (decimal point) are acceptable input here. If you press any other key, a warning sounds and a second 3-D window pops up, telling you to reenter your data.

The way to correct mistakes in your numeric input is to make an intentional invalid entry. For instance, say you press 6 when you mean 7; just press any letter key to access the reentry window. Pressing return with no input bypasses the entry of an amount into a category.

Once you've typed an amount, press return to add it to the previous total and restore the data-entry screen. Now you can either use the cursor and return keys to select another category or press M to go to the main menu. When you press M, each category into which you entered some amount will be automatically updated with a new total.

After returning to the menu, you might want to press 5 to see your totals on-screen or 4 to draw a colorful bar chart displaying the distribution pattern of your expenses. From option 4, you can also print out a hard copy of the bar chart, accompanied by a list of category totals and the grand total.

### PROGRAM NOTES

I've written several error traps into Travel Expense Diary. First, each disk input/output operation is checked, and any error is reported on-screen. Also, numeric data input is severely limited. In addition, if you've entered amounts into any categories, but haven't saved the file, the program reminds you of that fact before you exit. Then you can go ahead and exit, or go back to the menu to save the file first. In either case, when you press 6, the program asks if you're sure you want to quit.

As a final precaution, saves are done under a new filename, Bus.Seq.Del, so your old data is retained in Expense.Sq as insurance. If you accidentally save the file prematurely or make a mistake, all you have to do is exit the program, and, in Immediate mode, type in:

OPEN15,8,15,"S0:EXPENSE.SQ":CLOSE15

Then, after the light on the disk drive goes out, type in:

OPEN15,8,15,"R0:EXPENSE.SQ = BUS.SEQ.DEL":CLOSE15

In effect, this replaces the suspect file with the file that existed before the save. Finally, type RUN to proceed normally.

Travel Expense Diary is written in Basic and occupies 7554 bytes of memory. You can customize it to suit other purposes by replacing the ten category names in the Data lines and changing the filenames where appropriate.

Kenny Lawson uses computer-controlled equipment at work and enjoys telecomputing and writing Commodore programs at home.

### Listing 1. Travel Expense Diary program.

- 10 REM BUSINESS TRIP BY KENNY L AWSON :REM\*210 20 FORX=1TO10:READA\$:CN\$(X)=A\$: NEXT :REM\*93
- 3Ø FORX=828TO935:READA:POKEX,A: NEXT :REM\*12
- 40 W1\$="{CTRL 7}{CTRL 9}{29 SPA CES}":W2\$=W1\$+"{CTRL 9}{CTRL
- 1} " :REM\*1Ø6
  5Ø W3\$="{CTRL 1}"+RIGHT\$(W1\$,3Ø
  ):MM\$="{3 SPACES}"+CHR\$(18)+
  CHR\$(129)+MID\$(W1\$,3,18)+"{C
- 6Ø W4\$="{CTRL 5}{CTRL 9}{21 SPA CES}":W5\$=W4\$+"{CTRL 9}{CTRL 1} ":DY=Ø:FI\$="EXPENSE.SQ"
- 70 W6\$=LEFT\$(W3\$,23):CH\$="{CTRL 9}{CRSR RT}CHOOSE(CRSR RT}A N{CRSR RT}OPTION":SV=Ø:DIMZ\$
- 80 FORX=1TO10:FORC=1TO16-LEN(CN \$(X)):CN\$(X)=CN\$(X)+CHR\$(32) :NEXTC :REM\*201 ►

RUN it right: C-64; printer optional

# Jump On The TENEX Express

No Gimmicks, No Hidden Charges, No Nonsense, Just Low Prices and Great Service!

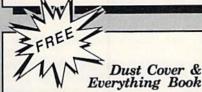

Discover the savings and easy shopping available from TENEX Computer Express PLUS receive a FREE dust cover for your C64, C128 or 64Cl Cover is anti-static, 8-gauge vinyl sewn to our exacting standards with reinforced seams. Get to know our great products, extensive selection and fast service with a FREE copy of our Everything Book for Commodore Computing. (\$2.95 Shipping Charge)

31627 C-64 Dust Cover and Catalog (R2T) 38464 C-128 Dust Cover and Catalog (R2T) 65180 64C Dust Cover and Catalog

#### From micro al ... The 39¢ Diskette!

Are you paying too much for diskettes? Try our first quality, prime, 5 1/4' diskettes (no rejects, no seconds) at these fantastic sale prices and save, save, SAVEI Disks are packaged in boxes of 50; including diskettes in sleeves, labels, and write-protect tabs.

Each diskette is certified to be 100% error free and comes with a lifetime warranty (if you have a prob-lem, we'll replace the diskette). All diskettes include hub reinforcement rings and write-protect notch.

All diskettes are double density and work in either single or double density drives

SS, DD Diskettes, Box of 50 32391

\$19.50 - 39¢ ea.!

DS, DD Diskettes, Box of 50 32403

\$24.50 - 49¢ ea.!

## Diskette Storage Only

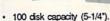

- Lock and keys for extra security and easy carrying.
- Includes 8 index dividers with labels for organization of filing and retrieval.
- Made of durable anti-static, high impact plastic.
- Sug. Retail \$19.95 NOW ONLY \$9.95 Attractive smoked color lid. 66826

# Hardware Specials

| Totevision 13-inch Color Monitor | \$159.95 | C128D Computer System          | \$CALL   |
|----------------------------------|----------|--------------------------------|----------|
| RGB 1084 Color Monitor           | SCALL    | Star NX-1000                   | \$CALL   |
| CPS-30 Power Supply for C64      | \$29.95  | Star NX-1000C                  | SCALL    |
| Pow'r Pak 128                    | \$59.95  | Star NX-Rainbow Color Printer  | SCALL    |
| Okidata 180 Printer              | \$224.95 | NEW! Commodore 128D Compute    | r \$CALL |
| Okidata 120 Printer              | \$189.95 | Commodore 1581Dual Disk Drive  | SCALL    |
| Okimate 20 Color Printer         | \$124.95 | FDS-2+ Disk Drive              | \$159.00 |
| Seikosha SP-180VC                | \$149.95 | Excel 2001 Disk Drive          | \$209.00 |
| Seikosha SP-1000VC               | \$189.95 | Commodore 1352 Mouse           | \$69.95  |
| Super Graphix                    | \$59.95  | Epyx 500XJ Joystick, Commodore | \$15.95  |
| Super Graphix Jr.                | \$44.95  | Cartridge Expander             | \$19.95  |
| Super Graphix Gold               | \$CALL   | IconTroller                    | \$17.95  |
|                                  |          |                                |          |

# Software Specials

| GEOS-64     | \$39.95 | GEOS-128              | \$44.95 |
|-------------|---------|-----------------------|---------|
| geoPublish  | \$44.95 | geoFile,C128          | \$44.95 |
| eoCalc,C128 | \$44.95 | Writier's Workshop-64 | \$32.95 |
| Deskpack    | \$24.95 | Writer's Workshop-128 | \$49.95 |
| Basic 8     | \$33.95 | Echelon               | \$26.95 |

Free! 60 Page "Everything Book" With Any Order!

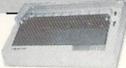

#### True Letter-Quality Printing

The Blue Chip features bi-directional daisywheel printing with a print speed of over 150 words per minute. Its friction feed mechanism operates just like a typewriter's release lever, and paper advance knob, for your use with letterhead, envelopes, etc. This printer will plug into the serial port of your Commodore. Use the included cable and you're ready to go! Includes a high-quality print ribbon that lasts for 70,000 characters.

77428 Blue Chip Daisywheel Printer 77436 Black Film Ribbon for Blue Chip \$89.95

1200 Baud Bargain

The VOLKS 6480 MODEM transmits at 1200 baud with the ability to slow down to 300 baud for maximum capability. This Volks modern will connect directly to the user port of your Commodore. Its features include over 30K memory, auto dial/auto answer, Bell 212A capability, tone and pulse dialing plus more. Includes FREE comterm IV software.

40521 Volks 6480 Modern

\$74.95 \$6.95!

.THE BEST PRICES. .THE BEST SERVICE.

WHY SHOP ANYWHERE ELSE? The Famous Slik Stik TM

The Slik Stik<sup>TM</sup> has been a favorite for years... and for good reason. It's just the right combination of responsiveness and accuracy. And the price can't be beat! From Suncom. 90 day warranty. Connects directly to Commodore Computers.

42086

8.75

26

From Your Friends At

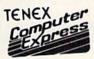

We gladly accept mail orders! P.O. Box 6578 South Bend, IN 46660

\$9.95

Questions? Call 219/259-7051

Ad

Shipping Charges Order Amount less than \$19.99 Charge \$3.75 \$20.00-\$39.99 \$40.00-\$74.99 5.75 \$75.00-\$149.99 6.75 7.75 \$150.00-\$299.99

NO EXTRA FEE FOR CHARGES

WE VERIFY CHARGE CARD **ADDRESSES** 

ORDER TOLL FREE 1-800-348-2778

INDIANA ORDER LINE 1-800-225-6838

COMMODORE 64 is a registered trademark; and COMMODORE 128 is a trademark of Commodore Electronice, Ltd. APO, FPO, AK, HI, CN, VI, GU, and foreign order are subject to additional shipping charges. NOTE: Due to publishing lead-times, product prices and specifications are subject to change without notice.

\$300.00 & up

#### TRAVEL TALLY

|     | CN\$(X)=CHR\$(32)+CN\$(X):NEXTX<br>:DL\$="{31 COMD @s}" :REM*216                       | 310        | Ø){3 SPACES}" :REM*2Ø1 PRINTTAB(8)"{3 SPACES}{CTRL                                          | 574                | 1);:GOTO51Ø :REM*5                                                     |
|-----|----------------------------------------------------------------------------------------|------------|---------------------------------------------------------------------------------------------|--------------------|------------------------------------------------------------------------|
|     | L1\$="{2 COMD PS}{CTRL Ø}":L                                                           | 310        | 9) 5. CHECK TOTALS (2 SPACE                                                                 | 5/0                | PRINT: PRINTCHR\$ (145) TAB (12<br>CN\$ (CN): POKE214, 3: PRINT: PR    |
|     | 2\$="{2 COMD Os}{CTRL Ø}":L3                                                           |            | s) (CTRL Ø) (3 SPACEs)"                                                                     |                    | NTTAB(12)"{CTRL 9}"CN\$(1);                                            |
|     | \$="{2 COMD Is}{CTRL Ø}":L4\$                                                          |            | :REM*35                                                                                     |                    | :REM*21                                                                |
|     | ="{CTRL 9}{2 COMD Us}{CTRL                                                             | 320        | PRINTTAB(8)"(3 SPACES)(CTRL                                                                 | 580                | GOTO51Ø :REM*14                                                        |
|     | Ø)":L5\$="{CTRL 9}{2 COMD Ys                                                           |            | 9) 6. EXIT PROGRAM(2 SPACE                                                                  |                    | IFA\$<>CHR\$(145)THEN65Ø                                               |
|     | ){CTRL Ø}" :REM*235                                                                    |            | s){CTRL Ø}{3 SPACEs}"                                                                       | 30.5               | :REM*1Ø                                                                |
| 1 Ø | BC\$="{CTRL 9}{2 SPACES}{CTR                                                           |            | :REM*122                                                                                    | 600                | GOSUB87Ø:IFCN=1THEN63Ø                                                 |
|     | L Ø) {CRSR UP} {2 CRSR LFs}":                                                          | 33Ø        | FORX=1TO4:PRINTTAB(8)MM\$:NE                                                                |                    | :REM*9                                                                 |
|     | TA\$="{21 SPACES}" :REM*9Ø                                                             |            | XT:PRINT"{3 CRSR UPs}"                                                                      | 610                | PRINT: PRINTCHR\$ (145) TAB (12                                        |
| 20  | $TA(1)=9:FORX=2TO1\emptyset:TA(X)=TA$                                                  |            | :REM*2Ø1                                                                                    |                    | CN\$(CN):POKE214,SN-3:PRINT                                            |
|     | (X-1)+3:NEXT :REM*46                                                                   | 340        | PRINTTAB(11)CH\$:GETA\$                                                                     |                    | :REM*5                                                                 |
| 30  | CO\$(1)="{CTRL 3}":CO\$(2)="{                                                          |            | :REM*198                                                                                    | 620                | PRINTTAB(12)CHR\$(18)CN\$(CN                                           |
|     | CTRL 5}":CO\$(3)="{CTRL 6}":                                                           |            | IFA\$<>""THEN37Ø :REM*29                                                                    |                    | 1);:GOTO51Ø :REM*23                                                    |
|     | CO\$(4)="{CTRL 7}":CO\$(5)="{                                                          | 360        | FORX=1TO3ØØ:NEXT:PRINT"{2 C                                                                 | 630                | PRINT: PRINTCHR\$(145)TAB(12                                           |
| 1 1 | COMD 7}" :REM*129<br>CO\$(6)="{COMD 1}":CO\$(7)="{                                     |            | RSR UPs]":PRINTTAB(8)MM\$"{C                                                                |                    | CN\$(1):POKE214,21:PRINT                                               |
| i p | COMD 2}":CO\$(8)="{COMD 6}":                                                           |            | RSR UP}":FORX=1TO3ØØ:NEXT:G OTO34Ø :REM*16Ø                                                 | cad                | :REM*11                                                                |
|     | $CO\$(9) = "\{COMD 3\}" : CO\$(10) = "$                                                | 370        | OTO34Ø :REM*16Ø<br>A=VAL(A\$):IFA<1ORA>6THEN36Ø                                             | 040                | PRINTTAB(12)CHR\$(18)CN\$(18);:GOTO510 :REM*20                         |
|     | (COMD 4)" :REM*1Ø1                                                                     | 310        | :REM*101                                                                                    | 650                | IFA\$<>CHR\$(13)THEN51Ø                                                |
| ø   | OPEN15,8,15:OPEN8,8,8,FI\$+"                                                           | 380        | ONAGOTO690,790,400,1100,156                                                                 | 030                | :REM*15                                                                |
|     | ,S,R":INPUT#15,ER\$:BB\$="Ø":                                                          |            | Ø,167Ø :REM*89                                                                              | 660                | GOSUB87Ø:RO=PEEK(214):SYS                                              |
|     | ED=Ø :REM*12                                                                           | 390        | REM GET CATEGORY INPUTS                                                                     | 000                | 8:REM SAVE SCREEN :REM*9                                               |
| Ø   | IFVAL(ER\$) < 19THENCLOSE8:CLO                                                         | Control (V | :REM*131                                                                                    | 670                | GOSUB980:REM INPUT ROUTINE                                             |
|     | SE15:GOTO19Ø :REM*179                                                                  | 400        | POKE5328Ø,14:POKE53281,14:P                                                                 |                    | :REM*1                                                                 |
| Ø   | PRINT#15,"UJ":FORX=1TO2ØØØ:                                                            |            | RINTCHR\$(159)CHR\$(147)CHR\$(                                                              | 68Ø                | GOTO51Ø :REM*2                                                         |
|     | NEXT:CLOSE15 :REM*113                                                                  |            | 17) :REM*27                                                                                 | 69Ø                | REM LOAD FILE :REM*1;                                                  |
| Ø   | CLOSE8:OPEN8,8,8,FI\$+",S,W"                                                           | 410        | A\$=CHR\$(18)+CHR\$(32):PRINTT                                                              | 700                | GOSUB77Ø:REM DRAW WINDOW                                               |
|     | :FORX=1TO1Ø:PRINT#8,BB\$:NEX                                                           |            | AB(11);:FORX=1TO19:PRINTA\$;                                                                |                    | :REM*1                                                                 |
|     | T:CLOSE8:CLOSE15 :REM*83                                                               |            | :NEXT:PRINT :REM*218                                                                        | 710                | PRINTTAB(9)"{CTRL 5}{CTRL                                              |
| 90  | PRINTCHR\$(30)CHR\$(147):POKE                                                          | 420        | FORX=1TO21:PRINTTAB(11)A\$SP                                                                |                    | }{CRSR UP}{CRSR RT}LOADING                                             |
|     | 5328Ø,15:POKE53281,15                                                                  |            | C(17)A\$:NEXT :REM*5                                                                        |                    | 2 CRSR RTs}"FI\$:GOSUB1410                                             |
| d   | :REM*252                                                                               | 430        | PRINTTAB(11);:FORX=1TO19:PR                                                                 | 704                | EM READ DISK STATUS: REM*1                                             |
| 000 | PRINT"{HOME}{COMD 1}{SHFT O}<br>}(COMD H}"TAB(37)"{COMD N}{                            |            | INTA\$;:NEXT:PRINTCHR\$(19):F                                                               | 720                | CLOSE8:OPEN8,8,8,"EXPENSE                                              |
|     | SHFT P)" :REM*88                                                                       | 114        | ORX=1TO3:PRINT:NEXT:REM*184                                                                 | 724                | Q,S,R" :REM*10<br>FORX=1TO1Ø:INPUT#8,CS\$(X)                           |
| Ø   | PRINT" (SHFT P) (37 COMD Ys) (                                                         | 440        | FORX=1TO10:PRINTTAB(12)CN\$(<br>X)CHR\$(17):NEXT :REM*252                                   | 130                | N(X)=VAL(CS\$(X)):NEXT:CLOS                                            |
| P   | SHFT 0)" :REM*204                                                                      | 450        | PRINT"(HOME) (3 CRSR DNs)":P                                                                |                    | 8 :REM*11                                                              |
| Ø   | FORX=1TO20:PRINT"(COMD M)"T                                                            |            | RINTTAB(12)CHR\$(18)CN\$(1)                                                                 | 740                | FORX=1TO1Ø:IFCN(X)<>ØTHENI                                             |
|     | AB(38)"{COMD H}":NEXT                                                                  |            | :REM*61                                                                                     | THE REAL PROPERTY. | =1 :REM*6                                                              |
|     | :REM*33                                                                                | 460        | PRINT" [HOME] [3 CRSR DNs] "TA                                                              | 75Ø                | NEXT :REM*1                                                            |
| 3 Ø | PRINT"{SHFT @}{37 COMD Ps}{                                                            |            | B(32)"USE THE{CRSR DN}"                                                                     |                    | GOSUB1410:GOTO250 :REM*14                                              |
|     | SHFT L}" :REM*245                                                                      |            | :REM*251                                                                                    | 770                | PRINT" (HOME) (10 CRSR DNs)'                                           |
| Ø   | PRINT" {SHFT L} {COMD H}"TAB(                                                          | 470        | PRINT" BUSINESS"TAB(32)"CUR                                                                 |                    | PRINTTAB(9)W4\$:FORX=1TO3:                                             |
|     | 37)"{COMD N}{SHFT @}";                                                                 |            | SOR(CRSR DN)":PRINT"(2 SPAC                                                                 |                    | INTTAB(9)W5\$:NEXT :REM*                                               |
| d   | :REM*127                                                                               |            | Es)DIARY"TAB(32)"KEYS TO(CR                                                                 | 78Ø                | PRINTTAB(10)W6\$"{4 CRSR UI                                            |
| Ø   | PRINTCHR\$(19):PRINT:PRINT:P<br>RINT"{COMD 1}{4 CRSR RTs}{C                            |            | SR DN :: REM*79                                                                             |                    | ":RETURN :REM*                                                         |
|     | TRL 9) BUSINESS DIARY AND EX                                                           | 480        | PRINT" (3 SPACES) AND "TAB (32)                                                             |                    | REM SAVE FILE :REM*                                                    |
|     | PENSE CHART (2 CRSR DNs)"                                                              |            | "MOVE{CRSR DN}":PRINT" EXPE                                                                 | 800                | OPEN15,8,15,"SØ:BUS.SEQ.DI                                             |
|     | :REM*129                                                                               |            | NSE": PRINTTAB(32) "RETURN"                                                                 | 014                | :REM*1                                                                 |
| ø   | PRINTTAB(8)MM\$:PRINTTAB(8)"                                                           | 100        | :REM*118<br>PRINT"(2 SPACES)CHART":PRIN                                                     | OID                | GOSUB770:PRINTTAB(10)"{CTI<br>9}{CTRL 5}{CRSR UP}SAVING                |
| -   | (3 SPACES) (CTRL 9) (4 SPACES                                                          | 450        | TTAB(34)"TO{CRSR DN}":PRINT                                                                 |                    | 2 CRSR RTs)"FI\$ :REM*                                                 |
|     | )MAIN(2 SPACES)MENU(4 SPACE                                                            |            | TAB(32)"SELECT(2 CRSR DNs)"                                                                 | 820                | GOSUB1410:OPEN15,8,15,"RØ                                              |
|     | s) (CTRL Ø) (3 SPACEs)"                                                                |            | :REM*43                                                                                     |                    | US.SEQ.DEL="+FI\$ :REM*                                                |
|     | :REM*18                                                                                | 500        | PRINTTAB(32)" < M> FOR{CRSR D                                                               | 830                | GOSUB1410:OPEN15,8,15,"S0                                              |
| Ø   | FORX=1TO2:PRINTTAB(8)MM\$:NE                                                           |            | N)":PRINTTAB(33)"MENU":POKE                                                                 |                    | +FI\$ :REM*20                                                          |
|     | XT:PRINTTAB(8)"{3 SPACEs}{C                                                            |            | 214,3:PRINT :REM*131                                                                        | 840                | GOSUB1410:CLOSE8:OPEN8,8,8                                             |
|     | TRL 9) 1. LOAD THE FILE (CT                                                            | 51Ø        | GETA\$:IFA\$=""THEN510                                                                      |                    | FI\$+",S,W" :REM*13                                                    |
|     | RL Ø}{3 SPACES}" :REM*191                                                              |            | :REM*17Ø                                                                                    | 85Ø                | FORX=1TO10:CS\$(X)=STR\$(CN                                            |
| Ø   | PRINTTAB(8)"(3 SPACES)(CTRL                                                            |            | IFA\$="M"THEN19Ø :REM*254                                                                   |                    | )):PRINT#8,CS\$(X):NEXT                                                |
|     | 9) 2. SAVE THE FILE (CTRL                                                              | 53Ø        | IFA\$<>CHR\$(17)THEN59Ø                                                                     |                    | :REM*1                                                                 |
|     | Ø) (3 SPACES)" :REM*238                                                                |            | :REM*238                                                                                    | 860                | GOSUB141Ø:SV=1:GOTO25Ø                                                 |
| Ø   | PRINTTAB(8)"(3 SPACES)(CTRL                                                            | 540        | GOSUB87Ø:IFCN=1ØTHEN57Ø                                                                     | T. Tarrey          | :REM*1                                                                 |
|     | 9) 3. ENTER AMOUNTS (CTRL                                                              |            | :REM*157                                                                                    |                    | REM CHECK PEEK : REM*5                                                 |
|     | dita anion ill                                                                         |            |                                                                                             |                    |                                                                        |
| d   | Ø) (3 SPACES)" :REM*33                                                                 | 55Ø        | PRINT: PRINTCHR\$ (145) TAB(12)                                                             | 880                | SN=PEEK(214):IFSN=4THENCN=                                             |
| øø  | <pre>Ø){3 SPACES}" :REM*33 PRINTTAB(8)"{3 SPACES}{CTRL 9} 4. SEE BAR CHART {CTRL</pre> |            | PRINT:PRINTCHR\$(145)TAB(12)<br>CN\$(CN)CHR\$(17) :REM*2Ø1<br>PRINTTAB(12)CHR\$(18)CN\$(CN+ |                    | SN=PEEK(214):IFSN=4THENCN:<br>:RETURN :REM*11<br>IFSN=6THENCN=2:RETURN |

|                    | :REM*212                                                                                                    |
|--------------------|----------------------------------------------------------------------------------------------------|
| 900                | IFSN=8THENCN=3 RETURN                                                                                                    |
| 910                | :REM*55<br>IFSN=1ØTHENCN=4:RETURN                                                                                                    |
| 92Ø                | :REM*44<br>IFSN=12THENCN=5:RETURN                                                                                                    |
| 930                | :REM*11<br>IFSN=14THENCN=6:RETURN                                                                                                    |
| 940                | :REM*1Ø6<br>IFSN=16THENCN=7:RETURN                                                                                                    |
|                    | :REM*73                                                                                                    |
| 95Ø                | IFSN=18THENCN=8:RETURN<br>:REM*168                                                                                                    |
| 960                | IFSN=2ØTHENCN=9:RETURN<br>:REM*94                                                                                                    |
| 970                | CN=1Ø:RETURN :REM*188                                                                                                    |
|                    | REM INPUT ROUTINE :REM*39                                                                                                    |
|                    | GOSUB1470:TP\$="":PRINTCHR\$(                                                                                                    |
| 990                |                                                                                                    |
|                    | 31); :REM*216                                                                                                    |
| 1000               | POKE204,0:GETD\$:IFD\$=""THE                                                                                                    |
|                    | N1ØØØ :REM*83                                                                                                    |
| 1010               | IFD\$="."THEN1Ø5Ø :REM*37                                                                                                    |
| 1020               | IFD\$=CHR\$(13)THEN1Ø5Ø                                                                                                    |
|                    | :REM*137                                                                                                    |
| 1030               | IFD\$>"/"ANDD\$<":"THEN1050                                                                                                    |
| 1,000              | :REM*144                                                                                                    |
| 1010               | WAIT207,1:POKE204,1:GOSUB1                                                                                                    |
| 1040               |                                                                                                    |
|                    | 79Ø:GOSUB151Ø:GOTO99Ø                                                                                                    |
|                    | :REM*156                                                                                                    |
| 1050               |                                                                                                    |
|                    | D\$:PRINTD\$;:GOTO1ØØØ                                                                                                    |
|                    | :REM*1Ø4                                                                                                    |
| 1060               | WAIT207,1:POKE204,1:REM*88                                                                                                    |
| 1070               | CN(CN)=CN(CN)+VAL(TP\$):PRI                                                                                                    |
|                    | NTCHR\$(159): IFCN(CN) <> ØTHE                                                                                                    |
|                    | NDY=1 :REM*65                                                                                                    |
| 1080               |                                                                                                    |
| NAME OF THE OWNER. | IFTP\$<>""THENED=1 :REM*124                                                                                                    |
| 1090               |                                                                                                    |
| 1100               | REM DRAW BAR CHART :REM*26                                                                                                    |
| 1110               | THE PERSON NAMED OF THE PERSON NAMED IN COLUMN TWO IS NOT THE PERSON NAMED IN COLUMN TWO IS NOT THE PERSON NAMED IN COLUMN TWO IS NAMED IN COLUMN TWO IS NAMED IN COLU |
| 1120               |                                                                                                    |
| 1120               |                                                                                                    |
|                    | B(9)"{CTRL 9}{CTRL 5}NO DA                                                                                                    |
|                    | TA IN CATEGORIES" : REM*97                                                                                                    |
| 1130               |                                                                                                    |
| 1114               | :REM*152                                                                                                    |
| 1140               |                                                                                                    |
|                    | INTCHR\$(3Ø)CHR\$(147);                                                                                                    |
|                    | :REM*145                                                                                                    |
| 115Ø               |                                                                                                    |
|                    | THENHI=INT(CN(X)) :REM*8                                                                                                    |
| 1160               |                                                                                                    |
| 1170               | IFHI/2Ø<>INT(HI/2Ø)THENHI=                                                                                                    |
|                    | HI+1:GOTO117Ø :REM*55                                                                                                    |
| 118Ø               |                                                                                                    |
|                    | :REM*51                                                                                                    |
| 1190               |                                                                                                    |
|                    | "X; TAB(8) DL\$: NEXT : REM*214                                                                                                    |
| 1200               | PRINTTAB(9)"D(2 SPACES)E(2                                                                                                    |
|                    | SPACEs H (2 SPACEs M (2 SPA                                                                                                    |
|                    | CEs P(2 SPACEs)S(2 SPACES)                                                                                                    |
|                    | T(2 SPACEs)G(2 SPACEs)T(2                                                                                                    |
|                    | SPACES V" :REM*251                                                                                                    |
| 1210               |                                                                                                    |
|                    | N(2 SPACES)T(2 SPACES)S(2                                                                                                    |
|                    | SPACES)H(2 SPACES)U(2 SPAC                                                                                                    |
|                    | Es)A(2 SPACEs)R(2 SPACEs)R                                                                                                    |
|                    |                                                                                                    |
|                    | (2 SPACEs)M" :REM*249                                                                                                    |

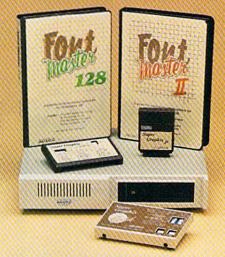

#### Excellence...

for the Commodore

# The Product Family

Look for the name that spells *Quality*, *Affordability*,
and *Reliability*.

Lt. Kernal - a 20 or 40 Megabyte Hard Drive which supports CP/M.

Super Graphix GOLD - the ultimate printer interface including a 32K buffer, 4 built-in fonts, a utility disk with 27 fonts and more.

Super Graphix - an enhanced printer interface including NLQ, an 8K buffer, reset button, a utility disk with 27 fonts and more.

**Super Graphix jr** - an economical printer interface with NLQ and graphics. **FontMaster II** - a powerful wordprocessor for the C64 with 30 fonts ready to use, 65 commands, font creator and more.

FontMaster 128 - a super wordprocessor for the 128 including 56 fonts ready to use, a 102,000 word spell checker and much more.

2804 Arnold Rd. Salina, KS. 67401 (913) 827-0685

Circle 96 on Reader Service card.

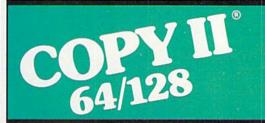

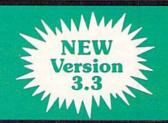

#### BACKUP PROTECTED SOFTWARE FAST.

From the team who brought you Copy II for the Apple, the Macintosh and the IBM comes a revolutionary new copy program for the Commodore 64/128 computers.

- Copies many protected programs automatically. (We update Copy II 64/128 regularly to handle new protections; you as a registered owner may update at any time for \$15 plus \$3 s/h.)
- Copies even protected disks in under 2 minutes (single drive), 1 minute (dual drive).
- Improved support for ROM updates on 1571 drives.
- Maximum of four disk swaps on a single drive.

Includes fast loader, 12-second format.

Requires a Commodore 64, 128, or "D" computer with one or two 1541 or 1571 drives.

Technical Support: call 503/690-8080.

#### \$39.95

Central Point Software, Inc. 15220 N.W. Greenbrier Parkway, #200 Beaverton, OR 97006

Central Point Software

Call for a catalog of our full product line.

This product is provided for the purpose of enabling you to make archival copies only.

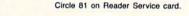

# Evel's Revenge

Become a motorcycle daredevil and see how many barrels you can jump.

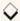

#### By CURTIS F. KAYLOR

our motorcycle screams down the track. Are you going too slow, too fast or just right for your launch into the sky and over the barrels? Well, no matter. If you miss, you won't break any bones you're just playing Stunt Cycle.

Type in Listing 1 and save it to disk before running it. When you run it, a motorcycle appears in the upper-left corner of the screen. If you have a joystick in port two, press the fire-button to accelerate; otherwise, press the space bar. To slow down, release the fire-button or space bar.

The speed at which you hit the launch ramp determines whether you'll clear the five barrels. If you're going too slowly, you'll fall short and crash; if you're going too fast, you'll overshoot and crash. Lose your concentration for any reason and you'll crash.

Eventually, you'll clear all five barrels and make a perfect landing. Then you can attempt six, seven and even more barrels, until you reach the ultimate jump—a 19-barrel grand finale. You get three motorcycles to start with and a fourth once you successfully clear the 19 barrels.

So, ladies and gentlemen, start your engines! R

Curtis F. Kaylor is a university student majoring in computer science and writing.

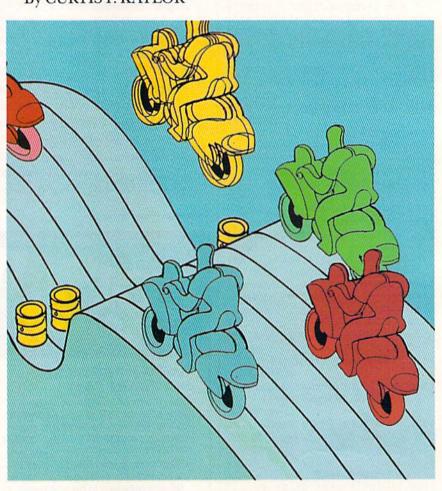

#### Listing 1. Stunt Cycle program.

- Ø REM STUNT CYCLE CURTIS F. K AYLOR :REM\*231
- 10 POKE 53281,1:POKE 53280,1:PR
   INT "{SHFT CLR}{CTRL 1}STUNT
   CYCLE":FOR X=832 TO 1022
  - :REM\*136
- 20 READ A:POKE X,A:NEXT:FOR X=5 4272 TO 54296:READ A:POKE X, A:NEXT :REM\*60
- 3Ø A\$="{6 CRSR DNS}{COMD 8}{4Ø
  COMD US}":R\$="{COMD 1}{SHFT
  W}{CTRL 9}{COMD 7}{COMD Y}{C
  TRL Ø}{COMD I}{COMD P}"
- :REM\*181 4Ø PRINT "{SHFT CLR}{CTRL 9}{CT RL 7}{4 SPACES}STUNT CYCLE{3 SPACES}BY CURTIS F KAYLOR{4 SPACES}{CTRL Ø}{2 CRSR DNS}
- ";A\$;A\$;A\$; :REM\*123
  5Ø PRINT "{CTRL 6}LEVEL:{7 SPAC
  Es}BARRELS:{6 SPACEs}CYCLES:
  (3 CRSR UPS)":PRINT "{COMD 7
  ){3 SPACES}{COMD P}{COMD I}{
  CTRL 9}{COMD Y}{CTRL Ø}{CTRL
  3}{5 SHFT Ws}{HOME}"
- :REM\*1Ø9 6Ø V=53248:S=54272:BR=5:LV=1:CY >

RUN it right: C-64

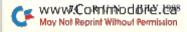

# Announcing a Special Software Offer From RUN Magazine GREATEST HITS VOL. I

RUN Magazine's editors have compiled a disk with 12 of the best programs published on our ReRUN disks. These outstanding programs are a "must" for the software library of all Commodore 64 and 128 users. GREATEST HITS VOL. I includes the following programs:

#### PROGRAM TITLE

- ► HOME RUN DERBY
- SONGFEST
- ► PULSING PICTURES
- ► STACK
- ► AUTORUN
- ► AUTONUMBER
- LABEL MAKER
- ► ARITHME-SKETCH
- MURDER BY BYTE
- DISK KEEPER
- ► NEEDLEGRAPH
- HOME INVENTORY

#### DESCRIPTION

One or two players can test their batting and pitching skills Compose songs and music with this keyboard program

Create the illusion of waterfalls, spinning wheels and a variety of other moving patterns

The famous "Towers of Hanoi" game with four levels of difficulty

Create self-running programs that automatically begin execution after loading

Automatic line-numbering utility

Create and print out multiple copies of mailing labels

Great educational programs for elementary school students

Find out who committed the crime in this colorful "whodunit" for your 128

Maintain your disks with this handy all-purpose program

Let your computer help create needlepoint and other design work

Keep track of your household inventory of valuables on your C-64 or 128

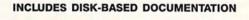

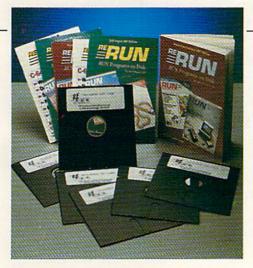

PRICE INCLUDES POSTAGE AND HANDLING For foreign airmail, please add \$3.95

#### GREATEST HITS VOL. I

\$14.97

| □ Payment Enclosed □ MC □ Vis | a 🗆 AE |             |
|-------------------------------|--------|-------------|
| Card #(Please Print)          |        | Exp. Date/  |
| Name                          |        | CHEST WILLS |
| Address                       |        |             |
| City                          | State  | Zip         |

MAIL TO: RERUN, 80 Elm St., Peterborough, NH 03458

OR CALL TOLL FREE 1-800-343-0728

7 days/week, 24-hour service

#### STUNT CYCLE

| 71 | =3:POKE V+21,1:POKE V+39,Ø:P<br>OKE V+27,1 :REM*131<br>POKE S+4,65:POKE 214,22:PRIN<br>T:PRINT TAB(46);"{CTRL 6}";L<br>V;TAB(61);BR;"{CRSR LF} ";TA                                                                                                    |     | (MY+Y)*8:GOSUB 160 :REM*126<br>POKE V+1,207-MY+ABS(Y):NEXT<br>:ON 1-(X>65+8*BR AND X<89+8<br>*BR-LV) GOTO 210,180:REM*11<br>POKE V,XAND255:POKE V+16,X/ | 240 | PRINT TAB(12);"{CTRL 3}PLAY AGAIN? (Y/N)":GOSUB 17Ø:IF A\$<>"N" THEN CLR:GOTO 3Ø :REM*84 DATA                                 |
|----|----------------------------------------------------------------------------------------------------|-----|----------------------------------------------------------------------------------------------------|-----|----------------------------------------------------------------------------------------------------|
| 8) | ## 129  ## 129  ## 129  ## 129  ## 129  ## 129  ## 129  ## 129  ## 129  ## 129  ## 129  ## 129  ## 129  ## 129  ## 129  ## 129  ## 129  ## 129  ## 129  ## 129  ## 129  ## 129  ## 129  ## 129  ## 129  ## 129  ## 129  ## 129  ## 129  ## 129  ## 129  ## 129  ## 129  ## 129  ## 129  ## 129  ## 129  ## 129  ## 129  ## 129  ## 129  ## 129  ## 129  ## 129  ## 129  ## 129  ## 129  ## 129  ## 129  ## 129  ## 129  ## 129  ## 129  ## 129  ## 129  ## 129  ## 129  ## 129  ## 129  ## 129  ## 129  ## 129  ## 129  ## 129  ## 129  ## 129  ## 129  ## 129  ## 129  ## 129  ## 129  ## 129  ## 129  ## 129  ## 129  ## 129  ## 129  ## 129  ## 129  ## 129  ## 129  ## 129  ## 129  ## 129  ## 129  ## 129  ## 129  ## 129  ## 129  ## 129  ## 129  ## 129  ## 129  ## 129  ## 129  ## 129  ## 129  ## 129  ## 129  ## 129  ## 129  ## 129  ## 129  ## 129  ## 129  ## 129  ## 129  ## 129  ## 129  ## 129  ## 129  ## 129  ## 129  ## 129  ## 129  ## 129  ## 129  ## 129  ## 129  ## 129  ## 129  ## 129  ## 129  ## 129  ## 129  ## 129  ## 129  ## 129  ## 129  ## 129  ## 129  ## 129  ## 129  ## 129  ## 129  ## 129  ## 129  ## 129  ## 129  ## 129  ## 129  ## 129  ## 129  ## 129  ## 129  ## 129  ## 129  ## 129  ## 129  ## 129  ## 129  ## 129  ## 129  ## 129  ## 129  ## 129  ## 129  ## 129  ## 129  ## 129  ## 129  ## 129  ## 129  ## 129  ## 129  ## 129  ## 129  ## 129  ## 129  ## 129  ## 129  ## 129  ## 129  ## 129  ## 129  ## 129  ## 129  ## 129  ## 129  ## 129  ## 129  ## 129  ## 129  ## 129  ## 129  ## 129  ## 129  ## 129  ## 129  ## 129  ## 129  ## 129  ## 129  ## 129  ## 129  ## 129  ## 129  ## 129  ## 129  ## 129  ## 129  ## 129  ## 129  ## 129  ## 129  ## 129  ## 129  ## 129  ## 129  ## 129  ## 129  ## 129  ## 129  ## 129  ## 129  ## 129  ## 129  ## 129  ## 129  ## 129  ## 129  ## 129  ## 129  ## 129  ## 129  ## 129  ## 129  ## 129  ## 129  ## 129  ## 129  ## 129  ## 129  ## 129  ## 129  ## 129  ## 129  ## 129  ## 129  ## 129  ## 129  ## 129  ## 129  ## 129  ## 129  ## 129  ## 129  ## 129  ## 129  ## 129  ## 129  ## 129  ## 129  ## 129  ## 129  ## 129 | 17ø | 256:RETURN :REM*226 GET A\$:ON -(A\$="" AND (PEEK (56464)AND16)=16) GOTO 170: RETURN :REM*168 POKE V+1,213:POKE 2040,13:F                               |     | 6,,,6,,,,,12,,,3Ø,,,25,192<br>,,24,56,,255,224,3,69<br>:REM*138<br>DATA 88,4,133,164,9,74,82,9<br>,252,66,4,128,36,3,,24,199, |
|    | POKE V+1, Y:FOR X=Ø TO 34Ø:GE<br>T A\$:A=(PEEK(2Ø3)<>64 OR (PE<br>EK(56464)AND16)=Ø) :REM*221<br>ØØ SP=SP13*A:SP=-SP*(SP>Ø<br>AND SP<15)-15*(SP>=15)                                                                                                    |     | OR X=X TO 34Ø:GOSUB 16Ø:NEX<br>T:POKE S+4,64 :REM*117<br>BR=BR+1+15*(BR=19):LV=LV+(B<br>R=1):IF BR>5 GOTO(2 SPACES)<br>7Ø :REM*247                      | 270 | DATA 128,,,4,,3,11,,3,244,1<br>28,3,30,64,3,184,64,,212,12<br>8,,211,,1,80,,1,32,,3                                           |
|    | :REM*60  10 POKE 2040,13-A:X=X+SP:POKE  S,SP*16:GOSUB 160:POKE V+21  ,1:NEXT X,Y :REM*195  20 SP=SP-(SP=0):POKE V+1,213:P  OKE 2040,14:FOR X=0 TO 36 S                                                                                                    | 210 | CY=CY+1:POKE 214,21:PRINT:P RINT TAB(11);"(24 SPACES)": GOTO 70 :REM*49 POKE V+1,213:POKE 2040,15:P OKE S+11,129:POKE S+11,128: CY=CY-1 :REM*206        |     | :REM*21 DATA 64,,5,128,,9,64,,8,64, ,4,128,,3,,,199,,,,,;REM*36 DATA 96,,100,144,,105,8,,17 ,72,7,224,144,,255,96,3,254       |
|    | TEP SP/6:GOSUB 160 :REM*108 30 NEXT:FOR XX=0 TO 24 STEP SP /3:X=XX+37:GOSUB 160:POKE V +1,213-XX/4:NEXT :REM*165 40 MY=SP-4:MY=-MY*(MY>0):FOR Y =-MY TO MY STEP MY/10:X=61+                                                                                                    |     | POKE S,0:FOR X=X TO 340:GOS UB 160:NEXT:POKE S+4,64 :REM*138 ON SGN(CY) GOTO 70:PRINT "{ HOME}{CTRL 5}";TAB(95);"GAM E{2 SPACES}OVER":REM*233           | 300 | ,,5,178,,9,255,128,4<br>:REM*163<br>DATA 176,192,3,24,192,,1,,7<br>,64,,240,32,3,,,128,,252,,,<br>,,,,,,15<br>:REM*99         |

#### TYPE-IN TROUBLES?

#### Troubleshooting tips for entering listings.

YOU HAVE TYPED IN A RUN PROGRAM and are having some problems getting it to run. After a while, you feel like calling for help, but since we're not next door, it's expensive to call us. But we can share our experiences with you. Having heard from many users over the years about their difficulties with typing in listings, we've identified a few recurring problems that plague many people but are easy to fix. So read on and see if your problem is one of these. If so, perhaps the answers will help you find and correct the difficulty.

• You get an Out of Data in Line xxx message. This

means that a program line was reading from Data statements and reached the end of the data before it was done reading. There are two possible problems.

One might be with the line that reads the data, usually a For... Next loop. Make sure you have the proper values for the loop, because if the listing has a loop of 0 to 150 and you've typed 0 to 160, you'll get the "Out of Data" message. If the loop is correct, then the problem lies in the Data statements themselves. One possibility is that you omitted a whole line of data. That's easy enough to find and correct. More likely, you may have skipped one or more individual data items or typed in a period instead of a comma, which causes two data values to be read as one number. Check your typing carefully against the listing.

• You get an Illegal Quantity Error in Line xxx. That means that you've read a number from a Data state-

ment and tried to Poke it into a memory address. The error occurs because the number is larger than 255 (the largest value a memory address can contain), which means that somewhere in your Data statements you've made an error by typing in a number larger than 255. Again, this is easy to check for and correct. Just look in your Data statements for a number larger than 255. You might have added an extra digit, or perhaps you ran two numbers together (23456 instead of 234,56).

• You get a Syntax Error in Line xxx. This could be almost anything. What it tells you is that there is something wrong in the indicated line. Usually you've misspelled a Basic keyword or omitted some required character. List the line and examine it carefully.

You get an Error in Data message. This occurs in programs that add up all the data as read, and, when finished, compares that sum with what it should be if all the data were typed in correctly. If it isn't the same, it means an error somewhere in typing the Data statements. Go back and check the data carefully, correct the mistake(s), save the new version and try again.

Finally, we urge everyone who intends to type in one of our listings to use RUN's Checksum program, which is printed in each issue. This nifty little program will help you avoid every mistake we mentioned above, except that it won't detect the omission of a line.

—LOU WALLACE

# Loan Analysis

You're not a loan when you make use of this interest and principal calculator.

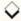

#### By LOU WALLACE

home and an automobile are probably the largest purchases you'll ever make, and the chances are that you'll take out loans to finance them. When contemplating such a loan, it's important to know just what your monthly payments will be and how each installment will be divided between principal and interest. Loan Analysis, a C-64 and C-128 version of a standard loan analysis program, will produce such figures for any loan with a repayment period of at least one year.

Type in Listing 1 and save it to disk. When it's run, the program asks for the loan principal (amount borrowed), the interest rate and the term of the loan (how many years you'll be paying it back). It also asks for which year of the loan you'd like to see month-by-month figures and whether you want the output to go to the screen or the printer. When specifying the year, input 1 for the first, 2 for the second, and so on, not 1988 or 1989.

The output includes the amount of

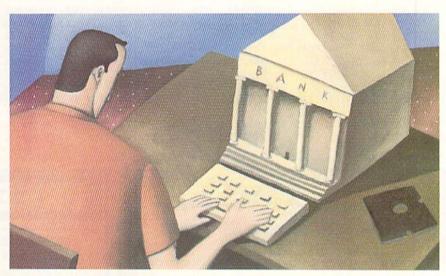

the monthly payments, a recap of the loan data you typed in and a table showing how much of each payment will go toward principal and how much toward interest during the year you requested, as well as the balance outstanding after each payment. Below the table you'll

see the payment total for the year, along with how much of that total is principal and how much is interest. R

Lou Wallace, RUN's technical manager, keeps one eye on Commodore matters and the other on the Peterborough housing market.

#### Listing 1. Loan Analysis program.

| 10          | REM LOAN ANALYSIS : REM*169      |     | N SCREEN? (4/    | B)" :REM*233                |     | P) :REM*114                    |
|-------------|----------------------------------|-----|------------------|-----------------------------|-----|--------------------------------|
| SERVICE CO. | PY=12:PRINTCHR\$(14) :REM*63     | 110 | GET S\$: IF S\$= |                             | 210 | IF KE\$="P" THEN OPEN 4,4,7:   |
| 30          | GOSUB 56Ø :REM*117               |     |                  | :REM*69                     |     | CMD4 :REM*6                    |
| 40          | PRINT :REM*193                   | 120 | IF S\$ <> "4" AN | O S\$<>"8" THEN             | 220 | P\$=RIGHT\$(P\$,LEN(P\$)-1)    |
| 50          | PRINT" (SHFT W) HAT YEAR ARE Y   |     | 110              | :REM*1Ø1                    |     | :REM*49                        |
|             | OU INTERESTED IN";: INPUT YE\$   | 130 | SF=Ø:IF S\$="8"  | THEN SF=1                   | 230 | PRINT: PRINT" (SHFT Y) OUR MON |
|             | :YE=VAL(YE\$) :REM*23Ø           |     |                  | :REM*33                     |     | THLY PAYMENT IS \$";P\$;"."    |
| 60          | PRINT: PRINT" (SHFT P) RINT TO   | 140 | FOR L=Ø TO 3::   | SP(L)=1Ø:NEXT               |     | :REM*118                       |
|             | SCREEN OR PRINTER? (S/P)"        |     |                  | :REM*88                     | 240 | PRINT: PRINT" (SHFT T) HE PRIN |
|             | :REM*167                         | 150 | IF SF=Ø THEN     | $SP(\emptyset) = 7:SP(1) =$ |     | CIPAL, OR AMOUNT OF YOUR LO    |
| 70          | GET KE\$:IF KE\$="" THEN 70      |     | 11:SP(2)=11:S    | P(3)=1Ø                     |     | AN, IS \$"; AM\$;"." :REM*173  |
|             | :REM*45                          |     |                  | :REM*155                    | 25Ø | PRINT: PRINT" (SHFT T) HE INTE |
| 80          | IF KE\$ (>"P" AND KE\$ (>"S" THE | 160 | PRINT: PRINT     | :REM*123                    |     | REST RATE IS "; INS; "%."      |
|             | N 7Ø :REM*84                     | 170 | GOSUB 610        | :REM*244                    |     | :REM*207                       |
| 90          | IF KE\$="P" THEN SF=1:GOTO 14    | 180 | N=PY*YE-PY       | :REM*166                    | 260 | PRINT: PRINT" (SHFT T) HE TERM |
| 675,656     | Ø :REM*93                        |     | GOSUB 650        |                             |     | OF THE LOAN IS "; YR\$;" YEA   |
| 10          | Ø PRINT: PRINT "40 OR 80 COLUM   | -   | PP=INT(P*1ØØ)    | No. 120 NO.                 |     | RS." :REM*18                   |

RUN it right: C-64; C-128 (in 40- or 80-Column mode)

#### EASY APPLICATIONS

| 270  | PRINT: PRINT" {SHFT T}HE PAYM<br>ENT SCHEDULE FOR YEAR ";YE\$ | 400  | A\$(2)=STR\$(INT((I1)*100)/10<br>0) :REM*31 |     | ";PR\$;" GOES TOWARD THE PRI<br>NCIPAL." :REM*76 |
|------|---------------------------------------------------------------|------|---------------------------------------------|-----|--------------------------------------------------|
|      | ;" FOLLOWS: ": PRINT : REM*200                                | 410  | A\$(3)=STR\$(INT((AM)*100)/10               | 530 | IF KE\$="P" THEN PRINT#4:CLO                     |
| 28Ø  | IF SF=1 THEN 320 :REM*104                                     |      | Ø) :REM*5Ø                                  |     | SE4 :REM*244                                     |
|      | PRINT "MONTH (2 SPACES) PRINC                                 | 420  | FOR L=Ø TO 3:A\$(L)=A\$(L)+"{               | 540 | SE4 :REM*244 PRINT :REM*183                      |
|      | IPAL(2 SPACES) INTEREST(3 SP                                  |      | 12 SPACEs)": A\$(L)=LEFT\$(A\$(             | 55Ø | END :REM*164                                     |
|      | ACEs}BALANCE" :REM*16                                         |      | L),SP(L)):NEXT :REM*137                     | 56Ø | REM GET PARAMETERS : REM*154                     |
| 300  | PRINT"===========                                             |      | IF SF=Ø THEN 46Ø :REM*15                    | 57Ø | PRINT "{SHFT P}RINCIPAL, OR                      |
|      | ======================================                        | 440  | PRINTA\$(Ø),A\$(1),A\$(2),A\$(3             |     | AMOUNT BORROWED (\$)";:INPU                      |
|      | GOTO 340 :REM*130                                             |      | ) :REM*168<br>GOTO 47Ø :REM*28              |     | T AM\$:AM=VAL(AM\$) :REM*187                     |
| 320  | PRINT "MONTH (7 SPACES)", "PR                                 |      |                                             | 58Ø | PRINT "{SHFT A}NNUAL INTERE                      |
|      | INCIPAL(3 SPACES)","INTERES                                   | 460  | PRINTA\$(Ø);A\$(1);A\$(2);A\$(3             |     | ST RATE (%)";:INPUT IN\$:IN=                     |
|      | T[6 SPACEs]"," BALANCE[5 SP                                   |      | ) :REM*197                                  |     | VAL(IN\$) :REM*193                               |
| 224  | ACEs}" :REM*174                                               |      | N=N+1:NEXT J :REM*7Ø                        | 590 | PRINT "{SHFT T}ERM OF LOAN                       |
| 330  | PRINT"==========                                              | 480  | TP=INT(TP*100)/100:TP\$=STR\$               |     | IN YEARS";:INPUT YR\$:YR=VAL                     |
|      | =======================================                       |      | (TP):TP\$=RIGHT\$(TP\$,LEN(TP\$             |     | (YR\$) :REM*154                                  |
|      | =" • PFM*249                                                  | 1000 | )-1) :REM*57                                |     | RETURN :REM*228                                  |
| 214  | =":REM*249<br>IT=Ø:TP=Ø:PR=Ø:REM*253                          | 490  | IT=INT(IT*100)/100:IT\$=STR\$               | 610 | REM CALCULATE PAYMENT                            |
|      |                                                               |      | (IT):IT\$=RIGHT\$(IT\$,LEN(IT\$             | and | :REM*31                                          |
|      | FOR J=1 TO PY :REM*22Ø                                        | - 44 | )-1) :REM*48                                | 620 | N1=PY*YR:I1=IN/100/PY:V=1/(                      |
| 300  | I1=IN/PY/100*AM:P1=P-I1:AM=<br>AM-P1 :REM*46                  | 500  | PR=INT(PR*100)/100:PR\$=STR\$               | cad | 1+I1) :REM*91                                    |
| 274  | IT=IT+I1:TP=TP+P:PR=PR+P1                                     |      | (PR):PR\$=RIGHT\$(PR\$,LEN(PR\$)-1):REM*4   |     | P=AM*I1/(1-V{UP ARROW}N1)                        |
| 3/10 | :REM*101                                                      | F14  | PRINT: PRINT" (SHFT Y) OU'LL P              | CAR | RETURN :REM*29                                   |
| 384  | A\$(Ø)=STR\$(INT((N+1)*1ØØ)/1                                 | 510  | AY A TOTAL OF \$";TP\$;" THIS               |     | REM BALANCE :REM*13                              |
| 300  | ØØ) :REM*82                                                   |      | YEAR!" :REM*127                             |     | FOR I=1 TO N:AM=AM-P+IN/PY/                      |
| 390  | A\$(1)=STR\$(INT((P1)*100)/10                                 | E24  | PRINT: PRINT" (SHFT O) F THAT,              | OOD | 100 *AM:NEXT I:RETURN                            |
| 330  | Ø) :REM*197                                                   | 320  | \$"; IT\$;" IS INTEREST AND \$              |     | :REM*224 ■                                       |

FREE

CATALOG

FREE CATALOG

FREE

CATALOG

FREE CATALOG

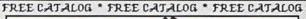

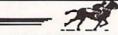

#### PROFESSIONAL HANDICAPPING

SYSTEMSTM

"COMPUTER SOFTWARE FOR THE SERIOUS HANDICAPPER"

#### INTRODUCES...

MARKET MAKER®
The Stock Market Analyzer

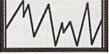

FREECATALOG

\* FREE

\* FREE CATALOG

CATACOG

3-Months of accurate predictions for only \$69.95

- Complete stock, option, and Index option analysis.
- Produces easy to read charts, guickly!
- 3. Charts 100's of stocks on one disk.
- 4. Six (6) distinct signals
- Can be linked with Dow Jones<sup>®</sup> or entered by hand.
- The easiest, fastest, most accurate stock market analyzer ever used by PROF JONES.

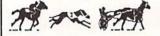

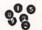

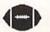

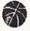

We can handle all of your handicapping needs! Whether its for Horses, Dogs, Trotters, Lottery, Football or Basketball, we've got it for you!

> DEMO DISKS AVAILABLE!

FREE CATALOG Call Us NOW TOLL FREE 1-800-553-2256

FREE CATALOG \* FREE CATALOG \* FREE CATALOG

Circle 74 on Reader Service card.

### FREE CATALOG

- Enjoy High-Quality, low cost software for your Commodore 64 or 128 computer
- Over 2000 Programs: GAMES, EDUCATIONAL, MUSIC, GRAPHICS, HOME, BUSINESS & TECHNICAL

#### SOFTWARE \$2 to \$9

- The average price of a program is inder \$3.00
- DISK COLLECTIONS \$6.95 to \$14.95 -- A 60% SAVINGS
- NOT PUBLIC DOMAIN

#### FREE DEMO DISK

- Packed with ready-to-run software for your enjoyment and productivity, including: ZERO ZAP, COLOR MAGIC, SUPER YAHTZEE, HOME SECRETARY, PAC MATH, GEOMETRIC, INVESTMENT AIDS, SUPER MONOPOLY etc.
- Demonstrating the EXCELLENT quality and diversity of REMSOFT'S library.
- This Demo Disk is VALUED OVER \$30

Send \$2.00 Shipping and Handling to: (REFUNDABLE ON FIRST ORDER)

REMSOFT

P.O. Box 2249 Camarillo, CA 93010

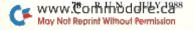

# COMMODORE CLINIC

Is Commodore's 1526 printer truly a maintenance disaster? Has "garbage collecting" been corrected on the C-128? How do you create a C-64 interrupt program?

By LOU WALLACE

#### SOFTWARE

In the April 1988 Commodore Clinic, a reader asked if there was a program that could read and write to and from an IBM PC and the C-64. You told him that there wasn't any available for the 64.

That really caught my eye, because in RUN's Class Ads section, S.O.G.W.A.P. Software (115 Belmont Rd., Decatur, IN 46733; 219-724-3900) advertises such a program for the C-64, called Big Blue Reader 128/64. I called the company and spoke with Mike Miller, the technical advisor. He told me that it operates on the C-64 and in 64 mode on the 128, reads and writes MS-DOS and supports RAM expansion, among other things. However, he emphasized that it requires a 1571 disk drive. It will not work with a 1541.

Mike also said that an owner of Big Blue Reader or Big Blue Reader CP/M can get an upgrade of his disk if he sends it to Mike with a check or money order for \$18.

—WILLIAM WALCK, SR. HAMPTON, VA

Right you are. Big Blue Reader 128/64 is a new version of the older, C-128-only program. I received an update about the same time as your letter, and I'm quite pleased to see the C-64 version.

I'm doing some programming in Basic, using Covox. Is there a 64 compiler available that will handle arrays and unorthodox statements such as Speak and Learn?
—SISTER ANNE STREMLAU MANSTON, WI

Both Basic 64 from Abacus Software (5370 52nd St. SE, Grand Rapids, MI 49508; 616-698-0330) and Blitz 64 from Skyles Electric Works (231E S. Whisman Rd., Mountain View, CA 94041; 415-965-1735) will allow Basic extensions. I don't have the Covox Basic extension to test, but I do suspect that Basic 64 will handle it best, since it has the most versatile memory-management options of the two. For a complete look at all the available Basic compilers for the 64 and 128, see my

article, "Ready...Set...Compile!" elsewhere in this issue.

#### HARDWARE

Several years ago I purchased some educational software from a company called Futurehouse, Inc. Their programs need a light pen called the Edumate Light Pen, but the company went out of business before I could order one. Do you know of a source for that light pen?

—VIRGINIA HELBER SCOTTSDALE, AZ

No, Virginia, they are no longer available. However, another pen should work quite well. Two of the best are from Inkwell Systems (PO Box 85152 MB290, San Diego, CA 92138; 619-268-8792). One of these is the model 170-C, and it retails for \$99.95. The other is the 184-C, which sells for \$59.95. Both come with some demonstration programs.

Another good light pen is available from Tech Sketch, Inc. (40 Vreeland Ave., Totowa, NJ 07511; 201-256-0013). Their LP-10 costs \$49.95 and comes with a high-resolution color drawing program.

I own a C-64, a 1541 disk drive and a 1702 monitor. I want to get a C-128. I already know about the differences between the 1541 and 1571 drives, but are there differences between my monitor and Commodore's new monitor, the 1084? Will the 128 work just as well with my old monitor, or should I buy the 1084?

I also have a Star NX-10 printer. Will it work in 128 mode or just 64 mode? Also, will the 128 work with my old 64 cartridges in both modes or just in 64 mode?

One more question: Are there any differences between the 128 and the 128D besides the built-in disk drive?

—James Connerley San Francisco, CA

Hoo, boy! Let's tackle those questions one at a time. Yes, there are differences between the 1702 and the

1084. The 1702 is a composite monitor and accepts only composite video input. That makes it perfect for the 64, as well as the 128 in 40-Column mode. But the 128 also has an RGB Video mode for use in 80 columns. The 1084 will handle that just fine. The 1084 will also work with the Amiga computers RGBA video signals, making it a more versatile monitor than the much older 1702. But even if you get a 1084, keep that 1702! It's an excellent monitor for VCR systems.

Yes, the Star NX-10 printer works on the 128; that's what I use on mine. Your 64 cartridges should work fine in 64 mode, but will not work in 128 mode. Most of them will cause the 128 to automatically switch to 64 mode, anyway.

And as for differences between the 128 and 128D, there are a few. For one, the ROMs in the disk drive are a little different on the 128D, so a few heavily copy-protected programs might not work right. Another difference is in the amount of dedicated video RAM for the 80-column display. The 128 has 16K, the 128D has 64K. The extra video RAM can be used with some software for very high-resolution color bit-map displays.

Is the 1526 truly a maintenance disaster, or is it that Commodore simply cannot or will not put any effort into providing the spare parts my service center needs to repair it? If it's as bad as I've been told it is, what non-Commodore printer would you suggest in the \$170-\$200 range?

—E. J. DEDINSKY CUYAHOGA FALLS, OH

From what I have heard, it is a pretty poor printer, with a high incidence of failures, and parts are nearly non-existent. My suggestion is to get another printer, of which there are many good, non-Commodore brands. Several good ones are the Okidata 180, the Star NX-10, the Star NX-1000 and the Panasonic KXP-1092. All of those are in the \$175-\$250 range, and the companies will very likely have service support for them for the next several years. But keep in mind that when you buy a non-Com-

#### COMMODORE CLINIC

modore printer, you must also buy a printer interface.

#### PROGRAMMING

Has the "garbage collecting" problem when using large arrays on the C-64 been corrected in the C-128?

—R. S. DEFREITAS LAKE HAVASU CITY, AZ

Yes, it has. Since the 128 has two 64K RAM banks, one is dedicated to the Basic text (bank 0) and the other to Basic variables (bank 1). On the 128, each string has a "pointer" to the variable using it, which makes garbage collection (which means to discard unused strings and compact the memory required to store them, freeing it for other uses) much, much faster than on the 64. Essentially, the 64 has to search the entire variable list for matches to the strings in order to perform garbage collecting. The 128's method is possible only because of the large amount of RAM available for variables. The 64 doesn't have that luxury, so it uses the slower but more efficient method.

I have a C·128D and a 1581 disk drive. I would like to use the 1571 as drive 9 and the 1581 as drive 8, but there are no dip switches for the 1571 inside the 128D! What's a person supposed to do?

-SELMAN FIELDS MONROE, LA

It has to be done via software, and there is a sample program segment in the 1571 and 1581 user manuals that tells how to do it. It suggests that you turn off all but device 8, switch to device 9 via software, then turn on the second drive (which has been set to device 8 via dip switches). Since that's too much trouble, I wrote a small program to do the swap, specifically for use with a 128D and a 1581 drive. The program changes the 1571 to device 10, then changes the 1581 to device 8 and the 1571 to device 9. It's quite fast and doesn't require you to turn the drives off and on. And, since the 128 can autoboot a program, I made an autoboot disk that loads and runs it automatically.

10 REM SWAPPING DEVICE NUMBERS

20 Z\$ = CHR\$(0):B\$ = CHR\$(2)

30 F = 8:T = 10:M = 119:GOSUB 70

40 F = 9:T = 8:M = 255:GOSUB 70

50 F = 10:T = 9:M = 119:GOSUB 70

60 END

70 OPEN 1,F,15 80 IF M = 255 THEN PRINT#1,"U0>" + CHR\$(T):GOTO 100

90 PRINT#1,"M – W"CHR\$(M)Z\$B\$CHR\$ (T+32)CHR\$(T+64)

100 CLOSE 1:RETURN

I'm a beginning machine language programmer, and I'd like to learn how to write an interrupt-driven program for the C-64. Could you give me a simple example?

—[ANE ROCKMYER

CLEVELAND, OH

I sure can. Writing an IRQ routine is basically very simple. In theory, all you have to do is redirect the IRO vectors at \$0314 to the address of your routine. Then, every 60th of a second, your machine language program is executed. After each access, it should then send the computer on to the address of the regular IRQ routine. To demonstrate, I wrote a very simple program that changes the border and background colors to black and cyan, respectively. You can poke in a new value for the border color (53280) or the background color (53281), but all you'll get is a momentary flash, and the colors instantly return to black and cyan. Here's the machine language source code for the routine.

\*=\$C000 ; the code is placed at 49152 decimal border = 53280 background = 53281

irqvec = \$0314 irqold = \$EA31

qold = \$EA31 ; this is the normal address found in \$0314/\$0315

init sei lda #<irq ldy #>irq sta irqvec sty irqvec+1

cli rts irq

sta tempa ; store a, x and y

stx tempx sty tempy

lda bdcolor ; border color

sta border ldx bkcolor

ldx bkcolor ; background color

stx background

lda tempa ; restore a, x and y

ldx tempx

ldy tempy jmp irqold .byt 0

tempx .byt 0 tempy .byt 0 bdcolor .byt 0

tempa

bkcolor

; black border ; cyan background

.end

.bvt 3

If you'd like to see what it does, just type in the short Basic loader below. Once run, it places the machine language routine at 49152 and activates it with a SYS call. The border becomes black and the background cyan. Try changing the colors with Pokes to 53280 (border) and 53281 (background). To get rid of the effect, press the run-stop/restore keys.

10 REM SIMPLE IRQ DEMO

20 REM LOU WALLACE

30 REM RUN MAGAZINE

40 AD = 49152

50 READ A:IF A = -1 THEN SYS 49152:END

60 POKE AD, A:AD = AD + 1

70 GOTO 50

80 DATA 120,169,13,160,192,141,20,3

90 DATA 140,21,3,88,96,141,46

100 DATA 192,142,47,192,140,48,192

110 DATA 173,49,192,141,32,208,174

120 DATA 50,192,142,33,208,173,46

130 DATA 192,174,47,192,172,48,192 140 DATA 76,49,234,0,0,0,0

150 DATA 3, -1

#### UPDATE

In last April's Commodore Clinic I read the letter from Ron Wheeler of Amherst, Massachusetts, inquiring about a Fortran compiler for his 128. About the same time I got the April issue, I received a copy of Nevada Fortran from Ellis Computing (5655 Riggins Court, Suite 10, Reno, NV; 702-827-3030) for the CP/M mode of the 128 for \$49.95. Service was excellent. The format to ask for is Kaypro 4 for the 128.

—JOHN LOGUE ADAMSVILLE, PA

Thanks for the information, John. Nevada Fortran is the only Fortran I have ever heard of for the 64 or 128, and it was only for CP/M mode. I'm glad to see that it's still available.

Do you have a problem or question about your Commodore computer system, software or programming? Send your questions to:

> Commodore Clinic RUN Magazine 80 Elm St. Peterborough, NH 03458

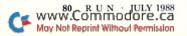

# **Accomplish more...in less time** with the power and versatility of the ReRUN Disk

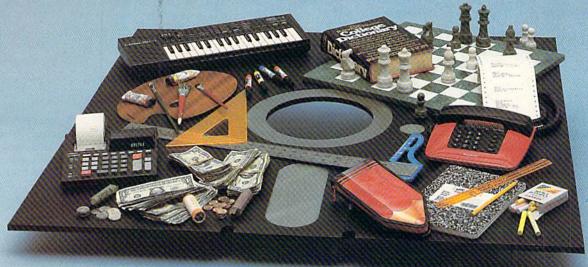

#### Useful Applications

- **Word Processing**
- Telecommunications
- Utilities
- Music
- **Finance**
- Databases Graphics
- Entertainment, and more...

All year long, ReRUN disks bring you pre-tested, high quality, ready-to-run programs for your business, home, and educational computing needs.

#### Save Time

No need to spend your time entering lengthy program listings from the magazine. ReRUN disks are ready to load and run. No typing. No trouble.

Each bimonthly ReRUN disk offers popular programs from two issues of RUN magazine. Programs designed specifically for your Commodore 64 or 128.

#### **Added Bonus**

Plus you get BONUS programs never before published . . . plus hints and tips from the popular Magic column . . . and a documentation booklet with each disk.

ReRUN saves you money and time by increasing your computing productivity. For example, in previous issues ReRUN has helped our subscribers...

- write more effective letters and reports with our efficient lowcost word processor
- enhance the image of business presentations with eye-catching graphics
- manage your expenses, keep track of accounts, calculate the future effects of your present financial moves

- break the memory barrier. . . create a RAM disk by using the RAM expansion module for vour C-128
- create documents with doublesided pages and columns of text
- print banners, signs, and mailing labels
- help your kids with their math and spelling
- and enjoy our challenging, exciting ReRUN games.

You can order ReRUN disks individually at \$16.47 each, but for maximum savings sign up for one year and receive all six ReRUN disks and documentation booklets for only \$69.97. You save almost \$5 per disk!

To place your order immediately, call our 24-hour Toll-Free number

1-800-343-0728 (in NH, 1-924-9471).

\*Commodore 64 and 128 are registered trademarks of Commodore Business Machines, Inc.

| ReRUN (6 | se. Send me                   | me put my Co<br>a one year sub<br>disks and doc | scription to | THE RESERVE THE PERSON NAMED IN COLUMN TWO IS NOT THE PERSON NAMED IN COLUMN TWO IS NOT THE PERSON NAMED IN COLUMN TRANSPORT OF THE PERSON NAMED IN COLUMN TWO IS NOT THE PERSON NAMED IN COLUMN TWO IS NOT THE PERSON NAMED IN COLUMN TWO IS NOT THE PERSON NAMED IN COLUMN TWO IS NOT THE PERSON NAMED IN COLUMN TRANSPORT NAMED IN COLUMN TWO IS NAMED IN COLUMN TWO IS NAMED IN COLUMN TWO IS NAMED IN COLUMN TWO IS NAMED IN COLUMN TWO IS NAMED IN COLUMN TWO IS NAMED IN COLUMN TWO IS NAMED IN COLUMN TWO IS NAMED IN COLUMN TWO IS NAMED IN COLUMN TWO IS NAMED IN COLUMN T | RENPROGRAMS |
|----------|-------------------------------|-------------------------------------------------|--------------|----------------------------------------------------------------------------------------------------|-------------|
| □ July/A | ug '88 single<br>ack issues f | e issue for \$16<br>or \$16.67 each             | 6.47 each    | 30%                                                                                                    | oc oc       |
| month    | vear                          | month                                           | vear         |                                                                                                    | 1           |

Prices include postage and handling. Foreign Airmail please add US \$3.95 per order.

☐ Payment Enclosed

☐ MasterCard ☐ American Express ☐ VISA

www.Commodore.ca and May Not Reprint Without Permission Exp. Date

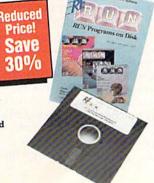

| Signature | Profession . |                                                                                                    |
|-----------|--------------|----------------------------------------------------------------------------------------------------|
| Name      |              | THE PARTY OF THE PARTY OF THE P |
| Address   |              |                                                                                                    |
| City      | State        | Zip                                                                                                    |

Each ReRUN disk covers two issues of RUN magazine. Shipment occurs after the second issue is published. First available back

To place your order immediately call our 24-hour Toll-Free number 1-800-343-0728 (in NH 1-924-9471)

Mail to: ReRUN, 80 Elm Street, Peterborough, N.H. 03458

# TELECOMPUTING WORKSHOP

Sail in search of public domain treasure with our new telecommunications columnist. You'll find gold aplenty!

By LOREN LOVHAUG

RECENT MARKET SURVEYS reveal what a lot of us who telecommunicate in the Commodore world already know: that a large percentage of Commodore computerists use modems. There are various reasons for this interest in telecommunications, perhaps the biggest being what I call the Great Treasure Hunt. Thousands of explorers equipped with lists of phone numbers and passwords are scouring local bulletin boards and national networks for the bounty of free public domain software they can download to their C-64s or 128s. Like discovering a chest full of doubloons, finding a great public domain game or utility is both exciting and profitable.

Of course, the search does take effort and, at times, some money. Besides the initial expense of a modem and telecommunications software, you'll incur online and long-distance costs if your search goes beyond local BBSs to national networks. The advantage of networks, such as QuantumLink and GEnie, is one of scale. Their public domain libraries contain thousands of programs for the 64 and 128, and, unlike most local BBSs, they are multi-user, which means you'll never get a busy signal. Their disadvantage is that, unlike most local BBSs, they generally charge a fee for access, based on the amount of time you spend online.

Regardless of where you look for public domain software, it's helpful to have a "treasure map," so I've compiled a list of true gems you can take along as a guide. The list tells where to find these outstanding programs on Q-Link and GEnie, but most are available on local BBSs, as well. I've also placed the program list on RUN's own BBS, the RUNning Board, which you can dial at 603-924-9704.

If you search on the national networks, note that Q-Link programs are referenced by topic and/or uploader, while on GEnie they're referenced by file number, topic and uploader.

#### GENERAL UTILITIES

Disk Doctor 64 and Disk Doctor 128, by Kevin Hisel; uploaded to GEnie as

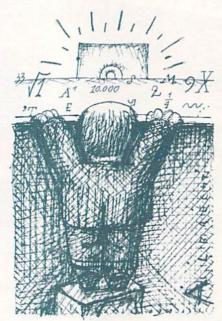

File #3684 DISK DOCTOR 64 V4.0.SDA, by TIGLON.G, and File #870 DISK DOCTOR128-COMPILED, by DEB.

Kevin Hisel has written several leading public domain programs, and these track and sector editors are two of his best. Kevin's special touches have turned what would otherwise be drab and boring hacker's tools into visual treats that are valuable for rescuing damaged disks and learning how Commodore disk drives work and how disks are organized. The program is menudriven, and the latest version supports the 1581 disk drive, as well as the 1541 and 1571. The documentation includes a tutorial on Commodore DOS that's written with the beginner in mind, yet is as complete as those found in professionally written texts. The C-128 version runs in 40-Column mode.

Yellow Pages Directory Reorganizer (version 2); uploaded to GEnie as File #5156 YELLOW PAGES V2, by KEVIN HISEL.

Yellow Pages is a handy tool for cleaning up floppy-disk directories and reorganizing files. A C-64 program, it has the unusual ability to use the C-128's enhanced keyboard (numeric keypad, extra function keys, and so forth) when run on a C-128 in 64 mode. It fully supports the 1541, 1571 and 1581 disk drives, including 1581 partitions, is

menu-driven and features two scrolling windows for reordering directories, batch-scratching files and visually subdividing directories. Yellow Pages is a snap to operate and a must for anyone who wants to make their disks easier to use and the directories more visually appealing.

Unicopy 64 and Unicopy 128, by Jim Butterfield; uploaded to Q-link as Unicopy 64, by Buttrfield and Unicopy 128, by Buttrfield.

These simple, no-nonsense, batch-file copiers by noted Commodore guru Jim Butterfield have been staples of user's group libraries for years. Nothing fancy or flashy, they just do the job on all Commodore disk drives. The only thing you have to do is tag the files you want copied. Unicopy works with all disk file types except relative. As a bonus, the C-128 version supports the 1700 and 1750 RAM expanders for much faster copying.

RAMDOS 64 and RAMDOS 128, by Fred Bowen and Hedley Davis; uploaded to Q-Link as RAMDOS.arc, by RBAKER (for both the C-64 and C-128); uploaded to GEnie as File #5124 RAMDOS128V4.3.LBR, by SPARROW.J (128 version).

These programs, written by Commodore engineers Fred Bowen and Hedley Davis, let you use the 1700, 1750 and 1764 RAM expanders as lightning-fast pseudo-drives. Although RAMDOS is not compatible with most commercial software, it's helpful for programmers, for use with nonprotected software and in place of an extra drive when copying or reorganizing disks. It supports nearly all the Commodore DOS commands.

Power Driver 64, from the COMAL Users Group; uploaded to Q-Link as POWERDRIVER.SDA, by Captain C.

Power Driver is a special C-64 implementation of the COMAL programming language that includes an interpreter, a compiler/run-time system, X/Y-coordinate and turtle graphics, sprite support, external procedures,

and much more. COMAL, primarily a fusion of Basic and Pascal, is one of the nicest and most powerful structured programming languages I've used. If you like programming or want exposure to professional structured programming techniques, check COMAL out. This is the language that should have been built into the C-64!

#### GRAPHIC AND MUSIC PROGRAMS

Graphics Assult System 64 and Graphics Assult System 128, by Bruce Bowden; uploaded to Q-link as GAS64 (v4) and GAS128 (v4), by BBOWDEN; uploaded to GEnie as File #4485 GAS-64, by MICHAEL.M, and File #4460 GAS128-V2.SDA, by MICHAEL.M.

These wonderful tools provide easy, yet powerful, graphics conversions of Koala, Doodle! and 8K bitmap screens. A host of other features for manipulating graphics data include: magnify, picture shift, bit shift, invert, flip, rotate, turn, slant, load and save as sprites, and toggle between standard and multicolor modes. If you work with Commodore graphics, the Assult System will quickly become a favorite.

PGM Basic, by Lou Wallace, David Darus and Ken French; uploaded to Q-link as PGM and PGM.BIN, by LRW.

PGM Basic is a graphics enhancement wedge for the C-64 that provides extraordinary graphics programming capability, including multiple sprite animation, multiple graphics screens, windows, hi-res font features and much, much more. To fully appreciate the potential of this wedge, be sure to download the PGM demo programs.

SWINTH Music and Graphics Demo, by Glen Bredon and Jim Winnings; uploaded to Q-Link as SWINTH, by Bill Byte; uploaded to GEnie as File #423 SWINTH, by Deb.

SWINTH is perhaps the best known graphics and sound demo for the C-64 and to my knowledge has never been topped! Its colorful, nearly hypnotic, screen patterns and excellent renditions of classic synthesizer "space

music," including "Tubular Bells" and themes from A Clockwork Orange and Pachibel, make it a favorite of mine. Sometimes, when I'm having a hectic day, I go into the computer room and run SWINTH for a while. You'd be amazed at the tranquilizing effect it has! The graphics are even programmable from a menu, so you can change the color, symmetry and pattern size.

Mac to DOODLE and Mac to GEO-PAINT; uploaded to Q-Link as Macto64-epsn.sda (Mac to Doodle!), by Siamak, and Maconvert 2.3 (Mac to geoPaint), by Red Storm; uploaded to GEnie as File #3856 MAC CONVERT V1.2.SDA (Mac to Doddle!), by TIGLON.G, and File #4375 MACGEOPAINT 1.1 (Mac to geoPaint), by M.PACHOLIK.

These programs let you convert Macintosh MacPaint files to C-64 graphics formats, so you can use the thousands of high-quality monochrome MacPaint graphics that are in the public domain. If a MacPaint picture contains more pixels than the 320 × 200 the C-64 can handle, the Doodle! converters will break it into sections. The MacPaint to geoPaint converters transfer files to geoPaint's proprietary, virtual-screen format.

Note that the programs on Q-Link and those on GEnie aren't the same, but they perform very similar functions.

Enhanced SIDPlayer Promotional Music Player, by Craig Chamberlain; uploaded to Q-Link as ENH SID PROMO.64, by SYSOP JON; uploaded to GEnie as File #5740 COMPUTE!ENHANCED.PLAYER, by E.RODRIGUEZ1.

With this C-64 program, you can play any music file created or transcribed with the SIDplayer or SIDplayer Enhanced music editing system for the C-64 and C-128. The library of such files is huge, and some even include graphics and words that form computer-generated videos!

#### GAMES

Laser Eagle; uploaded to Q-Link as EAGLE.V2.SDA, by HotRodTodd.

This arcade-quality game places you in control of a hi-tech plane, with a mission to destroy a fleet of enemy ships attacking the California coast and then to attack their homeland. The game is very well written, with great joystick response, beautiful graphics and super sound effects. I should add that I never got beyond the ships!

Robbers; uploaded to Q-Link as ROB-BERS, by Fargo; uploaded to GEnie as File #1394 ROBBERS, by BOROMIR.

In this part arcade/chase and part adventure game, you plunder your way through multiple screen mazes while trying to avoid police, ghosts, mines and other traps. The graphics may seem unimpressive and blocky, but the game plays well and is extremely addicting.

128 Invaders, by Mike Spice; uploaded to Q-Link as 128 Invaders, by Lovhaug.

This game is without a doubt the best C-128 arcade-type game I've seen. Yes, it's another implementation of the classic Space Invaders, but it uses the 80-column screen, so it's a real treat for RGBI monitor owners. The animation is smooth and sprite-like, the play and sound are fantastic, and the program supports joystick and keyboard play and multiple speeds—just to keep you humble!

Now, how about *your* favorite public domain programs? I hope you'll let me know what they are, so I can pass the word.

Loren Lovhaug is a programmer and writer with lots of telecommunications experience. Along with being SYSOP of Q-Link's C-128 Special Interest Group and co-SYSOP of GEnie's Commodore Flagship, he publishes Twin Cities 128, a newsletter for C-128 users. You can write to him care of:

Telecomputing Workshop RUN Magazine 80 Elm St. Peterborough, NH 03458

You can also send him electronic mail on Q-Link (LOVHAUG) or GEnie (Sparrow.J).

# **GEO WATCH**

While new enhancements are making GEOS ever more sophisticated, the original program alone has plenty of potential.

By SUSAN LAMB

SO MANY NEW ENHANCEMENTS have been introduced for GEOS that it's easy to forget the versatility of the original program. Users who are just starting to become familiar with GEOS can accomplish a lot while they're learning. For instance, the main GEOS disk includes a word processor, geoWrite, and the graphics program, geoPaint, both of which offer very respectable desktop publishing capabilities. Following is a list of items anyone can create with only the main GEOS disk.

#### LETTERHEADS

The use of geoPaint obviates the need for preprinted, personalized stationery, because you can print a logo and letterhead at the top of any page. While constructing the letterhead in geoPaint limits your design to the width of a drawing window, you can place it flush on the left, centered, or to the right.

With geoWrite 1.3, you can't place the left margin further right than 3 on the on-screen ruler, or get a photo scrap closer to the right margin than five marks. However, you can create the graphic part of the letterhead, to be centered or flush left, and then type in the address line and any additional information across the whole width.

#### COLUMNS OF TEXT

With the original GEOS and a little planning, you can produce dual-column printouts, with the text aligned evenly down the left side and unevenly down the right. Start by typing the first page of your document, with the right margin set at 4; then print it out. This will be your guide for creating the left column in your actual document. Next, enter and print out the second page of your document, which will become the second column in the finished version.

Now you're ready to create the actual document. First, set a tab at about 4.3 and the right margin to the position farthest to the right. Using the two printouts as templates, type the first line of column 1 (read from the first printout), press control/I to tab across the screen and type the first line of column 2 (from

the second printout). Next, press return and type the second line of column 1; then tab; then the second line of column 2, and so on.

I've used this technique without printing out the columns beforehand, but it takes a lot of concentration. The secret is to keep an eye on the ruler, and when the left line starts to reach 4, tab over to the right column.

It's also possible to justify both edges of each column by hyphenating long words at the ends of lines, inserting spaces between words and pressing return at the end of each line to prevent word wraps. While you probably won't achieve fully accurate left and right justification in this way, you can get close.

You can set columns flush-right (aligned down the right side) as well. Just position the cursor at the beginning of the line of text and insert spaces until the last letter of the last word in the line reaches the right margin; then press return to prevent word wraps. If you insert too many spaces and the word wraps, delete spaces to bring the word back up.

Another handy feature of geoWrite is centering every line—say for a menu, short story or poem. After typing a line, place the cursor at the beginning of it and insert spaces until you have roughly the same number of spaces at each end. By aligning the beginning and end of the line with the margin marks at the top of the screen, you can achieve good results in centering text. Once the line is centered, press return right after the last letter in the line.

When you've become proficient at manipulating lines of text with spaces, many creative possibilities will open up. For instance, you can make a simple newsletter by typing a headline across the top in a large font, then constructing the columns with tabs. To create a dashed vertical line between the columns, set an additional tab and press the Commodore key and up-arrow. To create solid horizontal lines, use the space bar with the underline option activated, or use the Commodore key and minus sign. Because GEOS uses a

WYSIWYG (what you see is what you get) display, the screen accurately shows how each page of text will appear.

#### FILL AND UNDO

Enough for geoWrite; let's take a look at geoPaint, another good program on your main GEOS disk. GeoPaint offers a Fill feature, indicated by a faucet, which not only fills an enclosed space with a pattern, but can also replace any solid black line or shape with a pattern.

Suppose you want to make a quick dotted box for a coupon. First, draw an outline box, fix the crosshair exactly on the line and click. I've found that a diagonal or screen-style pattern makes the best dotted line, but you can try others for different effects. Incidentally, if you miss the line when using the Fill command, and your whole screen starts to fill, wait patiently until it's finished; then press Undo.

The Undo feature lets you perform experiments until you achieve the effect you want. Try using Fill to substitute various patterns for a solid black shape; then press Undo after viewing each effect. If you want to make a screened block of text (with a background "behind" the text), try various patterns and type sizes with the Fill and Undo commands to see which combination looks best and is most readable.

To reverse the copy out of a screened box, set reversed text in a black box, erase the white line located above the characters, position the Fill crosshair on the box and click. Be sure to also fill the centers of letters such as A and D.

Bear in mind that Undo works only on the most recent change. To try a number of different effects by filling, shading and reversing, update your drawing before you start and press recover to get the original back. Be careful not to move the drawing window or use any options in the file menu. If you do, Undo will have no effect on your changes—they'll be permanent.

#### THE SOLID BOX

Another useful GEOS option is the Solid Box feature, which also makes an

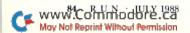

efficient eraser. Because the Eraser tool that GEOS provides measures 8 x 8 pixels, it's too big for erasing a one-pixelsize area and too small to efficiently erase large areas. However, a box made with the Solid Box option can serve as a variable-sized eraser, ranging in dimension from one pixel to the entire screen. Since the Solid Box feature includes a ruler, you can also use solid boxes as straight lines in your geoPaint drawings.

#### DOUBLE PRINTING

If you can send a sheet of paper twice through your printer and reposition it each time at exactly the same starting

point, you can print documents that incorporate geoPaint graphics and geoWrite text. First design a full-page border in geoPaint as follows: Create the upper-left-corner section and copy it. Then, using the Mirror X and Mirror Y options to reverse the image, move to paste it in the other three corners. Finally, fill in the side, top and bottom sections of the border with the pattern of your choice and print it out.

Use this printout to sketch a quick layout for your document, keeping in mind the sizes of your fonts. To set the proper margins in geoWrite, lay the border over a page of the printout you're using. This will show you the right margin settings. If you can't see through the paper, overlay the two sheets on a window.

You also need to estimate how far down the page to start your print and where to stop. You can do this accurately by first printing out the border, then sending the paper back through the printer to print the text. This method is especially useful for large amounts of text, since entering text in geoPaint is more difficult and time-consuming than in geoWrite.

Susan Lamb is a painter and free-lance commercial artist who uses GEOS extensively for desktop publishing.

#### COMMONSENSE APPROACH TO COMPUTING

- 1. The best arrangement for your computer system is to plug your components into a power strip, which you should shut off when not using your computer. If you don't have a power strip, be sure to always unplug your power supply when you're not using your computer. Even though your computer is off, your power supply can overheat.
- 2. Water can destroy data on your disk. Avoid storing your disks in excessively humid conditions. Also avoid extremes of hot and cold, which may distort or compromise the reliability of the data on your disk. Try to keep 'em at room temperature.
- 3. To keep your disk drive from overheating, raise it to allow air to circulate under and over it. To cool off their drives, computerists have devised many different methods-for example, spent bullet shells or sawedoff pencils in the drive's screw holes, fans directed at the unit or paper chimneys over the drive's vents!
- 4. If you spend a lot of time in front of your computer monitor, you run the risk of eyestrain. Get an anti-

- glare shield, which will also protect you from radiation and eliminate static shock. Staring at a computer screen a lot can also cause headaches, fatigue, irritability and facial twitches. Here are some things you can do:
- take a visual break every 20 minutes. Focus on different distances.
- -if you don't have an anti-glare shield, make sure there are no bright lights reflecting off the screen and into your eyes. Also, don't locate your computer by, or directly in front of, a window. The contrast between the outside brightness and the low-level lighted screen can cause eyestrain.
- -according to optometrists, green letters on a green screen is the worst combination for your eyes; amber screens are better; but black-and-white screens are best.
- 5. Sitting for long hours in front of your monitor can also cause back, neck and shoulder strain; slow blood circulation in the legs; and slacken muscle tone. An ergonomically designed chair can minimize these health hazards and muscular aches. Also, constantly changing your sitting position and good body posture with feet firmly on the floor can help.

# HARDWARE GALLERY

Make your life easier with peripherals for your printer and MIDI-compatible musical instruments.

Compiled by BETH S. JALA

HOT SHOT PLUS ..... B+

This Interface Is Hot Stuff!

If you've owned your C-64 or C-128 for any length of time, you're probably aware that they require a printer interface cable in order to be used with parallel (non-Commodore compatible) printers. But buying a printer interface can be confusing. It's similar to buying a computer, only not as expensive.

New Commodore-compatible interface development has practically been at a standstill for over a year. However, a new parallel printer interface equipped with an 8K print buffer has surfaced. It's called the Hot Shot Plus.

When our review unit arrived, accompanied by a Fonts and Utilities disk, I found that the Hot Shot Plus looked much like most other Commodore-compatible printer interfaces. The small cartridge that contains the interface's ROMs and RAMs sports a reset button on the face of the memory housing. Pressing the reset button once clears any unprinted text in the unit's memory. Pressing it twice in rapid succession erases all internal settings and fonts.

When you read the user's guide and learn to use the Hot Shot Plus's many print options, it becomes apparent that this is not an ordinary printer interface. However, I want to reassure you that there's nothing complicated about using it. Anyone capable of plugging in its three wires—to the disk drive, printer and cassette port—and setting the DIP switches according to the manual can use it as a standard, no-frills, 8K databuffer printer interface. But you're missing out on a lot of exciting fonts and graphics printing action if you don't take time to explore the other things this versatile unit can accomplish.

The Hot Shot Plus has two banks of DIP switches that you use not only for basic configuration purposes, but also for more involved operations. Through two DIP switches, you can set Commodore 1525 emulation and convert your Star- or Epson-compatible printer into a Commodore clone so that it will, among other things, properly print all the Commodore graphics. Or, of even greater interest, a DIP-switch-selectable Enhanced Features mode provides both Commodore emulation and the ability to use most of the Hot Shot Plus's special features.

What Hot Shot Plus owners will really find delightful, though, is the unit's Graphics Enhancement mode, which lets users of graphics packages—like GEOS, for example—create single-, double- and quadruple-density graphics printouts. These enhanced-density printouts will wear your printer's ribbon quicker, but the compensation is that they allow worn, faded ribbons to produce good-quality printouts. Also, if the print quality of your text is more important than printout speed, six built-in fonts allow for NLQ printing.

Regardless of whether you're a novice or an expert printer programmer, it's vital to realize that the Hot Shot Plus offers nine modes of operation via secondary addresses. For those of you new to printers, a secondary address is the "n" number in the statement: OPEN 4,4,n.

The four Hot Shot Plus Secondary Address modes you're most likely to use are Transparent, Commodore Emulation, Hex and Hot Shot Plus Command Channel. Transparent mode cancels out any interface data conversions (provided you leave other DIP switches off) when using printer-driver options found on graphics programs. Hex mode prints all output in hexadecimal form, and Hot Shot Plus Command Channel mode opens up over 30 print features exclusive to this interface.

Once you've hooked up the interface and tested your printer with it, get started by loading the Fantastic Font Editor program from the interface. It makes no difference whether you're in C-64 or in 40- or 80-Column C-128 mode, the Hot Shot Plus's built-in software is compatible with all.

From the Fantastic Font Editor's main menu, you can load, edit and resave fonts to the Hot Shot Plus, whose standard 8K—easily expandable to 64K—of RAM holds two regular fonts or one hi-res font. For more permanent storage, you can load and save fonts to disk. You can even bypass the computer and load fonts directly from disk to the interface's memory. Like most font editors, you can load, examine in enlarged detail, alter and print every character in a particular font.

Having a copy of the Hot Shot Plus Fonts and Utilities disk in the drive when you're using the editor enables you to print out all the fonts included

#### REPORT CARD

#### A Superb!

An exceptional product that outshines all others.

#### B Good.

One of the better products available in its category. A worthy addition to your hardware collection.

#### C Average.

Lives up to its billing. No major hassles, headaches or disappointments here.

#### D Poor.

This product has some problems. There are better on the market.

#### E Failure.

Many problems; should be deep-sixed!

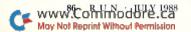

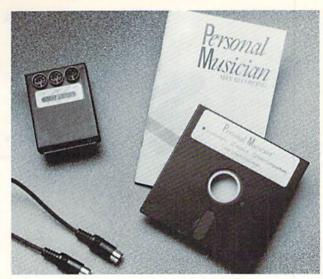

on that disk. This disk contains ten regular resolution fonts and three variations of correspondence and Helvetica fonts. Four hi-res fonts round out the selection.

Also included on the Fonts and Utilities disk is an X-O converter file for use in converting fonts from the Xetec Super Graphics Gold interface. Furthermore, the disk contains a file called "Makeautoup" that you can use instead of the Fantastic Font Editor to make a sequential ASCII file called "Autoup." Autoup can be used to upload fonts and command-channel commands from disk to the Hot Shot Plus. While I have used it with the standard 8K Hot Shot Plus, I think it's a necessity if you've upgraded the memory of the Hot Shot Plus and want to fill its expanded RAM with printer fonts. However, the Autoup file lacks the error trapping of the Editor, so you're warned in the manual that you can crash the Hot Shot Plus if you overload the RAM with font data.

My list of complaints is short. I'll begin with the unit's cassette port plug. Like most parallel printer interfaces, the Hot Shot Plus draws power from your computer's cassette port in order to operate. This power is delivered through a thin four-foot red wire with a plug that fits into your cassette output port. I found that this cassette port plug, although it works fine with both the C-64 and C-128, is difficult to remove from the C-128D's deeply recessed cassette port. I had to rummage through my desk for a pair of needlenose pliers whenever I wanted to remove it.

Next, I didn't like the fact that fonts and settings sent to the interface could be inadvertently wiped out by hitting the reset button two or more times within five seconds. I found this out the hard way the first time I used it to abort a printout. Omnitronics should affix a fluorescent warning sticker informing new users of such dangers.

Finally, I wasn't overly pleased with the user's manual, which lacked an index for quick and easy reference. But that's it for the complaint side of the ledger. The hardware and software of Sonus's Personal Musician.

All too often, the interface between the computer and printer is seen as the weakest link in the system. Nothing is worse than an interface that converts when you want output data unaltered and doesn't convert when you want data converted. Omnitronix seems to have avoided that traditional weakness in creating an almost flawless link between your Commodore and printer. (Omnitronix, Inc., 760 Harrison St., Seattle, WA 98109. \$99.95.)

—TIM WALSH RUN STAFF

#### PERSONAL MUSICIAN ..... B+

Make More Music; Make Your Music!

Do you own a MIDI-equipped musical instrument? Are you thinking of buying one? Confused about the hardware and software you'll need to take advantage of the instrument's capabilities? Sonus's Personal Musician package might be the answer to all your questions.

The Personal Musician includes everything you need to attach your Commodore to your favorite MIDI synthesizer and begin using your computer as a multitrack MIDI recorder. The package includes a MIDI interface cartridge with one "in" and two "out" ports, two sixfoot-long MIDI cables, a disk-based sequencer program and a well-organized user's manual.

Setting up is simple: Plug in the cartridge and attach the cables from the synthesizer's MIDI-out port to the cartridge's MIDI-in port and vice versa; then load the program disk, and you're ready to begin!

As you play your MIDI instrument, performance data describing the notes and the timing of each key-press is recorded into your computer's memory. Once a single track has been recorded,

you can go back and add a second track by playing along as you listen to the first.

In this way, four separate tracks can be layered and the resulting sequence saved to disk. Up to eight different sequences can be held in memory at one time. These can be arranged in any order to create entire songs. Since each song you compose can use as many as 16 different sequenced elements, you're not limited to using each of your eight sequences just once.

Because the sequencing program records only performance data and not the actual sound produced by your synthesizer, you can do some pretty amazing things with a sequence once it's recorded. For instance, you can alter the tempo of a composition without changing its pitch; or you can instantly transpose the piece into a new key. Other options let you correct performance errors by re-recording or "punching in" over the section of a track where the mistake occurred, or by having the computer auto-correct the timing of an entire track to the nearest correct rhythmic value, from a quarternote all the way down to a thirty-secondnote triplet.

You should be aware that, even with all of its powerful features, the sequencing program packed with the Personal Musician is Sonus's bottom-of-the-line model, and that other C-64 sequencers, like the company's own Glasstracks, offer greater flexibility. Fortunately, should you decide to upgrade, sequences created with the Personal Musician are fully compatible with Glasstracks and even with the Super Sequencer 128. For the price, however, the Personal Musician software/interface combination is an excellent and affordable way to make the move into MIDI. (Sonus Corp., 21430 Strathern St., Suite H, Canoga Park, CA 91304. C-64/\$129.95.)

> —BOB GUERRA SOUTH BOSTON, MA ■

#### MAGIC

From p. 16.

100 B=B+N:IFB<YTHEN80

:REM\*29

11Ø GETKEYA\$:GRAPHICØ:PRINT"PRESS ANY KEY TO CREATE NEW PATTERN.":GETKEYA\$:RUN

:REM\*152

—ROBERT R. HOFER, BUFFALO, NY ■

Magic is a forum for RUN readers to share their programming tips, brief software or hardware modifications, shortcuts or items of general interest. If you have an idea to make computing easier, faster, more exciting and enjoyable, send it to: Magic, RUN Magazine, 80 Elm St., Peterborough, NH 03458

RUN pays \$10 to \$40 for each trick published. \$50 and a Magic Contributor T-shirt are awarded for the Trick of the Month.

#### MEGA-MAGIC

Salvage data from disks that you have accidentally reformatted.

#### DISK RESTORER

This pair of programs can retrieve files from disks you accidentally reformat with the OPEN15,8,15,"N0:<diskname> command. Save Directory (Listing 1) reads track 18 (the directory track) of a disk you want to protect and saves the data as a sequential file on a second disk, perhaps the disk containing these programs. Later, if you accidentally reformat the protected disk, Restore Directory will write the sequential file back to track 18, thereby restoring the protected disk's files to use.

Type in both programs, using RUN's Checksum program. When you run Save Directory, it will prompt you to insert the disk you want to protect into the drive, press any key, then insert the disk that will hold the sequential file. The protected disk's name is used as the filename of the sequential file, and if there's a file of that name already on the sequential file disk, the program will ask if it's okay to delete it. If not, press N to exit the program; otherwise, press Y to go ahead and save the new file over the old one. Run Save Directory once for each disk you want to protect, swapping disks as prompted.

When you accidentally reformat a protected disk, load and

run Restore Directory. Then insert the sequential file disk (if it's other than the disk containing these programs) and enter the name of the protected disk. The program reads in the sequential file with that name, then sounds an alarm to remind you to place the protected disk in the drive. If you leave the file disk in the drive, you'll get two bad disks.

Note that these programs retrieve files only from disks reformatted with a short format command, which zeroes track 18 but leaves the files intact. If you reformat using a disk ID code, your files are actually erased and irretrievable.

Also bear in mind that changes to a disk after you save its directory won't be reflected in the sequential file. If a disk is important, resave its directory every time it's altered. Of course, if you don't resave the directory, Restore Directory can still recover some files.

In addition to restoring disk directories, these programs can be used to unscratch individual files on protected disks, as long as you do it right after the scratch operation. Just run Restore Directory, and, presto!-your file is back! R

-KENNY LAWSON, INDIANAPOLIS, IN

:REM\*17

#### Listing 1. Save Directory program.

| 1 Ø | REM C-64 SAVE DIRECTORY - KENNY LAWSON       |      |                                   | :REM*1/   |
|-----|----------------------------------------------|------|-----------------------------------|-----------|
|     | :REM*119                                     | 120  | PRINT"{CRSR DN}THE FILE ONTO,     | AND PRES  |
| 20  | POKE56,141:CLR :REM*58                       |      | S ANY KEY."                       | :REM*195  |
|     | FORX=1TO12:D\$=D\$+CHR\$(17):NEXT:FORX=1TO   | 13Ø  |                                   | :REM*23Ø  |
|     | 19:T\$=T\$+CHR\$(32):NEXT :REM*152           | 140  | REM SAVE DIRECTORY                | :REM*159  |
|     | TB\$=CHR\$(19)+D\$+T\$ :REM*5                | 15Ø  | SA=36096:OPEN15,8,15:OPEN8,8,8    | ,FI\$+",S |
| 5Ø  | POKE53280, Ø: POKE53281, Ø: PRINTCHR\$(30):K |      | ,W":GOSUB26Ø                      | :REM*161  |
|     | B=198 :REM*134                               | 160  | PRINT" (SHFT CLR) {10 CRSR DNs) { | 12 SPACE  |
| 60  | PRINT" {SHFT CLR} {CTRL 9} {6 SPACEs} SAVE   |      | s)WRITING FILE"                   | :REM*213  |
|     | DISK BAM AND DIRECTORY (6 SPACES)"           | 170  | FORX=ØTO255:A\$=CHR\$(PEEK(SA+X)  | ):PRINT#  |
|     | :REM*224                                     |      | 8,A\$;:NEXT                       | :REM*51   |
| 70  | PRINT" [5 CRSR DNs] INSERT DISK TO BE SAV    | 180  | SA=SA+256:IFPEEK(SA) <> 18THENFF  | =1        |
|     | ED, THEN PRESS" :REM*8                       |      |                                   | :REM*77   |
| 80  | PRINT" (CRSR DN) ANY KEY TO BEGIN THE PRO    | 190  | FORX=ØTO255:A\$=CHR\$(PEEK(SA+X)  | ):PRINT#  |
|     | CESS.":POKEKB,Ø :REM*86                      |      | 8,A\$;:NEXT:IFFF=ØTHEN18Ø         | :REM*1Ø4  |
| 90  | GETA\$:IFA\$=""THEN9Ø :REM*117               | 200  | CLOSE8:PRINT#15,"IØ":CLOSE15:E    | ND        |
|     | Ø GOSUB37Ø:REM READ DIRECTORY :REM*155       |      |                                   | :REM*41   |
| 11  | Ø GOSUB21Ø:PRINT"{SHFT CLR}{4 CRSR DNs}N     | 21 Ø | REM WARNING NOISE                 | :REM*16   |
|     | OW INSERT THE DISK YOU WISH TO SAVE"         | 220  | POKE54296,15:POKE54295,0:MM=54    | 272: POKE |
|     |                                              |      |                                   |           |

#### MEGA-MAGIC

|         | 5 d powers 5 227                                                                 |           | 100 PFW#124                                                                                                    |
|---------|----------------------------------------------------------------------------------|-----------|----------------------------------------------------------------------------------------------------|
| 224     | MM+6, Ø: POKEMM+5, 237 :REM*238<br>POKEMM+2, 2ØØ: POKEMM+3, Ø: POKEMM+1, 6Ø: PO  |           | REM*134 :REM*134 :REM |
| 230     | KEMM+4,65 :REM*233                                                               |           | RE A DISK DIRECTORY (8 SPACES)": REM*98                                                                                                    |
| 240     | FORCC=1TO1Ø:POKEMM+1,27:FORUU=1TO15Ø:N                                           |           | PRINT" (5 CRSR DNs) ENTER NAME OF SEQUENT                                                                                                    |
| 2.10    | EXT: POKEMM+1,14 :REM*2Ø6                                                        | C-10 0000 | IAL FILE EXACTLY" :REM*145                                                                                                    |
| 25Ø     | EXT:POKEMM+1,14 :REM*2Ø6<br>FORUU=1TO15Ø:NEXT:NEXT:POKEMM+4,Ø:POKE               |           | PRINT"AS IT APPEARS ON THE DISK. (CRSR D                                                                                                    |
|         | MM+24, Ø:RETURN :REM*5Ø                                                          |           |                                                                                                    |
|         | REM CHECK DISK ERROR CHANNEL :REM*131                                            |           | REM*147<br>PPEN15,8,15:OPEN8,8,8,FI\$+",S,R":GOSUB3                                                                                                    |
| 27Ø     | INPUT#15,EN,EM\$:IFEN<2ØTHENRETURN                                               |           | 1Ø :REM*37                                                                                                    |
| 204     | :REM*128<br>:IFEN=63THEN31Ø :REM*24Ø                                             | 100       | SA=36096:FORX=0TO255:GET#8,A\$:A\$=A\$+CH<br>R\$(0):POKESA+X,ASC(A\$):NEXT :REM*214                                                                                                    |
|         | IFEN=63THEN310 :REM*240 PRINT"{SHFT CLR}{8 CRSR DNS}DISK ERROR                   | 110       | SA=SA+256:FORX=ØTO255:GET#8, A\$:A\$=A\$+C                                                                                                    |
| 290     | !"EM\$:PRINT#15,"UJ" :REM*157                                                    | 110       | HR\$(Ø):POKESA+X,ASC(A\$):NEXT :REM*18Ø                                                                                                    |
| 300     | FORX=1TO2500:NEXT:CLOSE8,15:END                                                  | 120       | IFPEEK(SA)=18THEN11Ø :REM*93                                                                                                    |
|         | :REM*131                                                                         |           | CLOSE8:CLOSE15 :REM*245                                                                                                    |
| 31Ø     | GOSUB210:PRINT"{SHFT CLR}{9 CRSR DNs}T                                           | 14Ø       | GOSUB29Ø:PRINT"{SHFT CLR}{1Ø CRSR DNs}                                                                                                    |
|         | HAT FILE ALREADY EXISTS ON THIS DISK."                                           |           | BE SURE DISK TO RESTORE IS IN THE DISK                                                                                                    |
|         | :REM*82                                                                          |           | {CRSR DN}" :REM*193                                                                                                    |
|         | PRINT" (CRSR DN) SCRATCH "FI\$" ?{3 SPACE                                        |           | PRINT"DRIVE, THEN PRESS ANY KEY TO BEG                                                                                                    |
| 224     | s}(Y/N)":POKEKB,Ø :REM*215<br>GETZ\$:IFZ\$=""THEN33Ø :REM*128                    | 160       | IN.":POKEKB, Ø :REM*154 GETA\$:IFA\$=""THEN16Ø :REM*34                                                                                                    |
| 340     | IFZ\$="N"THENPRINT#15,"UJ":GOTO3ØØ                                               | 170       | REM REWRITE DISK DIRECTORY :REM*218                                                                                                    |
| J 1,p   | :REM*24Ø                                                                         |           | PRINT"{SHFT CLR}{10 CRSR DNs}{9 SPACES                                                                                                    |
| 35Ø     | IFZ\$<>"Y"THEN33Ø :REM*25Ø                                                       |           | WRITING TRACK{3 SPACEs}SECTOR"                                                                                                    |
| 36Ø     | PRINT#15,"SØ:"+FI\$:PRINT"{2 CRSR DNs}"                                          |           | :REM*157                                                                                                    |
|         | FI\$" IS BEING SCRATCHED.":GOTO140                                               |           | PRINTTB\$"18{7 SPACEs}Ø" :REM*4Ø                                                                                                    |
| 200     | :REM*236                                                                         | 200       | CLOSE15:SA=36Ø96:NS=1:OPEN15,8,15:OPEN                                                                                                    |
|         | REM READ DIRECTORY :REM*119                                                      |           | 8,8,8,"#":PRINT#15,"U1:"8;Ø;18;Ø                                                                                                    |
| 380     | SA=36096:PRINT"{SHFT CLR}{10 CRSR DNS}<br>{9 SPACES}READING TRACK{3 SPACES}SECTO | 21 /      | :REM*114<br>PRINT#15,"B-P";8;Ø:FORX=ØTO255:PRINT#8                                                                                                    |
|         | R" :REM*94                                                                       | 210       | ,CHR\$(PEEK(SA+X));:NEXT :REM*22                                                                                                    |
| 390     | PRINTTB\$"18{7 SPACEs}Ø" :REM*19                                                 | 220       | PRINT#15, "U2";8;0;18;0:CLOSE8:CLOSE15                                                                                                    |
|         | OPEN15,8,15:OPEN8,8,8,"#":PRINT#15,"U1                                           |           | :REM*Ø                                                                                                    |
|         | :"8;Ø;18;Ø :REM*199                                                              | 230       | SA=SA+256:OPEN15,8,15:OPEN8,8,8,"#":PR                                                                                                    |
| 41Ø     | FORX=ØTO255:GET#8,A\$:A\$=A\$+CHR\$(Ø):POK                                       |           | INT#15,"U1";8;Ø;18;NS :REM*162                                                                                                    |
|         | ESA+X,ASC(A\$):NEXT :REM*138<br>SA=SA+256:NS=1 :REM*1Ø3                          | 240       | PRINTTB\$"18{9 SPACEs}{3 CRSR LFs}"NS                                                                                                    |
|         |                                                                                  | 254       | :REM*232                                                                                                    |
| 430     | CLOSE8:CLOSE15:OPEN15,8,15:OPEN8,8,8," #":PRINT#15,"U1:"8;0;18;NS:REM*57         | 250       | PRINT#15,"B-P";8;Ø:FORX=ØTO255:PRINT#8 ,CHR\$(PEEK(SA+X));:NEXT :REM*62                                                                                                    |
| 440     | PRINTTB\$"18(10 SPACES){4 CRSR LFS}"NS                                           | 260       | PRINT#15,"U2";8;0;18;NS:CLOSE8:CLOSE15                                                                                                    |
| 110     | :REM*139                                                                         | 200       | :REM*196                                                                                                    |
| 45Ø     | FORX=ØTO255:GET#8,A\$:A\$=A\$+CHR\$(Ø):POK                                       | 27Ø       | NS=PEEK(SA+1):IFPEEK(SA)=18THEN23Ø                                                                                                    |
|         | FORX=ØTO255:GET#8,A\$:A\$=A\$+CHR\$(Ø):POK<br>ESA+X,ASC(A\$):NEXT :REM*162       |           | :REM*245                                                                                                    |
| 46Ø     | IFPEEK(SA) <> 18THENCLOSE8: CLOSE15: GOTO4                                       | 28Ø       | OPEN15,8,15,"IØ":CLOSE15:PRINT"{SHFT C                                                                                                    |
|         | 8Ø :REM*136                                                                      |           | LR}{10 CRSR DNs}DISK IS NOW RESTORED."                                                                                                    |
|         | NS=PEEK(SA+1):SA=SA+256:GOTO43Ø:REM*98                                           | 204       | :END :REM*246                                                                                                    |
| 480     | SA=3624Ø:FI\$="":FORX=SATOSA+15:FI\$=FI\$<br>+CHR\$(PEEK(X)):NEXT :REM*17        |           | REM WARNING NOISE :REM*64<br>POKE54296,15:POKE54295,Ø:MM=54272:POKE                                                                                                    |
| 490     | CT=Ø:FORX=1TO16:IFMID\$(FI\$,X,1)=CHR\$(1                                        | ששכ       | MM+6, Ø: POKEMM+5, 237 :REM*61                                                                                                    |
| 156     | 6Ø)THENCT=X:X=16 :REM*156                                                        | 31Ø       | POKEMM+2,200:POKEMM+3,0:POKEMM+1,60:PO                                                                                                    |
| 5ØØ     | NEXT:FI\$=LEFT\$(FI\$,CT-1):RETURN                                               |           | KEMM+4,65 :REM*185                                                                                                    |
|         | :REM*24Ø                                                                         | 32Ø       | FORCC=1TO15:POKEMM+1,27:FORUU=1TO15Ø:N                                                                                                    |
|         |                                                                                  |           | EXT: POKEMM+1,14 :REM*70                                                                                                    |
| Listi   | ng 2. Restore Directory program.                                                 | 33Ø       | FORUU=1TO15Ø:NEXT:NEXT:POKEMM+4,Ø:POKE                                                                                                    |
| 14      | DEM C 64 DECEMBE DIBECTORY VENNY TANG                                            | 214       | MM+24, Ø:RETURN :REM*66 REM CHECK DISK ERROR CHANNEL :REM*82                                                                                                    |
| 10100 S | REM C-64 RESTORE DIRECTORY - KENNY LAWS ON :REM*171                              |           | INPUT#15,EN,EM\$:IFEN<2ØTHENRETURN                                                                                                    |
|         | REM POKE56,141:CLR :REM*163                                                      | 330       | :REM*83                                                                                                    |
|         | FORX=1TO12:D\$=D\$+CHR\$(17):NEXT:FORX=1TO                                       | 36Ø       | PRINT"{SHFT CLR}{8 CRSR DNs}DISK ERROR                                                                                                    |
|         | 19:T\$=T\$+CHR\$(32):NEXT :REM*152                                               |           | !"EM\$:PRINT#15,"UJ" :REM*215                                                                                                    |
| 40      | TB\$=CHR\$(19)+D\$+T\$ :REM*5                                                    | 37Ø       | FORX=1TO25ØØ:NEXT:CLOSE8,15:END                                                                                                    |
| 50      | POKE53280 0. POKE53281 0. PRINTCHR\$ (30) . K                                    |           | :REM*197 🔳                                                                                                    |

# ORGANIZE AND PROTECT YOUR COPIES OF RUN

Now there's an easy way to organize and keep copies of your favorite magazine readily available for future reference.

Designed exclusively for RUN by Jesse Jones Industries, these custom-made titled cases and binders provide the luxury look that makes them attractive additions to your bookshelf, desk or any location in your home or office.

Whether you choose cases or binders, you'll have a storage system that's durable and well organized to help protect your valuable copies from damage.

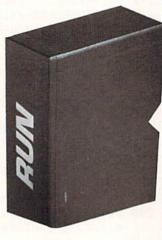

- Cases and binders designed to hold a year's issues (may vary with issue sizes).
- ► Constructed of heavy reinforced board, covered with durable leather-like material in spice brown.
- ► Title hot-stamped in gold.
- ► Free personalization foil for indexing year.
- ► Cases V-notched for easy access.
- ► Binders have special spring mechanism to hold individual rods which easily snap in. This allows magazines to be fully opened for easy readability.

#### Jesse Jones Industries, Dept. RUN 499 East Erie Ave., Philadelphia, PA 19134 Cases: 1-\$7.95 3-\$21.95 6-\$39.95 3-\$27.95 Binders: 1-\$9.95 6-\$52.95 \_\_\_\_ cases; \_\_\_\_\_ binders for RUN Magazine. Please send \_\_\_\_ ☐ Enclosed is \$\_ Add \$1 per case/binder for postage & handling. Outside USA \$2.50 per case/binder (US funds only). □ Charge my: (minimum \$15) □ AE □ Visa □ MC □ DC Exp. Date Charge Orders: Call TOLL FREE 7 days, 24 hours 1-800-972-5858 Print Name

#### COMMODORE <= => IBM MS-DOS

File Transfer Utility

#### **BIG BLUE READER 128/64**

If you have the Commodore 128 or 64, and the 1571/1581 disk drive, you can read from and write to IBM PC compatible MS-DOS files using BIG BLUE READER 128/64. The program quickly and easily transfers Commodore and IBM word processing, text and ASCII files.

- BBR 128 transfers files between Commodore 128/64, MS-DOS and C128 CP/M diskettes on both Commodore 1571 and 1581 disk drives.
- BBR 64 requires the Commodore 1571 and transfers files between Commodore 64/128 and IBM MS-DOS diskettes.
- Optional Commodore ASCII to standard ASCII translation.
- Both programs are easy to use and fully menu driven.
- Can be used as a standard Commodore 128/64 file copy program, transfer files between: 1541/1571/1581 disks.

#### The Big Blue Reader 128/64 package is only \$44.95

Order with check, money order or C.O.D. All orders must be in U.S. dollars. Free shipping on all U.S. & Canadian orders, COD & foreign orders add \$3.00 BBR 128/64 available to current BBR users for \$18 plus your original disk. To order Call (219) 724-3900 Write for more information. In UK Tel: (0905) 611.463

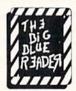

#### **SOGWAP Software**

115 Bellmont Road; Decatur IN 46733; (219) 724-3900

Circle 52 on Reader Service card.

# MOVING? Subscription Problem?

Get help with your subscription by calling our new toll free number:

1-800-525-0643

In Colorado: 1-303-447-9330

between 9 a.m. and 5 p.m. EST Monday-Friday

If possible, please have your mailing label in front of you as well as your cancelled check or credit card statement if you are having problems with payment.

If moving, please give both your old address and new address.

#### RUN

P.O. Box 58711, Boulder, CO 80322-8711

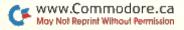

no P.O. Box numbers please City/State/Zip

PA residents add 6% sales tax

#### LEROY'S CHEATSHEET

Keyboard Overlays for your Commodore 64° or 128"

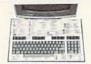

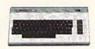

#### Put Your Program's Commands on your computer

Have you ever sat at your computer with the manual in your lap trying to find an elusive command? How much time have you lost searching through manuals to refresh your memory on how to do what you wanted? Now you have a way to end that frustration - Leroy's Cheatsheets.

Leroy's Cheatsheets help you get into your program right away. We put the commands right at your fingertips, actual keystrokes are shown. Designed by software experts, our durable plastic laminated overlays are comprehensive reference aids which document a product or system completely. Now use your software more easily and more effectively. With Leroy's Cheatsheets you'll never have to hunt for a program command again!!

#### Order Now and Save ... Money, Time

#### Leroy's Cheatsheets

for your COMMODORE 128 (DIE -CUT)

- Basic 7.0 Blanks(3-NOT laminated)
  Data Manager 128
  Fleet System 2 & 3
  Flight Simulator 2
  For The Beginner
- □ GEOS 128 Newsroom 00 Superbase 128 Superscript 128 SwiftCalc 128 ☐ Word Writer 128
- \$7.95ea plus shipping

FREE - Keyboard Extender with each C-128 Order

00

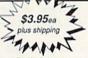

Basic 2.0

- ☐ Blanks (NOT laminated) ☐ Data Manager 2
- Disk 1541 Easyscript
  FleetSystem 2
  Flight Simulator 2
  For The Beginner
  GEOS 00 □ Newsroom
  - PA residents Add 6% TAX 9 AM - 5:30 PM EST Monday thru Friday

Cont.

PaperClip PaperClip 3 Speedscript Superbase 64

Superscript 64 SwiftCalc

Word Writer

To order call 412-781-1551

Leroy's Cheatsheets for your COMMODORE 64 & 64C

Circle 225 on Reader Service card

To Order, Enclose CHECK, M.O. or VISA / MC information and mail to:

CHEATSHEET PRODUCTS, INC.

P.O. Box 111368 Pittsburgh, PA. 15238

# COMPUTER REPAIR

800-221-7770

| AMIGA \$100.00                                            |                 | \$100.00 PC 10-2       | \$110.00 |
|-----------------------------------------------------------|-----------------|------------------------|----------|
| Commodore                                                 | \$50.00         | Commodore              |          |
| Disk Drive                                                |                 | Monitor<br>1701        | \$75.00  |
| 1541 2031                                                 | NEWT<br>\$60.00 | 1702                   | *        |
| Commodore                                                 |                 | PET 64                 |          |
| SX-64 Portable Computer Commodore Printer MPS 801 MPS 803 | \$99.00         | WIC 20                 | \$45.00  |
|                                                           | *               | Computers              |          |
|                                                           |                 | Commodore Printer 1526 |          |
|                                                           | \$50.00         |                        | \$75.00  |
|                                                           |                 | MPS 802                |          |
| MSD SD1, SD2                                              |                 | Commodore              |          |
| CBM 128<br>CBM 1571                                       | \$85.00         | Computer<br>8032       | \$85.00  |
|                                                           |                 | 8050                   | *        |

| WE BUY A   | LIVE   |         | AUTHOR        | odore          | PARTS        |              |
|------------|--------|---------|---------------|----------------|--------------|--------------|
| 64         | 60.00  | (: ,    | SERVICE       | CENTER         | 901225-01    | 12.85        |
| 1541 NEWT  | 75.00  |         | SERVICE       | CENTER         | 901226-01    | 12.85        |
| 1541 ALPS' | 60.00  | C       | ABLES AND     | MISC.          | 901227-03    | 12.85        |
| SX64       | 150.00 | REG 6   | PIN DIN       | 3.95           | 901229-05    | 10.85        |
| MSD SD2    | 100.00 | 12' 6 P |               | 6.95           | 7701/8701    | 9.50         |
| 1571, C128 | 85.00  | 18' 6 P |               | 7.95           | 8721         | 16.85        |
| 1526/802   | 45.00  |         |               | BACK 35.95     | 8502         | 10.85        |
| MPS801     | 35,00  |         |               | BACK 29.95     | 82\$100      | 14.25        |
| SFD 1001   | 85.00  |         | SUP 64        | 29.95          | 6502         | 3.65         |
| DEAD       |        |         | BAT HANDL     |                | 6532         | 6.29<br>3.85 |
| 64, C128   | 40.00  |         | 3 WAY<br>BOSS | 18.95<br>11.95 | 6520<br>6522 | 3.75         |
| 1541 NEWT  | 60.00  |         | MATE 5 CA     |                | 6526         | 13.95        |
| 1541 ALPS' | 40.00  |         | CONNECT       |                | 6567         | 14.95        |
| MSD SD2    | 75.00  | FUII DS | SDO           | 8.95           | 6581         | 10.65        |
| SX64       | 100.00 | 8050 0  | OR 8032       | 295.00         | 6510         | 10.65        |
| MUST BE CO | MPLETE | C128    |               | 249.00         | 4164         | 1.65         |
|            |        |         |               | SHIPPING       | 74LS629      | 4.95         |
| TC ELEC    | TRON   | JICS    | ¥ 15.00       | APO AND        | 6560         | 13.00        |
|            |        |         | BUSIN         |                | 325572       | 11.95        |
| HWY 36     | PO 1   | 129     |               | MEN ORDER      | 325302       | 11.95        |
|            |        |         |               |                |              |              |

HARTSELLE, AL. 35640

205-773-1077

SEND FOR OUR COMPLETE LIST OF PARTS AND SOFTWARE

#### Circle 75 on Reader Service card

#### TECHNICAL PROGRAMS

#### $Z = 2X_1 + X_2$ $3X_1 + X_2 < 44$ X,<10 $X_1 + X_2 < 18$

 $2X_1 + 5X_2 < 60$ 

Solves linear programming problems of up to 50 variables and 35 constraints. Systems may be restricted by constraints of equality, less than or greater than, (different types may appear in the same problem). Objective (Z function) may be maximized or minimized. Computer displays solution (in example at left, Z = 31,  $X_1 = 13$ ,  $X_2 = 5$ ). Initial and final tableaus. Special command for easy entry of sparse contraints.

Linear Programmer

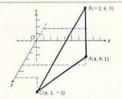

#### Analytical Geometry in 3 Dimensions

Solves numerical geometry problems like those found in college level analytical geometry text books. After entering point lines, planes and vectors, users may then calculate. Vector cross, dot, triple and scaler products.  $\overrightarrow{A} \times \overrightarrow{B}$ ,  $\overrightarrow{A} \cdot \overrightarrow{B}$ ,  $\overrightarrow{A} \times \overrightarrow{B} \cdot \overrightarrow{C}$ , sX; find the angle between 2 lines, vectors or planes; find intersection of 3 planes, 2 planes, line and a plane; find a plane through 3 points, a point and a line, point and normal point and parallel

plane,or perform 18 other geometric calculations. Entries made and answers displayed in users choice of several methods, including symetric equation, parametric equation, multiple points, direction and magnitude.

(NOT A GRAPHICS PROGRAM)

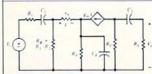

#### Electronics: AC DC Circuit **Analysis Programs**

Program computes general numeric solution to electronic circuit of up to 40 nodes and 63 branches. Branches may contain resistors, capacitors, inductors, current sources, voltage sources or 4 types of controlled

sources. Computer displays node voltages, branch voltages, currents, powers and power factors. Step function of branch parameters or frequency with graphic display of results. Menu controlled and user friendly.

| Linear Programming System (64/128)             | 24.95 |
|------------------------------------------------|-------|
| Analytical Geometry in 3 Dimensions (64/128)   | 24.95 |
| Electronics AC DC Circuit Analysis (64/128)    | 29.95 |
| Electronics AC DC Circuit Analysis (IRM PC) \$ | 29 95 |

Computer Heroes P.O. Box 79 Dept. 123 Farmington, CT 06034 Orders Only 1-800-622-4070

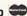

Circle 214 on Reader Service card.

# **JiffyDOS**

#### Ultra-Fast Disk Operating System for the Commodore C-64, SX-64, & C-128

Features...? See how we've got the competition beat!

| Features                                                    | JiffyDOS | RapiDOS | DigiDOS | 1541<br>Flashi | Dolphin<br>DOS |  |
|-------------------------------------------------------------|----------|---------|---------|----------------|----------------|--|
| Leaves Cartridge and<br>User Ports open                     | YES      | МО      | NO      | МО             | NO<br>NO       |  |
| Works with moderns and<br>communications software           | YES      | но      | NO      | NO             |                |  |
| Requires additional cabling<br>between computer & drive(s)  | NOI      | YES     | YES     | YES            | YES            |  |
| Available for 1541-II, 1571,<br>1581, FSD-1&2, MSD-1&2      | YES      | МО      | NO      | NO             | NO             |  |
| Can be installed on dissimilar drives (i.e. 1541/1571/1581) | YES      | NO      | NO      | но             | но             |  |
| Simple ROM installation - no additional hardware            | YES      | NO      | но      | МО             | ИО             |  |
| Allows proper replacement of interference shielding         | YES      | NO      | ?       | 7              | ?              |  |

Performs all disk operations - Load, Save, SEQ, REL, & USR access - up to 15x faster Built-in DOS Wedge plus 14 additional commands and convenience features For C64, 64C, SX-64, C128, 128D, 1541, 1541C, 1541-II, 1571, 1581, FSD1&2, MSD1&2 JiffyDOS/128 speeds up all drives and all disk operations in both 64 and 128 modes Full user support and Money-Back Hardware/Software Compatibility Guarantee

C-64/SX-64 versions \$49.95; C-128 version \$59.95; Additional drive ROM's \$24.95 Please add \$4.25 shipping/handling per order. VISA/MC, COD, Money Order accepted Call or write for more information. Dealer, Distributor, & Users' Group pricing available Please specify computer and drive when ordering

Creative Micro Designs, Inc.

P.O. Box 789, Wilbraham, MA 01095 219 Moody St., Ludlow, MA 01056

Phone: (413) 589-7624 FAX: (413) 589-0413

# LEARN TO WALK BEFORE YOU RUN

WE RECEIVE MANY LETTERS from new Commodore owners who want to type in program listings from *RUN* and need help in getting started. To answer many of the questions novice users have, we present the following guidelines.

- 1. First, keep in mind that as a beginner you should enter only short Basic programs. Avoid machine language listings and lengthy Basic programs until you get the hang of what you're doing.
- 2. To help you catch mistakes in typing in listings, we publish RUN's Checksum program elsewhere in this issue.
- 3. If you intend to save the program you're typing in on a brand new disk, you must format that disk. To do this, insert the disk in your drive and type:

OPEN15,8,15 press return>
PRINT#15,"N0:NAME,##" press return>

The ## is a two-character identifier that can be any combination of letters or digits. NAME can be any title for the disk that you choose, as long as it's 16 characters or less.

After entering the above lines, wait for a few minutes while the disk spins inside the drive. When the disk stops, the formatting is done. Then type:

CLOSE15 return>

In 128 mode on a C-128, you can shorten this procedure by typing:

HEADER "NAME,##" return>

Caution: The formatting process erases any material already on the disk, so if you're formatting a used disk, make sure it doesn't contain any programs you want to keep. See item 11 below, on reading the disk directory, if you need to find out what's on the disk.

- 4. Before you start typing in a program listing, your computer's memory needs to be empty. To make sure it is, turn the computer off, wait a few seconds, and turn it on again.
- As you type in the listing, remember to press the return key after typing each line. This enters the line into memory.
- 6. If you want to review what you've entered, type LIST and press the return key; all the lines you've entered will scroll by. You can slow the scrolling on the C-64 by holding down the control key, and on the C-128 by pressing the no-scroll key. To view certain specific lines, type LIST, followed by the line numbers you want; then press the return key. For example, LIST 10-50 displays lines 10 through 50, and LIST 20 displays only line 20.
- 7. If you find an error in a line, delete the incorrect characters with the insert-delete key, then retype that portion and press return to enter the new line in memory.

8. Be sure to save the program to disk fairly often during the typing process. Otherwise, you could lose all your work if a power glitch wipes out your computer's memory. To save a partial or complete Basic program listing, type:

SAVE "NAME",8 <press return>

In 128 mode on a C·128, you can press F5, type in NAME and press the return key. Here, NAME is the filename you want the program to have, not the disk name you used when formatting.

Each time you save a revised program to the same disk, you must change its filename, or a disk error will occur, even if only one character is changed. An easy way to vary the filename is by adding version numbers to the end of the basic name (Program.1 and Program.2, for example). The numbers will also tell you which version is the latest.

9. If you wish to erase (scratch) unwanted programs from a disk, type:

OPEN15,8,15 press return>
PRINT#15,"S0:filename" press return and wait a few seconds>
CLOSE15 press return>

In 128 mode on a C-128, you can type:

SCRATCH "NAME" < press return>

Be sure not to erase the final version!

- 10. Always save the final version of a program to two disks, so you have a backup copy in case one of the disks gets damaged. When saving to two different disks, you can use the same program name in each case.
- 11. To view a complete list of the filenames on a disk (i.e., read the disk directory), type:

LOAD "\$",8 <press return> LIST <press return>

In 128 mode on a C-128, you can just press F3.

12. When you know what program you want to load, next make sure you know *exactly* how its filename is spelled in the disk directory, including punctuation, special characters and spaces. A mistake in the filename will keep the load from working.

If the disk directory is still on the screen when you enter the Load command, you can refer to that for the spelling. If the directory will be gone from the screen by the time you enter the Load command, jot down the exact spelling of the filename for reference. Once you're sure of the filename, load the program by typing:

LOAD "NAME",8 <press return>

In 128 mode on a C-128, you can just press F2, type in the filename and press the return key.

13. After you've loaded the program, enter RUN to use it.

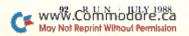

# ASS A

#### THE AMAZING NEW VOICE MASTER, Junior

Get speech output and voice recognition in ONE product. Voice Master Jr. is easy to use with new commands added to BASIC. A music bonus lets you write and compose by whistling the funel Unlimited uses for fun, education, practical applications. Demo programs included. Price only \$39.95 including software and manual. A Patented price/performance breakthroughl

> TO ORDER BY MAIL include \$4 shipping & handling (\$6 Canada, \$12 overseas) per order. Visa, MasterCard phone orders accepted. Availab (C64)128 and Atari 80O/80OX,130XE. Specify when ordering, 30 day money back guarantee, one year warranty. Other enhanced voice I/O systems are available for Commodore, Apple, and **IBM** computers Call or write today for FREE Product Catalog

539.95 covox inc. (503) 342-1271 675 Conger St., Eugene, Oregon 97402

#### Top-Tech International, Inc.

Advanced Computer Systems

CBM AUTHORIZED QUALITY SERVICE CENTER

We service and supply: Schools; U.S. Government & Military; NASA WORLD LARGEST SELECTION OF COMMODORE PARTS Full line of Commodore computers and peripherals wer Supply for C-64/VIC-20 (\$35.00+\$4.00 SAH) + CBM & SAMS Se Diagnostic Hardware and Software • Send \$3.00 for FULL CATALOG

AMEX, VISA & MASTER CARD

(215) 236-9901 • 2344 Perot Street, Philadelphia, PA 19130 • (215) 236-9901

#### **Print Shop Graphics** Visa/MC Welcome

and other Public Domain Software \$3.00/Disk Call or Write for FREE Catalog

Introductory Offer Buy 10 P.D. Disks get 4 FREE

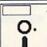

5 1/4 Disks Double Sided \$.39 (Mn. 25)

2400 Baud Modem \$149.95

B.R.E. Dept. RN 6210 N. First, Suite 130 Fresno, CA 93710 (209) 432-2159 in CA

C-64/128 RS-232

Call Toll Free (800) 622-7942

Interface \$24.95

#### FOR YOUR COMMODORE 64/128 WITH **MUSTEREOLIZERS**

NOW YOU CAN HAVE REAL STEREO

- · 100% true stereo (3 voices per channel)
- · Play up to 6 voices at once in stereo
- Plug in cartridge design (no hardware modification required)
- Create your own music or convert SID music into stereo
- · Great for use with Hi-Fi stereo system
- · Comes with software & demo music disk

#### Send check or money order for \$59.95 to: Beta-Tronics, PO Box 411075, S.F., CA 94103 \$3 for stereo music demo tape.

#### FREE SOFTWARE

1000's of PROGRAMS available (including games, business, modem, utilities and application programs) from the PUBLIC DOMAIN USERS GROUP for the C-64, C-128 (plus CP/M PROGRAMS FOR THE C-128), IBM and CP/M computers. PDUG, established in 1982, is one of the oldest and largest users groups, with over 10,000 members worldwide

SPECIAL OFFER-Send \$10 today and receive not only our 1 year membership, but also our new members' disk, containing 21 great programs. Or for more info, send a stamped addressed return envelope (specify computer) to:

PUBLIC DOMAIN USERS GROUP, PO Box 1442-N1, Orange Park, FL 32067

#### AUTHORIZED COMMODORE AMIGA SERVICE CENTER

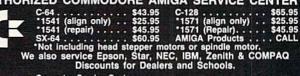

Computer Service Center 1310 S. Dixle Hwy. Ste. 18W Pompano Beach, FL 33060 CALL 305-785-2490 Our 90 Day Warranty Can't Be Beat!

SPECIALS ROM Upgrade for 128 \$36.00 Includes Documentation

#### FREE CATALOG

Discount software for your home computer. Apple, Atari, Commodore, IBM. . . WMI Data Systems-R 4 Butterfly Drive

Hauppauge, NY 11788 (516) 543-5252

#### re you writing your own programs on the 128 or 64? Don't just Autoboot your programs, give them a Superboot. Hide your directory entries, scramble the reset sequence and have control over screen and character colors.

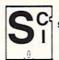

\$14.95 + \$3.00 S/H Allow 4-8 weeks for delivery SOFTECH COMPUTER SYSTEMS, INC. POST OFFICE BOX 23397 **LEXINGTON, KY 40523** (606) 268-BAUD (Tech Support) (800) 992-SCSI (Orders Only)

C-Net Bulletin Board for the Commodore Computer: 

Commodore 128 version 3.0. \$89.95 Only \$179.95 (Clearance)

#### WORD CONTESTS!

(AHA OPP-UN PI WCI MM AQ TAWA PP PWP CC EZ-3 P'n'P)
THE HOST ADVANCED CONTESTING PROGRAMS EVER. USED BY WINNERS NATIONWIDE THE MOST ADVANCED CONTESTING PROGRAMS EVER. USED BY MINNERS NATIONATION Solves Bingo 4 Bonus Final Playoffs in 34 minutes. Socores entire MVM dictionary in only 14% minutes. 3,000—word capacity. 1,800 optional input and scoring parameters. Vertical multi-column output, with or without even-value enhancement, in ascending or descending order, to printer or screen. Positional Search using  $\lambda = 2$ , even/odd values, single-ltr wild cards, exclus. ltrs, any lengths. Score, Analyze Save and Load every kind of grid, words, scores etc. 5 sorts. Automatic Special-Squares math function. Word-Repeat Check. Selective Rounding. Objective & Forecasted score etc.

Playoff Solver...\$48.95 List Creator... 67.95 Score/Analyze... 39.95 ALL THREE ONLY \$137.95 and receive FREE molded vinyl album case.

Start winning today or send \$5.00 for 60pg. Users Manual and receive credit toward purchase. Ohio address please add 5% sales tax. List Creator..... 67.95
Score/Analyse.... 39.95
ALL THREE ONLY \$137.95
and receive FREE molded vinyl album case.

Commodore 64/128 w/disk drive(s) • 30 day trial • 12 month disk warranty

#### **READY-TO-USE GEOS GRAPHICS**

Now GEOS users have HIGH-QUALITY graphics without the trouble and expense of buying and converting Non-GEOS graphics packages. DISKART provides GEOS users with all kinds of ics, from little bugs to big bombers. All directly

9 disks available...m DISKART 1 (assorted) DISKART 2 (assorted) DISKART 3 (Wheels/Wings) DISKART 4 (assorted) DISKFORMS ready to use/design

DISKART 5 (assorted)
DISKART 6 (animals/et
DISKART 7 (assorted)
Mings)
MUSI-KIT create professional sheet music with GEOS

WRITE FOR MORE INFOR EACH DISK \$850 ONLY

DEKTAS

SEND CHECK OR MONEY ORDER (US FUNDS ONLY) TO:

Those Designers 3330 Lewis Avenue, Signal Hill, CA 90807

#### **CROWN CUSTOM DUST COVERS**

\*SATISFACTION GUARANTEED \*CUSTOM MADE \*HEAVY 320Z VINYL

\*COLORS: TAN OF BROWN \*QUANTITY DISCOUNTS AVAILABLE
DISK DRIVES: MONITORS

\$8.00 C1541/C \$8.00 C.1702 \$

C1541/C \$8.00 C.1702 \$

C1561/C \$8.00 C.1902/CM141

13.00 C.1581 8.00 C.1902/CM141

CPU 13.00 AMIGA 3.5 8.00 C.1902/AMIGA

CPU 13.00 C.1002/AMIGA COMPUTERS: \$16.00 C-1702 C-1802/CM141 C-1902/AMIGA C-1902A/MAG40 C-1084 C-2001,2 C-64 C-64C C-128 C-128D CPU C-128D KEYB'D AMIGA 500 8.00 8.00 8.00 19.00 19.00 19.00 C-128D CPU 13.00 AMIGA 3.5 8.00 C-1902/MAG40 19.1 C-128D KEYB'D 8.00 ENHANCER2000 8.00 C-1084 (2014) AMIGA 500 13.00 FSD-1, 2 8.00 C-2001,2 19.1 PRINTERS: DOT MATRIX 10\* \$13.00; 15\* \$16.00 VCR\*S: \$13.00 Order by Stating Make, Model & Color Choice TAN or BROWN with Check or M.O. Plus \$2.00 per Item (\$5.00 max) Shp. & Hd. CA. Res. Add 6% Tax. COD'S \$3.00. SEND DIMENSIONS FOR QUOTES ON COVERS NOT LISTED.

CROWN CUSTOM COVERS, 24621 Paige Circle, DEPT R-1 Laguna Hills, CA 92653 (714) 472-6362

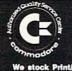

C-64 REPAIR

VISA

INCL. PARTS/LABOR
KASARA MICROSYSTEMS, INC.
33 Murray Hill Drive
Spring Valley, N.Y. 10977
800-248-2983 (Nationwide) • 914-356-3131 SEND FOR CHIPS/PARTS CATALOG Prices subject to change

PLA/82S100

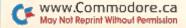

# *UN* CLASS A

#### ELECTRONIC TECHNICIANS. HOBBYISTS, AND ENGINEERS

COMMODORE & IBM

YES! We accept

NOW! can design:
• OSCILLATORS

· POWER SUPPLIES

· FILTERS

· LAYOUT CIRCUIT BOARDS

Demo Disk \$7.50 postpaid Orders only 1-800-356-8113

on your C-64 or C-128. ENTER your required input/output specifications and the computer designs the circuit. ELEVEN user-friendly, Computer Aided Design programs will help you build any

Write: WEASELGRAPHICS FREE detailed info Dept U78

606 Thomasville, Pocahontas, AR 72455

WE HAVE THE SOLUTION!!

Public Domain Solutions is pleased to announce the newest addition to our ever-growing selection of excellent products for your Commodore computer:

THE PDS CP/M Starter Set

Geared to the beginning CP/M user, this set contains four disks full of excellent CP/M Utilities and Applications, plus some printed documentation.

The price of this set is \$29.95

Order TOLL-FREE (800) 634-5546 Help and Information (813) 378-2394

**Public Domain Solutions** PO Box 832 Tallevast, Florida 34270

Call or write for our FREE brochure, or send \$3.00 for our Catalog on Disk! See our products on the Suncoast Shopping System! Call (813) 924-7113 with your modem!

#### ADULTS ONLY DISK SOFTWARE for the Commodore 64/128

ALVA DATA 28 Alva Street. New Bedford, MA 02740 CHECK/MO/MC/VISA Add \$2.00 shipping & handling, foreign add \$6.00

THE LOVEGAME. \$24.95
Interactive text fantasy game for two or more intimate players. Amusing and suggestive trivia quiz format with provocatively sensual "scoring" system. Use as marital aid or party laughs! \$21.95
A man's text adventure romp. The object find women, figure out what pleases them, and enjoy mutually satisfying experiences! Tired of outer space mumbojumbo? Try this "earthy" adventure! THE LOVEGAME.

#### **C**=COMMODORE

64 Power Supplies ...... \$25.85 128 Power Supplies ......\$69.85 64/128 Datasettes ......\$27.85 64/128 300 baud Modems......\$28.85

1-800-446-3446

SAT SERV 9414 36th Ave N New Hope MN 55427

#### HUNDREDS OF TIMES FASTER THAN A DISK DRIVE

Use as a permanent RAM disk. Store up to 30 programs or utilities. Modify/replace any program instantly. Increase available memory. Provide crash proof RAM to protect your code. Use in C64 or C128 mode. Self contained. Loader utilities included. 16K \$69; 32K \$99; 64K \$129 (add \$3 s/h; MA res. add 5%) Brown Boxes, Inc., 26 Concord Rd, Bedford, MA 01730 617-275-0090.

THE QUICK BROWN BOX-BATTERY BACKED RAM "THE ONLY CARTRIDGE YOU'LL EVER NEED"

#### SAVE YOUR FAMILY!

Genealogy software with features to fit every budget and requirement: \$29 for LINEAGES/Starter, \$49 for LINEAGES/Standard, \$99 for LINEAGES/Advanced, and

our most comprehensive FAMILY ROOTS for \$185. Data is compatible between systems and you may upgrade from one to another. Write or call for details and FREE samples. Satisfaction guaranteed. QUINSEPT, INC.

PO Box 216, Lexington, MA 02173 1-800-637-ROOT 617-641-2930

#### Eradicator

TajaSove

OVER 110 PARAMETERS!

ERASE PROTECTION FAST & EASY!

LIST INCLUDES THE NEWEST SOFTWARE! \* SPECIAL INTRODUCTORY OFFER OF \$17.95!

\* FOR MORE INFO. ON PARAMETERS CALL OR WRITE \*

· LET THE ERADICATOR ERASE YOUR PROTECTION PROBLEMS AWAY! ·

\* Add \$2.00 Shipping. TX Res. Add 7% Sales Tax \*

#### Tejas Soft

206 W. Denison Robinson, Texas 76706 817-662-4945

#### **GRAPHIC ARTIST 128**

THE DEFINITIVE HIGH-RESOLU-TION DRAWING PROGRAM FOR THE COMMODORE 128. Ex-tremely user-friendly, but packed with powerful features like ZOOM, UNDO, COPY, DOS commands. and much, much more! A joystick is required.

C-128 disk: \$19.95

SOFTWARE AUTHORS WANTED!

TOP QUALITY PROGRAMS ONLY! Indiana World Trade Company, PO Box 8566, Michigan City, IN 46360-8566

#### Tournament at Sherwood

This is an archery simulator as much as it is a highly entertaining game for all ages! Aim the bow—sight and shoot at the four different targets, but be sure to take the distance, wind speed & direction into consideration! A

C-64 disk: \$17.95

ADD \$2 SHIPPING & HANDLING INDIANA RESIDENTS ADD 5% TAX

Jim Blanston's SURVIVALI

Don't mistake this for an ordinary text adventure game. .instead of slaying dragons, this program places you in a real-file survival situation. Written by a U.S. Army veteran, this program tests whether you really have what it takes to survive!

C-64 disk: \$16.95

#### WIN LOTTO MILLIONS!!! NEW RELEASE! LOTTO PICKER™ PLUS v2.1

NEW RELEASE! LOTTO PICKER\*\* PLU
Lotto Picker\*\* Plus stores winning Lotto 6/7, Keno
10/11, & Pick 3/4 numbers & uses multiple statistical
analysis (hot, cold, & unbiased numbers) to wheel
what might be your million dollar ticket! Guaranteed
to work for all Lotto-style games worldwide. Easy-touse, fully documented, and not copy protected. Includes a database editor, programmable games, and
much, much morel Never obsolete—Pays for itself!
\$34.95 (Plus \$5.55 \$8.41). ORDERS: 1-800-634-5463
ext. 293. GE RIDGE SERVICES, 170 Broadway, Suite
201-R, New York, NY 10038. NY residents add sales
tax. For IBM-PC & compatibles, PS/2, C64/128 &
Apple II. Inquiries: 718-317-1961. IBM-Apple 3.5 inch—add \$10.00.

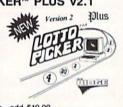

#### AUTHORIZED COMMODORE SERVICE CENTER

WITH PARTS/LABOR

You Can't Beat Our 90 Day Warranty!

\$29.95 1541—align only ... \$45.95 \*1571—align only ... \$29.95 \*1571—repair ... \$45.95 \*1500—are to include head stepper motors, spindle motor.

COMPUTER DOCTORS

1703 N. 11th Ave. Hanford, CA 93230 209-584-1076

#### TRY BEFORE YOU BUY:

Best selling games, utilities, educational, and classics plus new releases!

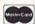

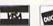

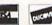

100's of titles

- Low prices
- Same day shipping
- Free brochure

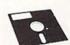

RENT-A-DISC

Frederick Bldg. #223 Huntington, WV 25701 (304) 529-3232

FSD-2 Excelerator Plus \$14900

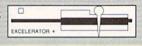

EXCEL 2001 \$19900

> Slimline Case Freeze Machine CALL FOR SHIPPING

#### SURFSIDE

Components International P.O. Box 1836 Capitola, CA 95010

800-548-9669 IN CA 408-462-9494

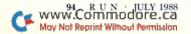

#### TISAR 128 WDATA-LABS **BUSINESS SOFTWARE** REMARKABLE CUSTOMER DATA-BASE & INVOICE MANAGEMENT SYSTEM!

Designed for Service, sales/mktg, repair shops etc. Write/Read/Print Customized Invoices & Records Write/Read/Print Customized Invoices & Records.

User Friendly Prompts guide you through each function.

Full Color • Stores 500 Records/Disk on 1571 Drive.

Track Sales or Job Status, Estimates, Dept. Codes, etc...

Search, Cross-search, Sort, Mailing labels, Graphs, much more...

80 Columns • Back-Up-Able • Full Documentation

Version 2.2 Includes inventory control \$89.95

Same-day shpg. Mc/VISA or COD (please no checks.) Call orders only • 24 hours • 1-800-537-LABS CW DATA-LABS, 1632 Napfle Ave., Philadelphia, PA 19111

Convert your C64/C128 to a DX7 with the

# \$ 180.00

SFX SOUND EXPANDER 9 voice digital synthesizer module SFX FULL SIZED KEYBOARD

SFX COMPOSER & SOUND EDITOR

\$ 145.50 45.50

MIDI compatible sequencer and editor for Sound Expander Fearn & Music, 519 W. Taylor #114, Santa Maria, CA 93454 Phone 800-447-3434 In CA 805-925-6682

#### **COMMODORE 64-128**

FINEST PUBLIC DOMAIN PROGRAMS PRETESTED QUALITY PROGRAMS • \$1.50 • ON DISK YOU PICK THE PROGRAMS THAT YOU WANT!!! FREE DISK FULL OF PROGRAMS WITH FIRST ORDER

FOR YOUR OWN LIST AND DESCRIPTION OF THESE PROGRAMS SEND JUST A SASE TO:

JILH CO. DEPT A BOX 67021 **TOPEKA, KS 66667** 

Red, Blue, Green, Brown, Purple, Yellow **COLOR PRINTER RIBBONS** 

| Ribbons - Price Each                                                                                    | Black                                | Color                                | Ribbons - Price Each                                                                            | Black                                | Color                                |
|----------------------------------------------------------------------------------------------------|--------------------------------------|--------------------------------------|-------------------------------------------------------------------------------------------------|--------------------------------------|--------------------------------------|
| Commodore MPS 801<br>Commodore MPS 802,<br>Commodore MPS 803<br>Commodore MPS 1000<br>Commodore MPS1200 | 4.15<br>5.75<br>4.95<br>3.60<br>5.00 | 4.75<br>6.75<br>5.95<br>4.25<br>6.00 | Epson LX 80/90<br>Epson MX/FX/RX 80/85<br>Okidata 82/92/93<br>Seikosha SP 800/1000<br>Star SG10 | 3.60<br>3.75<br>1.75<br>5.25<br>1.75 | 4.25<br>4.25<br>2.25<br>6.50<br>2.25 |
| Commodore MPS 1525                                                                                      | 5.50                                 | _                                    | Star NX10/NL10                                                                                  | 5.00                                 | 6.00                                 |

T-Shirt Ribbons (Heat Transfer) — Call For Price & Availability. For ribbons not listed above, call for price and availability. Price and specifications are subject to change without notice. Min. order \$25.00. S & H \$3.50. UPS Ground. Add \$2.00 C.O.D. addt'l. IL res. add 6.25% tax. MC/Visa accepted. RENCO COMPUTER PRINTER SUPPLIES
P.O. Box 475, Manteno, IL 60950 U.S.A. • 1-800-522-6922 • 815-468-8081

#### RUN'S BEST SOFTWARE! PRODUCTIVITY PAK III

- RUN Script Plus Word Processor
- RUN Calc Spreadsheets
- RUN File Database
- RUN Notepad
- For Commodore 64 and 128 computers

#### ONLY \$19.97

(including postage & handling)

RUN Magazine, 80 Elm St. Peterborough, NH 03458

CALL TOLL-FREE 1-800-343-0728

#### **RUN'S CHECKSUM**

TYPE IN RUN's CHECKSUM, which serves for both the C-64 and for the C-128 in either 40- or 80-Column mode, and save it to disk before running. When typing in a program from RUN, first load and run RUN's Checksum. The screen will display a SYS number that deactivates and reactivates the Checksum. Always disable RUN's Checksum before attempting to run another program. Note: You can abbreviate Basic keywords; spaces affect the checksum only when within quotes; and the order of characters affects the checksum.

With this new version, when you press return after typing in a program line, a one-, two-, or three-digit number from 0 to 255 appears in the home position. If this number matches the checksum value in the program listing, the line is correct. If the number that appears doesn't match the checksum value, compare the line with the magazine listing to find your error. Then move the cursor back up to the line and make your corrections. Now, after you press return, the correct checksum value should appear. Continue entering the listing until all the lines have been correctly typed. Then deactivate RUN's Checksum, using the SYS number. Save the finished program.

All the graphics and control characters in the listings in RUN have been translated into understandable key combinations. They are the instructions you see inside the curly braces. For example, {SHIFT L} means you hold down the shift key while you press the L key. You do not type in the curly braces. What appears on the screen will look quite different from what is designated inside the braces. Here are some more examples:

{22 SPACEs}—press the space bar 22 times {SHIFT CLR}—hold down the shift key and press the clrhome key

{2 CRSR DNs}—press the cursor-down key twice

{CTRL 1}—hold down the control key and press the 1 key {COMD T}—hold down the Commodore logo key and press the T key

{FUNCT 1}-press the F1 key

{5 LB.s}—press the British pound key (not #) five times R

#### Listing 1. RUN's Checksum program. This program is available on RUN's BBS for users to download.

- 10 REM RUN'S CHECKSUM 64/128 BOB KODADEK
- 2Ø MO=128:SA=3328:IF PEEK(4Ø96Ø)THEN MO=64:SA=4 9152
- 3Ø FOR I=ØTO169:READB:CK=CK+B:POKE SA+I,B:NEXT
- 40 IFCK > 20651 THENPRINT"DATA ERROR! ": END
- 5Ø POKESA+11Ø,24Ø:POKESA+111,38:POKESA+14Ø,234 60 PRINTCHR\$(147)STR\$(MO)" RUN CHECKSUM":PRINT
- 70 PRINT"TO TOGGLE ON OR OFF, SYS"SA:IF MO=128 THEN 100
- 8Ø POKESA+13,124:POKESA+15,165:POKESA+25,124:PO KESA+26,165
- 9Ø POKESA+39,2Ø:POKESA+41,21:POKESA+123,2Ø5:POK ESA+124,189
- 100 POKESA+4, INT(SA/256):SYS SA:NEW
- 11Ø DATA 12Ø,162,24,16Ø,13,173,4,3,2Ø1,24,2Ø8,4 ,162,13,160,67,142,4,3,140
- 120 DATA 5,3,88,96,32,13,67,152,72,169,0,141,0, 255,133,176,133,180,166,22
- 13Ø DATA 164,23,134,167,132,168,17Ø,189,Ø,2,24Ø ,58,201,48,144,7,201,58,176
- 14Ø DATA 3,232,208,240,189,0,2,240,42,201,32,20 8,4,164,180,240,31,201,34
- 15Ø DATA 208,6,165,180,73,1,133,180,230,176,164 ,176,165,167,24,125,0,2,133
- 16Ø DATA 167,165,168,1Ø5,Ø,133,168,136,2Ø8,239, 232,208,209,169,42,32,210 17Ø DATA 255,165,167,69,168,17Ø,169,Ø,32,5Ø,142
- ,169,32,32,210,255,32,210 18Ø DATA 255,169,13,32,21Ø,255,1Ø4,168,96,1Ø4,1
- 70,24,32,240,255,104,168 19Ø DATA 96,56,32,24Ø,255,138,72,152,72,24,162,
- 0,160,0,32,240,255,169
- 200 DATA 42,208,198

#### AUGUST

#### COMING ATTRACTIONS

#### ISLANDS-

Next month RUN features our most ambitious type-in game ever—a fascinating C-64 strategy/fantasy entitled Islands. You and another player must compete to build and maintain the more powerful Caribbean empire. This program combines elements of arcade, strategy, simulation and educational games, and will appeal to computerists of all ages.

#### HOW MUCH ARE YOU REALLY WORTH?—

Net Worth Calculator for the C-128 keeps a permanent record—that's easy to update—of your assets and liabilities.

#### VIDEO POKER-

You'll swear you're at the casino in Las Vegas or Atlantic City when you hear the sounds and see the graphics in this one-player game for the C-64. And you don't risk losing your shirt.

#### SEQUENTIAL FILE DESIGN TUTORIAL—

Learn how to read, write and edit sequential files in any Basic program.

#### DISK FILE HELPER-

This handy utility for your 1541 or 1571 adds some valuable features absent from the Commodore DOS and will make your file-handling chores a whole lot easier and quicker.

#### KITCHEN AID-

Get your kitchen in order with a shopping list and menu planner in one program—to run on your 64 or 128.

#### LIST OF ADVERTISERS

(603) 924-7138 or (800) 441-4403
SALES MANAGER: KEN BLAKEMAN
NORTHEAST SALES: BARBARA HOY
MIDWEST/SOUTHEAST SALES: NANCY POTTER-THOMPSON
WEST COAST SALES: GIORGIO SALUTI, (415) 328-3470

| Read | ler Service Page          | Read | ler Service               | Page   |
|------|---------------------------|------|---------------------------|--------|
| 33   | Abacus Software           | 183  | Quantum Link              |        |
| 79   | Aprotek                   |      | REMSOFT                   | 78     |
| 73   | Briwall                   | *    | RUN                       |        |
| *    | C.O.M.B                   |      | ReRUN Subscription        | 17     |
| 81   | Central Point Software 73 |      | Productivity Pak III      | 48     |
| 225  | Cheatsheet Products 91    |      | ReRUN Subscription        |        |
| 15   | Computer Direct 29        |      | GEOS Power Pak            |        |
| 214  | Computer Heroes 91        |      | ReRUN Greatest Hits       |        |
| 166  | Creative Micro Designs 91 |      | ReRUN Subscription        |        |
| 50   | Data East USA             |      | Class Ads                 |        |
| 154  | Datel Computers 8, 9      | 52   | S.O.G.W.A.P. Software     |        |
| 128  | Digital Vision 63         | 245  | Software Disc. of America |        |
| 206  | E.S.P. Corp               | 40   | SubLogic Corp             | 53     |
| 3    | Electronic Arts CIII      | 75   | TC Electronics            | 90     |
| 158  | Entertainment On Line 63  | 179  | Taito Software            | 6, 7   |
| 66   | Loadstar                  | 155  | Tenex Computers           |        |
| *    | Lyco Computers            | 209  | Tussey Computer Products  | 22, 23 |
| 68   | MicroProse Software 5     | 45   | Unison World              | 21     |
| 53   | MicroIllusions CIV        | 187  | Utilities Unlimited       |        |
| 98   | Montgomery Grant          | *    | Value-Soft                |        |
| 210  |                           | 96   | Xetec, Inc                |        |
| *    | Patech Software           |      |                           |        |
| 74   | Prof. Jones               |      |                           |        |

For further information from our advertisers, circle the corresponding Reader Service number on the adjoining card. \*This advertiser prefers to be contacted directly.

**RUN ALERT:** As a service to its readers, *RUN* will periodically publish the names of companies who are having difficulties meeting their customer obligations or who have gone out of business. Readers are advised to contact Lisa LaFleur, Customer Service Representative, *RUN* Magazine, 80 Elm St., Peterborough, NH 03458, before dealing with these companies: Compumed, Pro-Tech-Tronics, White House Computer, Prism Software (Waco, Texas) and Underware.

#### PRESIDENT MICHAEL PERLIS

VICE-PRESIDENT/GENERAL MANAGER ROGER MURPHY

GROUP PUBLISHER, CONSUMER/HOME PUBLICATIONS
STEPHEN TWOMBLY

CIRCULATION DIRECTOR: FRANK S. SMITH; CIRCULATION MANAGER: BONNIE WELSH;
NEWSSTAND SALES: LINDA RUTH; DIRECT MARKETING MANAGER: PAUL RUESS;
DIRECT SALES MANAGER: MICHAEL CARROLL; DIRECTOR, SPECIAL PRODUCTS: PAUL FINCH;
DIRECTOR OF CREDIT SALES & COLLECTIONS: WILLIAM M. BOYER;

DIRECTOR OF CORPORATE PRODUCTION: DENNIS CHRISTENSEN;
MANUFACTURING MANAGER: SUSAN GROSS; ASSISTANT MANUFACTURING MANAGER: LESLIE WALDEN;

Typesetting Manager: Linda Palmisano; System Supervisor: Doreen Means; Typesetter: Debra A. Davies

Manuscripts: All manuscript contributions, queries, requests for writer's guidelines and any other editorial correspondence should be directed to RUN, Editorial Offices, 80 Elm St., Peterborough, NH 03458; telephone: 603-924-9471.

Subscription problems or address changes: Call 1-800-525-0643 (in Colorado, call 447-9330), or write to RUN, Subscription Services, PO Box 58711, Boulder, CO 80322-8711.

Problems with advertisers: Send a description of the problem and your current address to: RUN, 80 Elm Street, Peterborough, NH 03458, ATTN.: Lisa LaFleur, Customer Service.

Back Issues: RUN back issues are available for \$3,50, plus \$1 postage and handling, from: RUN, Back Issue Orders, 80 Elm St., Peterborough, NH 03458.

Problems with ReRUN: Write to ReRUN, 80 Elm St., Peterborough, NH 03458, or call 1-800-343-0728.

RUN's BBS: The RUNning Board is RUN's reader feedback bulletin board, which you can call anytime, day or night, seven days a week, for up-to-date information about the magazine, the Commodore industry and news and information of interest to all Commodore users. Call: 603-924-9704.

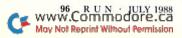

#### **AUGUST 20, 208**

Nothing could be worse than this godforsaken, radioactive desert.

More Sniperdroids! All tracking me with them death glares. And them Uzis. They're weird triggertwitchin' folks. I suspect it's them poisoning the water.

Or maybe it's those Leather Thugs. Heck, I don't know anymore. I heard they have a bunch of civilians cut off east of Ranger Center, which is where I'm headed. Hope not. They want me dead. Like every other mutant

this side of Vegas.

The worst part is, I'm getting to be as bad as they are. You wouldn't believe some of the ways I've learned to kill. I hang out in sewers, and my best friend is a MAC 17 submachine gun.

Gramps talked about life before the nuclear war. All I know is I don't want others living this way. Gotta rebuild this desert right. Gotta make it so you can sleep with your eyes closed.

WASTELAND.™ A new role-playing game from the creators of the Bard's Tale™ series.

www.ijommecere.ca May Not Reprint Without fermision

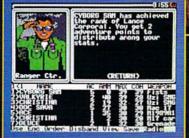

3 WAYS TO ORDER: 1) Visit your retailer. 2) Call 800-245-4525 from U.S. or Canada, 8am to 5pm PST to order by VISA/MC. 3) Mail check (U.S.\$) or VISA/MC #, cardholder name, and exp. date to Electronic Arts Direct Sales, P. O. Box 7530, San Mateo, CA 94403. Apple II version \$49.95, Commodore version \$39.95, plus \$3 shipping/handling. CA residents add 6.5% sales tax. Allow 1–3 weeks for U.S. delivery.

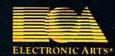

Apple II is a registered trademark of Apple Computer, Inc. Commodore is a registered trademark of Commodore Business Machines Ltd. Circle 3 on Reader Service card.

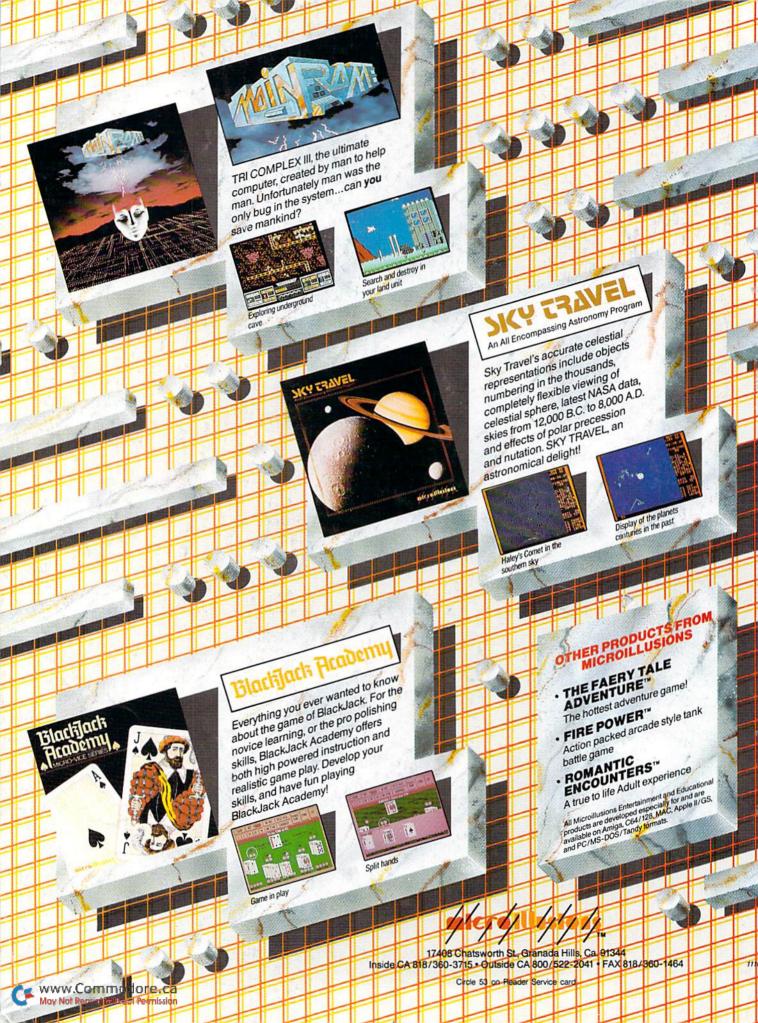